**ISSN 0206-975X** 

**4'2000**

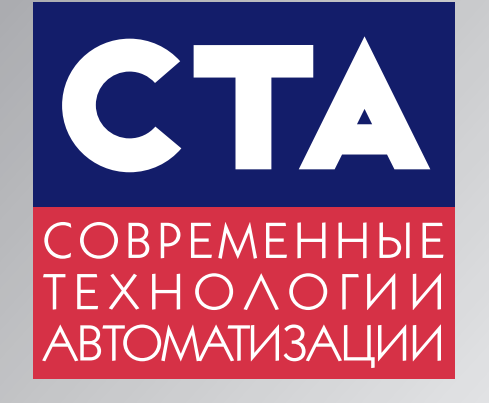

**®**

# **т е м а н о м е р а ЖЕЛЕЗНОДОРОЖНЫЙ ЖЕЛЕЗНОДОРОЖНЫЙ ТРАНСПОРТ ТРАНСПОРТ**

**т а к ж е в н о м е р е**

**Преобразователи частоты для приводной техники Преобразователи частоты для приводной техники Пищевая промышленность Пищевая промышленность**

**Компакт-диск компании Schroff в журнале** 

# Bcë **Необходимое** ИЗ ОДНИХ

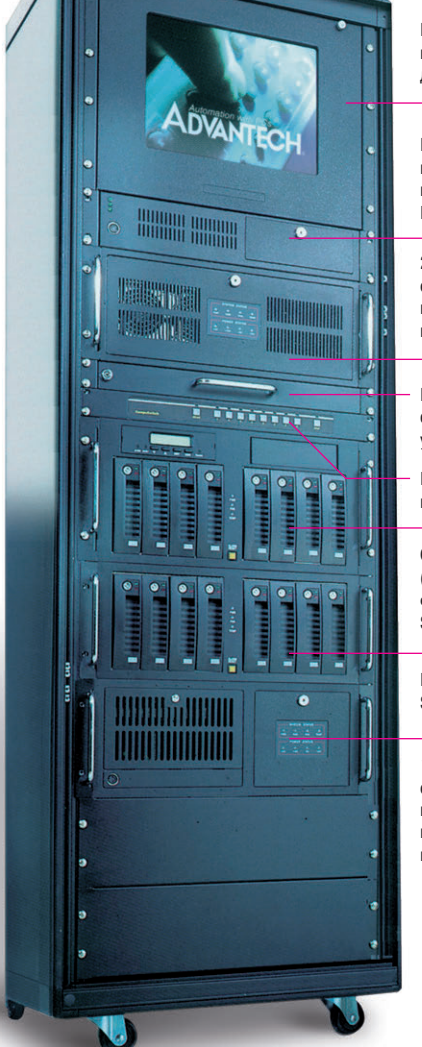

Монтажный кожух для монитора

Низкопрофильное шасси промышленного ПК  $IC-602$ 

20-слотовое 4-системное отказоустойчивое шасси промышленного компьютера IPC-623

Клавиатура с указательным устройством

Переключатель консоли

Серверное шасси (промышленный файловый сервер  $SPC-520$ 

**LANDER CANA** 

RAID-массив SCSI-to-SCSI

15слотовое отказоустойчивое шасси промышленного компьютера

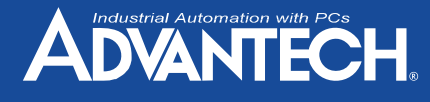

### **ДЛЯ СИСТЕМ ТЕЛЕКОММУНИКАЦИИ, КОМПЬЮТЕРНОЙ ТЕЛЕФОНИИ И ВЫЧИСЛИТЕЛЬНЫХ СЕТЕЙ**

SPC-520 Отказоустойчивое шасси для промышленного файл-сервера

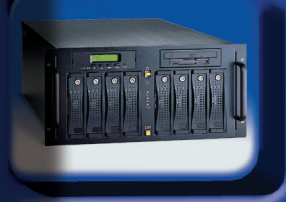

- 19" шасси высотой 5U
- 10 отсеков для установки 5,25"
- накопителей • Встроенный RAID-контроллер
- с интерфейсом Ultra II SCSI
- Резервированный источник питания
- с «горячей» заменой
- Контроль исправности источника питания, вентиляторов, температурного режима

### SPC-200 2U шасси промышленного Internet/Intranet сервера

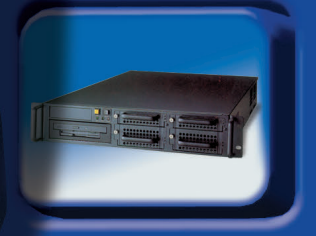

- Возможность установки серверной системной платы
- До 2 процессоров Pentium III, до 2 Гбайт ОЗУ • Резервированный источник питания
- мощностью 400 Вт • Каркас для дисковых накопителей вмещает

длины (PICMG)

на отказ — 50000 ч

до пяти 3,5" устройств и малогабаритный FDD/CD-ROM

• Минимальная высота — всего 1U (44,45 мм) • 3 отсека для установки 3,5" НЖМД • Слот для процессорной платы полной

• Система обнаружения отказов

### IPC-601 1U шасси промышленного компьютера для Web-хостинга

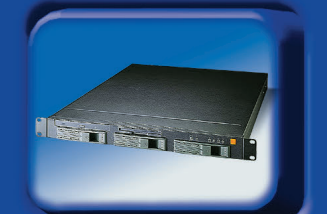

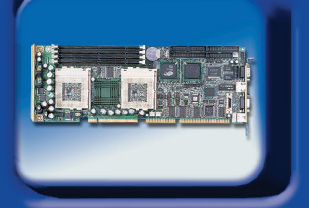

### PCA6276 Одноплатный промышленный компьютер на базе двух процессоров Celeron Socket 370

•••<br>• Малогабаритные FDD и CD-ROM • Источник питания 320 Вт, время наработки

- До 2 процессоров Celeron Socket 370 до 533+ МГц
- Чипсет Intel 82440BX, 100 МГц FSB
- $\cdot$  ОЗУ до 1 Гбайт SDRAM (4 $\times$ DIMM)
- Повышенная нагрузочная способность по шине ISA
- Контроллер Ethernet 10/100Base-T на базе Intel 82559

### PCA6178 Одноплатный промышленный компьютер на базе процессора Pentium III Socket 370

- Процессор Intel Pentium III Coopermine до 700+ МГц
- ОЗУ: до 768 Mбайт SDRAM (3×DIMM), ECC
- Контроллер Ultra II SCSI SYM53C895
- Контроллер SVGA ATi Rage Pro Turbo, AGP, 4 Мбайт SGRAM
- Контроллер Ethernet 10/100Base-T
- Повышенная нагрузочная способность по шине ISA

### Запросите бесплатный **каталог Advantech сегодня!**

# **POSOft** REAL OR BLE

**#130**

**Москва:** Телефон: (095) 234-0636<br>Факс: (095) 234-0640<br>(доб. 210 – отдел поставок;<br>доб. 203 – техн. поддержка)<br>Для писем: 117313, Москва, а/я 81<br>Www.prosoft.ru

E-mail: [root@prosoft.ru](mailto:root@prosoft.ru)

**С.-Петербург:** (812) 325-3790, 325-3791<br>**Екатеринбург:** (3432) 75-1871, 49-3459<br>[www.prosoft.ural.ru](https://www.prosoft.ural.ru/)

### **Отказоустойчивость**

### **Резервирование**

### **Промышленный стандарт**

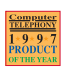

 $\sum$   $\sum$   $\frac{[S0.900]}{S(1.0001)}$   $\sum$ 

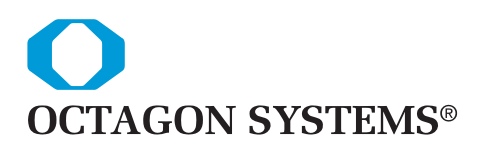

# Надёжны<br>Влювих условиях

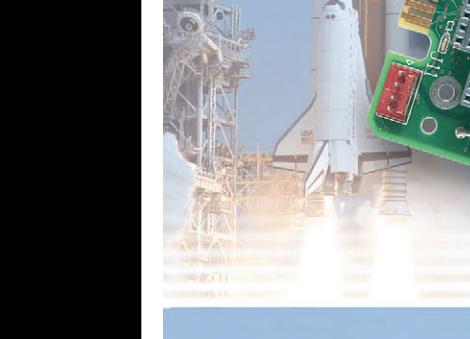

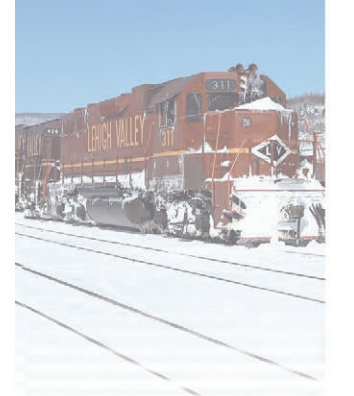

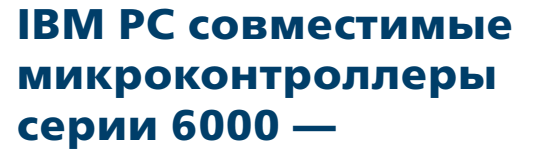

**идеальное сочетание надежности,** гибкой архитектуры РС и функций промышленного **ââîäà-âûâîäà**

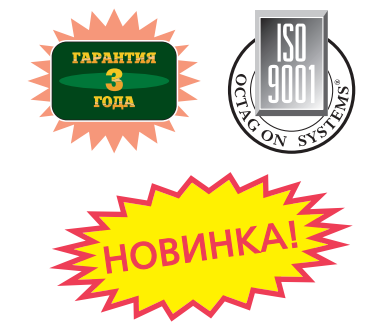

### **6225**

• 4 Мбайт RAM, 4 COM, LPT, FDD, EIDE, 10Base-T Ethernet

- Слот РС/104
- 24 канала дискретного ввода-вывода
- Процессор  $386$ SX-25/40
- 2 Мбайт ОЗУ
- 1 Мбайт флэш-диск
- 128 кбайт статическое ОЗУ
- 2 порта  $RS-232$
- Встроенная среда разработки и исполнения программ CAMBASIC™
- DOS 6.22 в ПЗУ
- Защита портов от статического разряда
- Низкое энергопотребление
- Питание напряжением одного номинала +5 В
- Диапазон рабочих температур от –40° до +85°C
- Среднее время безотказной работы около 15 лет

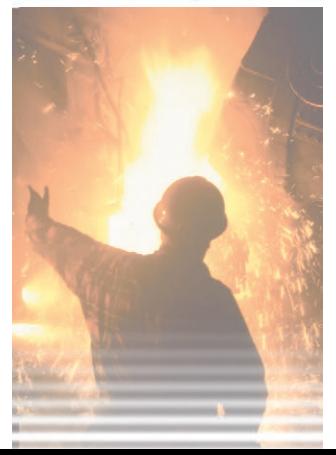

*ProSoft* 

**МОСКВА:** Телефон: (095) 234-0636 доб. 210 – отдел поставок доб. 203 – техн. поддержка Факс: (095) 234-0640 117313, Москва, а/я 81 [http://www.prosoft.ru](http://www.prosoft.ru/) E-mail: [root@prosoft.ru](mailto:root@prosoft.ru) **C.-ΠΕΤΕΡБУРГ:** (812) 325-3790, 325-3791

**ЕКАТЕРИНБУРГ:** (3432)75-1871, 49-3459 Web: [www.prosoft.ural.ru](https://www.prosoft.ural.ru/)

ДИЛЕРЫ ФИРМЫ ПРОСОФТ: АЛМА-АТА: ТНС-Интек (3272) 40-3928/5575 · ВОРОНЕЖ: ПромЭВМКомплект (0732) 71-1497, 72-2764/2765 [www.protek.vrn.ru](https://www.protek.vrn.ru/) ● **ДНЕПРОПЕТРОВСК:** RTS<br>(056) 770-0400, 250-3955, 235-2574 [www.rts.dp.ua](https://www.rts.dp.ua/) ● **ЕРЕВАН:** МШАК (8852) 27-4070/1928/6991 • КАЗАНЬ: Шатл (8432) 38-1600 • КЕМЕРОВО: Конкорд-Про (3842) 35-7591/7888 • КИЕВ: Логикон (044) 252-8019/8180, 261-1803 [www.logicon.com.ua](https://www.logicon.com.ua/) • КРАСНОЯРСК: ТоксСофт-Сибирь (3912)<br>21-6014/6047 • МИАСС: Интех (35135) 27-905, 2 **CAMAPA:** Бинар (8462) 66-2214, 63-2737, 16-5385 **CAPATOB:** Трайтек компьютерс (8452) 52-0101, 50-8895, (095) 733-9332 [www.tritec.ru](https://www.tritec.ru/) **CATAHPOF:** Квинт (86344) 69-256/224, 63-431<br> **CATA-KAMEHOTOPCK:** Техник-Трейд (3232) 25

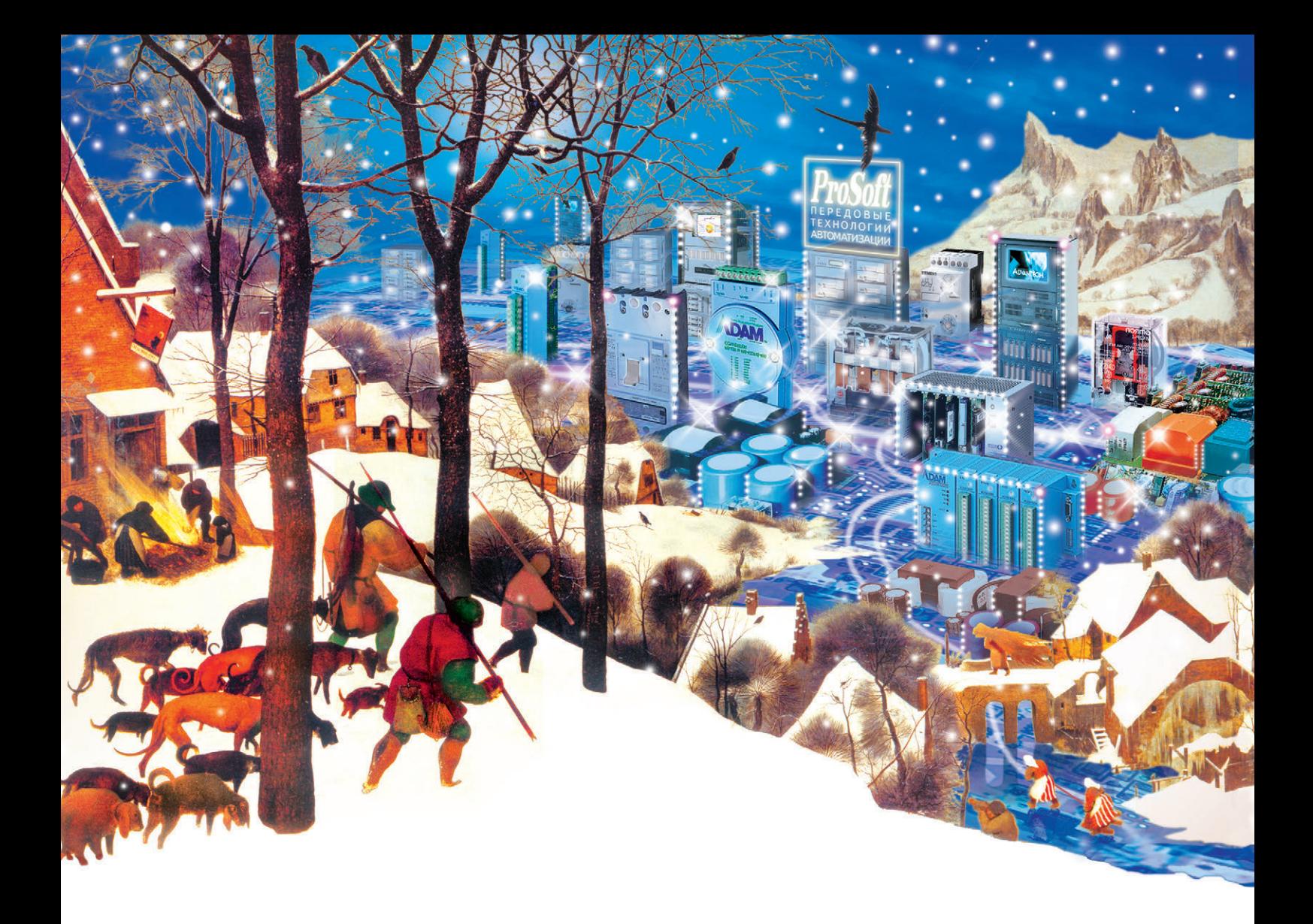

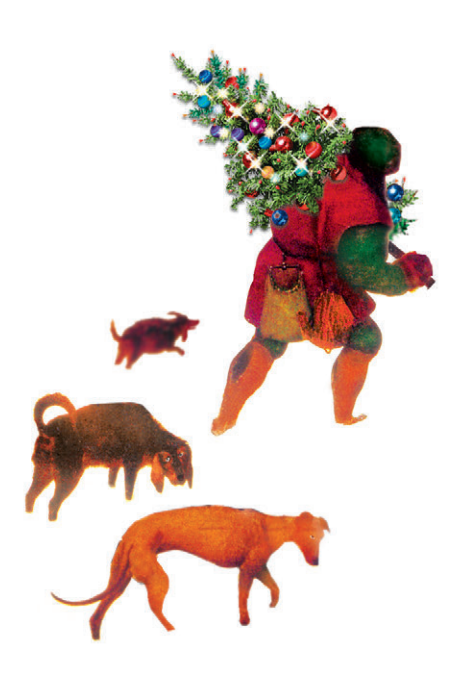

Фирма ПРОСОФТ поздравляет читателей журнала «CТА» с Новым годом!

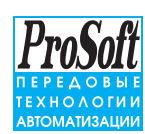

Москва: тел. (095) 234-0636, факс: (095) 234-0640 Для писем: 117313, Москва, а/я 81 Web: [www.prosoft.ru](https://www.prosoft.ru/) ● E-mail: [root@prosoft.ru](mailto:root@prosoft.ru) Санкт-Петербург: (812) 325-3790, 325-3791 Екатеринбург: (3432) 75-1871, 49-3011

Издательство «СТА-ПРЕСС»

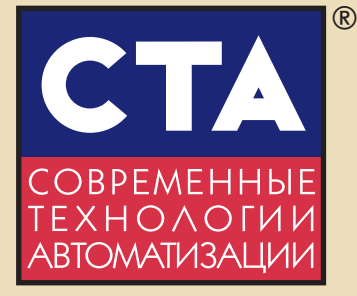

### Главный редактор Сергей Сорокин

Зам. главного редактора Леонора Турок

Редакционная коллегия Михаил Бердичевский, Виктор Гарсия, Виктор Жданкин, Андрей Кузнецов, Александр Липницкий, Александр Локотков

Дизайн и вёрстка Константин Седов, Станислав Богданов

Web-мастер Дмитрий Романчук

Cлужба рекламы Николай Кушниренко Email: [knv@cta.ru](mailto:knv@cta.ru)

Cлужба распространения Елена Гордеева Email: [gordeeva@cta.ru](mailto:gordeeva@cta.ru)

Почтовый адрес: 117313 Москва, а/я 26 Телефон: (095) 234-0635 Факс: (095) 330-3650 Web-сайт: [www.cta.ru](https://www.cta.ru/) Email: [root@cta.ru](mailto:root@cta.ru) Прием рекламы: [knv@cta.ru](mailto:knv@cta.ru)

Выходит 4 раза в год Журнал издается с 1996 года 4'2000 (17) Тираж 15 000 экземпляров Издание зарегистрировано в Комитете РФ по печати Свидетельство о регистрации 015020 Индекс по каталогу «Роспечати» – 72419 Индексы по объединенному каталогу «Почта России»: на полугодие – 27861, на год – 27862 ISSN 0206-975X Цена договорная Отпечатано в типографии «Алмаз-Пресс»

Перепечатка материалов допускается только с письменного разрешения редакции. Ответственность за содержание рекламы несут компании-рекламодатели. Материалы, переданные редакции, не рецензируются и не возвращаются. Мнение редакции не обязательно совпадает с мнением авторов. Все упомянутые в публикациях журнала наименования продуктов и товарные знаки являются собственностью соответствующих владельцев. © СТА-ПРЕСС, 2000

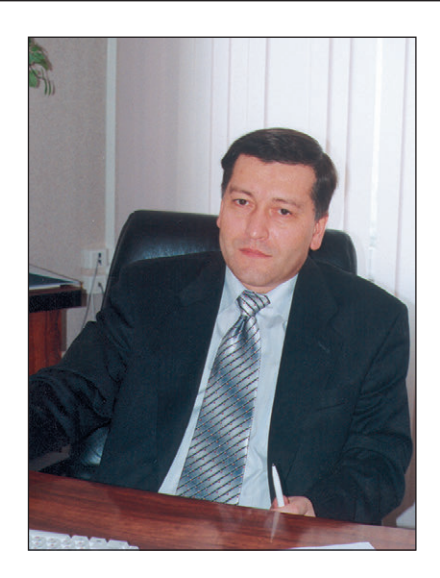

### **Уважаемые друзья!**

Уходит 2000-й год, унося с собой свои проблемы, мнимые и действительные. Наконец утихли споры о том, какую дату считать рубежом столетий и тясячелетий: с новогодним боем курантов наступление XXI века станет неоспоримым и окончательным. Правда, во всем мире так бурно встретили «ложный Millennium», что на истинный праздник, похоже, не осталось ни средств у мэров городов, ни морозов со снегом у природы.

Если верить историкам, ровно сто лет назад, на рубеже XIX и XX веков в российской прессе активно использовался образ паровоза как символ наступающего века техники и прогресса, пришедший на смену гоголевской птице-тройке.

Осмелюсь утверждать, что и к концу века космоса и электроники железнодорожный транспорт остается, если уж не символом, то, по крайней мере, «рабочей лошадкой» прогресса. Рассказы об интересных решениях вопросов автоматизации на железнодорожном транспорте и определили основную тему номера. Вы узнаете о системе автоведения поездов; для многих станет открытием то, насколько сложная аппаратура управляет обыкновенной электричкой, какой современной техникой начинены с виду неказистые станционные здания. Каждого потенциального пассажира не может не порадовать, что все это, в конечном счете, делается ради безопасности пассажирских и грузовых перевозок.

Обзорная статья номера посвящена относительно новой теме - частотно-регулируемым приводам, крайне эффективным для использования, например, в системах вентиляции и водоснабжения. Кстати, пик эффективности их применения достигается в новогодние праздники, когда с легкой руки Э. Рязанова сначала все моются, а потом пьют явно не воду — от этого расход воды в водопроводной системе и диапазон его регулирования меняются за сутки в десятки раз.

Жителей Сибири и Дальнего Востока согреют статьи об автоматизации управления и контроля котлоагрегатов ТЭЦ. Пищевики продолжат спор, кто лучше делает муку. «Записная книжка инженера» поможет выпутаться из промышленных сетей.

От имени редакции желаю всем здоровья, счастья, успехов в новом году, который будет годом пятилетия нашего журнала!

Всего Вам доброго.

Главный редактор

Sporum

С. Сорокин

СТА 4/2000 *[www.cta.ru](https://www.cta.ru/)*

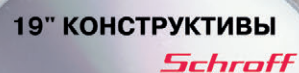

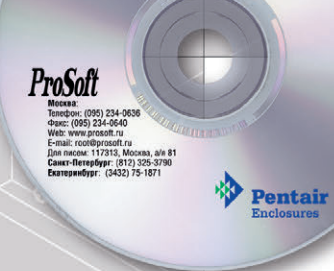

В этом номере Вы найдете компакт-диск, содержащий программу автоматического конфигурирования субблоков и новые каталоги продукции фирмы Schroff

# СОДЕРЖАНИЕ 4/2000

### **Обзоры**

### Аппаратные средства

### Преобразователи частоты фирмы Siemens

Алексей Бармин, Максим Ташлицкий

Статья посвящена преобразователям частоты фирмы Siemens, предназначенным для управления электроприводом переменного тока общего назначения. На конкретных примерах рассмотрены основные способы управления преобразователями, показаны пути их интеграции в АСУ ТП.

### Системная интеграция

### Энергетика

### АСУ ТП на базе программно-технического комплекса 20 «Ом-мега»

### Владимир Одобряев, Валерий Юрасов

Рассматривается система контроля и управления технологическим оборудованием и процессами на базе контроллеров Omron. В качестве примера приведен проект, реализованный для котлоагрегата №6 (Е-220) ТЭС-1 Архангельского ЦБК.

### Коммунальное хозяйство

### Автоматизированная система мониторинга 26 и управления водозаборным узлом

### Дмитрий Егоров

В статье описан опыт автоматизации типового водозаборного узла (ВЗУ) на примере ВЗУ Химки-3 волоканала г. Химки Московской области.

### Пищевая промышленность

### 32 Комплексный подход к решению проблем автоматического увлажнения зерна

Николай Починчук, Иван Сивко, Анатолий Пахоменко, Владимир Зяблицев, Максим Еганов

Статья посвящена рассмотрению проблем практического внедрения и эксплуатации автоматической линии увлажнения зерна на мукомольных производствах на примере АСУ ТП «Композит-09/УВ-3». приведены структура системы, ее функции, а также особенности реализации аппаратных средств и технологического оборудования.

### Железнодорожный транспорт

### 40 Комплексная система обеспечения безопасности и автоматизированного управления движением поездов

### метрополитена

Сергей Кузнецов, Виктор Половинкин

Приводится описание программно-технического комплекса, обеспечивающего безопасность и автоматизированное управление движением поездов Петербургского метрополитена. и согласить проставление управление должните и поставления построения бортовой<br>- Основное внимание уделяется поездной аппаратуре и принципам построения бортовой<br>- микропроцессорной вычислительной системы поезда с использо принятия решения и дублирования УСО, каналов и датчиков.

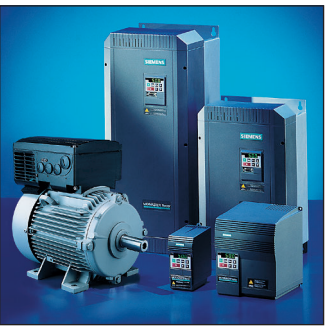

**СТD. 6** 

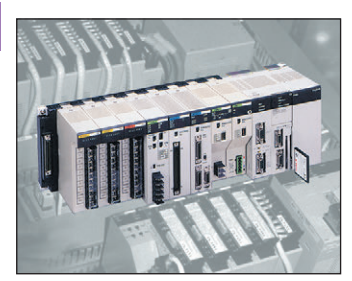

20 CTD.

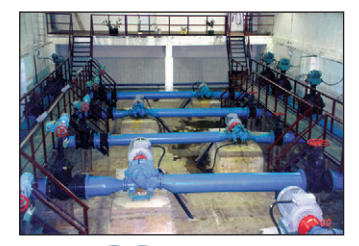

**стр. 26** 

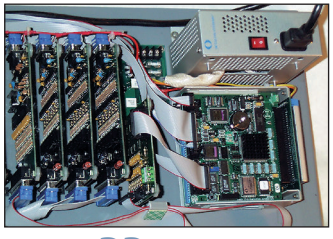

стр. 32

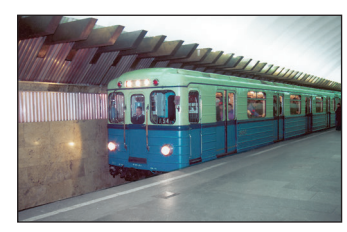

**стр. 40** 

Δ

### 48 Аппаратура микропроцессорной системы управления и диагностики электровоза

### Игорь Бадьян

В статье рассказывается о микропроцессорной системе, предназначенной для управления<br>электроприводом и электрическими аппаратами электровозов ВЛ65 и ЭП1. Переход на современные цифровые методы управления в сочетании с высоконадежной элементной базой и автоматической непрерывной диагностикой состояния электрооборудования позволили создать современную систему управления серийным электровозом.

### Одноплатный компьютер РС-510 в бортовой аппаратуре 54 системы локомотивной сигнализации

### Георгий Филатов, Алексей Павлов

Авторы делятся опытом применения одноплатного компьютера PC-510 в бортовой аппаратуре системы<br>маневровой автоматической локомотивной сигнализации (МАЛС) с использованием цифрового радиоканала связи.

### Разработки

### Железнодорожный транспорт

#### Системы автоматического ведения поезда 60

Михаил Пясик, Евгений Толстов, Игорь Случак

В статье описаны системы автоматического ведения поезда, применяемые на тяговом подвижном составе железных дорог. Приведены отличительные особенности систем для каждого класса поездов (электропоезд, пассажирский и грузовой электровозы), описаны функциональные возможности приборов.

### Контрольно-измерительные системы

### 70 Пирометрический измерительный комплекс для стационарного контроля пылеугольной топки

Андрей Боровский, Леонид Герасимов, Сергей Дружинин, Дмитрий Мядзелец,

### Александр Сидоренков, Виталий Филиппов

Представлен автоматизированный многоканальный пирометрический комплекс, эксплуатируемый на Ново-Иркутской ТЭЦ. Комплекс предназначен для стационарного контроля пирометрической температуры, определения пространственного положения горячей области и перекоса температурного поля в топке пылеугольного котельного агрегата, а также длительного хранения и обработки статистической информации. Описаны состав комплекса, особенности технических решений, результаты работы на котельных агрегатах.

### В записную книжку инженера

### 78 | Краткий экскурс в историю промышленных сетей

Сергей Гусев

В статье на примере популярных стандартных решений рассмотрена проблема практического применения промышленных сетевых технологий.

### Выставки, семинары, конференции

- INTERKAMA: решения для автоматизации 86 производства и бизнес-процессов
- 88 Под сенью Миланского собора Леонора Турок

### Демонстрационный зал

### 90

### Будни системной интеграции

### 93

### Новости

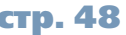

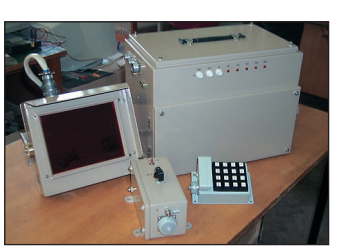

**стр. 54** 

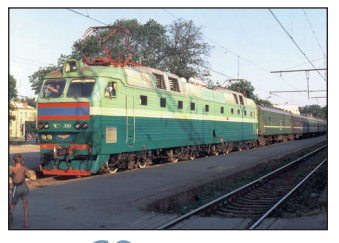

**стр. 60** 

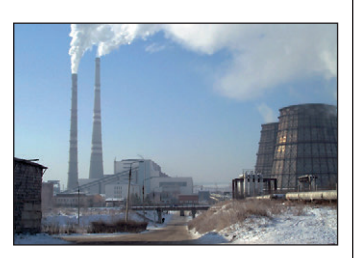

**стр. 70** 

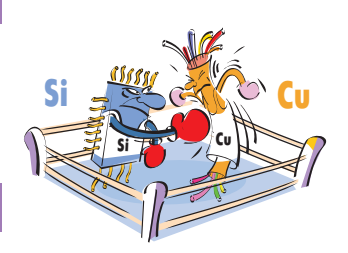

**стр. 78** 

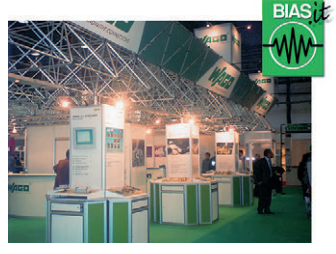

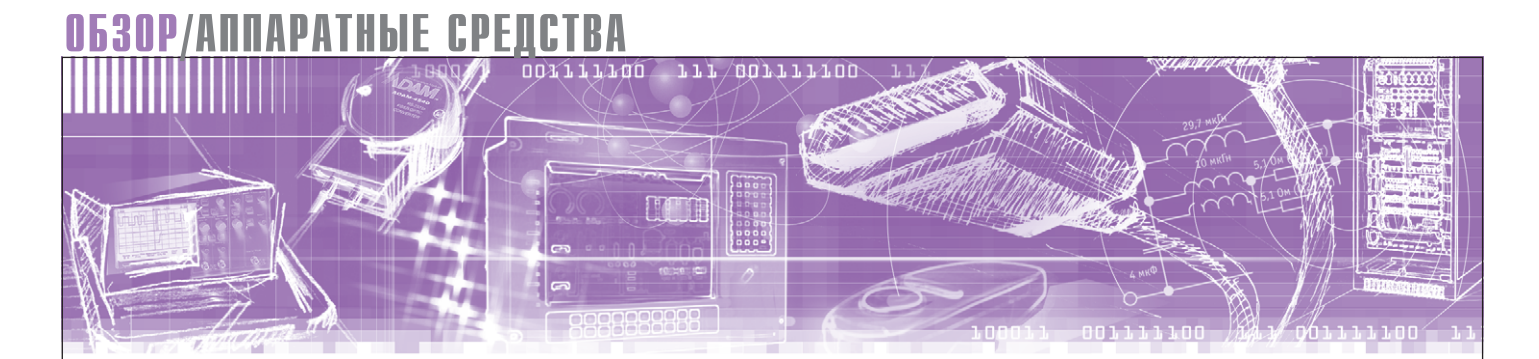

Алексей Бармин, Максим Ташлицкий

# Преобразователи частоты<br>фирмы Siemens

Статья посвящена преобразователям частоты фирмы Siemens, предназначенным для управления электроприводом переменного тока общего назначения. На конкретных примерах рассмотрены основные способы управления преобразователями, показаны пути их интеграции в АСУ ТП.

Практически невозможно представить себе современную жизнь без электропривода. Миллионы электродвигателей в буквальном смысле оживляют и приводят в движение бесконечное число машин и механизмов, начиная от детской игрушки и заканчивая, скажем, прокатным станом. И если для

игрушек задача управления электроприводом состоит в осуществлении пуска/останова, а иногда в изменении направления вращения, то для большинства других применений требуется еще и регулирование скорости вращения или связанной с ней производительности электропривода. Решение

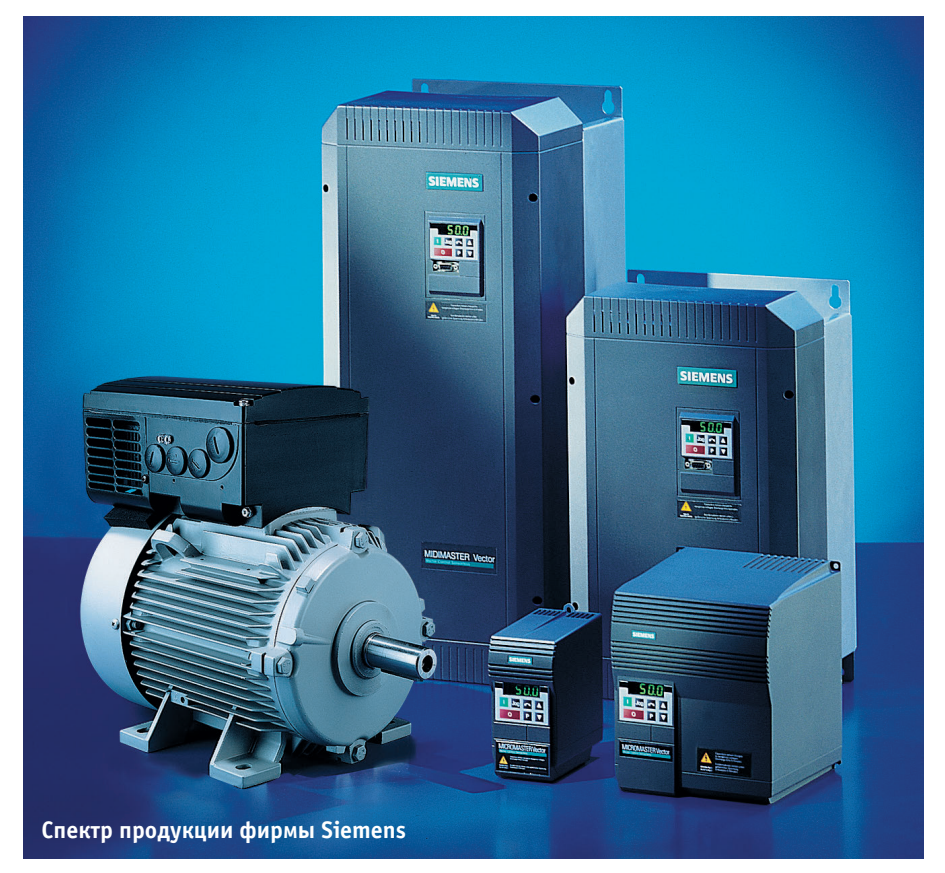

этой весьма непростой технической проблемы может осуществляться различными способами.

Для регулирования скорости вращения двигателей широко используются три основных типа устройств: механические вариаторы, гидравлические и электромагнитные муфты скольжения и электронные регуляторы. Основным недостатком первых двух типов устройств является наличие механически изнашиваемых элементов, которые затрудняют эксплуатацию и обслуживание приводов, особенно в загрязненных и взрывоопасных средах, а также необходимость компоновки регулирующего устройства в один агрегат вместе с двигателем и нагрузкой. Электронные регуляторы свободны от этих недостатков и поэтому находят все более широкое применение.

### Немного теории...

### Основные понятия, определения, принципы работы

Электропривод включает в себя электрический двигатель, преобразователь электрической энергии (например, преобразователь частоты) и систему управления. В промышленности и быту применяются двигатели переменного и постоянного тока. Исторически сложилось, что для регулирования скорости вращения чаще использовали

www.cta.ru

двигатели постоянного тока. Преобразователь в данном случае регулировал только напряжение, был прост и дешев. Однако двигатели постоянного тока имеют сложную конструкцию, критичный в эксплуатации щеточный аппарат и сравнительно дорогие. Асинхронные двигатели широко распространены, надежны, имеют относительно невысокую стоимость, хорошие эксплуатационные качества, но регуляторы скорости их вращения из-за сложности систем электронного регулирования частоты питающего напряжения стоили до начала 80-х годов дорого и не обладали качествами, необходимыми для широкого внедрения в индустрию. Благодаря бурному развитию электроники и появлению недорогих преобразователей частоты стало возможным регулирование скорости вращения асинхронных двигателей в широких масштабах. Быстрый рост рынка преобразователей частоты для асинхронных двигателей не в последнюю очередь стал возможен в связи с появлением новой элементной базы силовых модулей на базе IGBT (Insulated Gate Bipolar Transistor - биполярный транзистор с изолированным затвором), рассчитанных на токи до нескольких килоампер, напряжение до нескольких киловольт и имеющих частоту коммутации 30 кГц и выше.

Для лучшего понимания принципов, лежащих в основе электронных систем регулирования скорости вращения, напомним устройство асинхронного электродвигателя с короткозамкнутым ротором - наиболее массового, повсеместно применяемого типа электродвигателя. Достатолчно сказать, что суммарный объем электроэнергии, используемой для приведения в движение всех приводов с асинхронными двигателями, составляет более 50% всей потребляемой электроэнергии. Такой двигатель имеет неподвижный статор с обмотками, образующими полюса, и подвижный короткозамкнутый ротор. При приложении к статорным обмоткам электродвигателя трехфазного напряжения статорными токами, сдвинутыми относительно друг друга на 120 градусов, формируется вращающееся магнитное поле статора. Это поле индуцирует в роторе токи, порождающие собственное поле ротора, которое вращается синхронно с полем статора и образует общий вращающий поток двигателя. В результате взаимодействия токов ротора с магнитным потоком

возникают действующие на проводники ротора механические силы и врашаюший электромагнитный момент. При этом для создания момента необходимо, чтобы статорное поле врашалось со скоростью выше частоты вращения ротора. Эта разница в скорости врашения называется скольжением.

Скорость ротора асинхронного электродвигателя можно регулировать изменением частоты питающего напряжения, амплитулы питающего напряжения, числа пар полюсов статора.

Для изменения скорости вращения асинхронного электродвигателя наиболее широко используются устройства, позволяющие менять частоту подводимого напряжения - полупроводниковые преобразователи частоты. В простейшем случае частотного регулирования управление скоростью врашения осуществляется путем изменения частоты и амплитулы напряжения трехфазного источника питания. Как известно, регулирование скорости асинхронного двигателя изменением частоты подводимого к статору напряжения возможно как в сторону снижения скорости, так и в сторону увеличения скорости выше номинальной. При регулировании частоты вниз от номинальной можно выбрать такой закон частотного управления (соотношение между частотой и амплитудой питающего напряжения, подводимого к статору асинхронного двигателя), что магнитный поток машины будет поддерживаться неизменным. В этом случае максимальный момент двигателя сохраняется неизменным, и таким образом обеспечивается постоянство перегрузочной способности во всем диапазоне регулирования при неизменном моменте нагрузки. При регулировании частоты вверх от номинальной, что возможно у преобразователей частоты с промежуточным контуром постоянного тока, имеет место режим снижения магнитного потока лвигателя, поскольку амплитуда напряжения остается неизменной на уровне ее номинального значения.

Существует два основных типа преобразователей частоты: с непосредственной связью и с промежуточным контуром постоянного тока. В первом случае выходное напряжение синусоидальной формы формируется из участков синусоид преобразуемого входного напряжения. При этом максимальное значение выхолной частоты принципиально не может быть равным частоте питающей сети. Частота на выходе преобразователя этого типа обычно лежит в диапазоне от 0 до 25-33 Гц. Но наибольшее распространение получили преобразователи частоты с промежуточным контуром постоянного тока, выполненные на базе инверторов напряжения. Структурная схема такого преобразователя приведена на рис. 1. Переменное напряжение сети преобразуется с помощью диодного выпрямителя, а затем сглаживается в промежуточной цепи индуктивно-емкостным фильтром. И, наконец, инвертор, выходной каскад которого обычно выполняется на основе IGBT-модулей, осуществляет обратное преобразование из постоянного тока в переменный, обеспечивая формирование выходного сигнала с необходимыми значениями напряжения и частоты. Наиболее часто в инверторах применяется метод высокочастотной широтно-импульсной модуляции (ШИМ). В этом случае выходной сигнал преобразователя представляет собой последовательность импульсов напряжения постоянной амплитуды и изменяющейся длительности, которая на индуктивной нагрузке, каковой является обмотка статора, формирует токи синусоидальной формы (рис. 2). Возможный диапазон регулирования частоты - от 0 до нескольких тысяч герц.

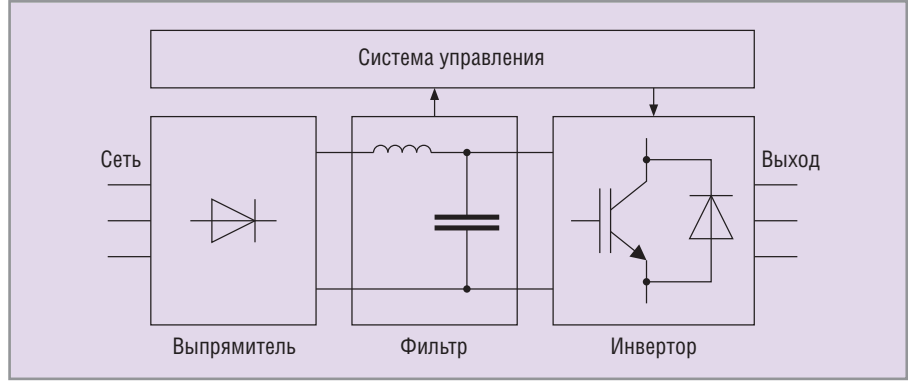

Рис. 1. Структурная схема преобразователя частоты с промежуточным контуром постоянного TOKA

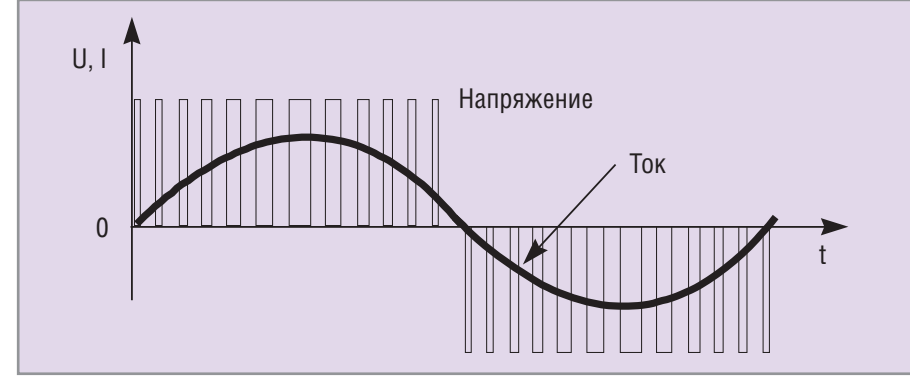

Рис. 2. Выходной сигнал преобразователя чистоты

### Типы нагрузок

Требования к электроприводу определяются диапазоном требуемых скоростей и типом нагрузки. Зависимость между скоростью вращения и моментом сопротивления неодинакова для нагрузок разного типа (рис. 3). Многие нагрузки могут рассматриваться как имеющие постоянный момент во всем диапазоне изменения скорости. К ним относятся, например, конвейеры, компрессоры и поршневые насосы.

Некоторые виды нагрузки имеют переменную механическую характеристику, для которой момент нагрузки возрастает с увеличением скорости вращения. Типичным примером устройств с такой нагрузкой являются центробежные насосы и вентиляторы, чья механическая характеристика описывается уравнением квадратичной параболы, а значит, потребляемая мощность пропорциональна кубу скорости вращения. Из этого следует, что даже небольшое снижение скорости электропривода может дать значительный выигрыш в мощности - вот почему экономия электроэнергии является главным преимуществом использования управляемого электропривода для насосов и вентиляторов. Теоретически снижение скорости на

10% дает трилцатипроцентную экономию потребляемой мошности.

Есть класс устройств (экструдеры, промышленные миксеры), у которых механическая характеристика близка к характеристике насосов и вентиляторов. Но особенность нагрузок такого типа состоит в наличии высокого пускового момента, который с увеличением скорости снижается, а затем, начиная с некоторого значения, характеристика становится квалратичной.

Кроме того, существует и большое число нагрузок с совершенно уникальными механическими характеристиками. Поэтому в любом случае выбору электродвигателя и преобразователя частоты должен предшествовать этап анализа характера нагрузки и ее механической характеристики.

### Режимы управления электродвигателем

В зависимости от характера нагрузки преобразователь частоты обеспечивает различные режимы управления электродвигателем, реализуя ту или иную зависимость между скоростью вращения электродвигателя и выходным напряжением.

 $\bigotimes$ 

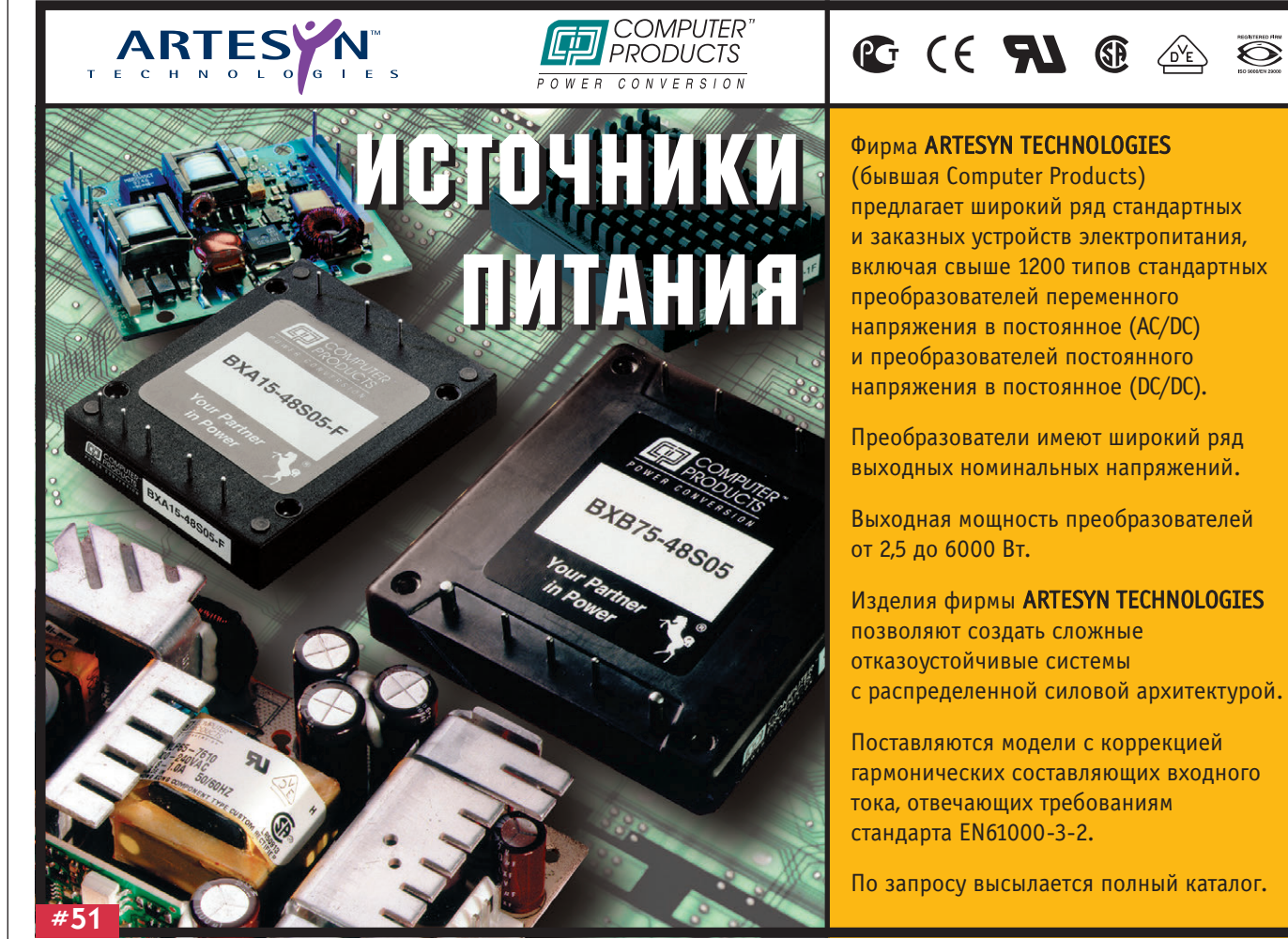

Режим с линейной зависимостью между напряжением и частотой (U/f=const) реализуется простейшими преобразователями частоты для обеспечения постоянного момента нагрузки и используется для управления синхронными двигателями или двигателями, подключенными параллельно. Вместе с тем при уменьшении частоты, начиная с некоторого значения, максимальный момент двигателя начинает палать. Для повышения момента на низких частотах в преобразователях предусматривается функция повышения начального значения выходного напряжения, которая используется для компенсации падения момента для нагрузок с постоянным моментом или увеличения начального момента для нагрузок с высоким пусковым моментом, таких, например, как промышленный миксер. Для регулирования электроприводов насосов и вентиляторов используется квадратичная зависимость напряжение/частота ( $U/f^2$  = const). Этот режим, так же как и предыдущий, можно использовать для управления параллельно подключенными двигателями.

Перечисленные режимы управления достаточны для большинства применений. Вместе с тем для повышения качества управления приводом требуется использование других, более совершенных методов управления. К ним относятся метод управления потокосцеплением (Flux Current Control -FCC) и метод бессенсорного векторного управления (Sensorless Vector Control - SVC). Оба метода базируются на использовании адаптивной модели электродвигателя, которая строится с помощью специализированного вычислительного устройства, входящего в состав системы управления преобразователя.

Наиболее точное и эффективное управление обеспечивает режим векторного управления без латчика обратной связи по скорости (SVC). Если в двигателях постоянного тока имеются две обмотки (статорная, или возбуждения и роторная, или якорная), что позволяет управлять раздельно скоростью врашения (ток возбуждения) и электромагнитным моментом (ток якоря), то в двигателях переменного тока с короткозамкнутым ротором имеется всего лишь одна статорная обмотка, ток через которую формирует возбуждающее магнитное поле и определяет вращающий момент. С этим и связаны все трудности управления электродвигателем. Выход остается один: необходимо управлять амплитудой и фазой статорного тока, то есть его вектором. Однако для управления фазой тока, а значит, и фазой магнитного поля статора относительно вращающегося ротора необходимо знать точное положение ротора в любой момент времени. Эта задача может быть решена с использованием датчика положения, например, шифратора приращений. В такой конфигурации привод переменного тока по качеству регулирования становится сопоставимым с приводом постоянного тока. Но в составе большинства стандартных электродвигателей переменного тока встроенные датчики положения отсутствуют, поскольку их введение неизбежно ведет к усложнению конструкции двигателя и существенному повышению его стоимости.

Применение же современной технологии векторного управления позволяет обойти это ограничение путем использования математической адаптивной модели двигателя для предсказания положения ротора. При этом система управления должна с высокой точностью измерять значение выходных токов и напряжений, обеспечивать

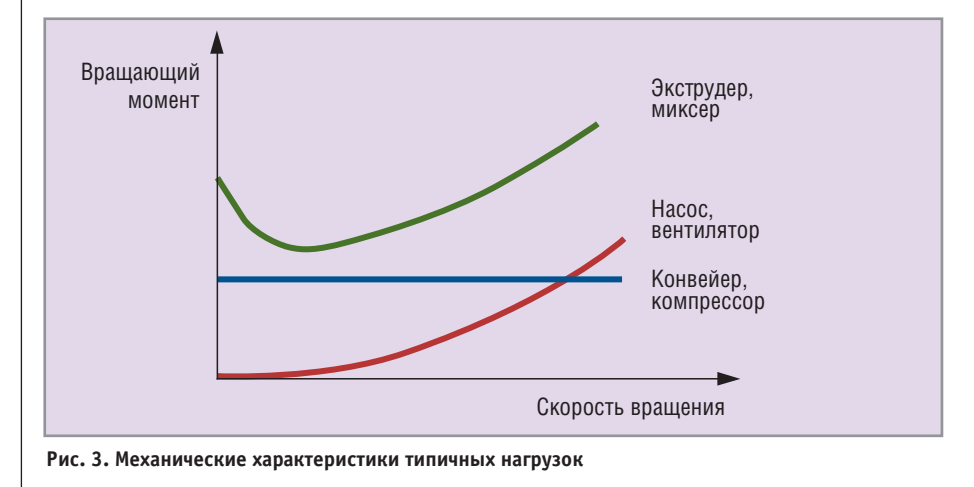

расчет параметров двигателя (сопротивление статора, значение индуктивности рассеяния и т.д.), точно моделировать тепловые характеристики двигателя, сообразовывать параметры двигателя с различными режимами его работы, осуществлять большой объем вычислений с очень высокой скоростью. Последнее обеспечивается применением в составе системы управления преобразователя специализированных интегральных схем ASIC (Applications Specific Integrated Circuit).

Векторное управление без датчиков обратной связи по скорости позволяет обеспечить динамические погрешности, характерные для регулируемого привода с замкнутой обратной связью. Однако полное управление моментом при скорости, близкой к нулевой, невозможно без обратной связи по скорости. Такая обратная связь становится необходимой и для достижения погрешности регулирования менее 1%. Контур обратной связи при этом легко реализуется с помощью самого преобразователя частоты.

Вместе с тем режим векторного управления не может быть использован для синхронных или реактивных синхронных электродвигателей, для группы двигателей, включенных параллельно, а также для двигателей, чья номинальная мощность меньше половины мощности преобразователя частоты или превышает ее.

### Способы останова и режимы торможения электродвигателя

Для того чтобы быстро остановить или замедлить скорость механизма, приводимого во вращение электродвигателем, наряду с механическими применяют и электрические способы торможения. Сущность электрических способов торможения состоит в том, что электрическая машина в этот период из двигательного режима переводится в генераторный и, следовательно, создает электромагнитный момент, направленный против движения.

Самый простой способ останова выбег электродвигателя. Двигатель отключается от питающей сети и останавливается по инерции. При этом время до полного останова не регулируется и определяется инерционными свойствами двигателя и его нагрузки.

Регулируемое время торможения обеспечивает генераторный способ, заключающийся в том, что преобразователь с необходимой скоростью

# Удобный интерфейс<br>для любых условий

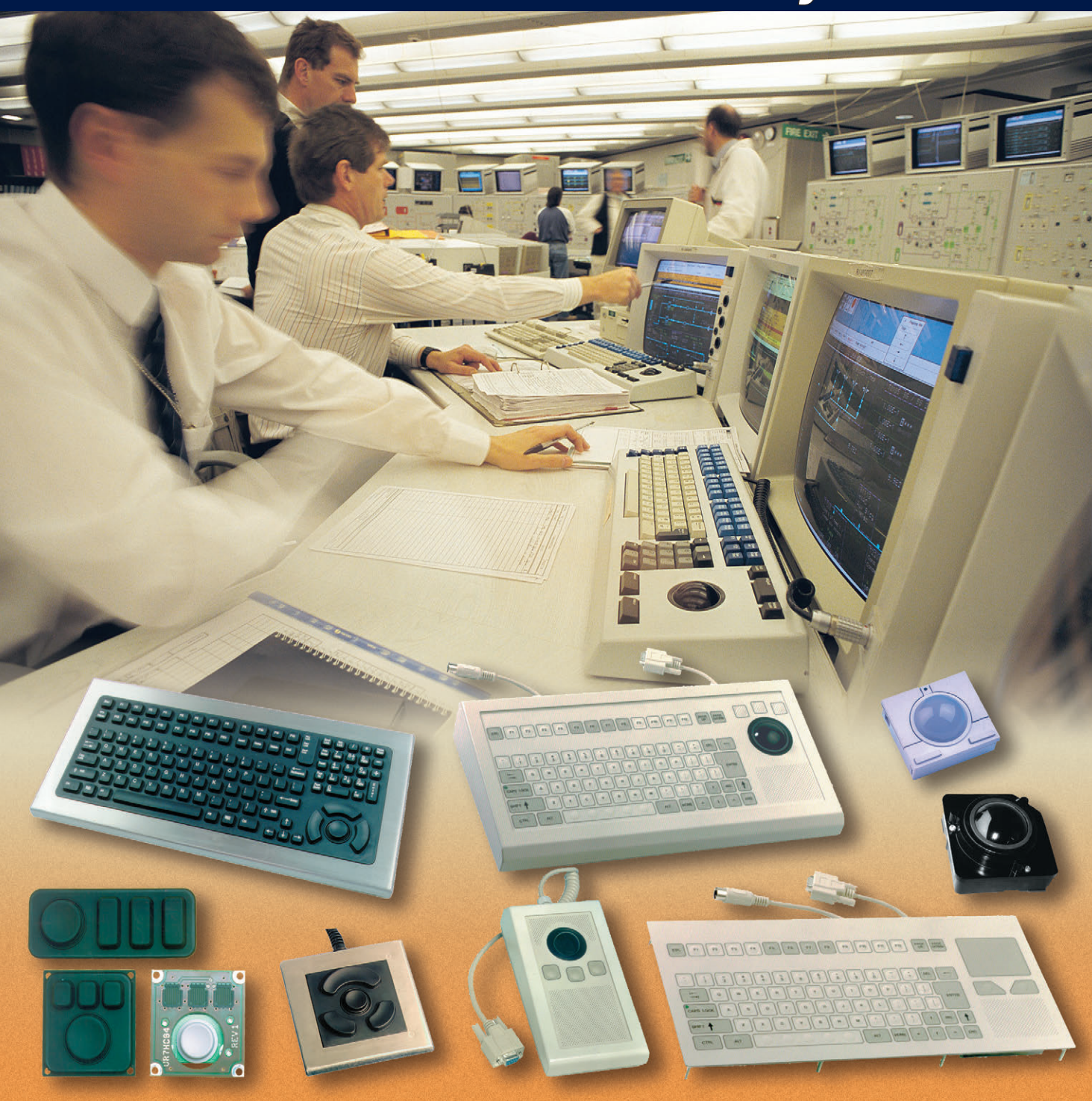

### Промышленные клавиатуры и указательные устройства

- Степень защиты до IP 66
- Корпус или передняя панель из нержавеющей стали
- До 10 миллионов нажатий
- **Диапазоны рабочих температур 0...+55°С и –32...+70°С**
- **Модели с подсветкой клавиатуры**
- **Модели для монтажа в панель**

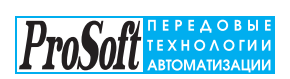

**Москва**: Телефон: (095) 234-0636 Факс: (095) 234-0640 [www.prosoft.ru](https://www.prosoft.ru/) E-mail[: root@prosoft.ru](mailto:root@prosoft.ru)

**Санкт-Петербург:**<br>Телефон: (812) 325-3790<br>Факс: (812) 325-3791

**Екатеринбург:**<br>(3432) 75-1871, 49-3011/3459

уменьшает выходную частоту до требуемого значения. При этом двигатель превращается в генератор, преобразуя кинетическую энергию вращения в электрическую. В зависимости от типа выпрямляющего устройства энергия возвращается в первичную сеть либо накапливается в контуре постоянного тока преобразователя частоты. Во втором случае и в случае нагрузки с большим моментом инерции для рассеивания энергии может потребоваться применение внешнего тормозного сопротивления, подключение которого при возникновении опасного перенапряжения в промежуточном контуре преобразователя осуществляет специальная контролирующая схема. Таким образом, преимуществом генераторного торможения является предсказуемое время и плавность останова, высокий тормозной момент. Недостаток же заключается в том, что энергия выделяется в преобразователе, и в случае быстрого останова или большого момента инерции нагрузки для избежания перегрева встроенного резистора контура постоянного тока преобразователя необходимо использование внешнего сопротивления.

Для того чтобы осуществить торможение постоянным током, или, иными словами, динамическое торможение, с обмотки статора двигателя снимают переменное напряжение и на одну или две фазы подают постоянное напряжение. При этом магнитное поле будет вызывать вначале замедление, а затем и удержание ротора в неподвижном состоянии. Преимуществом динамического торможения является выделение электрической энергии в роторе двигателя, что делает ненужным использование тормозного сопротивления, и плавный останов. Но поскольку выходная частота преобразователем не контролируется, то время торможения становится величиной неопределенной. Эффективность торможения в этом случае по сравнению с генераторным методом составляет 30-40%.

При комбинированном способе торможения используется комбинация двух описанных спосо-

**TARE** 

бов, то есть на переменную составляющую выходного напряжения преобразователя накладывается постоянная составляющая. Этот

сочетает в себе преимущества обоих электрических способов торможения и позволяет эффективно тормозить электродвигатель за короткое время без вылеления тепла в преобразователе.

### Основные серии ПРЕОБРАЗОВАТЕЛЕЙ ЧАСТОТЫ *<u>OHPMLI SIEMENS</u>*

Фирма Siemens производит широчайшую гамму двигателей постоянного и переменного тока и устройств управления для них. В 1993 году началось производство серии MICROMASTER, которая сразу заняла ведущие позиции на рынке преобразователей частоты для электродвигателей общего назначения благодаря высоким техническим характеристикам, простоте управления, невысокой стоимости и компактным размерам. Постоянно развивая это направление и разрабатывая новые изделия, фирма Siemens предлагает несколько серий преобразователей частоты для частотно-регулируемых приводов, отличающихся диапазоном мощностей, возможностями системы управления и конструктивным исполнением.

Преобразователи частоты серии MICROMASTER применяются для изменения и регулирования скорости вращения низковольтных двигателей переменного тока с постоянным или квадратичным моментом нагрузки. Существуют различные модели - от компактного однофазного MICROMAS-TER мошностью 120 Вт ло MICRO-MASTER с трехфазным входом мощ-

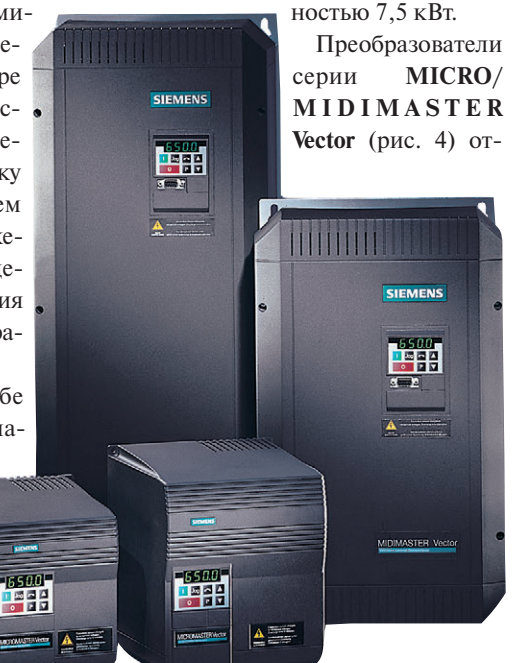

способ торможения Рис. 4. Преобразователи частоты серии MICRO/MIDIMASTER Vector

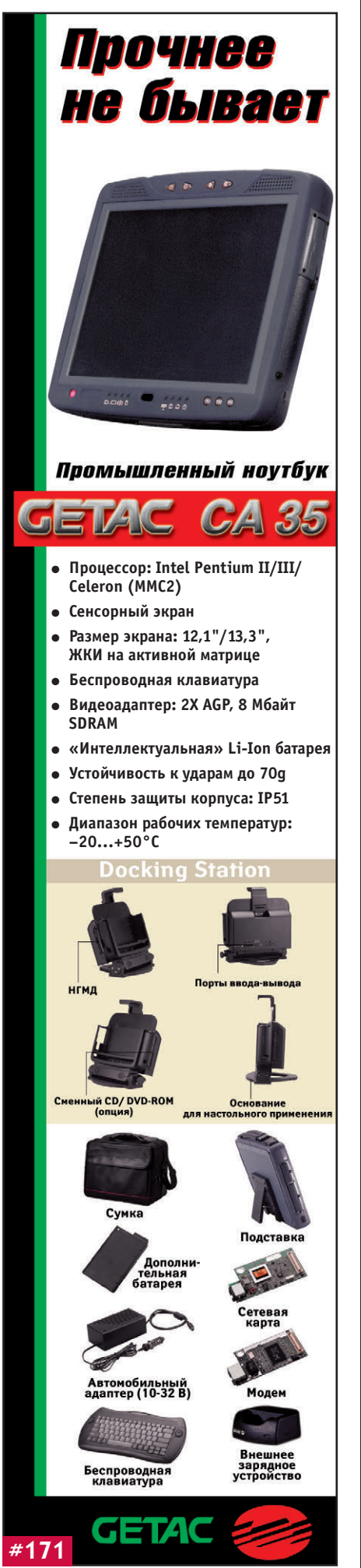

### Таблица 1. Основные технические параметры преобразователей серии MICROMASTER и MICRO/MIDIMASTER Vector

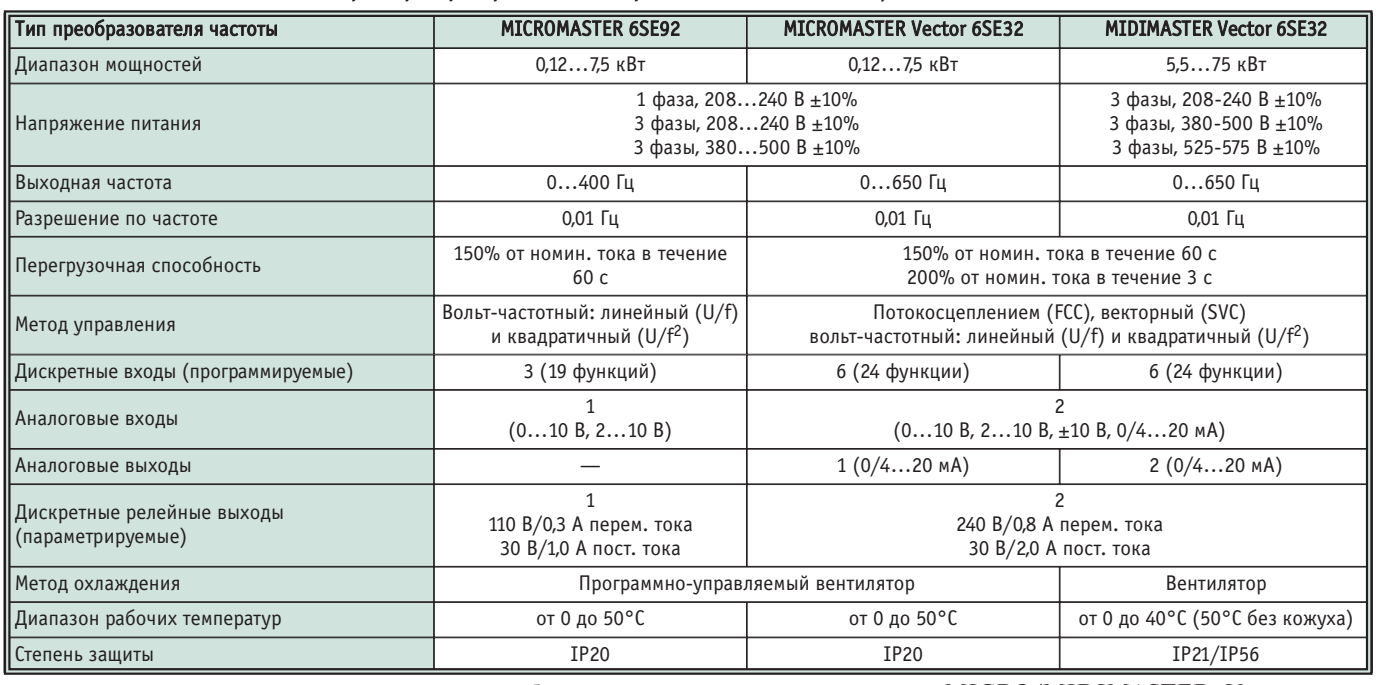

личаются наличием режима векторного управления, что позволяет использовать их в составе приводов для процессов с повышенными требованиями к динамике и повышенными требованиями к стартовому моменту и перегрузке, например, для лифтов, упаковочных машин и т.п. Кроме того, эти

преобразователи совместно с асинхронными двигателями во многих случаях позволяют заменить более дорогой привод постоянного тока. Диапазон мощностей от 120 Вт до 75 кВт (95 кВт для квадратичной нагрузки). Основные технические параметры преобразователей MICROMASTER и MICRO/MIDIMASTER Vector представлены в табл. 1.

Отличительными особенностями преобразователей этих серий являются:

• совместимость со всеми типами асинхронных и синхронных двигателей российского и зарубежного производства;

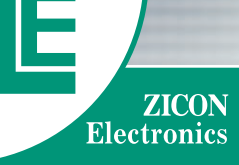

Диапазон мощностей<br>от 200 Вт до 10 кВт

Широкий ряд номиналов<br>входных и выходных<br>напряжений

Частота сети ner тока от 10 Гц до 1 кГц

Защита от короткого замыкания, леренапряжений,<br>перегрева

Коррекция<br>коэффициента<br>мощности

Резервирование,<br>«горячая» замена,<br>параллельное включение

Среднее время<br>наработки на отказ He Mehee 150 THICRY

Температурный диапазон<br>от –20 до +70°С #223

# МОЩНЫЕ ПРЕОБРАЗОВАТЕЛИ ЭНЕРГИИ

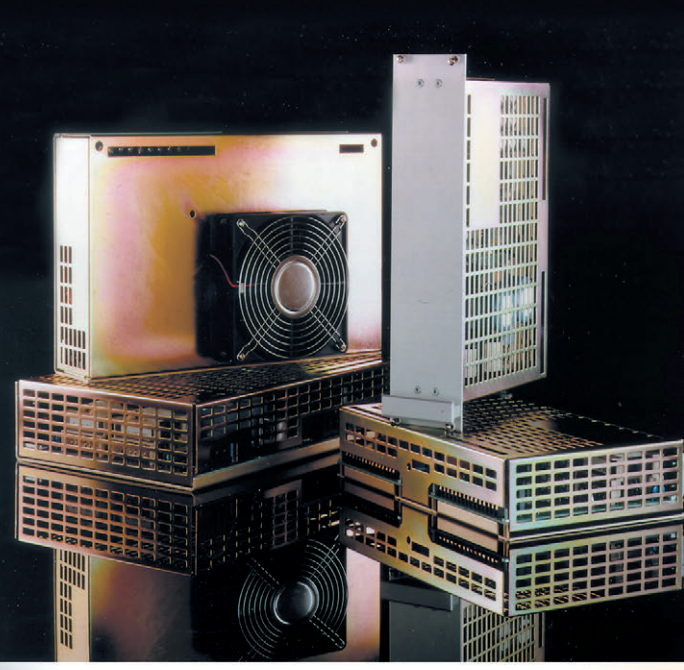

Москва: **MOCKBa:**<br>Tenedon: (095) 234-0636<br> $\mu$ 06. 210 – отдел поставок;<br> $\mu$ 06. 203 – техн.<br>Факс: (095) 234-0640 

**С.-Петербург:** (812) 325-3790<br>Екатеринбург: (3432) 75-1871

### Области применения:

- железнодорожный транспорт,
- электроприводы,
- нефтехимическая промышленность,
- автоматизация технологических
- и сборочных процессов,
- станкостроение,
- авиационная и оборонная электроника,
- подвижная аппаратура связи,
- вычислительная техника.
- морской флот,
- радиовещание,
- мелицина
- метрология,
- управление скоростью турбин,
- промышленные источники энергии,
- · системы контроля за состоянием
- окружающей среды,
- промышленные и аварийные системы освещения.
- · противопожарная защита,
- торговые автоматы,
- системы безопасности

**ПЕРЕДОВЫЕ** 

**TEXHOAOTHH** 

**АВТОМАТИЗАЦИИ** 

www.cta.ru

- высокая перегрузочная способность;
- встроенный ПИД-регулятор (ПИрегулятор для серии MICRO-MASTER):
- возможность динамического торможения;
- программируемое время разгона/торможения с регулируемой плавностью:
- функция быстрого ограничения тока для надежной  $\overline{M}$ безопасной работы;
- $\frac{1}{1}$ ШШШ
- тихая работа двигателя за счет часто-

ты модуляции Рис. 5. Преобразователи частоты серии MICRO/MIDIMASTER Eco преобразова-

теля в сверхзвуковом диапазоне;

- тепловая и электрическая защита преобразователя частоты и двигателя;
- возможность подключения к промышленной шине PROFIBUS-DP (12 Мбод).

Преобразователи частоты **MICRO-**MASTER Eco и MIDIMASTER Eco (рис. 5) разработаны для применения в системах отопления, вентиляции, водоснабжения, в установках для кондиционирования воздуха. Благодаря своим характеристикам, они позволяют значительно снизить эксплуатационные расходы. Преобразователи имеют встроенный ПИД-регулятор и функцию энергосбережения. Диапазон мощностей от 0,75 кВт до 315 кВт. Их основные технические параметры представлены в табл. 2.

Для эксплуатации в сложных условиях окружающей среды можно использовать преобразователи в исполнении со степенью защиты IP56 (рис. 6).

Преобразователи MICROMASTER Integrated предназначены для непосредственного монтажа на двигатель. С их помощью любой двигатель переменного тока с постоянной скоростью вращения, в том числе и российского производства, может стать двигателем с регулируемой скоростью вращения. Преобразователи MICROMASTER Integrated совмещаются с двигателями при помощи адаптационной платы MIP (Motor Interface Plate), которая стыкует электрические выводы двигателя и преобразователя. Преобразователь крепится к установленной на двигатель адаптационной плате четырьмя болтами.

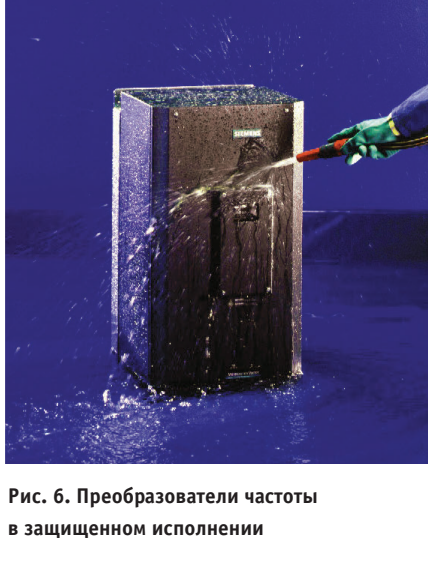

Преобразователь серии СОМВІ-MASTER представляет собой компактный модуль, состоящий из низковольтного асинхронного двигателя с короткозамкнутым ротором и преобразователя частоты. Такое исполнение значительно облегчает интеграцию привода в установку (рис. 7).

Кроме регулирования скорости, преобразователи частоты позволяют избежать бросков тока при пуске двигателя

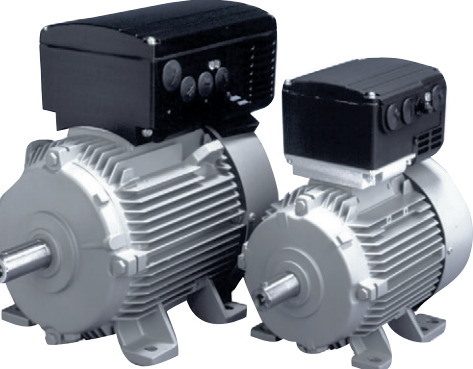

Рис. 7. Преобразователи частоты серии **COMBIMASTER** 

и обеспечить его защиту в аварийном режиме.

К преобразователям предлагается широкий выбор дополнительных компонентов для надежной и комфортной работы, таких как входные и выходные дроссели, фильтры электромагнитной совместимости, многофункциональпульт с четырехстрочным ный ЖК-дисплеем, позволяющий осуществить одновременное управление максимум 31 преобразователем с одного пульта и обеспечить подключение преобразователя к компьютеру с помощью встроенного в пульт преобразователя интерфейсов RS-232/RS-485 (рис. 8).

Таблица 2. Основные технические параметры преобразователей серии MICRO/MIDIMASTER Eco

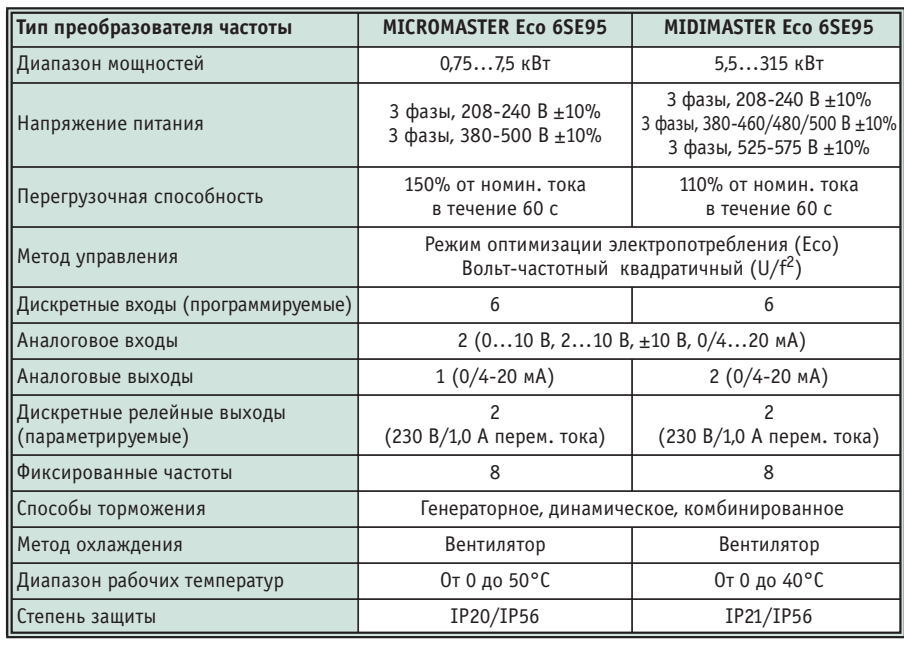

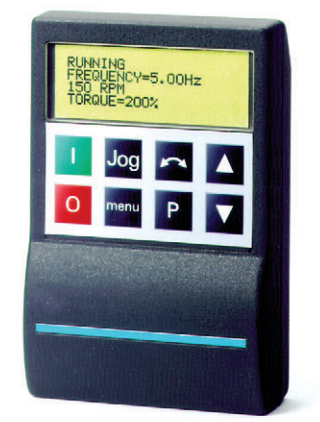

Рис. 8. Многофукциональный пульт управления

### **УПРАВЛЕНИЕ** ПРЕОБРАЗОВАТЕЛЯМИ ЧАСТОТЫ

Напомним, что управление преобразователями частоты осуществляется посредством набора параметров, позволяющих осуществлять выбор, активизацию или, наоборот, запрет той или иной функции, задание значения параметра, а также контролировать текущее значение параметра. Параметры можно изменять и устанавливать кнопками мембранной клавиатуры пульта управления преобразователя для настройки нужных свойств преобразователя, таких как время разгона, минимальные

и максимальные частоты и т.д. Номера выбранных параметров и установленные значения параметров указываются на четырехзначном цифровом дисплее. Следует отметить, что задание оптимальных режимов работы частотно-управляемого привода для обеспечения максимальной эффективности функционирования технологического процесса - вопрос весьма непростой и требует от персонала знания и учета особенностей как самого процесса, так и оборудования используемого привода. Вот почему иногда, как это сделано, например, в преобразователях серии MICROMASTER Eco и MIDIMASTER Есо, из всего набора параметров выделяют группу специально подобранных базовых параметров, настройка которых позволяет для большинства простейших случаев применения быстро осуществить ввод привода в эксплуатацию. Другая группа параметров, условно называемая экспертной, служит для точной настройки преобразователя. При этом доступ ко второй группе для посторонних по умолчанию блокирован.

Описанный способ управления удобен на этапе ввода и в процессе эксплуатации для оперативного изменения настроек преобразователя. Для использования же частотно-управляемого привода в составе АСУ ТП необхолимо обеспечивать взаимодействие преобразователя с другими участниками системы управления. Для этого в составе преобразователей имеется развитая система ввода-вывода данных. включающая в себя лискретные и аналоговые входы и выходы, а также последовательные интерфейсы. В качестве примера на рис. 9 приведена схема подключения цепей управления преобразователя серии MICROMASTER Vector, который обладает максимальным их набором.

В зависимости от серии преобразователи частоты Siemens имеют от 3 ло 6 программируемых дискретных входов, способных инициировать до 24 различных функций управления. Все эти функции можно условно разделить на несколько групп. В первую группу можно отнести функции управления движением двигателя, такими как пуск, останов, реверс, способ торможения. Вторую группу образуют функции управления выходной частотой преобразователя, такое управление может

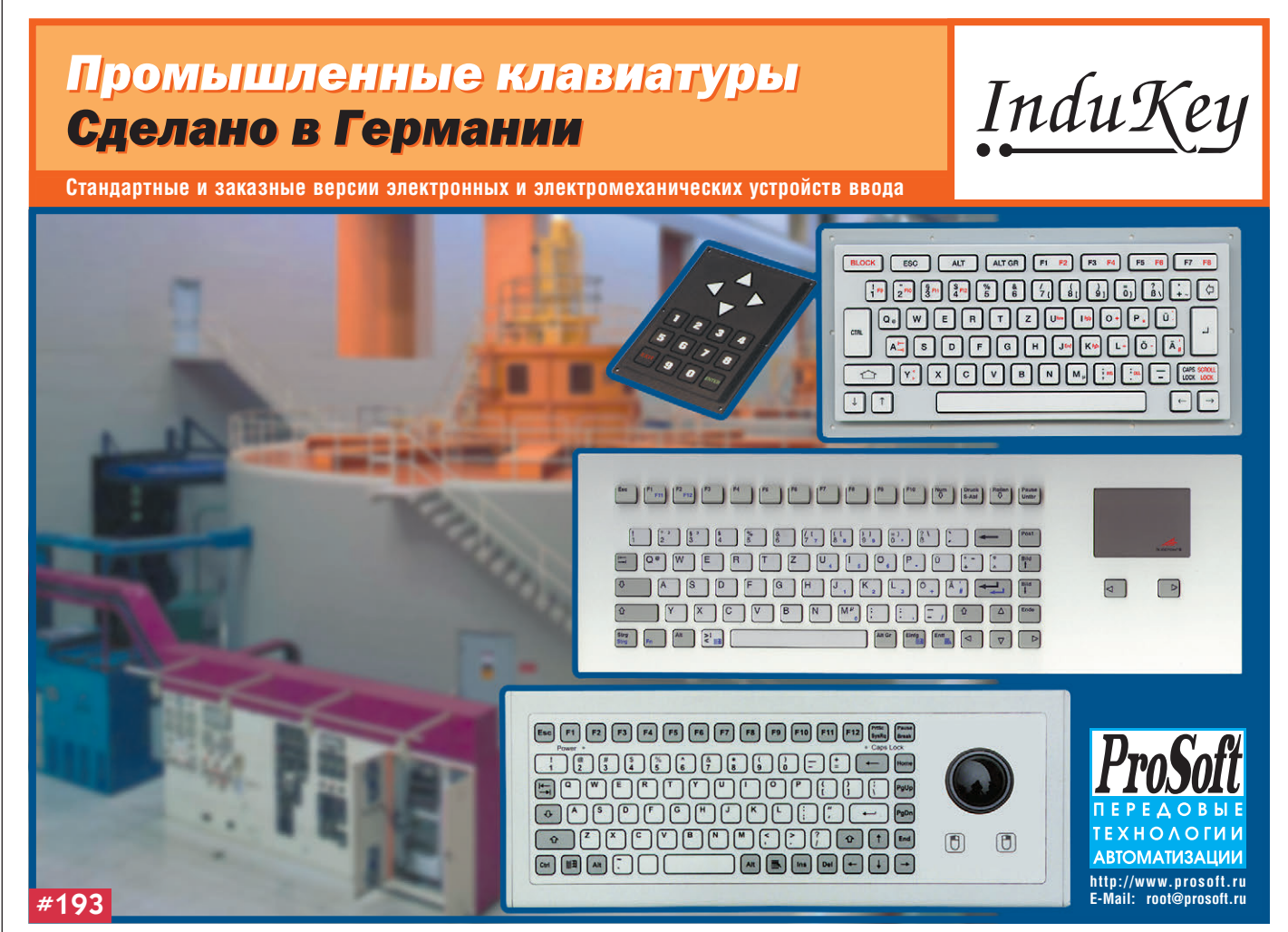

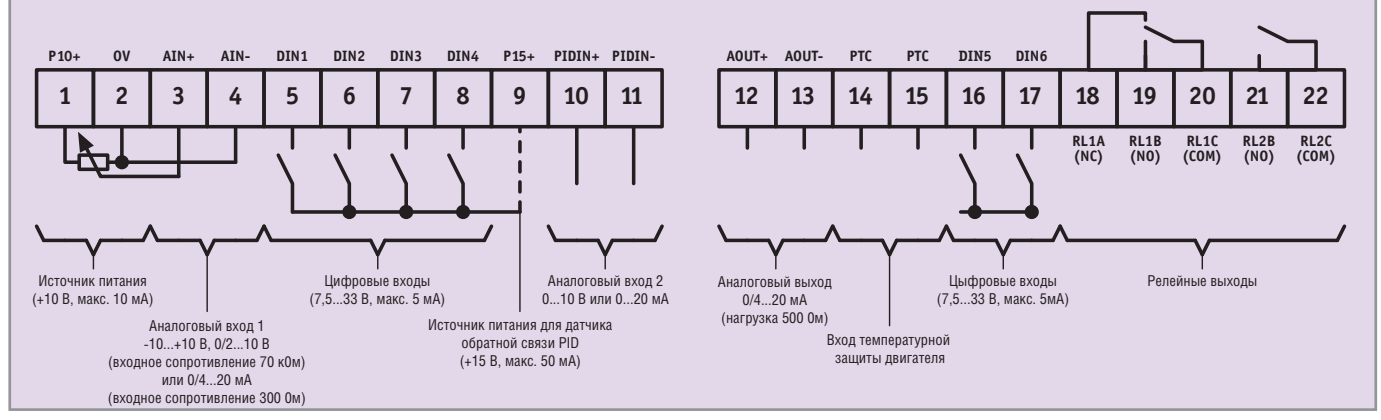

Рис. 9. Схема подключения цепей управления преобразователя MICROMASTER Vector

быть осуществлено путем выбора значения фиксированной частоты, определенной для конкретного входа или задаваемой двоичным кодом состояния трех входов (восемь значений). В эту же группу входят функции плавного уменьшения или увеличения выходной частоты при активном состоянии соответствующего дискретного входа. И, наконец, третья группа объединяет остальные функции, несущие служебную нагрузку (разрешение дистанционного управления, сброс признака ошибки и т.п.). Для питания входных цепей может быть использован либо внутренний источник питания с выходным напряжением 15 В постоянного тока, либо внешний источник с напряжением от 7,5 до 33,0 В постоянного тока (рис. 9).

Дискретные входы могут быть активизированы различными способами, в том числе механическими кнопками панели управления установкой, дискретными выходами различных управляющих устройств, таких как программируемые логические контроллеры (ПЛК) или устройства удаленного ввода-вывода (например, серии ADAM-4000 фирмы Advantech).

В качестве примера можно рассмотреть систему регулирования производительности насоса водопроводного хозяйства в соответствии с заданным суточным графиком водопотребления (рис.10). Изменение производительности осуществляется путем ступенчатого изменения скорости вращения двигателя насоса с помощью преобразователя частоты. Управляющим устройством системы может быть, например, логический модуль серии LOGO! фирмы Siemens (описание модуля представлено на врезке 1). Наличие в этом модуле часов реального времени позволяет в заданное время суток через дискретные выходы осуществлять вы-

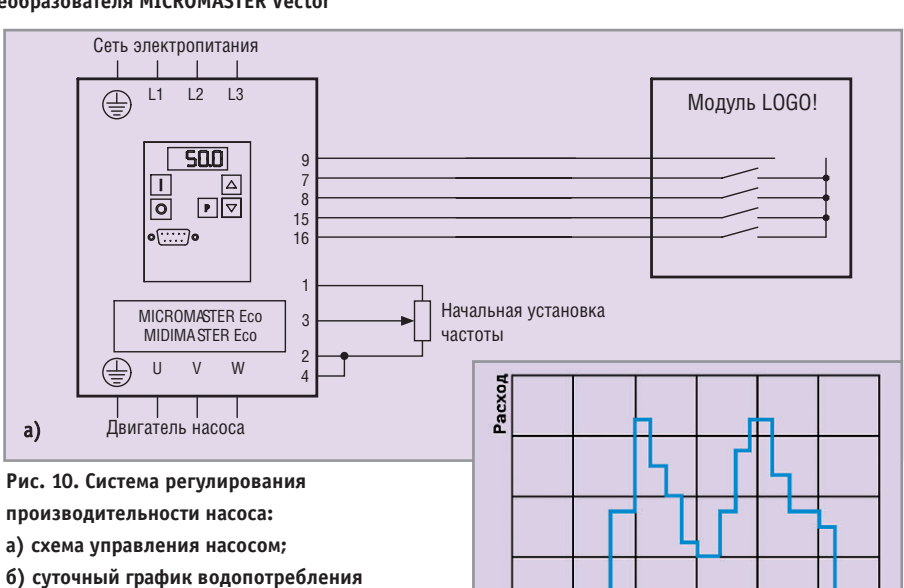

 $6)$ 

бор требуемого значения выходной частоты преобразователя. При этом может оказаться полезной особенность преобразователей частоты Siemens, которая заключается в том, что при одновременной активизации нескольких входов преобразователя, через которые осуществляется выбор фиксированых частот, выходная частота будет равна сумме выбранных значений. Выходы, не задействованные для выбора частоты, могут быть использованы, например, для пуска и останова привода насоса или выполнения других функций.

Наличие аналоговых входов в преобразователях частоты позволяет осуществлять непрерывное и контролируемое управление выходной частотой. Преобразователи **MICROMASTER** имеют один такой вход, остальные - два, что дает им дополнительные возможности по управлению приводом. Каждый вход предназначен для выполнения вполне определенных функций. Аналоговый вход № 1 может быть использован для задания частоты с помощью сигнала в виде тока или напряжения. При этом пользователю доступен ряд интересных возможностей. Например, при разрешенном аналоговом входном управлении может быть задан режим запуска преобразователя посредством входного сигнала по достижении им определенного значения. А в преобразователях серии MICRO/MIDIMASTER Vector возможно реверсивное управление электродвигателем при использовании биполярного сигнала ±10 В.

20<br>Время суток

Ручное управление через аналоговые входы очень просто может быть реализовано при подключении к преобразователю внешнего потенциометра с сопротивлением от 5 до 100 кОм, для питания которого в преобразователе предусмотрен специальный маломощный источник с выходным напряжением 10 В (рис.9). Сигнал с движка потенциометра подается на аналоговый вход № 1, при этом по умолчанию перемещение движка от одного крайнего положения в другое будет вызывать изменение значения выходной частоты в пределах от 0 до 50 Гц. Граничные значения диапазона могут быть изменены

# Больше, чем просто ЖК-монитор!

# Зачем довольствоваться малым,

**FPM-3150TV превосходит самые смелые пожелания к ЖК-мониторам,** включая дополнительные возможности, разработанные специально для вас

# **FPM-3150TV**<br>Промышленный 15" ЖК-монитор

- Пылевлагозащита передней панели IP65
- Яркость 350 кд/м<sup>2</sup>

 $\bullet$ 

 $\circ$ 

**MM** 

 $\bullet$ 

 $\overline{8}$ 

 $\overline{\bullet}$ 

 $\begin{array}{c}\n1 \\
1\n\end{array}$ 

900114 Certifi

- Сверхплоская конструкция
- Корпус из нержавеющей стали
- Возможность использования с кабелем до 50 м
- Разрешение XGA, SVGA, VGA

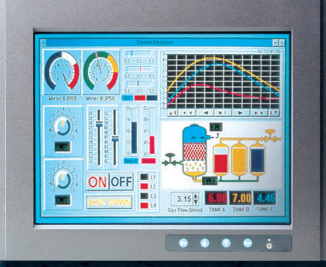

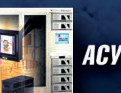

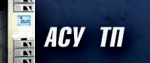

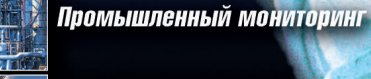

Транспорт и информационные киоски

Медицинское оборудование

Запросите бесплатный каталог **Advantech сегодня!** 

Advancing eAutomation

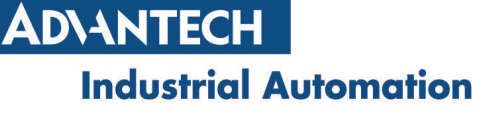

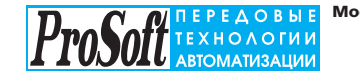

**Москва:** Телефон: (095) 234-0636<br>
Факс: (095) 234-0640<br>
(доб. 210 – отдел поставок;<br>
доб. 203 – техн. поддержка)<br>
Для писем: 117313, Москва, а/я 81<br>
www.prosoft.ru<br>
E-mail: root@prosoft.ru

**C.-Петербург:** (812) 325-3790, 325-3791<br>**Екатеринбург:** (3432) 75-1871, 49-3459<br>www.prosoft.ural.ru

#101

путем изменения значений соответствующих параметров преобразователя.

Наличие в преобразователях Siemens встроенной функции ПИД-или ПИ-регулирования позволяет осуществлять точное регулирование любого внешнего параметра, поставленного в зависимость от скорости вращения двигателя: давления насоса, температуры в системах вентиляции, расхода и др. Конечно, для работы в этом режиме требуется применение соответствующего датчика обратной связи. Основное назначение аналогового входа № 2 преобразователя как раз и состоит в приеме сигнала от такого датчика. Пример использования частотно-управляемого электропривода для поддержания постоянного давления в системе водоснабжения или вентиляции приведен на рис. 11. Необходимое значение давления задается через аналоговый вход № 1 с помощью потенциометра. Датчик давления, в качестве которого может быть использован преобразователь SITRANS Р серии Z фирмы Siemens (описание преобразователя представлено на врезке 2), преобразует давление в трубопроводе в электрический сигнал 4-20 мА, поступающий на второй аналоговый вход преобразователя частоты. Для электропитания датчика предназначен второй встроенный источник питания с выходным напряжением 15 В и нагрузочной способностью 50 мА. Задание коэффициентов усиления пропорционального, интегрального и дифференциального звеньев ПИД-регулятора осуществляется через соответствующие параметры преобразователя.

Все описанные способы управления преобразователями частоты являются примерами местного управления. Кроме того, существует возможность и дистанционного управления с доступом ко всем параметрам преобразователя. Эта возможность может быть реализована через использование встроенного в каждый преобразователь частоты последовательного интерфейса, соответствующего стандарту EIA RS-485. В сеть передачи данных на базе интерфейса RS-485 может быть объединено до 31 преобразователя, каждый из которых имеет свой уникальный адрес, задаваемый через соответствующий параметр. Управление преобразователями, объединенными в сеть, осуществляет ведущее устройство, в качестве которого может выступать компьютер, ПЛК или внешний пульт управления преобразователя. Для обмена данными

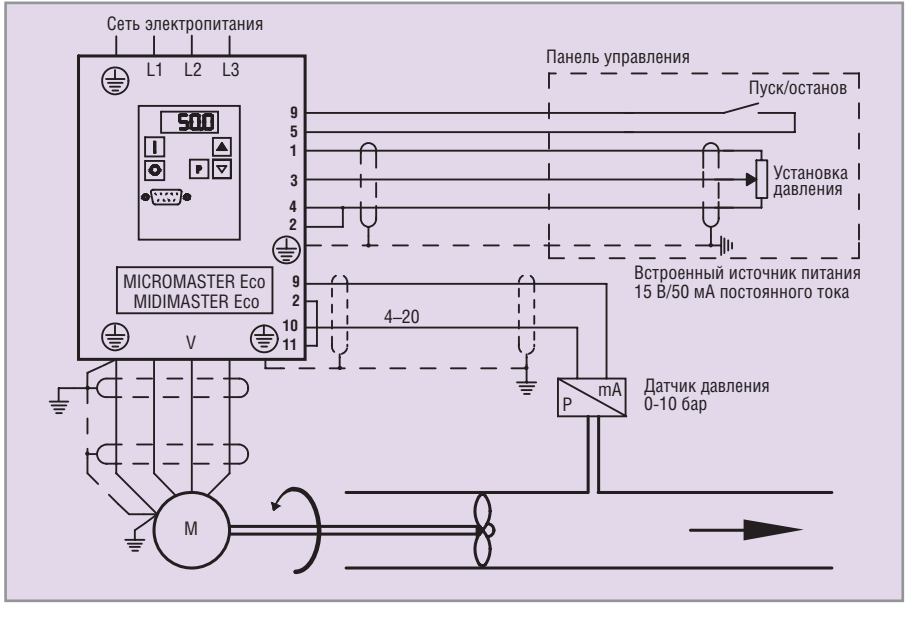

Рис. 11. Система поддержания постоянного давления с использованием ПИД-регулятора

используется разработанный фирмой Siemens протокол USS, который поддерживается преобразователями частоты всех серий. Этот протокол реализует конфигурацию «ведущий-ведомый», при которой инициатором обмена является ведущее устройство, а ведомое лишь отвечает на сообщение, переданное в его адрес. Кроме того, протоколом USS

предусмотрен и широковещательный режим обмена, при котором адресатами сообщения являются все устройства сети. Максимальная скорость обмена, поддерживаемая протоколом USS, равна 19 кбод. Телеграмма имеет фиксированную длину 14 байт, каждый из которых имеет стандартный для устройств с асинхронным режимом

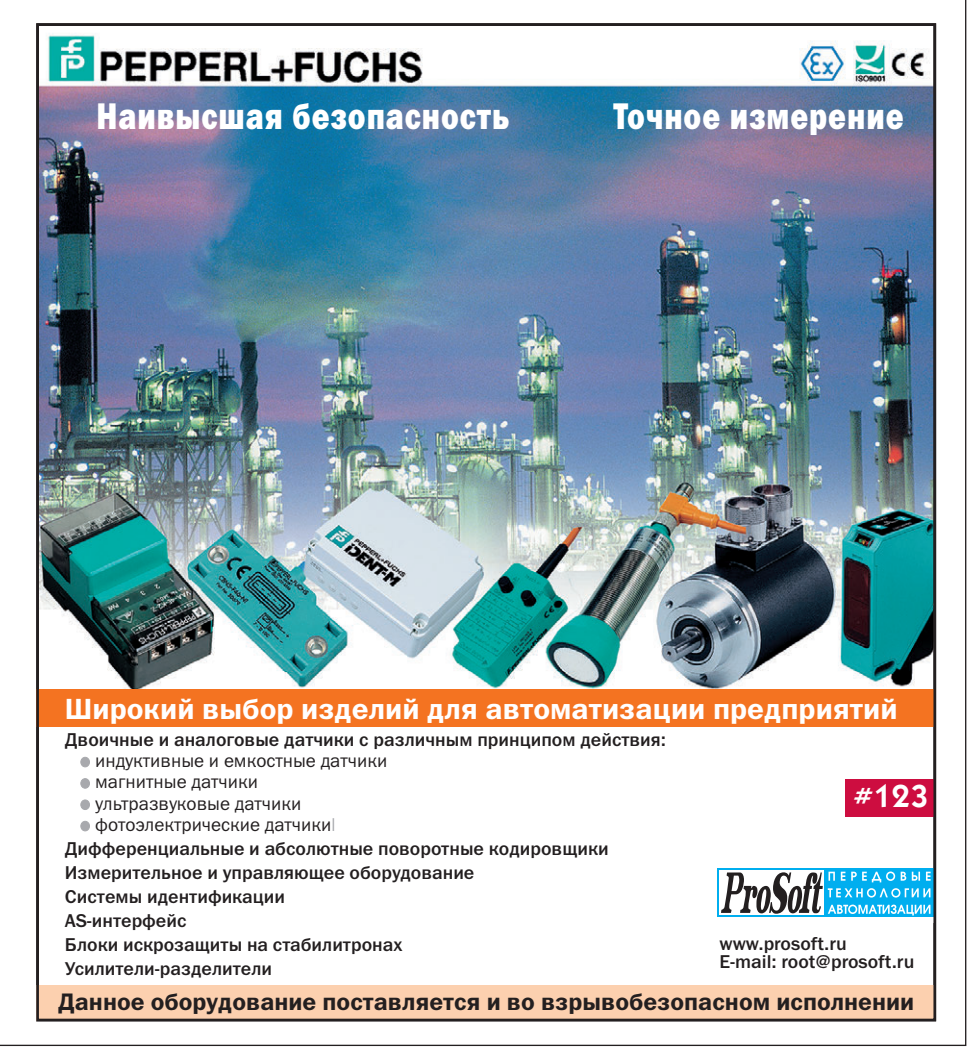

обмена формат: 1 старт-бит, 8 бит данных, бит контроля четности и стоп-бит. Это, а также доступность подробного описания протокола, обеспечивает пользователю возможность реализации протокола USS для собственного управляющего устройства.

Для ряда серий преобразователей дополнительно может быть использован модуль, позволяющий выполнить подключение преобразователя к промышленной сети PROFIBUS-DP. С помощью такого модуля обеспечивается простой и недорогой способ интеграции частотно-регулируемого привода в систему автоматизации.

Рамки статьи просто не позволяют более подробно рассказать обо всех функциональных возможностях и особенностях применения преобразователей частоты фирмы Siemens. Для детального ознакомления с информацией по этим вопросам следует обращаться к соответствующим каталогам.

### Быстрее, выше, сильнее

Олимпийский девиз, вынесенный в заголовок этого раздела, в полной мере характеризует новый многоцелевой преобразователь частоты серии МІС-ROMASTER 420 для двигателей переменного тока мощностью от 120 Вт до 11 кВт (рис. 12). Этот преобразователь отличается новой дружественной по отношению к пользователю структурой параметров, простым монтажом и вводом в эксплуатацию, а также простотой интеграции в системы автоматизации.

Новое поколение представлено в трех типоразмерах и предлагает ряд свойств, которые обычно отсутствуют в преобразователях аналогичного класса:

- точечно задаваемая характеристика U/f позволяет применять преобразователь для работы с асинхронными и синхронными двигателями;
- 16 установок в расширенном режиме и более 100 в экспертном;
- высокоэффективное динамическое торможение постоянным током и комбинированное торможение;
- автоматический выбор частоты модуляции для бесшумной работы;
- счетчик электрической энергии для измерения потребленной электроэнергии;

### Логические модули LOGO!

Логические модули LOGO! фирмы Siemens предназначены для решения простых задач автоматизации с логической обработкой информации. Имеют встроенные клавиатуру и жидкокристаллический дисплей. Для программирования модулей используются самые распространенные на практике управляющие функции, в том числе 8 базовых (AND, OR, NOT, NOR, XOR и т.п.), а также 21 специализированная (задержка включения, задержка выключения, импульсное реле, часы, реле с самоблокировкой, тактовый генератор, задержка включения с запоминанием, счетчик рабочего времени, импульсное реле/импульсный выход, реверсивные счетчики, триггер, генератор импульсов, годичный часовой выключатель, недельный часовой выключатель, генератор случайных последовательностей, аналоговый триггер, аналоговый компаратор и др.). Процедура программирования модулей состоит в выборе функциональных блоков и объединении их в программу управления путем простого нажатия соответствующих клавиш. Для хранения управляющей программы в модуле используется встроенное энергонезависимое запоминающее устройство (EEPROM). Создание резервной копии программы, а также перенос ее на другие модули LOGO! может быть осуществлено с помощью специальных модулей памяти.

### **Исполнение**

Логические модули LOGO! выпускаются в нескольких модификациях с напряжением питания

как 12 и 24 В постоянного тока, так и 115/230 В переменного тока:

LOGO!Basic - базовый вариант с 6 дискретными входами и 4 дискретными выходами: версии с питанием 12 и 24 В постоянного тока имеют 2 дополнительных аналоговых входа 0-10 В, которые могут использоваться и как дискретные;

LOGO!Long - вариант с 12 дискретными входами и 8 дискретными выходами;

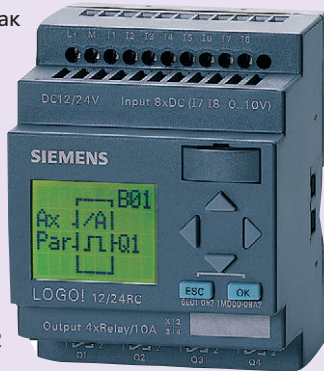

Внешний вид модуля LOGO!Basic

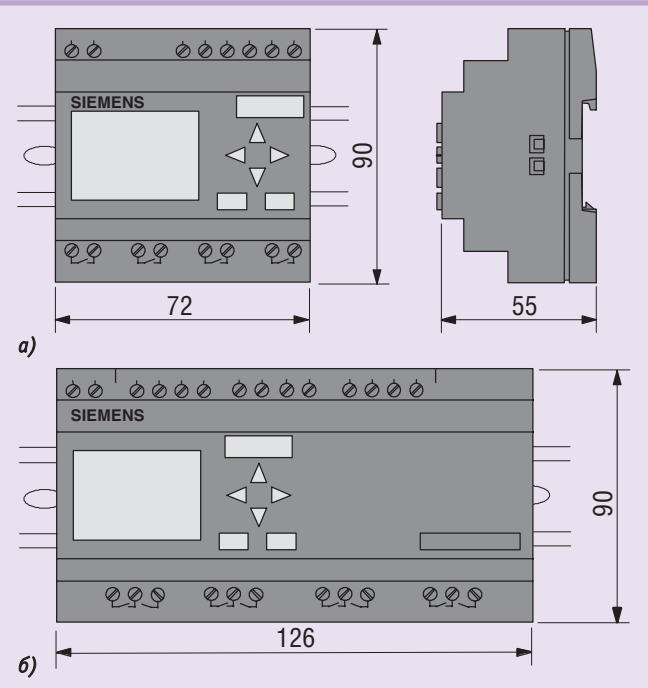

Габаритные размеры модуля LOGO!Basic (а) и LOGO!Long (б)

LOGO! Long Bus - вариант с поддержкой AS-интерфейса; LOGO! Pure - функциональный аналог LOGO! Basic, но не имеющий встроенных дисплея и клавиатуры, их программирование выполняется с помощью компьютера или модулей памяти.

Логические модули SIPLUS являются полными функциональными аналогами соответствующих модулей LOGO!, но рассчитаны на диапазон рабочих температур от -20 до +70 °С и влажность до 98%.

### Инструментальные средства программирования

Для разработки и отладки программ для логических модулей LOGO! с помощью компьютера предназначен программный пакет LOGO!Soft Comfort, исполняемый под управлением операционных систем Windows 95 или Windows NT 4.0. Пакет позволяет осуществлять графический ввод и редактирование программы, а также отладку программы в режиме эмуляции логического модуля.

www.cta.ru

• модульная конструкция (съемная панель оператора для местного управления преобразователем, расширенная съемная панель оператора для управления группой, состоящей максимально из 31 преобразователя, по протоколу USS).

Многие преобразователи данного класса используются в простых залачах позиционирования. При этом преобразователь управляется сигналами, идущими от интегрируемых в рабочий механизм

датчиков. Благодаря оптимизации программного обеспечения, достигнута высокая скорость реакции на внешние сигналы. Вследствие этого MICRO-MASTER 420 решает задачи позиционирования с необычной для данного класса точностью и скоростью. Оптимизирована скорость реакции и для аналоговых входов. Вследствие этого можно работать в таких недоступных ранее для преобразователей данного класса режимах, как синхронизация вращения валов двух двигателей.

Наряду со своими выдающимися техническими данными, MICROMAS-TER 420 так же прост при вводе в эксплуатацию, как и преобразователи предыдущего поколения. Значительно упрощают ввод в эксплуатацию структурированность и упорядоченность Рис. 12. Преобразователи частоты серии MICROMASTER 420

параметров. Для быстрой стандартной настройки преобразователя достаточно 12 параметров.

MICROMASTER 420 - это преобразователь частоты, который в настоящее время наилучшим образом интегрируется в систему автоматизации Simatic независимо от того, идет ли речь о микроконтроллере Simatic S7-200, который подключается через последовательный интерфейс RS-485, или о сложной системе «ведущий-ведомый» с Simatic S7-300/S7-400, связь между элементами которой происходит по шине PROFIBUS. Благодаря включению приводной техники в программу TIA (Totally Integrated Automation), обеспечивается удобство в проектировании, надежность в коммуникации и интеграрованность в единый комплекс средств АСУ ТП.

### ЗАКЛЮЧЕНИЕ

Существующие тенденции развития техники и технологии в области частотно-регулируемого привода позволяют утверждать, что уже в недалеком будущем практически не останется нерегулируемого электропривода. При этом на первый план выходит проблема получения максимальной экономической эффективности от его применения, достижение которой обеспечивается, прежде всего, через реализацию комплексного подхода к вопросу использования регулируемого привода в составе систем управления технологическим процессом. Возможности же современных преобразователей частоты позволяют это делать весьма успешно. Надежность и степень готовности преобразователей частоты фирмы Siemens в полной мере соответствуют сокровенной мечте любого эксплуатационщика, начиная от техника и заканчивая главным инженером, которая выражается незамысловатой формулой: «Установил, включил и... забыл». •

А. Бармин - сотрудник фирмы ПРОСОФТ М. Ташлицкий - сотрудник **ООО «Сименс»** Телефон: (095) 234-0636 Факс: (095) 234-0640 E-mail: root@prosoft.ru

### Датчики давления **SITRANS Р серии Z**

Для решения задач, не требующих высокой точности измерения, а также перестройки диапазона измерения в процессе эксплуатации, фирма Siemens поставляет недорогие измери-

### Таблица 3. Основные технические данные датчиков

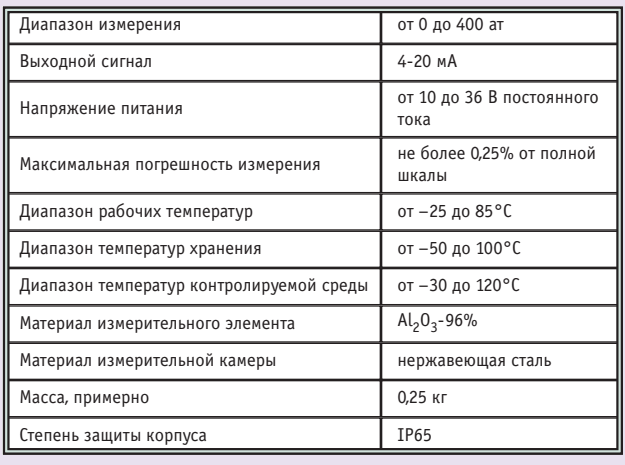

Внешний вид датчика давления серии Z

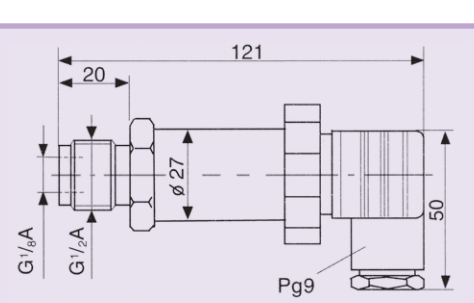

### Основные размеры датчика серии Z

тельные преобразователи давления 7MF1553. Они предназначены для измерения относительного и абсолютного давления газов, жидкостей и пара в энергетической и машиностроительной индустрии, системах водоснабжения и т.п.

Преобразователь состоит из тонкопленочной измерительной ячейки с керамической мембраной и электронной схемы, которые встроены в корпус из нержавеющей стали. Наружная монтажная резьба  $G^1/2A$ , внутренняя —  $G^1/2A$ . Электрическое подключение осуществляется через угловое штепсельное соединение типа A (DIN 43650), имеющее кабельный сальник Pq9.

В эксплуатации преобразователи не требуют технического обслуживания, кроме периодической проверки нуля диапазона.

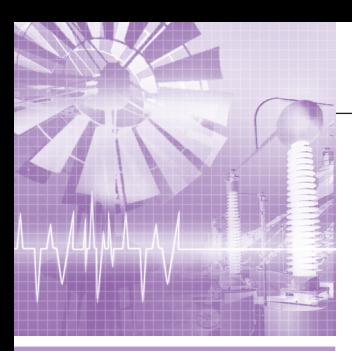

### СИСТЕМНАЯ ИНТЕГРАЦИЯ *RHFPFFTMKA*

### **АСУ ТП на базе** программно-технического комплекса «Ом-мега»

Владимир Одобряев, Валерий Юрасов

Рассматривается система контроля и управления технологическим оборудованием и процессами на базе контроллеров фирмы Omron. В качестве примера приведен проект, реализованный для котлоагрегата 6 (Е-220) ТЭС-1 Архангельского ЦБК.

### **ВВЕДЕНИЕ**

Прогресс не стоит на месте. С каждым годом развивается производство, подстраиваясь под новые требования, предъявляемые к качеству выпускаемой продукции. Модернизируется оборудование, появляются новые технологии, все больше внимания уделяется экологии производства.

Проблема автоматизации технологических процессов актуальна, с этим трудно не согласиться. Руководители большинства предприятий это понимают и идут на дорогостоящие реконструкции. Однако порой очень сложно среди большого разнообразия предлагаемых различными компаниями решений сделать правильный выбор.

Широкими возможностями при решении задач автоматизации обладают системы, где в качестве базового оборудования используются компоненты японской фирмы OMRON. К таким системам относится программно-технический комплекс (ПТК) «Ом-мега», разработанный НПФ «РАКУРС».

ПТК производится в соответствии с ТУ 4252-001-27462912-98, имеет сертификат утверждения типа средств изме-

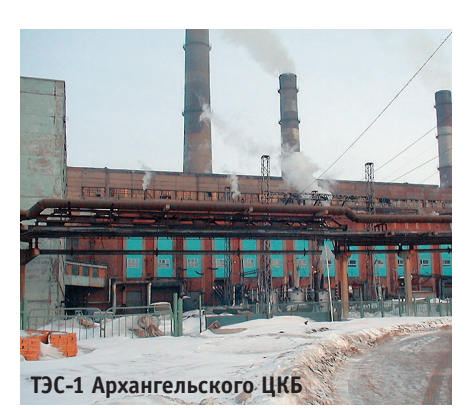

рения RU.C.34.022.А № 6090 и сертификат соответствия №3114659.

### Основное назначение И ВЫПОЛНЯЕМЫЕ ФУНКЦИИ

Автоматизированное управление технологическим оборудованием и производственными процессами является основным назначением ПТК «Ом-мега».

Комплекс выполняет следующие основные функции.

- Автоматическое управление технологическим оборудованием и производственными процессами по заданному алгоритму при длительной работе с поддержанием установленных параметров. При этом предусмотрены возможность задания оператором параметров автоматического режима и дистанционное управление отдельными исполнительными механизмами.
- Информационное обеспечение работы оператора: аварийная и предупредительная сигнализация, регистрация необходимых параметров, предоставление текущей и архивной информации о состоянии оборудования и параметрах технологического процесса, распечатка отчетов (за смену, сутки, месяц) и графиков. Визуализация технологического процесса и параметров оборудования в цифровом и графическом виде.
- Ведение архивов параметров и событий. В архиве параметров сохраняются показания всех аналоговых сигналов, поступающих на входы ПТК. Дискретность архивирования не более 5 секунд. Время хранения значений не менее 14 суток. Время хране-

ния интегральных параметров не менее 5 лет. В архиве событий сохраняются все команды, выработанные комплексом и поданные оператором с терминала, информация о срабатывании защиты и о предупреждениях, информация о неисправностях оборудования. Дискретность архивирования событий не более 0,2 секунд. Время хранения не менее 4 суток.

- Реализация и поддержание отдельного архива по принципу «аварийного среза», в который с максимально возможной частотой заносятся все данные, поступающие на входы ПТК, за 50 минут до аварии и 10 минут после аварии (алгоритм «последнего часа»). Архив предназначен для расследования причин аварии. Одновременно может храниться не менее 10 «аварийных срезов».
- Поддержка протоколов обмена информацией с сетями верхнего уровня (уровень АСУ предприятием). Доступ к информации определяется на стадиях проектирования и внедрения ПТК.
- Ведение календаря и реализация часов реального времени. Точность хода часов не менее 1 минуты в сутки. При включении ПТК в информационную сеть АСУ ТП предприятия встроенные часы синхронизируются.
- Реализация защиты от несанкционированного доступа к параметрам настройки и сохраняемым данным. Доступ к параметрам настройки осуществляется с помощью динамического пароля. Уровни доступа для оперативно-технологического и оперативно-технического персонала различны.

• Диагностика подключенного оборудования и самодиагностика. ПТК непрерывно проводит диагностику всего подключенного к нему оборудования и самодиагностику. При возникновении неисправности оператору выдается соответствующее сообщение.

### **ОРГАНИЗАЦИЯ ВЗАИМОДЕЙСТВИЯ** C OΠEPATOPOM

Оператор получает всю посредством одного или не-

скольких IBM PC совместимых компьютеров, в качестве которых используются промышленные компьютеры фирмы Advantech, и тактильно-чувствительных программируемых терминалов. Задание управляющих воздействий и ввод параметров системы осуществляется с помощью клавиш, отображаемых на экране терминала (рис. 1). Доступ к информации организован с помощью иерархического меню.

На экране терминала и мониторе компьютера отображается следующая информация:

- главное меню;
- мнемосхемы различных процессов с отображением текущего состояния оборудования и текущими значениями параметров;
- текущее состояние различных видов защиты, предупреждений и блокировок;
- текущее состояние датчиков и исполнительных механизмов, регулирующих органов;
- управляющие экраны, с помощью которых оператором даются команды запуска и останова технологического процесса, а также оператору сообщается информация о выполняемой ПТК операции.

Дополнительно на мониторе компьютера отображаются:

- графики текуших параметров работы оборудования и исполнительных механизмов;
- архивная информация в виде графиков или таблиц, масштаб графиков задается оператором;
- окно «истории» возникновения неисправностей, предупреждений и защиты.

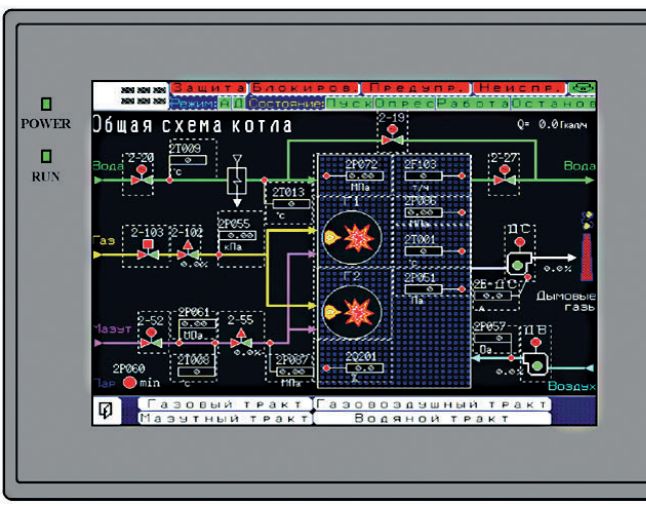

необходимую информацию Рис. 1. Пример экранной формы с клавишами

### Состав оборудования **КОМПЛЕКСА**

ПТК в полной комплектации конструктивно состоит из следующих частей  $(pnc. 2)$ :

- один или несколько шкафов управпения.
- один или несколько шкафов силовой автоматики.
- автоматизированное рабочее место оператора.

Шкафы управления и рабочее место оператора, как правило, размещаются в пультовой, шкафы силовой автоматики - в непосредственной близости от объекта управления. На дверях шкафов силовой автоматики располага-

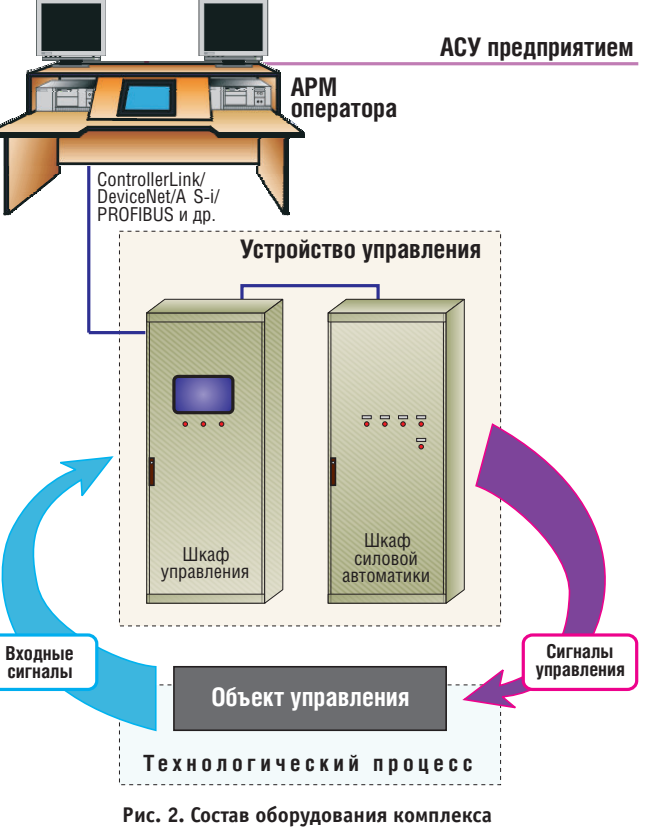

ются кнопки, позволяющие управлять отдельными исполнительными механизмами «по месту». В зависимости от конкретных условий на объекте автоматизации шкафы управления могут быть удалены от рабочего места оператора на расстояние до нескольких сотен метров.

### Шкафы управления

Управляющая часть ПТК «Ом-мега» располагается в одном или нескольких шкафах управления. В каждый шкаф управления входит описываемое далее оборудование.

Программируемый контроллер фирмы OMRON выполняет все операции по реализации заданного алгоритма управления оборудованием (или его частью). В случае использования нескольких контроллеров (для мощных объектов с большим количеством контролируемых параметров и исполнительных механизмов) они объединяются в высокоскоростную промышленную сеть с поддержкой протоколов Ethernet, DeviceNet, ControllerLink (OMRON), AS-і и ряда других. Контроллер построен по модульному принципу (рис. 3) и содержит модуль процессора, источник питания, модули связи с терминалом и рабочими станциями, модули дискретного и аналого-

вого ввода-вывода.

Подсистема питания включает в себя автоматические выключатели, развязывающие трансформаторы, источники вторичного питания, источники бесперебойного питания (ИБП).

ИБП поддерживают питание ПТК, датчиков, аварийной сигнализации и обеспечивают гарантию работы ПТК при кратковременном пропадании питающего напряжения основной и резервной сети. При отключении питания на длительное время (более 180 с) ПТК осуществляет штатный останов объекта управления.

Развязывающие реле и преобразователи, как правило, устанавливаются для всех входных дискретных сигналов с уровнем напряжения 220 В переменного тока, а также на большинст-

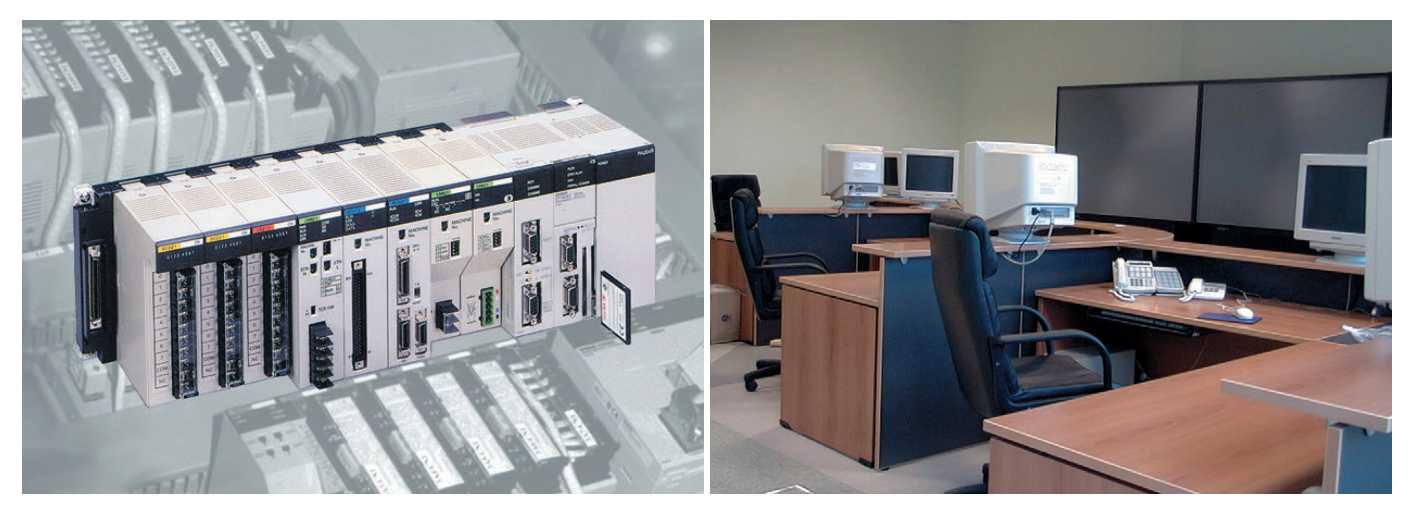

Рис. 4. Шкаф управления

систем применено дублирование ин-

формационных сетей, компьютеров,

терминалов, а также используется

дополнительный контроллер, дублиру-

ющий функции защиты (рис. 6).

Рис. 3. Модульная конструкция контроллера OMRON

во выходных дискретных сигналов. Преобразователи аналоговых сигналов используются для части аналоговых входных сигналов, если это необхолимо.

Кроссы для подключения внешних кабелей допускают использование проводов сечением 2,5-4 мм<sup>2</sup> (рис. 4).

### Шкафы силовой автоматики

Шкафы силовой автоматики предназначены для непосредственного управления исполнительными и регулирующими устройствами. В одном шкафу может быть расположено оборудование силовой автоматики для управления 15 исполнительными устройствами. В качестве компонентов силовой автоматики используются, в основном, автоматические выключатели, контакторы, реле, бесконтактные полупроводниковые коммутирующие элементы производства фирмы OMRON.

### Рабочее место оператора

Рабочее место оператора спроектировано с учетом требований эргономики и представляет собой стол, на котором располагаются один или несколько программируемых терминалов, кнопка ручного останова технологического процесса, ключи управления отдельными механизмами, один или несколько промышленных компьютеров с мониторами 17-21", принтер, коммутационная коробка для подвола питающих кабелей и кабелей информационных сетей (рис. 5).

### Дополнительные меры повышения надежности

В зависимости от требований, предъявляемых к конкретному объекту, может быть предусмотрено дублирование элементов ПТК. В ряде реализованных

Рис. 5. Рабочее место оператора

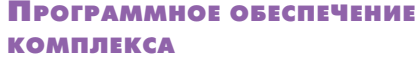

Программное обеспечение (ПО) ПТК подразделяется на ПО контроллера, ПО программируемого терминала, ПО компьютера. Для компьютера в качестве операционной системы используется Windows NT.

Принципиальным является разделение функций между контроллером и компьютером: контроллер выполняет все функции управления технологическим оборудованием, компьютер занимается исключительно обработкой и хранением архивной информации. Это обусловлено соображениями надежности ПТК и объясняется тем, что контроллер является специализированным устройством, предназначенным для управления процессами. При выполнении технологической программы контроллера гарантируется отсутствие «зависаний», зацикливаний, а также своевременный опрос входных сигналов (не более 0,1 секунды на все сигналы).

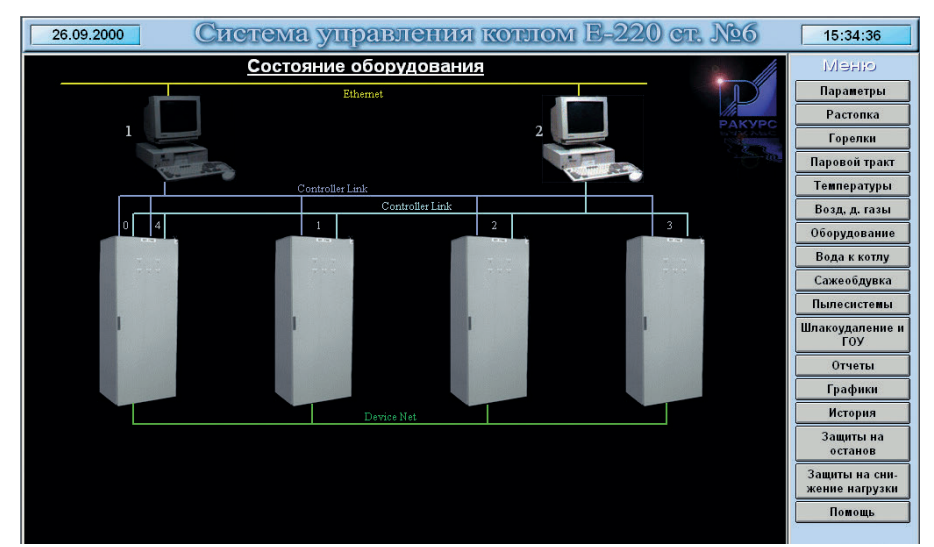

Рис. 6. Копия экрана со структурой дублированного ПТК

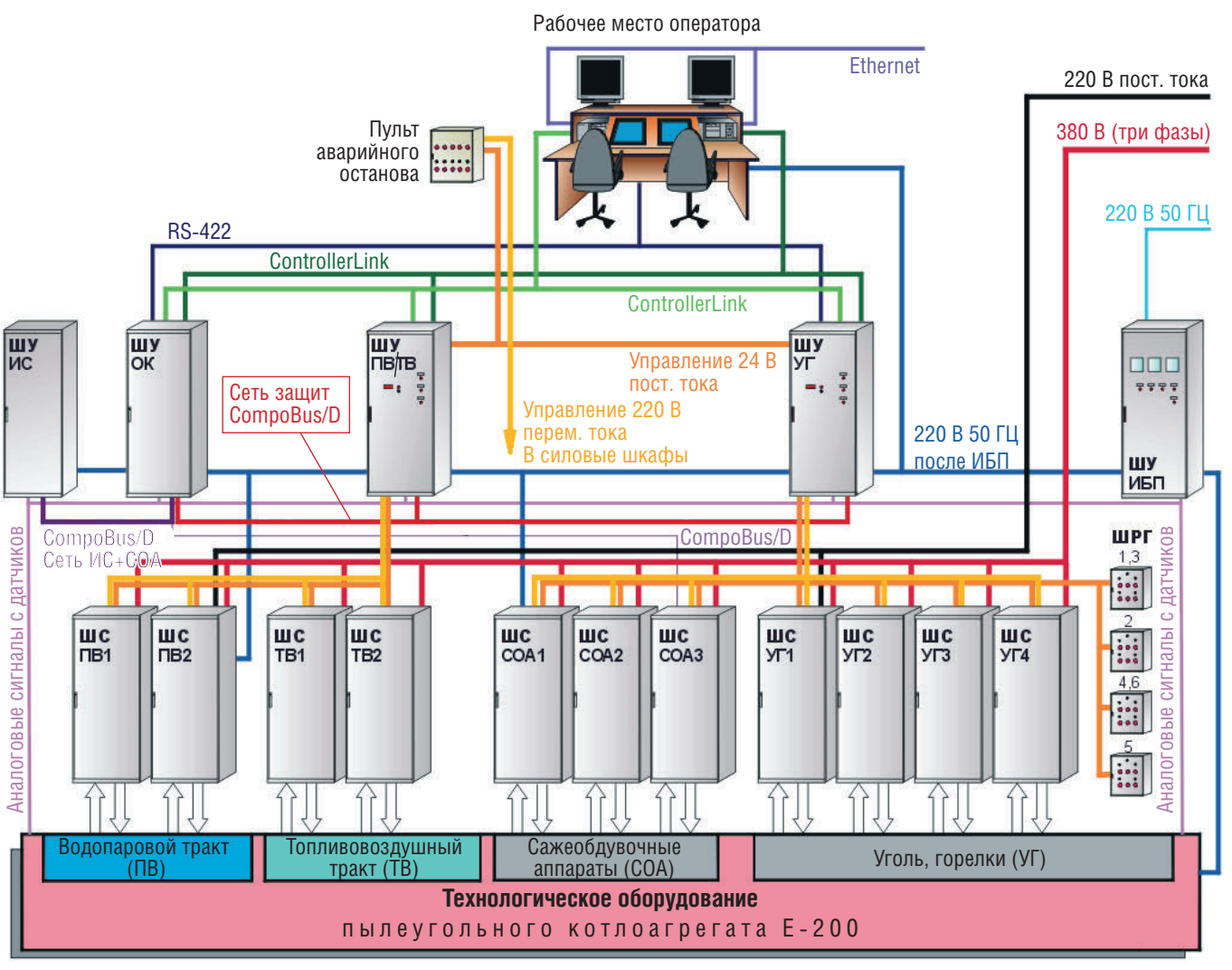

Условные обозначения:

ИБП - источник бесперебойного питания,

ШРГ — шкаф регулировки горелок,

ШУ ИС - шкаф управления информационными сигналами,

ШУ ОК - шкаф управления с основным контроллером

Рис. 7. Структура АСУ ТП котлоагрегата Е-220 ТЭС-1 Архангельского ЦБК

### ПРИМЕР РЕАЛИЗОВАННОГО **ПРОЕКТА**

В качестве примера использования ПТК «Ом-мега» рассмотрим автоматизированную систему контроля и управления пылеугольным котлоагрегатом Е-220 на Архангельском ЦБК.

АСУ ТП котлоагрегата разбита на ряд взаимосвязанных общим управлением подсистем, каждая из которых выполняет определенную часть общей задачи.

Система поллерживает два основных режима работы котла - автоматический и дистанционный - и режим опробования механизмов. Для операторов имеется возможность в любой момент перевести любой механизм котла в дистанционный режим работы и управлять им с экрана терминала. В случае срабатывания защиты система управления принудительно переводит котел в автоматический режим и останавливает котел, согласно алгоритму аварийного останова. Для проведения наладочных и ремонтных работ предусматривается режим опробования механизмов, который позволяет децентрализованно управлять оборудованием, используя клавиатуру на дверцах шкафов соответствующих подсистем.

В случае выхода из строя системы управления имеется возможность остановить котел с пульта аварийного останова котлоагрегата путем прямого воздействия на исполнительные механизмы, минуя контроллер.

В качестве основного контроллера управления котлом используется контроллер фирмы OMRON типа CVM1.

Контроллер CVM1 выполняет следующие функции:

 $\bullet$  управление ACУ ТП котлоагрегата в

целом и диспетчеризация работы всех других подсистем;

- реализация различных видов защиты и блокировок в полном объеме;
- диалог с оператором.

Связь между основным контроллером CVM1 и контроллерами трактов С200НХ, а также между контроллерами и двумя станциями оперативного контроля осуществляется по дублированной информационно-управляющей сети ControllerLink (рис. 7).

Для уменьшения объема электромонтажных работ, а также снижения затрат на кабельную продукцию реализована распределенная система управления. Удаленные модули ввода-вывода размещены непосредственно в силовых и кроссовых шкафах и связаны с основным контроллером по сети. Для повышения надежности работы нижнего уровня управления отдельно выделена сеть защит (CompoBus). Источники питания сетей также независимы. Таким образом осуществляется полное дублирование защит котлоагрегата.

С целью удешевления информационная часть системы управления не резервируется.

www.cta.ru

В удаленных модулях информационной части предусмотрены резервные каналы для переключения сигналов на случай выхода штатных каналов из строя. Переключения каналов могут быть выполнены без выключения системы управления и котла из работы.

Диалог с оператором, а также вывод необходимой информации ведется на цветные дисплеи типа NT631C с сенсорным экраном производства фирмы OMRON. Использование двух дисплеев и двух промышленных компьютеров фирмы Advantech позволяет реализовать «горячее» резервирование в полном объеме.

При реализации проекта использовано также электротехническое оборудование (автоматы, контакторы, бесконтактные пускатели и т. п.) и промышленные реле (G2R, MY) фирмы OMRON.

Основные характеристики ПТК в описанном проекте приведены в табл. 1.

### **ЗАКЛЮЧЕНИЕ**

Внедрение подобных систем приводит к увеличению эффективности работы котла примерно на 20% и снижению времени простоев. Кроме того,

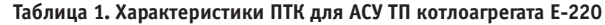

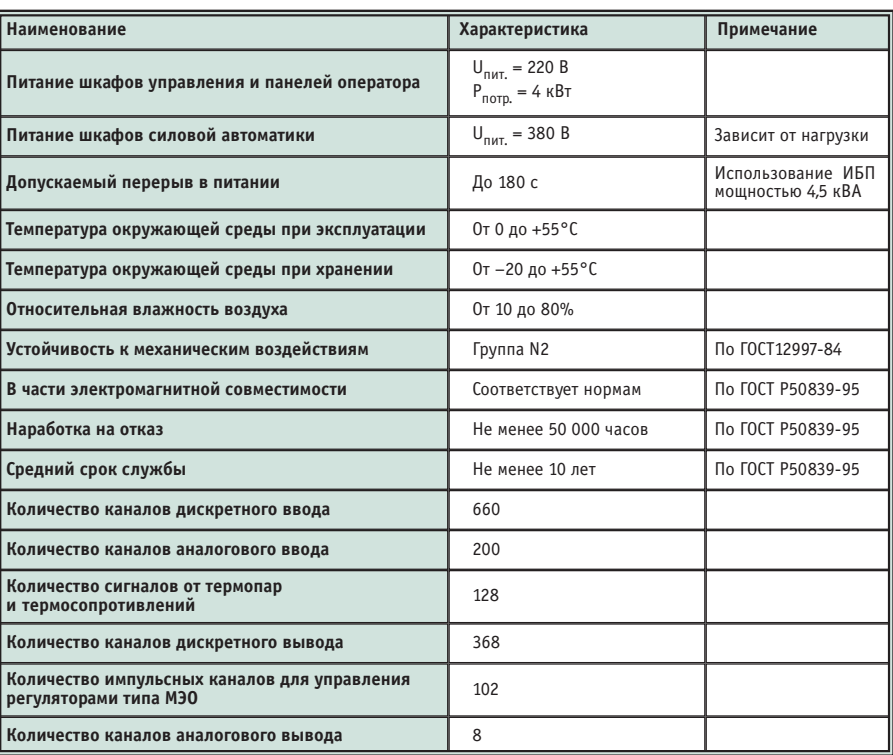

достигается уменьшение выбросов, снижение производственных и эксплуатационных расходов, эффективное использование топлива. ●

Авторы - сотрудники ООО НПФ «Ракурс» Телефон: (812) 252-4390

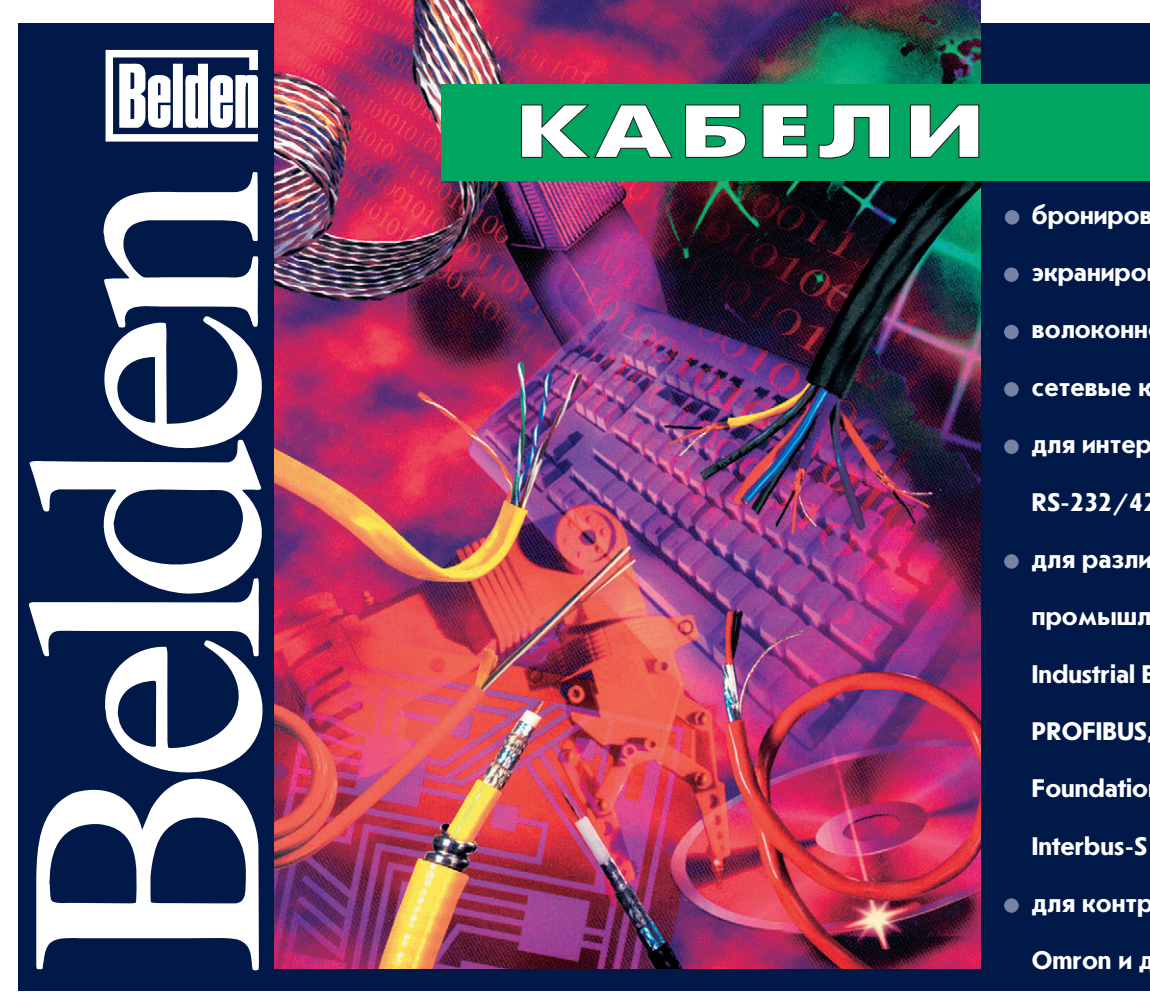

• бронированные

- экранированные
- волоконно-оптические
- $\bullet$  сетевые категорий 3 и 5
- для интерфейсов
- RS-232/422/485
- для различных
	- промышленных сетей:

**Industrial Ethernet.** 

**PROFIBUS, DeviceNet,** 

**Foundation Fieldbus, SDS,** 

для контроллеров Siemens,

Omron и других

www.cta.ru

### В новом тысячелетии дешевле на 20% Система управления это совсем несложно!

Все достоинства PC и PLC в одном контроллере фирмы Advantech

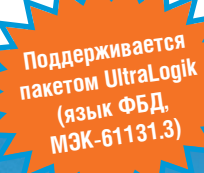

## **ADAM-5510 -**

### **IBM PC совместимый** программируемый контроллер

- 16-разрядный микропроцессор
- $\bullet$  ROM-DOS в ПЗУ
- Память: флэш-ПЗУ до 256 кбайт, статическое ОЗУ до 256 кбайт
- Гальваническая развязка 2500 В
- Встроенные сторожевой таймер и часы реального времени
- 3 последовательных порта
- Модули расширения: дискретный и аналоговый ввод/вывод, счетчики-таймеры, модули приема сигналов термопар и термометров сопротивления

### Новинка

• АДАМ-5511 со встроенной поддержкой ModBus

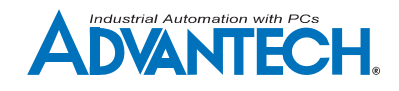

### **ADAM-5000**

### Распределенные системы ввода/вывода на основе Fieldbus

- Двухпроводная полевая шина (RS-485 или CAN)
- Поддержка протоколов DeviceNet и CANopen
- Программная реконфигурация
- Гальваническая развязка 2500 В
- Сторожевой таймер
- До 64 устройств в одной сети
- Широкая программная поддержка

### **Новинка**

• ADAM-5000/485 на 8 слотов расширения **ADAM-5000E** 

### Модули расширения

- Модули ввода/вывода: дискретный и аналоговый ввод/вывод, счетчики-таймеры, модули приема сигналов термопар
- и термометров сопротивления

### **ADAM-4000**

### Интеллектуальные модули нормализации

- с изолированным интерфейсом RS-485
- Встроенный микропроцессор
- Сторожевой таймер
- Программное конфигурирование  $\bullet$
- Гальваническая развязка 3000 В
- Возможность «горячей» замены модулей и защита от импульсных помех
- $\bullet$ Двухпроводной интерфейс RS-485
- Командный протокол ASCII
- Широкая программная поддержка

### Модули расширения

- Модули ввода/вывода: дискретный и аналоговый ввод/вывод, счетчики-таймеры, модули приема сигналов термопар, термометров сопротивления и тензодатчиков
- $\bullet$ Модули передачи данных: преобразователи и повторители интерфейсов RS-232/485, модули для связи по оптоволокну или с помощью радиомодемов

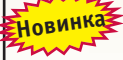

Модули сопряжения интерфейсов RS-232/422/485 с сетью Ethern и ModBus

### **Автоматизированная** система мониторинга и управления водозаборным узлом

Дмитрий Егоров

В статье описан опыт автоматизации типового водозаборного узла (ВЗУ) на примере ВЗУ Химки-3 водоканала г. Химки Московской области.

### **ВВЕДЕНИЕ**

Несмотря на высокие требования к водоканалам по непрерывности подачи воды в наши квартиры, уровень автоматизации на этих предприятиях весьма низок, а зачастую и вовсе никакой автоматизации там нет. Отчасти это объясняется недостаточным финансированием - вель известно, что цены на воду и тепло пока не соответствуют мировым. Однако автоматизация на водоканалах необходима, и в первую очередь, для более эффективного управления технологическим процессом добычи и транспортировки воды, так как это позволяет снизить затраты энергии и более рационально распорядиться имеющимися ресурсами.

Представленная в статье автоматизированная система водозаборного узла является, по мнению авторов, оптимальной. Она обеспечивает оператору полный контроль над функционированием водозаборного узла (ВЗУ), но при этом не перегружена излишними возможностями, которые могли бы сказаться на увеличении её стоимости.

### ТЕХНИЧЕСКИЕ ХАРАКТЕРИСТИКИ **CHCTEMMI**

Система мониторинга и управления ВЗУ обеспечивает:

- полностью автоматизированное управление водозаборным узлом, включая насосную станцию и семь скважин, с центрального поста оператора в реальном масштабе времени:
- управление двигателями основных и пожарных насосов (для основных -

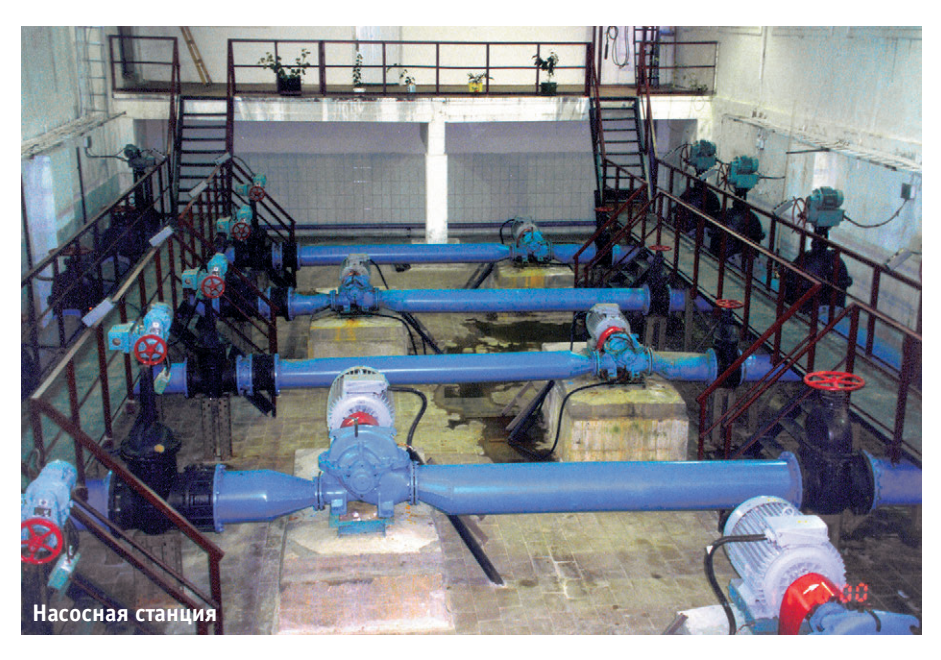

частотное регулирование, для пожарных — включение/отключение);

- мониторинг двигателей насоса станции второго подъема по таким параметрам, как частота вращения, ток, потребляемая мощность;
- мониторинг и учет выходных параметров насосной станции второго подъема: кумулятивного и мгновенного расхода и давления по обеим ниткам выхода в городскую сеть;
- индикацию уровня воды в накопительном резервуаре насосной станции;
- управление двигателями глубинных насосов в скважине (листанционное включение/отключение);
- мониторинг параметров скважин: токов глубинных насосов, давления, мгновенного и кумулятивного расходов воды из скважин, температуры воздуха в павильоне скважины, уровня воды в скважине;
- тревожную сигнализацию в случаях несанкционированного проникновения на территорию ВЗУ, в павильоны скважин, а также снятия люков с резервуара.

### Структурная СХЕМА

Проект ВЗУ Химки-3 является типовым (рис. 1). Вода из семи одинаково оборудованных скважин подается в резервуар, где накапливается, и затем через насосную станцию поступает в городскую сеть. Скважины находятся в отдельно стоящих павильонах, расположенных на удалении от 20 до 150 метров от резервуара. В каждом павильоне располагается шкаф с силовым

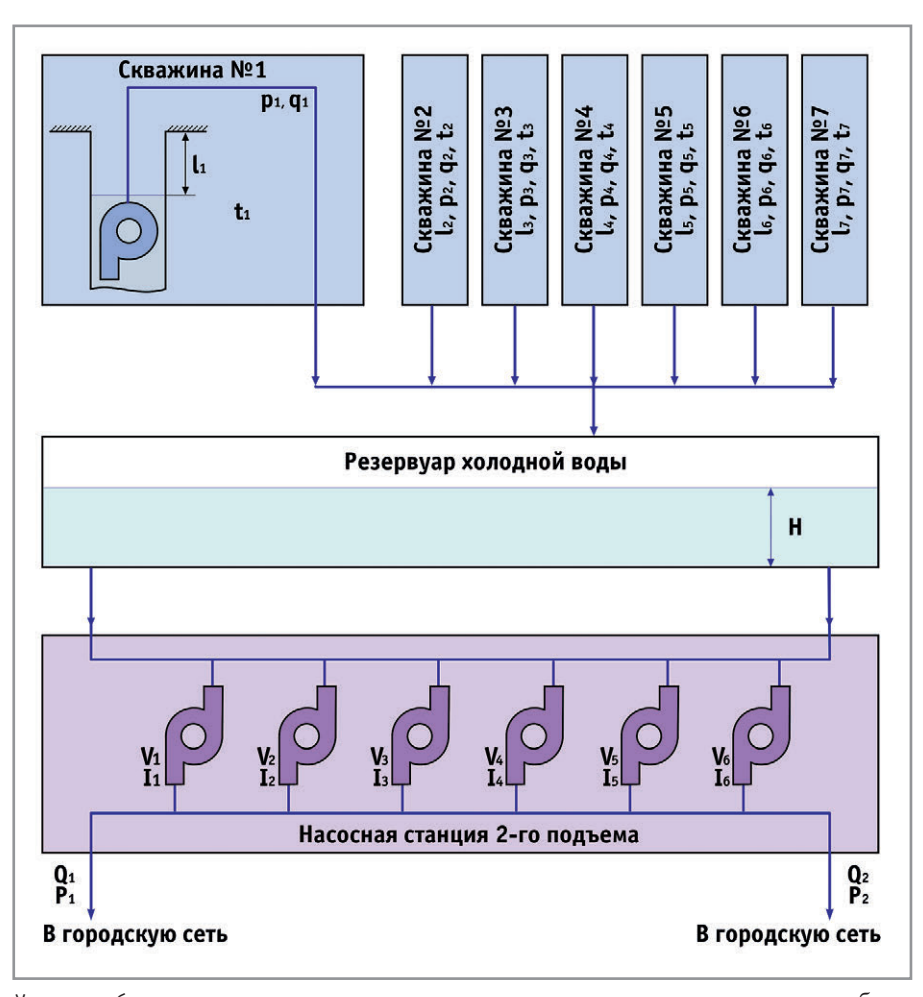

Условные обозна÷ения:

- Н уровень воды в резервуаре;
- I ток насоса станции;
- Р давление на выходе станции:
- Q расход воды на выходе станции;
- V скорость вращения вала двигателя насоса;
- l уровень воды в скважине:
- р давление воды в скважине;
- q расход воды скважины;
- t температура воздуха

### Рис. 1. Структурная схема ВЗУ Химки-3

оборудованием и блоком управления двигателем насоса «Каскад». Из резервуара, служащего промежуточным накопителем и отстойником, вода поступает на насосную станцию второго подъема. Насосная станция имеет в своем составе шесть насосов, из которых три - хозяйственно-питьевые, и три - пожарные. Из насосной станции вода поступает в сеть городского водоснабжения.

### Оснащение скважин

Павильоны скважин оборудованы датчиками и узлами сбора данных и управления, смонтированными в электротехнических шкафах (рис. 2).

Измерение уровня воды в скважине осуществляется погружными уровнемерами LMP-308, установленными на

водопольемных колоннах над глубинными насосами. Датчики используют принцип измерения давления столба жидкости и имеют выходной сигнал 4-20 мА. Автоматическая компенсация возможных погрешностей, связанных с колебаниями атмосферного давления, обеспечивается использованием специального гидрометрического кабеля, имеющего внутри пустотелую

трубку, связывающую внутреннюю полость датчика с внешней атмосферой.

Измерение давления в трубопроводе, идущем от скважины, осуществляется датчиком DMP-331. Датчик ввинчен в предварительно приваренный измерительный отвод. Выходной сигнал латчика — токовый 4-20 мА.

Ток насоса измеряется датчиком NNC-300GA, использующим эффект Холла. Выходным сигналом датчика является переменное напряжение частотой 50 Гц с амплитудой, пропорциональной измеряемому току. С помощью дополнительного модуля нормализации GLT-02 этот сигнал преобразуется в стандартный токовый 4-20 мА.

Сигналы с датчиков тока, давления, уровня воды, а также температуры воздуха в павильоне скважины поступают на модуль аналогового ввода АDAM-4017. Питание датчиков обеспечивается блоком питания GPWR-01.

Расход воды из скважины измеряется индукционным расходомером SIMA-FC-2. Первичный блок расходомера врезан в трубу, вторичный установлен в шкафу вместе с прочим оборудованием узла сбора данных. Расходомер обеспечивает измерение мгновенного и кумулятивного (суммарного) расходов воды. Вторичный блок расходомера подключен к остальному оборудованию по сети RS-485. Программно вторичный блок расходомера эмулирует модуль сбора данных АДАМ-4017, у которого первый канал выдает значение мгновенного расхода, второй - кумулятивного.

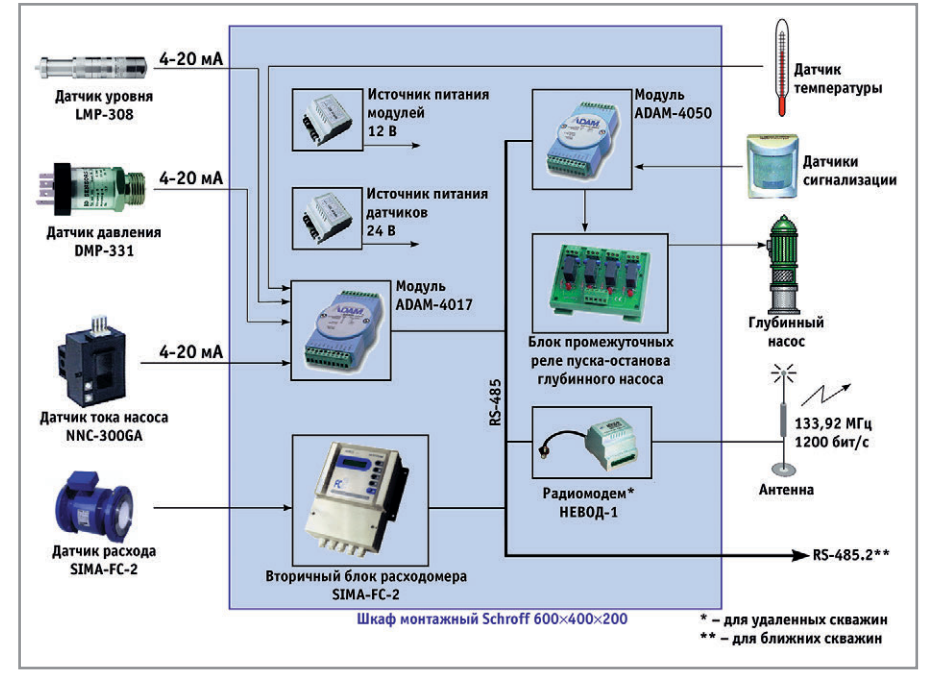

Рис. 2. Структурная схема оборудования скважин

Управление включением/отключением глубинного насоса, а также опрос датчиков охранной сигнализации осуществляется через модуль дискретного ввода-вывода АDAM-4050. Управление силовым контактором насоса выполняется промежуточным реле.

Модули ADAM-4017, ADAM-4050 и вторичный блок расходомера SIMA-FC-2 установлены в монтажный фирмы Schroff размером шкаф  $600\times400\times200$  мм. В шкафах наиболее удаленных скважин дополнительно установлен радиомодем НЕВОД-1. Все контроллеры и радиомодем связаны сетью RS-485. Связь с центральным постом оператора обеспечивается либо по радио с помощью радиомодема НЕВОД-1, либо по сети RS-485.2. К скважинам, подключенным по RS-485.2, проложен промышленный кабель 3105А фирмы Belden.

### **ОБОРУДОВАНИЕ** ЭЛЕКТРОШИТОВОЙ НАСОСНОЙ **СТАНЦИИ**

В электрощитовом зале насосной станции (рис. 3) второго подъема установлен шкаф с оборудованием, от-

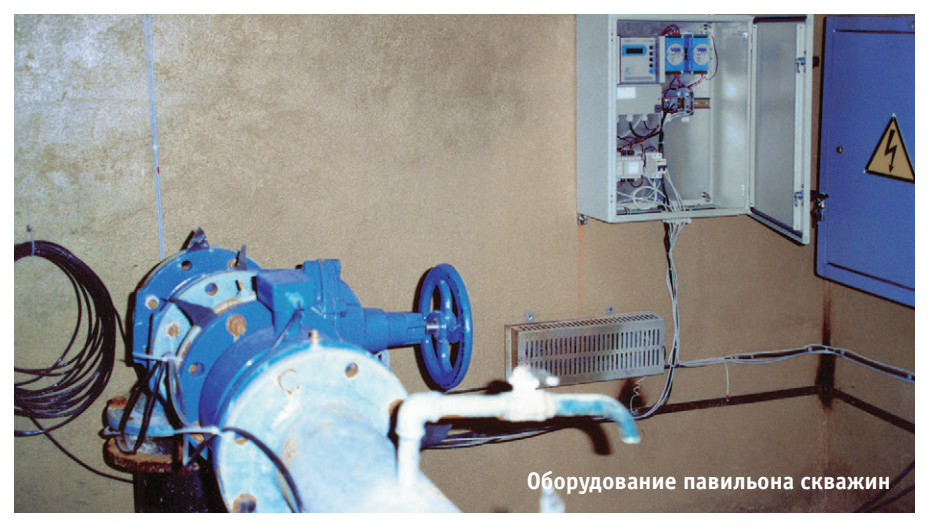

вечающим за управление частотными регуляторами, измерение расхода и давления воды на выходе насосной станции, измерение уровня воды в резервуаре, а также за включение/ отключение и измерение токов пожарных насосов.

Для частотного управления двигателями хозяйственно-питьевых насосов применено три регулятора ER-55 мощностью 55 кВт каждый. Регуляторы имеют интерфейс RS-232. Управление регуляторами осуществляется по сети RS-485.1. Для согласования интерфейсов установлено три конвертора RS-485/RS-232 ADAM-4520.

Пуск/останов пожарных насосов обеспечивается при помощи модуля АDAM-4050 и промежуточных реле RM-204. На этот же модуль поступают сигналы охранной сигнализации ворот ВЗУ и люков резервуара.

В качестве датчика уровня воды в накопительном резервуаре используется уровнемер LMP-308 с выходным сигналом 4-20 мА.

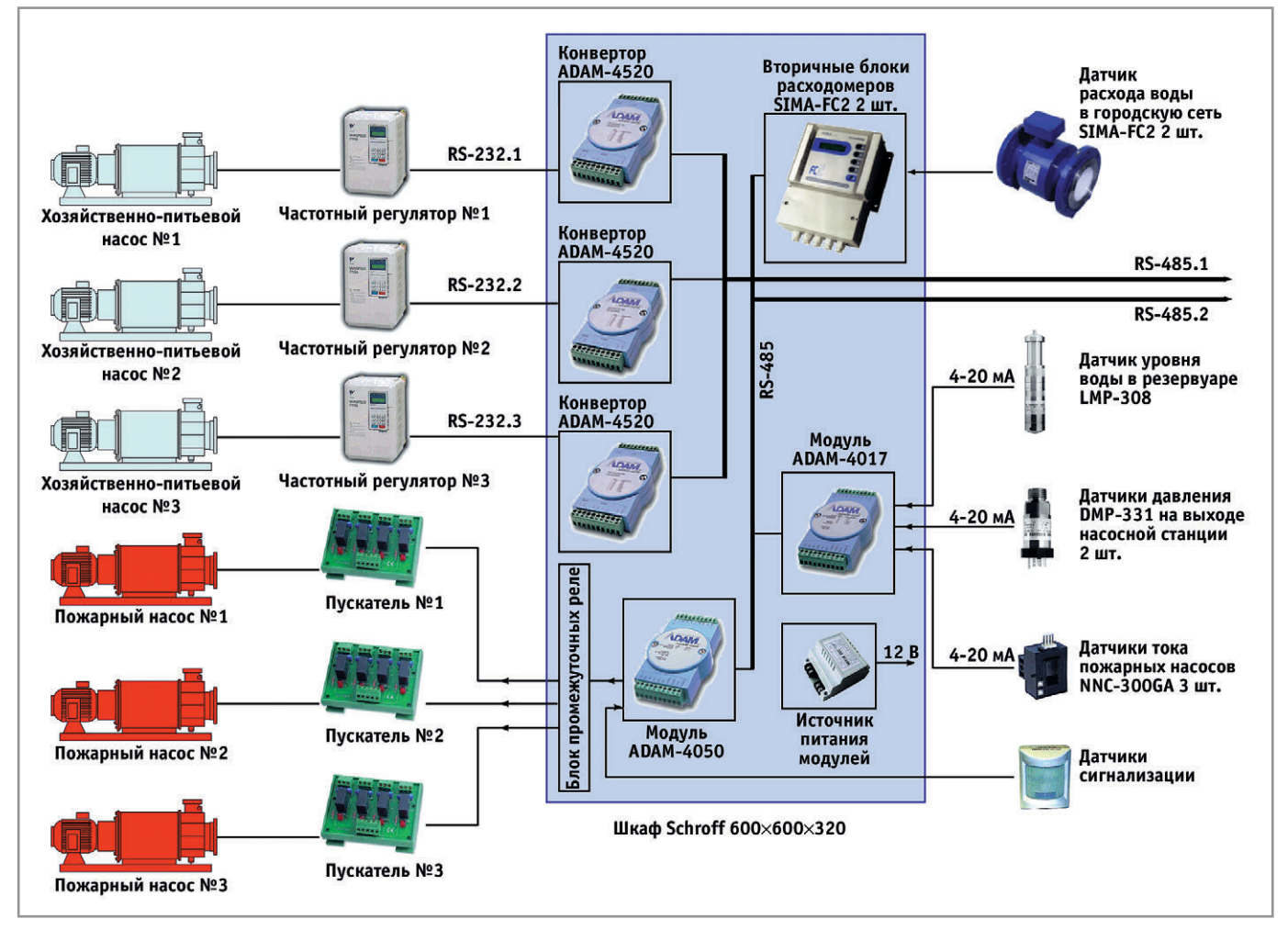

Рис. 3. Технические средства электрощитовой

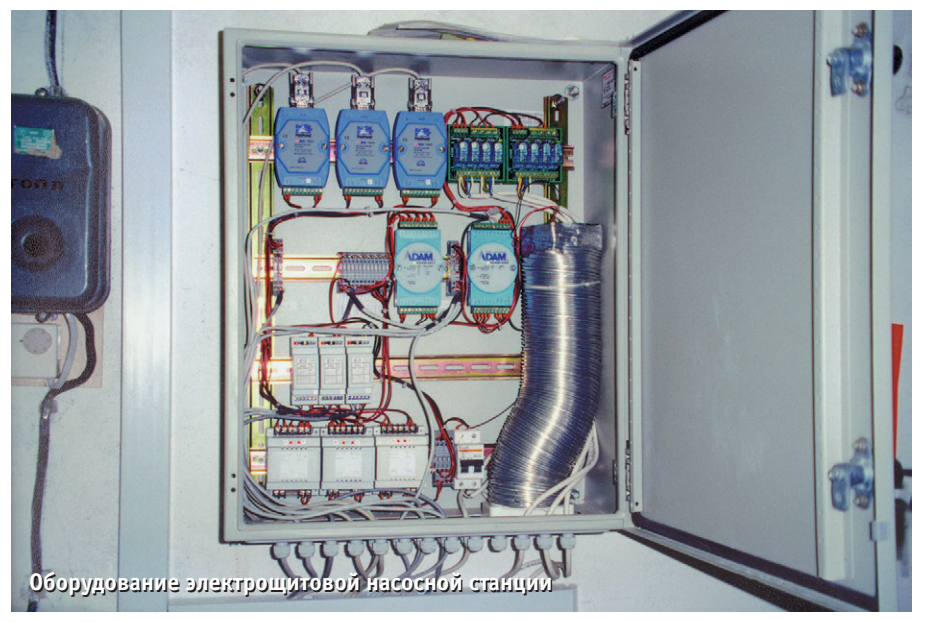

Давление на каждом из двух выходов насосной станции измеряется датчиками DMP-331 с выходным сигналом  $4-20$  MA.

Отпуск воды в городскую сеть холодного водоснабжения измеряется двумя расходомерами SIMA-FC-2 с диаметром условного прохода 400 мм.

Ток каждого из трех пожарных насосов мощностью 130 кВт измеряется датчиками NNC-300GA с модулями нормализации GLT-02, питание датчиков обеспечивается тремя модулями питания GPWR-01.

Выходные сигналы с датчиков уровня, давления и тока поступают на модуль АDAM-4017. Контроллеры и вторичные блоки расходомеров SIMA-FC-2 объединены в сеть RS-485.2.

Оборудование смонтировано в шкафу Schroff размером 600×600×320.

### Центральный пост **ОПЕРАТОРА**

Центральный  $\pi$ oct оператора  $(pnc. 4)$  — комплекс технических средств, находящийся в операторской комнате. Он включает в себя шкаф с оборудованием, монитор и консоль управления.

В качестве управляющего в системе используется промышленный компьютер, имеющий в своем составе корпус РАС-40Н с пассивной объединительной платой, процессорную плату РСА-6154 с флэш-диском DiskOnChip, 32 Мбайт ОЗУ и процессором Pentium 150 МГц, интерфейсную плату PCL-745 (два гальванически изолированных канала RS-485).

В шкафу смонтированы промышленный компьютер с коммуникационными платами, радиомодем для пере-

дачи информации в центральную диспетчерскую водоканала, устройство бесперебойного питания.

Электрощитовая связана с центральным постом оператора двумя каналами RS-485: RS-485.1 и RS-485.2.

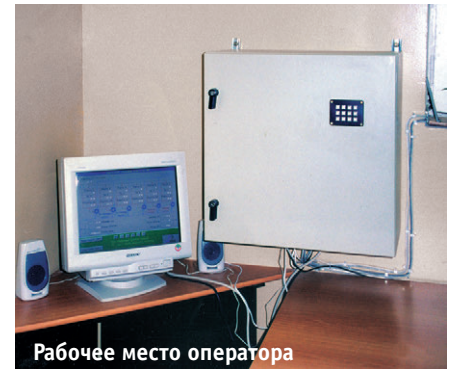

### Программное обеспечение

Программное обеспечение (ПО) управляющего компьютера выполнено на языке C++ с использованием графической системы Photon и работает под управлением операционной системы реального времени QNX. Загрузка программного обеспечения осуществляется с флэш-диска DiskOnChip объемом 8 Мбайт. Вместе с использованием сторожевого таймера это обеспечивает бесперебойную работу системы в течение длительного времени.

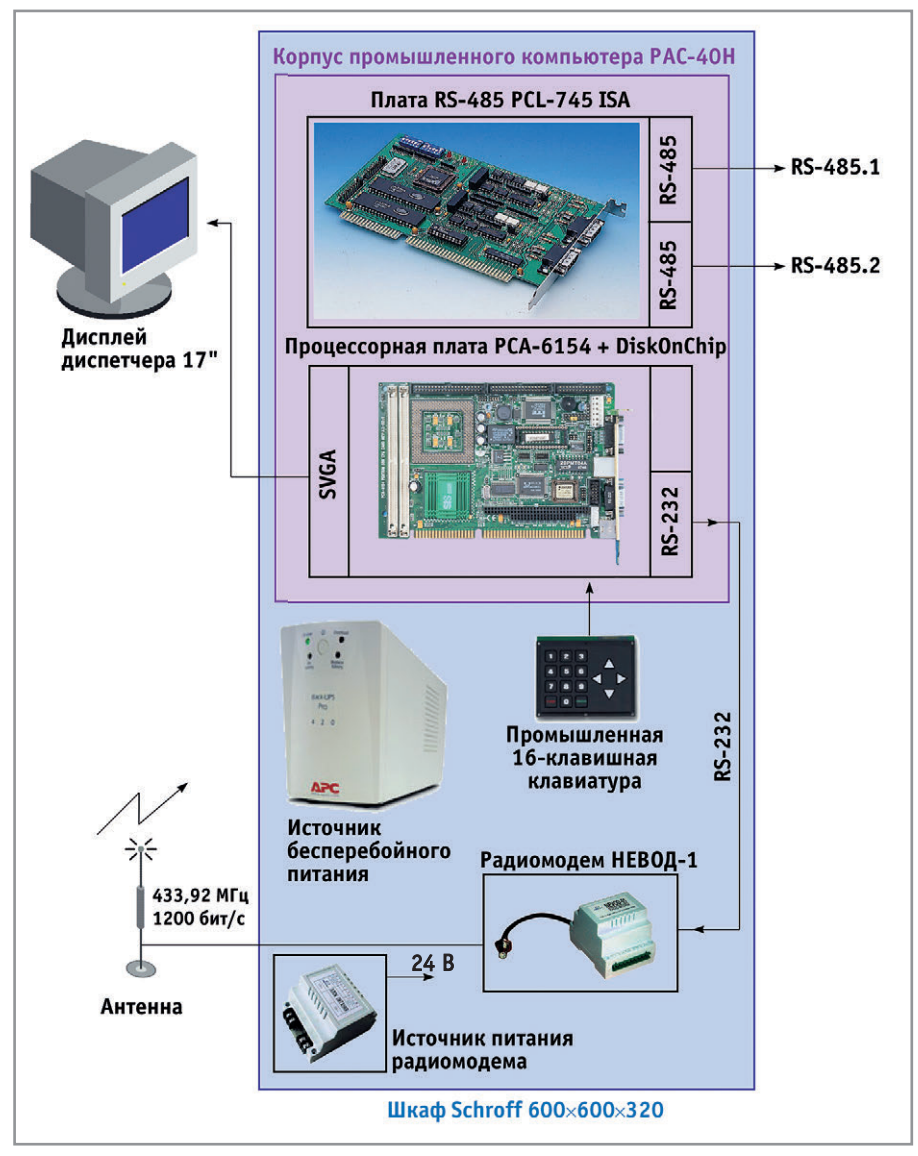

Рис. 4. Технические средства центрального поста оператора

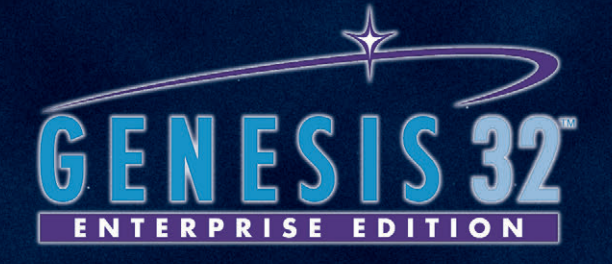

# БОЛЬШЕ, ЧЕМ ПРОСТО SCADA-CVCTEMA

**TrendWork32** Trendwork32

I rend Works

Register Contractors Register

Gentresos de la Castro

### **ВЕРСИЯ 6.0**

**CONTROLLARY STARS READERS** 

Scriptive Repairs

**PaspagoTKa и исполнение** 

**CONDUCTION AND SERVICE ASSESSMENT OF X 3Da6o7Ka N MCNOTX32** 

**BIODINHABA O<sup>OC</sup>CAN<sup>6</sup>** 

OLE finn 10m

Grando Manufacture

**PROMISSION CONTRACTOR Strangford Crypton Repairing Contract Crypton Crypton Crypton Crypton Crypton Crypton Crypton Crypton Crypton** 

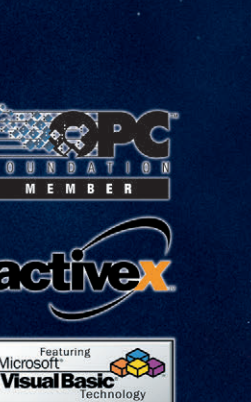

Эффективный инструмент в руках новичка и профессионала

ОРС — открытый промышленный стандарт взаимодействия аппаратных и программных средств разных производителей, основанный **на модели распределенного компонентного объекта Microsoft® DCOM™.**

Москва: Телефон: (095) 234-0636 доб. 210 – отдел поставок доб. 203 – техн. поддержка

**Ôàêñ: (095) 234-0640** 117313, Москва, а/я 81

**Web: [http://www.prosoft.ru](http://www.prosoft.ru/) E-mail: [root@prosoft.ru](mailto:root@prosoft.ru)** С.-Петербург: (812) 325-3790

**#251**

**Åêàòåðèíáóðã: (3432) 75-1871**

### СРЕДА **РАЗРАБОТКИ FEGIVIATHO**

**EXAMPLE SCIENCE AND READ PARTICULAR IN THE PROPERTY OF SCIENCE AND READ PARTICULAR IN THE PARTICULAR IN THE PARTICULAR SCIENCE AND READ PARTICULAR SCIENCE AND READ PARTICULAR SCIENCE AND READ PARTICULAR SCIENCE AND READ P** 

**CONTRACT PARTICIPERS**<br>Wereld The Base (The HOTOMERS)<br>Wereld The Base (The HOTOMERS)

• **30-дневная неограниченная** лицензия для ознакомления со всеми возможностями **комплекса** 

- **Доступен комплект русификации**
- Обучение

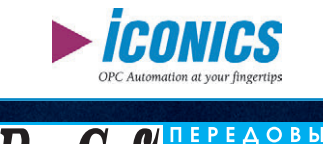

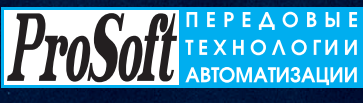

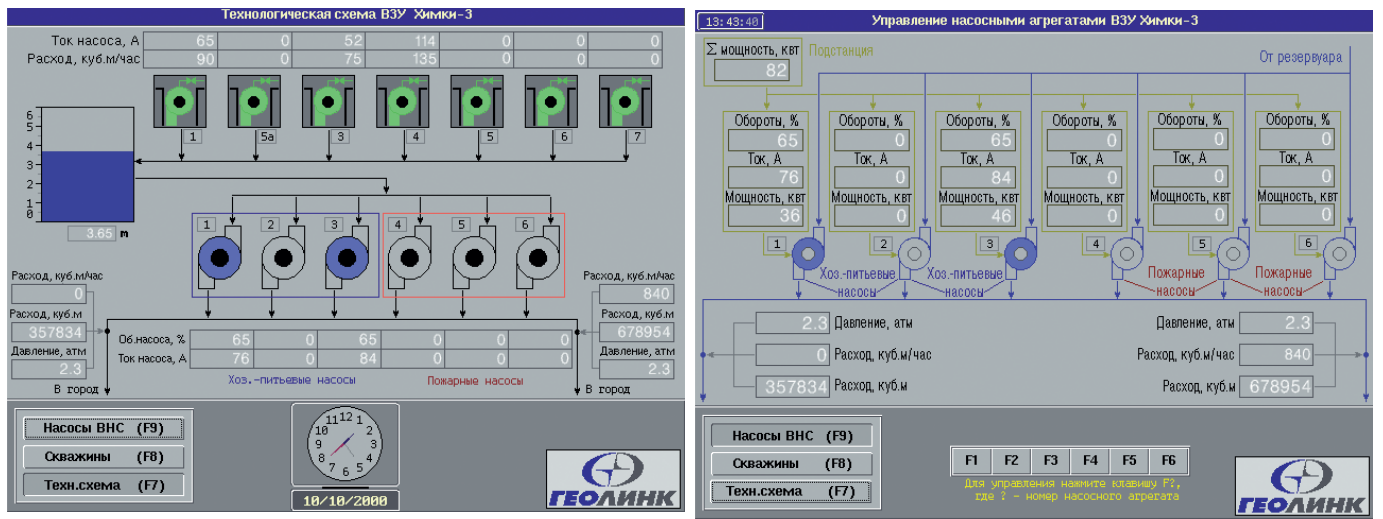

Рис. 5. Режим «Технологическая схема»

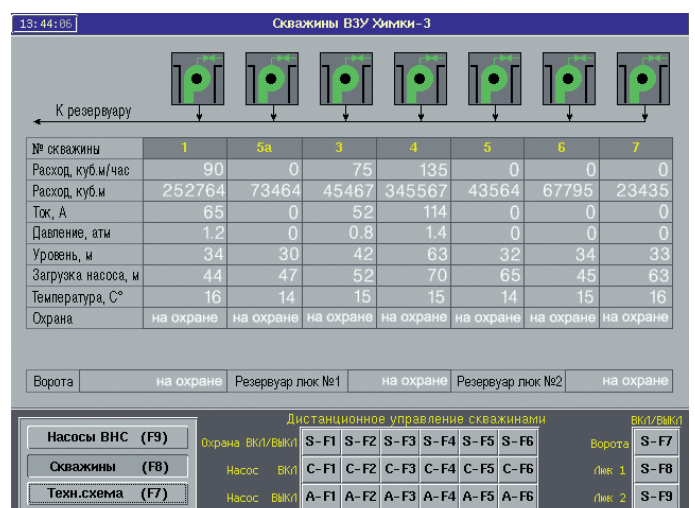

### Рис. 7. Режим «Насосная станция»

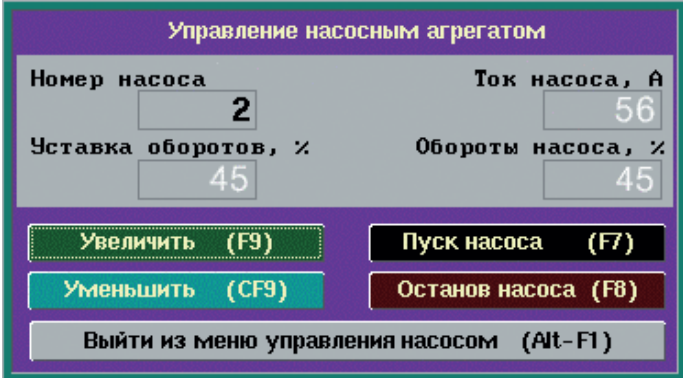

Рис. 8. Режим «Управление насосным агрегатом»

да воды, тока на-

соса, давления в

### Pur 6 PAWUM «CHRAWUHLI»

Программное обеспечение имеет три основных режима работы: «Технологическая схема», «Скважины», «Насосная станция». Переход между режимами осуществляется клавишами на консоли управления.

В режиме «Технологическая схема» на экране отображается укрупненная технологическая схема водозаборного узла (рис. 5). На экране показаны величины расхода воды из скважин, токи насосов скважин, уровень воды в резервуаре, обороты и токи хозяйственно-питьевых и пожарных насосов, значения расхода и давления на выходах насосной станции. Цвета пиктограмм насосов изменяются в зависимости от режима работы: прозрачный - насос остановлен, синий - насос запущен, красный — перегрузка по току. Также в нижней части экрана отображается текущее время.

В режиме «Скважины» на экране для каждой скважины в табличной форме отображаются величины мгновенного и кумулятивного расхотрубопроводе, уровня воды в скважине, глубины загрузки насоса (справочная информация), температуры воды в павильоне скважины и состояние датчиков охранной сигнализации (рис. 6). На этом же экране отображены состояния датчиков охраны ворот ВЗУ и двух люков резервуара. В режиме «Скважины» также производится управление пуском/остановом насосов и включение/отключение охранной сигнализации на скважинах.

В режиме «Насосная станция» на экране отображаются текущие обороты, токи и мошности силовых агрегатов станции, их суммарная мощность, а также значения давления и расхода волы, поступающей в город (рис. 7). Также в этом режиме производится управление насосными агрегатами через табло управления (рис. 8), где можно запустить, остановить двигатель, а также установить его текущие обороты.

Сбор данных от технологического оборудования производится в реальном масштабе времени с частотой не

менее одного раза в секунду, что обеспечивает в каждый момент времени отображение текущих значений параметров.

### ЗАКЛЮЧЕНИЕ

Внедрение системы на водозаборном узле Химки-3 обеспечило зна-чительное увеличение эффективности мониторинга и управления основными режимами ВЗУ. За счет объединения данных в единую картину мониторинга на экране у диспетчера повысилась оперативность регулирования параметров подачи воды в городскую сеть. За счет использования частотного регулирования электродвигателей насосов уменьшились энергозатраты и увеличились сроки службы оборудования. Налажен учет поднятой и поданной потребителю воды и мониторинг состояния уровня подземных вод в водозаборных скважинах.

Эксплуатация системы в течение одного года подтвердила её эффективность и надежность. ●

Автор - сотрудник СП «Геолинк» Телефон: (095) 795-0723

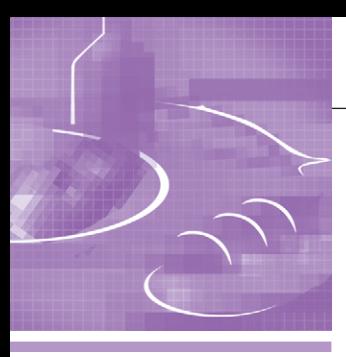

### СИСТЕМНАЯ ИНТЕГРАЦИЯ ПИШЕВАЯ ПРОМЫШЛЕННОСТЬ

# Комплексный подход<br>к решению проблем **автоматического** увлажнения зерна

Николай Починчук, Иван Сивко, Анатолий Пахоменко, Владимир Зяблицев, Максим Еганов

Статья посвящена рассмотрению проблем практического внедрения и эксплуатации автоматической линии увлажнения зерна на мукомольных производствах на примере АСУ ТП «Композит-09/УВ-3». Приведены структура системы, ее функции, а также особенности реализации аппаратных средств и технологического оборудования.

### **ВВЕДЕНИЕ**

Как правило, предприятия мукомольной промышленности страдают от того, что линии по увлажнению зерна находятся в неработающем состоянии и производственный персонал вынужден вводить воду по оценке «на глазок» толщины струи («полпальца», «палец» и т.п.). Причин тому много, например, разбитые колбы стеклянных ротаметров, засорение входных фильтров очистки воды, неудобство постоянной ручной регулировки подачи воды и т.д. Однако основным является то, что в существующих системах холодного кондиционирования зерна погрешность процесса увлажнения соизмерима с требуемой величиной доувлажнения (разницей значений исходной влажности зерна и влажности зерна на 1-й драной системе), которая составляет 2-3% общего веса. Увлажнение и отволаживание пшеницы с исходной влажностью менее 12% рекомендуется осуществлять последовательно в два этапа, при этом сотношение величины приращения влаги на первом и втором этапах ориентировочно должно составлять 3:1, что делает еще более

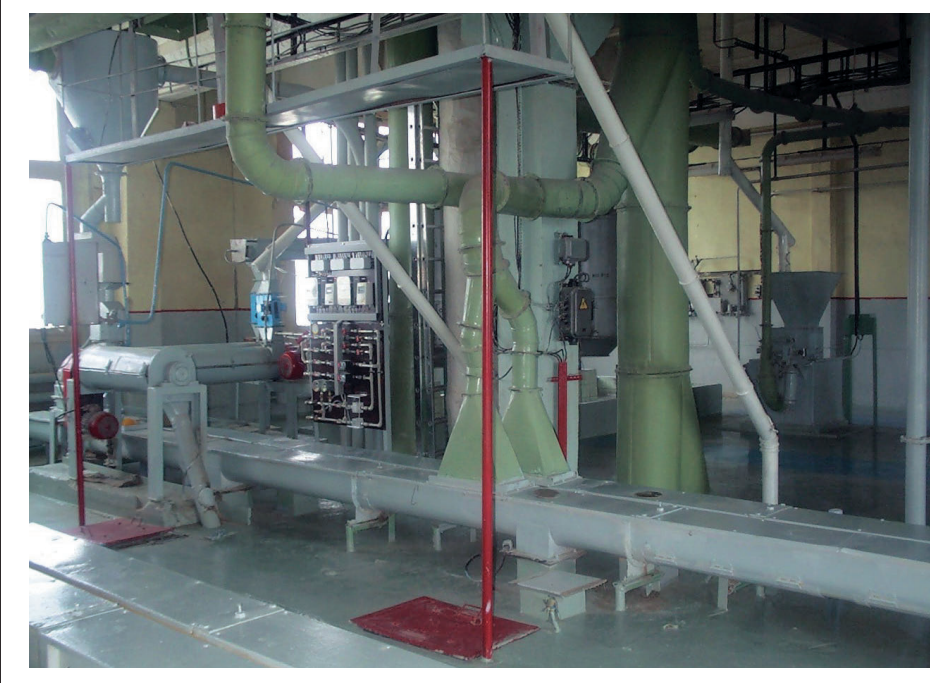

Рис. 1. Зерноочистительное отделение мельницы сортового помола

неэффективным применение устаревших систем увлажнения.

ЗАО «Элтикон» совместно с инженерной службой Климовичского комбината хлебопродуктов создали в отделении зерноочистки мельницы сортового помола (рис. 1) принципиально новую систему увлажнения «Композит-09/УВ-3», встроенную в существующий техпроцесс и работающую в автоматическом режиме. В отличие от традиционных компоновочных решений на основе контроллеров, разбросанных по этажам мельницы, разработчики пошли по пути модульного исполнения системы, выделив при этом обязательные группы устройств: приборы измерения влажности зерна в непрерывном потоке, устройства регулирования подачи зерна в непрерывном потоке, панель регулирования подачи воды, панель вторичных приборов, шкаф устройств согласования с объектом (ШСО), микропроцессорная технологическая станция на базе изделий МісгоРС фирмы Octagon Systems. Основанием для применения излелий серии МісгоРС явилось то, что ЗАО «Элтикон» уже на протяжении 7 лет широко использует микропроцессорные средства данного типа и ни разу не было разочаровано в своем выборе. Важными основаниями послужили высокая надежность указанных средств при относительной дешевизне функциональных модулей, а также связанное с их пользованием

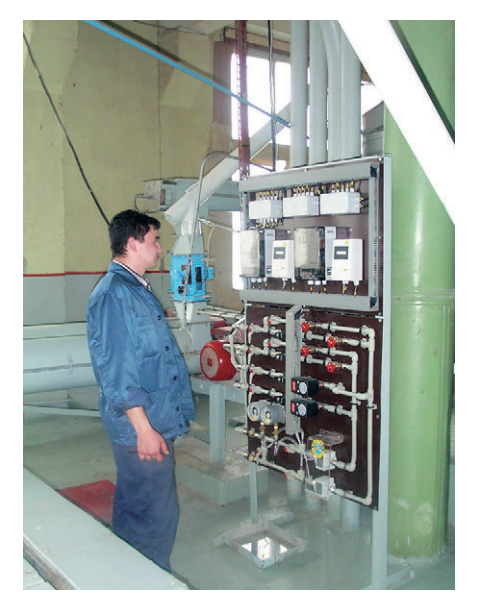

Рис. 2. Панель вторичных приборов и гидропанель

существенное сокращение трудозатрат на сборку и отладку конструктива технологической станции.

На основе технологической станции было создано автоматизированное рабочее место оператора зерноочистительного отделения мельницы (АРМ управления установкой увлажнения зерна), установленное в операторском помещении мельницы. Принятая структура автоматического комплекса привела к значительному упрощению монтажа системы на объекте, а также к ускорению регулировочных и наладочных работ, поскольку каждое из звеньев прошло индивидуальные тестовые и приемочные испытания еще на этапе изготовления. Кроме того, объединив гидросистему установки и панель вторичных приборов (рис. 2) в виде единой конструкции локальной панели, установленной рядом с увлажняющей машиной типа БШУ в производственном помещении мельницы, удалось решить вопрос совершенствования диагностики и обслуживания элементов системы.

К особенностям компоновочных решений следует отнести также принцип расположения измерителя влажности зерна в непрерывном потоке. В основу было положено условие минимального транспортного запаздывания, существующего между точкой измерения влажности зерна и местом ввода воды. Это условие продиктовано тем, что предприятия по переработке хлебопродуктов из-за наличия легковоспламеняющейся пыли относятся к категории взрывопожароопасных производств. Кроме того, зерно

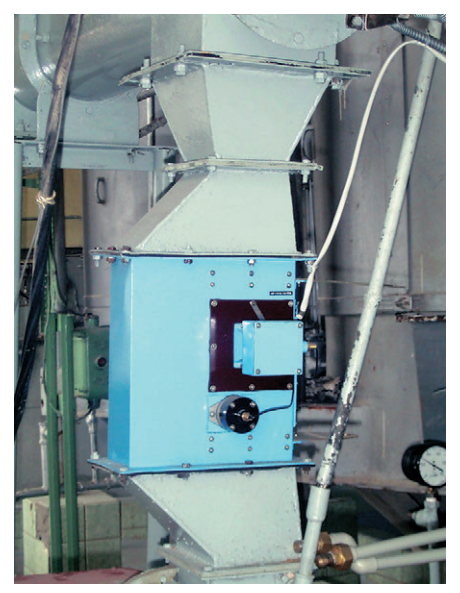

Рис. 3. Установка измерительной камеры влагомера MR-113.1

в процессе производства активно продувается воздухом и высушивается. Для исключения влияния указанных факторов был сконструирован многофункциональный кожух, выполняющий функции основания крепления влагомера и кожуха распыления воды со встроенными форсунками. Измерительная камера влагомера была установлена на увлажняющую машину БШУ (рис. 3). В результате увлажнению полвергается только зерно, нахоляшееся в зоне измерения текущей влажности, то есть транспортное запаздывание продукта оказалось практически равным нулю.

Принципиальным в комплексе проблем внедрения является вопрос о встраивании вновь разработанной системы увлажнения в существующее технологическое оборудование мельницы, включая и электрическую схему. При этом, безусловно, должны соблюдаться требования Госгортехнадзора по взрывопожаробезопасности и выполнению основных технологических блокировок и зашит. Эта проблема была решена соответствующей разработкой схемы автоматизации, в которую вошли не только оборудование установки автоматического увлажнения, но и часть оборудования мельницы. Введение технологических блокировок решало преимущественно задачи защиты оборудования от завалов, ударов, прекращения подачи воды при отсутствии потока зерна, корректного измерения влажности зерна в потоке. Для решения этих задач широко использовались свободные контакты заводской электроавтоматики и датчиков, установленных ранее на объекте.

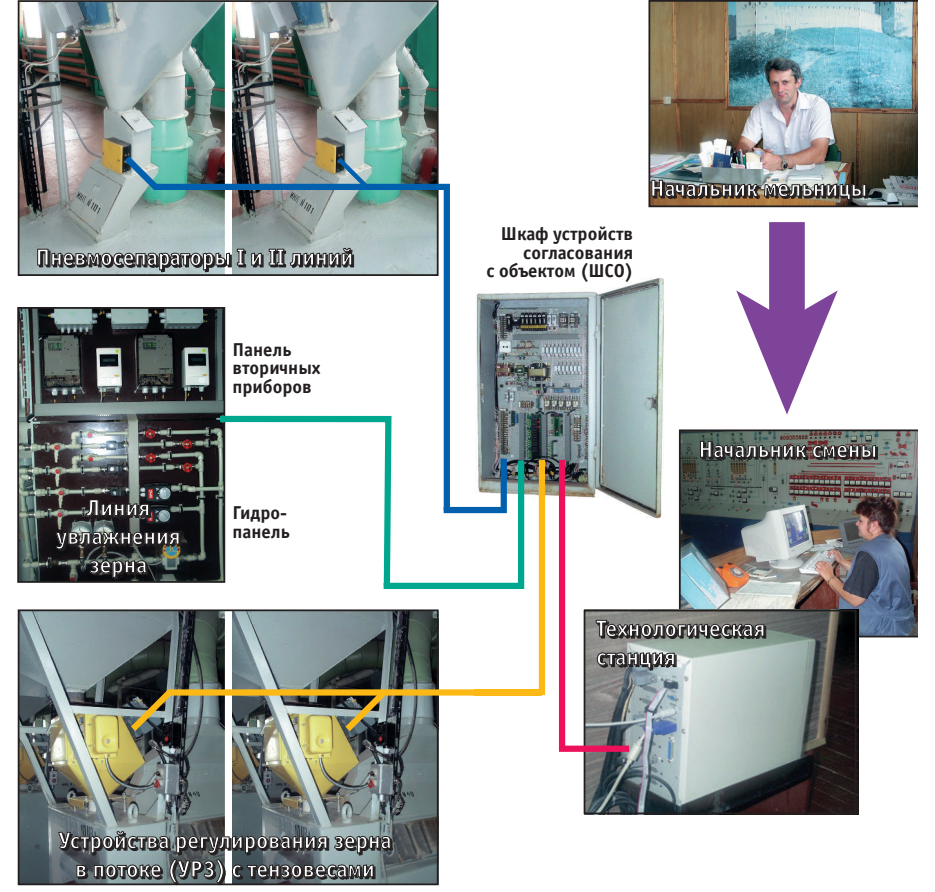

Рис. 4. Структурная схема автоматизированного технологического комплекса увлажнения зерна на Климовичском комбинате хлебопродуктов

### Структура **АВТОМАТИЗИРОВАННОГО ТЕХНОЛОГИЧЕСКОГО КОМПЛЕКСА УВЛАЖНЕНИЯ 3EPHA**

Структурная схема автоматизированного технологического комплекса (АТК) линии увлажнения зерна в непрерывном потоке на мельнице сортового помола приведена на рис. 4.

АТК увлажнения зерна включает в себя наряду с технологическим оборудованием мельницы приборы, устройства, оборудование системы управления: технологическую станцию на базе МісгоРС, АРМ технолога, шкаф согласования с объектом (ШСО), устройство регулирования зерна в потоке на базе типового УРЗ-1(2), приборы измерения влажности зерна в потоке на базе влагомера MR-113.1, датчики, установленные на технологическом оборудовании, и специально изготовленную панель вторичных приборов для размещения по месту блоков индикации влагомера и расходомера (гидропанель). Основные характеристики этой системы представлены в табл. 1.

Функции системы:

- автоматическое регулирование производительности линии зерноочистки:
- измерение влажности зерна в потоке;
- стабилизация выходной влажности зерна;
- учет поступления зерна на линию, выхода увлажненного зерна и расхола волы.

### Комплекс технических СРЕДСТВ СИСТЕМЫ УПРАВЛЕНИЯ

Центральное место в оборудовании АТК линии увлажнения занимает комплекс технических средств (КТС) системы управления. В состав КТС входят технологическая станция (системный блок), укомплектованная дополнительно монитором, клавиатурой и принтером, периферийное оборудование - датчики с необходимым набором нормализаторов сигналов, электрооборудование для управления исполнительными механизмами, посты, пульты и др. Вычислительное ядро технологической станции (рис. 5) выполнено на изделиях Octagon Systems, a устройства ввода-вывода сигналов собственного производства. Такое решение продиктовано следующими системными требованиями:

• высокая надежность, среднее время наработки на отказ для отдельТаблица 1. Основные характеристики системы управления

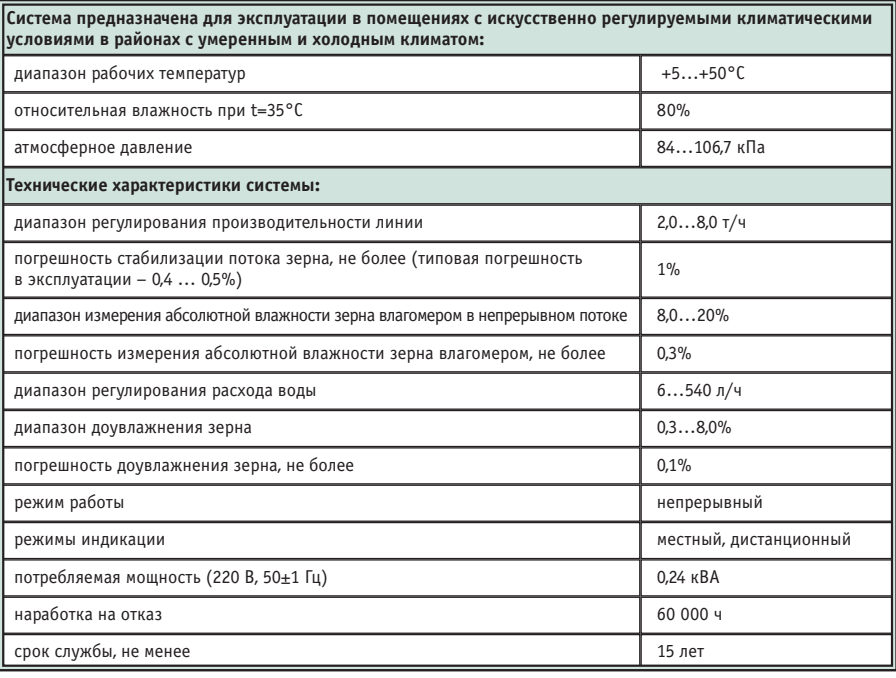

ных устройств станции - не менее  $10$  лет:

- широкий диапазон рабочих температур — не хуже, чем  $-25...+70$ °С;
- наличие высокопроизводительного ІВМ РС совместимого вычислительного ядра, позволяющего взять на себя управление технологическим процессом практически любой сложности;
- высокая помехозащищенность;
- возможность практически произвольной компоновки технических средств в простейших конструктивах достаточно малых размеров и др.

Подобное решение в аппаратной части апробировано в 60 системах управления различными технологическими процессами и подтвердило свою надежность в самых жестких условиях эксплуатации.

Структурная схема КТС приведена на рис. 6, причём входящие в состав КТС монитор, клавиатура, принтер, а также часть периферийного оборудования на рисунке не показаны.

Технологическая станция обеспечивает как управление техпроцессом в реальном масштабе времени, так и человеко-машинный интерфейс с оператором линии увлажнения.

Для решения задач, подобных рассматриваемой, в составе технологической станции достаточно иметь комплект изделий Octagon Systems, состоящий из плат 6040, 5420, каркаса 5203-RM и

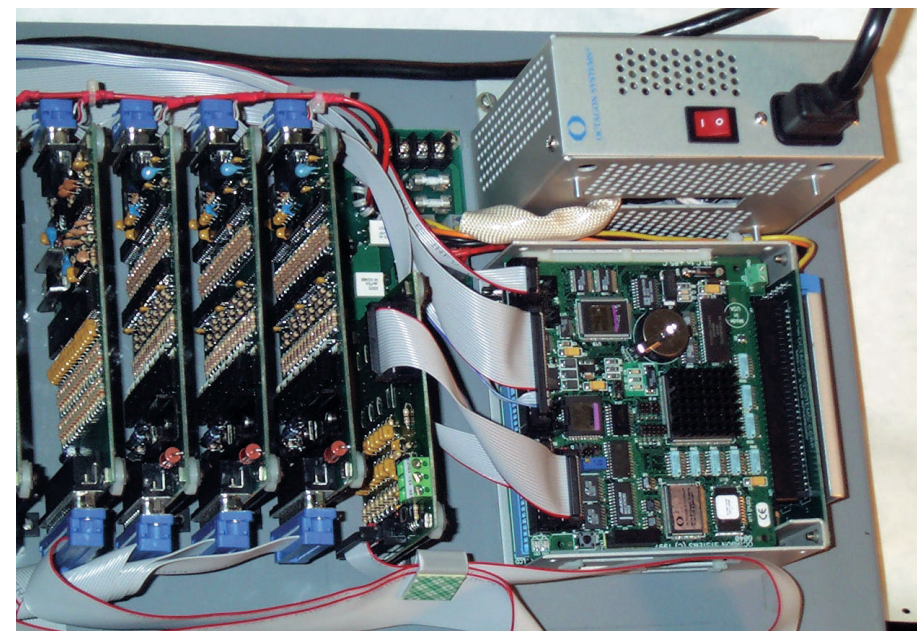

Рис. 5. Устройства технологической станции

CTA 4/2000

www.cta.ru
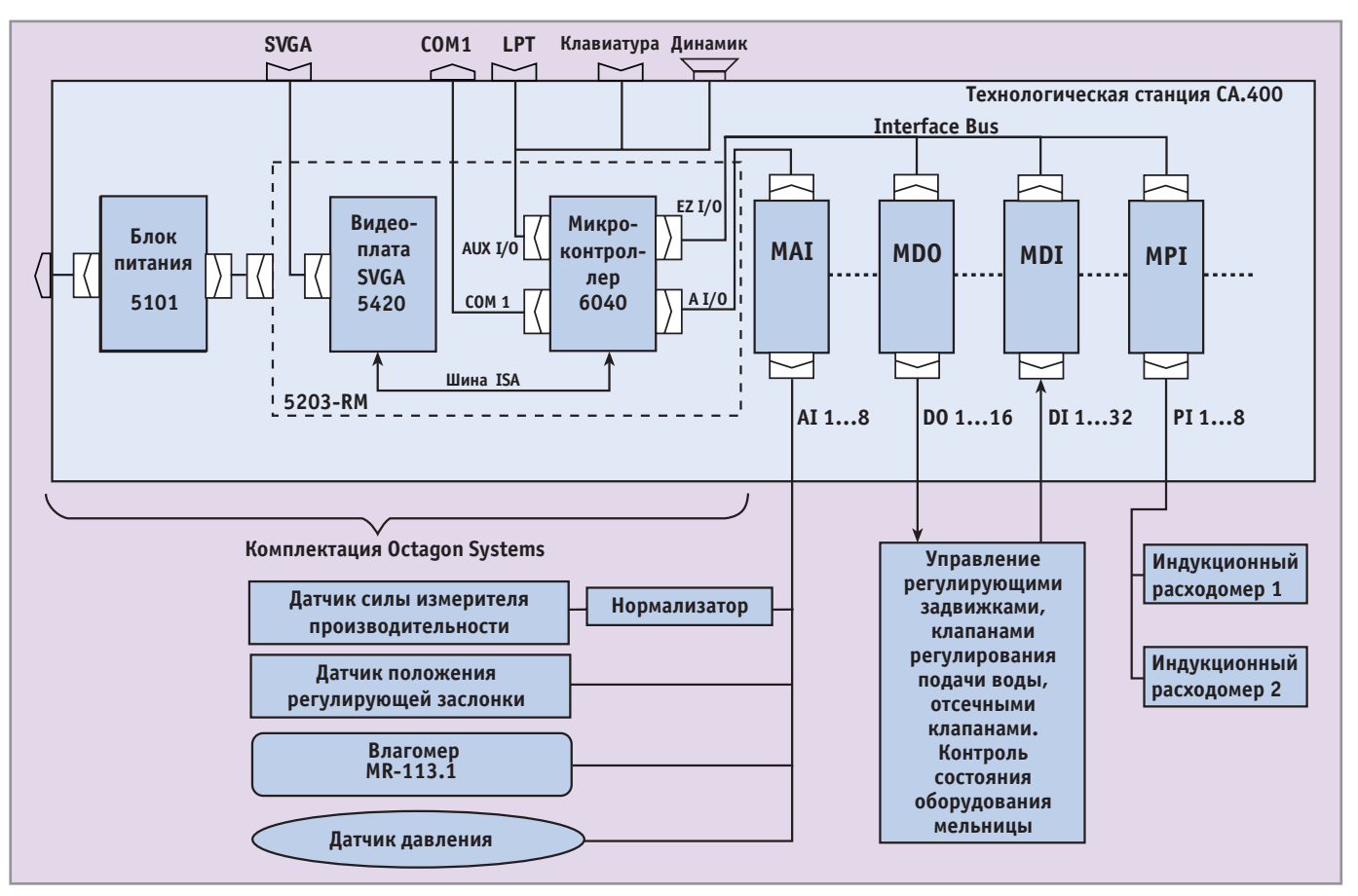

#### Условные обозначения:

MAI - модуль ввода аналоговых сигналов; MDO - модуль вывода дискретных сигналов; MDI - модуль ввода дискретных сигналов; MPI - модуль ввода число-импульсных сигналов

Рис. 6. Структурная схема комплекса технических средств системы управления линией увлажнения зерна на сортовой мельнице

блока питания 5101. Функции ввода-вывода сигналов выполняют модули, характеристики которых приводятся дапее.

Модуль ввода аналоговых сигналов (MAI) - восьми- или шестнадцатиканальный, предназначен для нормализации (масштабирования и фильтрации) сигналов, поступающих с объекта в виде напряжения  $0...+5$  В,  $-5...+5$  В или тока 0...+5 мА, 0 (4)...20 мА. При необходимости модуль комплектуется мультиплексором, что позволяет, например, с помощью восьми модулей МАІ вводить до 128 сигналов через порт AI/O микроконтроллера 6040. Темп работы драйвера ввода аналоговых сигналов - 0,5 мс/канал.

Модуль вывода дискретных сигналов (MDO) - 16 канальный, предназначен для коммутации цепей с номинальным напряжением 24 В постоянного тока (вариант «открытый коллектор») или 220 В переменного тока (вариант «релейный выход»). Модуль имеет гальваническую изоляцию между входами-выходами, рассчитанную на 2500 B.

Модуль ввода дискретных сигналов (MDI) - 32 канальный, предназначен для приема сигналов с номинальными уровнями 24 В постоянного тока или 220 В переменного тока (в зависимости от модификации). Имеет гальваническую изоляцию между входами-выходами, рассчитанную на 2500 В, канальные фильтры и средства стабилизации порогов переключения.

Модуль ввода число-импульсных сигналов (MPI) - 8 канальный, аналогичен по своим основным характеристикам модулю MDI, но предназначен для приема сигналов типа «накапливаемое количество импульсов» от расходомеров различного назначения, оснащенных импульсным выходом. Максимальная частота импульсов - 2 кГц.

Ввод-вывод дискретных, число-импульсных и иных (например, частотных) сигналов осуществляется через любую плату Octagon Systems, имеющую двух- или трехбайтовый порт DIO. В драйвере прикладного программного обеспечения порт DIO используется как интерфейсная шина,

что позволяет выполнять ввод-вывод в сумме 512 сигналов через один порт DIO с периодом обновления данных 5...10 мс.

#### **ОБОРУДОВАНИЕ** ОПЕРАТОРСКОГО ИНТЕРФЕЙСА

АСУ ТП «Композит-09/УВ-3» предназначена для управления оборудованием линии увлажнения зерноочистительных отделений мельниц и обеспечивает автоматическое выполнение заявок по вводу воды, увлажнению зерна и регулированию производительности линии по уставкам, вводимым оператором перед началом технологического процесса. Основной функцией системы является автоматическое управление процессами увлажнения зерна в соответствии с заданными уставками производительности линии и выходной влажности зерна.

Взаимодействие оператора с системой управления осуществляется в интерактивном режиме через клавиатуру и набор отображаемых на экране монитора унифицированных элементов четырех типов, составляющих подсистему связи с оператором:

- мнемосхема,
- $\bullet$  меню
- окно ввода данных,
- информационное окно.

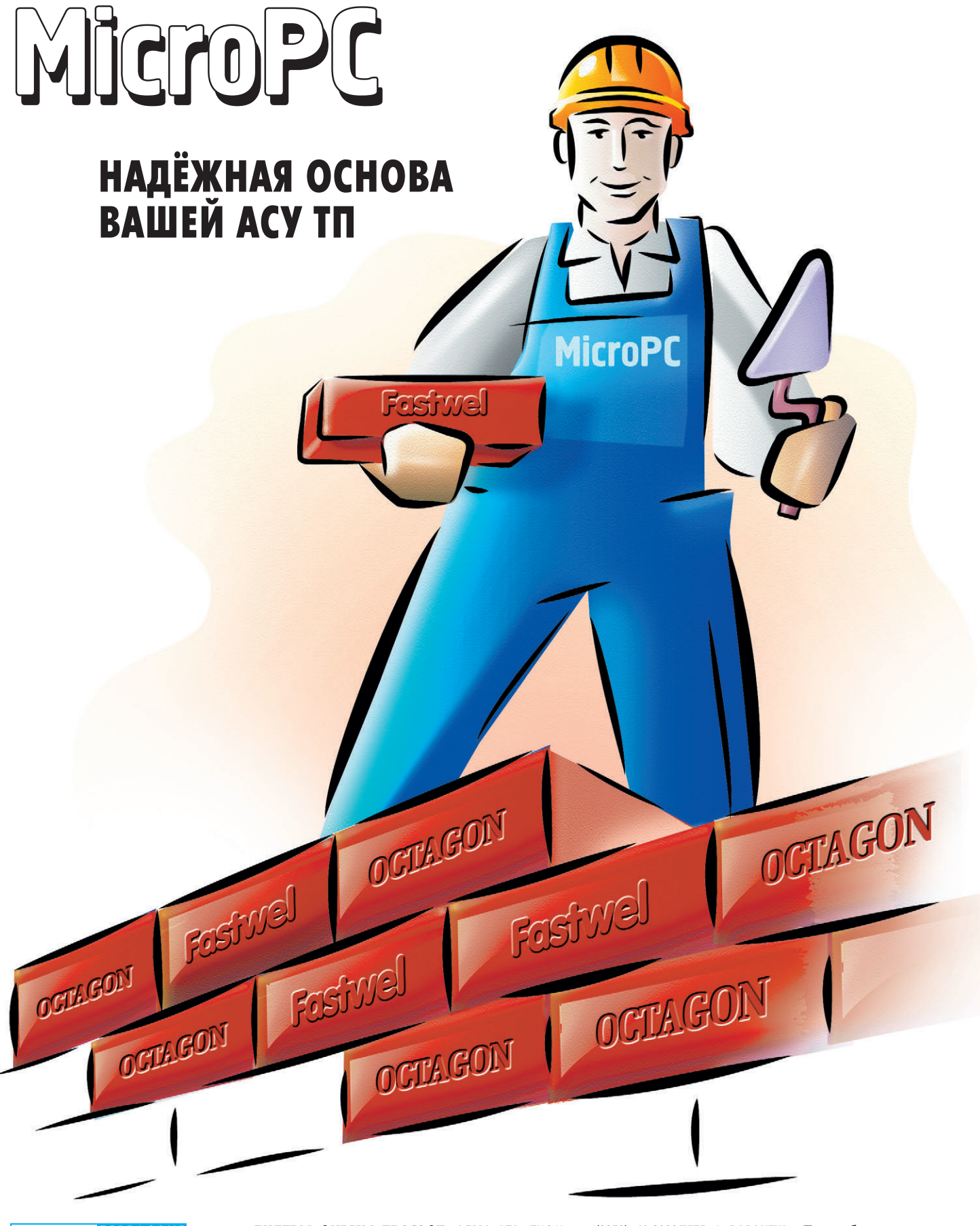

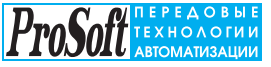

**МОСКВА:** Телефон: (095) 234-0636 доб. 210 – отдел поставок доб. 203 – техн. поддержка Факс: (095) 234-0640 117313, Москва, а/я 81 [http://www.prosoft.ru](http://www.prosoft.ru/) E-mail: [root@prosoft.ru](mailto:root@prosoft.ru)

**C.-NETEPBYPF:** (812) 325-3790, 325-3791<br>**EKATEPИHBYPF:** (3432)75-1871, 49-3459 Web: [www.prosoft.ural.ru](https://www.prosoft.ural.ru/)

**ДИЛЕРЫ ФИРМЫ ПРОСОФТ:** АЛМА-АТА: ТНС-Интек (3272) 40-3928/5575 ● ВОРОНЕЖ: ПромЭВМКомплект (0732) 71-1497, 72-2764/2765 [www.protek.vrn.ru](https://www.protek.vrn.ru/) ● ДНЕПРОПЕТРОВСК: RTS (056)<br>770-0400, 250-3955, 235-2574 [www.rts.dp.ua](https://www.rts.dp.ua/) ● EPEBAH: MIШAK (8852) 27-4070/1928/6991 ● KA3AHb:<br>Шатл (8432) 38-1600 ● КЕМЕРОВО: Конк 36-6644 ● НОВОСИБИРСК: Индустриальные технологии (3832) 34-1556, 39-6380/6381 www.i-techno.ru<br>● ОЗЕРСК: Лидер (35171) 28-825/805, 23-906 ● ПЕНЗА: Технолинк (8412) 55-9001/9813 www.it.ru<br>● ПЕРМЬ: Рэйд-Квадрат (3422) 19-519 63-2737, 16-5385 ● CAPATOB: Трайтек компьютерс (8452) 52-0101, 50-8895, (095) 733-9332 www.tritec.ru<br>● ТАГАНРОГ: Квинт (86344) 69-256/224, 63-431 ● УСТЬ-КАМЕНОГОРСК: Техник-Трейд (3232) 25-4064/3251<br>● ЧЕЛЯБИНСК: ИСК (35

Подробности **в бесплатном êàòàëîãå MicroPC**

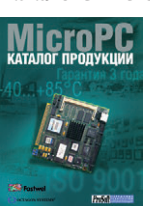

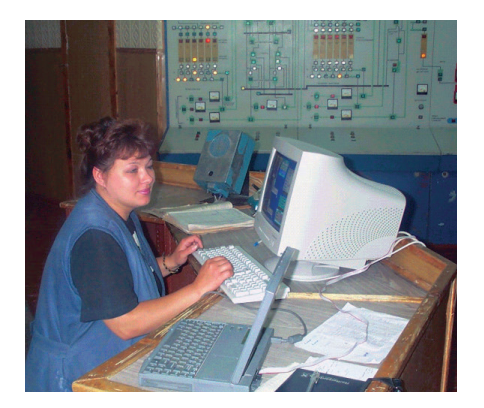

Рис. 7. Рабочее место оператора линии увлажнения

Для запуска выполнения заявки оператору достаточно ввести номер линии увлажнения, уставку производительности линии и выходную влажность зерна. Контроль допустимости параметров заявки производится автоматически.

В процессе выполнения заявки осуществляется непрерывный контроль состояния оборудования комплекса и оборудования мельницы, работающего в составе линии, и при обнаружении отклонений параметров технологического процесса от нормы происходит корректный останов процесса увлажнения зерна с выдачей текстового сообщения оператору о причине останова. Продолжение процесса производится только после разрешающей директивы оператора.

На рис. 7 и 8 показаны оборудование операторской станции и момент обучения сменных мастеров правилам ввода задания на увлажнение, анализу аварийных ситуаций и отработке технологических блокировок и защит (на переднем плане рис. 8 виден системный блок технологической станции).

Малые погрешности регулирования производительности линии зерноочистки и непрерывного дозирования воды достигаются за счет применения алгоритмов автоматической адаптации

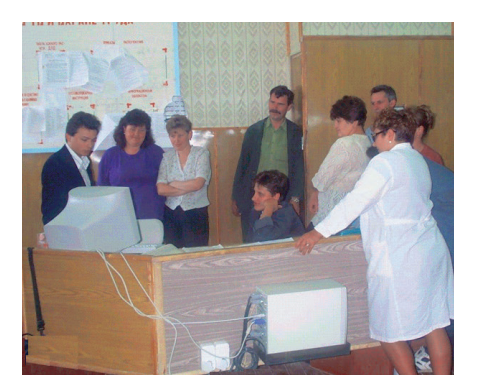

Рис. 8. Обучение сменных мастеров правилам работы с системой

к характеристикам истечения зерна из лотков УРЗ и текущего контроля малого расхода подаваемой в увлажняющую машину воды.

Контроль влажности зерна производится автоматически СВЧ-влагомером или по результатам лабораторных измерений вручную. Режим работы (автоматический или ручной ввод) задается оператором. Предусмотрена возможность оперативной приостановки процессов автоматической подачи зерна и ввода воды с последующим продолжением работы по командам оператора.

Система автоматического увлажнения зерна «Композит-09/УВ-3» в соответствии с «Общеотраслевыми методическими материалами по созданию и применению автоматизированных систем управления технологическими процессами в отраслях промышленности» (ОРММ-3 ACУ ТП) относится к классу малых систем, однако в ней, как ни в какой другой, положительный результат разработки и внедрения оказался зависим от качества решения каждой из следующих составляющих общей проблемы:

- 1) микропроцессорного управления с повышенной эксплуатационной належностью:
- 2) регулирования (стабилизации) зерна в непрерывном потоке;
- 3) измерения влажности зерна в непрерывном потоке;
- 4) регулирования расхода воды, подаваемой на увлажняющую машину.

Рассмотрим факторы 2, 3, 4 в отдельности.

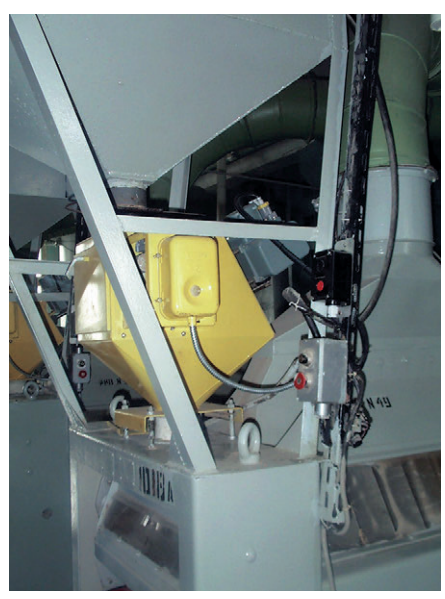

Рис. 9. Модернизированное УРЗ-1/ЭМТ с тензовесами

#### РЕГУЛИРОВАНИЕ ЗЕРНА В НЕПРЕРЫВНОМ ПОТОКЕ

Как правило, для целей регулирования зерна на мельницах используются пневматические устройства типа УРЗ-1 (или УРЗ-2) с рычажным весовым регулятором производительности потока. Паспортная точность регулирования потока, которая должна составлять 1%, никогда не достигается. Кроме того, в качестве задатчика производительности используется положение регулировочного груза (гири) относительно мерной линейки, деления которой не нормированы. Выставляя положение гири относительно делений линейки, нельзя никогда быть уверенным в точности задания производительности, а следовательно, и в точности такого «регулирования». Действительно, некоторая стабилизация потока зерна «в среднем за смену» происходит, однако для точного доувлажнения зерна необходимы не менее точные данные о производительности линии.

ЗАО «Элтикон» разработало вариант модернизации устройства УРЗ-1(2) с гарантированным повышением точности регулирования и, главное, с возможностью задания требуемой производительности линии с дискретностью 10 кг/ч. Суть модернизации заключается в замене рычажно-весового устройства, управляющего давлением пневмосети, подаваемым на исполнительный пневмоклапан, на электронно-тензометрические весы высокой точности (точность 0,15 %), управляющие электроприводом типа МЭО. На рис. 9 показан действующий модернизированный УРЗ-1/ЭМТ с тензометрическим весовым устройством, установленный перед концентратором линии зерноочистки.

Схема тензометрического весового устройства приведена на рис. 10. В устройстве применена прямая подвеска лопатки на тензодатчик, что значительно упростило конструкцию.

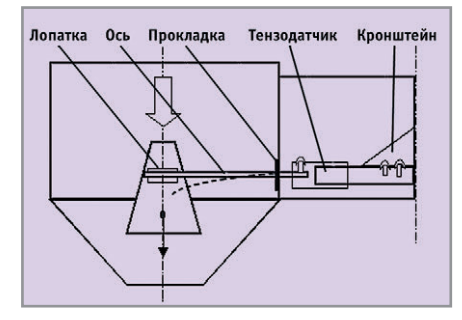

Рис. 10. Схема тензометрического весового устройства

Следует отметить, что качество работы модернизированного УРЗ-1/ЭМТ напрямую зависит от точности градуировки на реальном потоке зерна. Порядок градуировки и точность измерения масс зерна должны быть жестко регламентированы. Процесс градуировки УРЗ - наиболее трудоемкая часть наладки и запуска линии увлажнения. В результате выполненных мероприятий устройство УРЗ-1/ ЭМТ показало в режиме промышленного применения точность стабилизации заданного значения производительности линии  $\pm$ (20...40) кг/ч на уставке 5000 кг/ч, что составляет менее 0,8% от номинального значения производительности. Данных значений система достигает уже на 3-4-м цикле регулирования. Переход от одного значения производительности на другое по командам оператора также осуществляется за 3-8 циклов регулирования и не превышает 1-2 минут. Точность поддержания заданной производительности получена, благодаря целому ряду факторов, однако решающим оказалось применение в тензометрической системе высокоточного весового устройства с разрешающей способностью не более 0,5 г и числом поверочных интервалов не менее 5000.

#### Измерение влажности **ЗЕРНА В ПОТОКЕ**

Измерение влажности зерна в непрерывном потоке является самостоятельной физико-технической задачей. В приложении к проблеме увлажнения зерна наиболее важными являются предельная точность, обеспечиваемая принятым методом измерения влажности, и быстродействие расходомера. Разработчики системы увлажнения остановили свой выбор на СВЧ-влагомере типа MR-113.1. При этом были учтены следующие особенности:

- 1) влагомер предназначен для измерения влажности непосредственно в самотеках (зернопроводах);
- 2) влагомер обеспечивает автоматическую коррекцию в соответствии с изменением температуры зерна;
- 3) режим работы непрерывный;
- 4) исполнение пылевлагозащищенное (IP54)

Устройства системы измерения влажности показаны на рис. 11. В системе имеется возможность работы при ручном вводе лабораторного значения влажности.

Зависимость показаний поточного влагомера от характеристик зерна имеет существенное значение при смене сортов пшеницы с различной твердостью, поэтому с внедрением системы увлажнения возникает необходимость периодического контроля показаний поточных влагомеров лабораторией предприятия. При этом отклонения до ±0,5% от контрольных замеров не должны приниматься во внимание, поскольку находятся в пределах точности измерений по ГОСТ 26312.7-88. При существенных отклонениях показаний влагомеров от лабораторных данных необходимо набрать новую статистику показаний, проанализировать отклонения и произвести сезонную градуировку влагомеров в соответствии с инструкцией по градуировке.

Как показала практика, при выполнении работ по проверке и градуировке поточных влагомеров следует особое внимание уделять точности выполнения методики отбора и подготовки проб зерна. Для измерения влажности пробы отбираются непосредственно перед измерительной камерой влагомера в течение 1 минуты порциями примерно по 20 г с одинаковым интервалом времени порядка 10 с, одновременно фиксируются показания прибора по цифровому индикатору; перенос проб зерна в лабораторию должен производиться в герметично закрытых сосудах, перемешивание должно быть тщательным при отсутствии сквозняков, работы должны проводиться в кратчайшее время, а данные определения влажности должны усредняться, как минимум, по трем измерениям. Обязательны и декадные проверки чистоты измерительной камеры влагомера, ее чистка и контроль скорости продвижения зерна в измерительной камере (для влагомера MR-113.1 скорость движения зерна должна составлять  $\sim$  30-40% от производительности линии увлажнения и равняться ~1000-2500 кг/ч).

#### РЕГУЛИРОВАНИЕ РАСХОДА ПОДАВАЕМОЙ В УСТАНОВКУ **УВЛАЖНЕНИЯ ВОДЫ**

Подача воды на увлажнение определяется требуемыми техническими характеристиками системы увлажнения: минимальной производительностью линии зерноочистки и максимальной точностью ввода воды. Так, для средней производительности линии

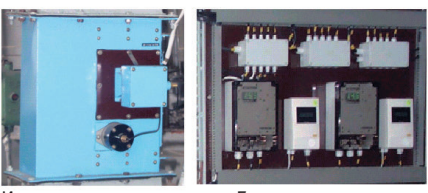

Измерительная камера

Блок индикации

Рис. 11. Устройства системы измерения влажности

(5±2) т/ч и минимальном доувлажнении 0,3% минимальный расход воды составит (5-2)  $\times$  0,3% = 9 л/ч. В то же время максимальный расход воды на увлажнение при максимальном доувлажнении 5-6% (реальная уставка) должен соответствовать значению  $(5+2) \times 6\% = 420$  л/ч. Таким образом, коэффициент перекрытия диапазона для системы ввода воды должен быть не менее 50, что для большинства современных счетчиков-расходомеров воды недостижимо. Приведем в качестве примера характеристики наиболее точного счетчика-расходомера типа MAGFLO фирмы Danfoss. Для перекрытия по максимальному проценту увлажнения необходимо использовать датчик типа MAG2100 (Dn 25, или Ду 25) с максимальным значением расхода 500 л/ч, при этом минимальный расход, для которого гарантируются значения погрешности 0,5%, составляет для этого типа датчика ~15 л/ч и коэффициент перекрытия диапазона равен 35, что значительно ниже требуемого (> 50). Еще более худший результат получается при применении различного рода крыльчатых счетчиков с фотоэлектрическим съемом импульсов. Во-первых, минимальный поверочный расход составляет у крыльчатых счетчиков 0,02 Q<sub>ном</sub> (номинального значения расхода), что соответствует 30 л/ч для Dn 15, или Ду 15; во-вторых, пороговое значение расхода - 15 л/ч, в-третьих, погрешность в зоне минимальных расходов может достигать  $\pm 20\%$ , и, в-четвертых, в условиях эксплуатации предел допускаемой погрешности крыльчатых счетчиков определяется по формуле  $\Delta_t = \pm (\Delta_{\pi} + 0.17t)$ , где t – время со дня ввода в эксплуатацию в тыс. часов, а  $\Delta_{\pi}$  — начальная погрешность счетчика. Это означает, что ГОСТом допускается изменение значения погрешности на 1,5% ежегодно: через год «нормой» для крыльчатых счетчиков оказывается погрешность 3,5%, через два года эксплуатации - 5% и т.д. Таким образом, можно сделать вывод о том, что приме-

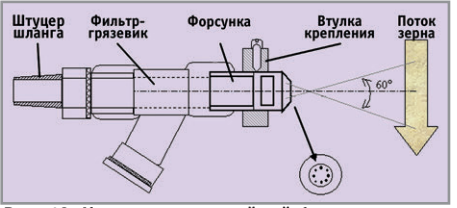

Рис. 12. Конструкция струйной форсунки с пересекающимися струями

нение классических способов измерения расхода и серийных приборов не даст желаемого результата по качеству работы системы увлажнения. Здесь должны быть использованы нетрадиционные подходы к разработке структуры системы и выбору технических средств.

В системе «Композит-09/УВ-3» принято решение вводить воду с максимально возможным разбрызгиванием на поступающий поток зерна с помощью форсунок низкого давления. При исходном давлении в водопроводной сети  $P = 3.0$  кг/см<sup>2</sup> разбрызгивание потока воды оказалось возможным исключительно струйной форсункой с пересекающимися струями, конструкцию которой поясняет рис. 12. Условный диаметр выпускного отверстия струйной форсунки рассчитан на производительность 270 л/час (3,8% абсолютной влажности) при давлении в сети ~2,0 кг/см<sup>2</sup>, поэтому была принята схема двухдиапазонной линии подачи воды: 5-240 л/ч - 1-й диапазон и 210-420 л/ч - 2-й диапазон. Переключение с диапазона малых расходов на диапазон интенсивного увлажнения осуществляется автоматически.

И в заключение несколько слов об особенностях выбора параметров регулирующего клапана. По возможности регулирующий клапан должен иметь пропорциональную (линейную) регулирующую характеристику с пропускной способностью полностью открытого клапана  $K_{vs} = 0,25...0,63$  м<sup>3</sup>/ч и расходом воды через клапан 250 л/ч. При  $K_{vs} = 0.25$  по номограмме седельного регулирующего клапана определяется минимальный регулируемый расход через клапан; он составит не более 10 л/ч.

Количество точек позиционирования, определяемых характеристиками электропривода регулирующего клапана, должно быть не менее 1000, при этом точность установки расхода для производительности линии 6 т/ч и максимального доувлажнения 5% окажется не хуже  $0,3 \pi$ /ч  $(0,1\%)$ .

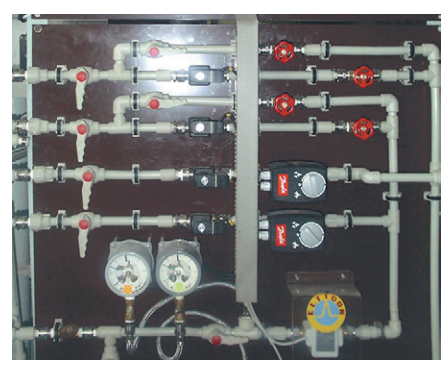

Рис. 13. Гидропанель ввода воды

Гидропанель ввода воды с указанными параметрами была изготовлена в качестве технологического дополнения к системе автоматики «Композит-09/УВ-3». Общий вид панели показан на рис. 13. На панели также установлены отсекающие клапаны системы блокировки, манометры контроля давления в водопроводной сети и фильтры тонкой очистки воды. Кроме того, на этой же панели имеется система ручной проверки параметров устройств автоматического ввода воды, которая великолепно зарекомендовала себя на этапе пусконаладочных работ и ввода системы в действие.

#### **Экономическая** ЭФФЕКТИВНОСТЬ ПРИМЕНЕНИЯ ПРЕЦИЗИОННЫХ СИСТЕМ **УВЛАЖНЕНИЯ ЗЕРНА**

Как показывает практика, колебания влажности зерна, поступающего на размол в течение смены, достигают значительной величины при переработке даже одной помольной партии. Ручное регулирование процесса увлажнения в совокупности с лабораторным контролем влажности не позволяют в должной мере устранить этот недостаток.

При применении АСУ ТП с использованием высокоточных измерителей влажности и расхода воды удается стабилизировать выходную влажность зерна в пределах значений, установленных «Правилами организации и веления технологического процесса на мукомольных заводах». Это позволяет,

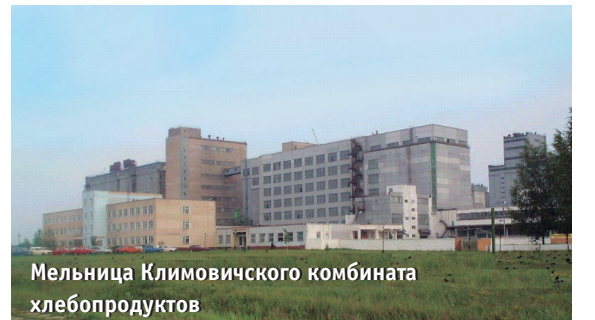

в общем случае, увеличить выход конечной продукции высшего сорта, что даже без учета других экономических факторов (простои, холостой ход оборудования, затраты на ремонт и т.п.) лает существенное увеличение экономической эффективности.

Прибыль, получаемая только за счет увеличения выхода готовой продукции высшего сорта за один месяц, определяется как

 $\Pi = 30k \times S \times N$ .

где k - коэффициент среднесуточного за расчетный месяц увеличения выхода готовой продукции высшего copra:

S - приращение отпускной цены за счет улучшения сортности продукции (долларов США за тонну);

N - производительность мельницы в сутки (тонн).

Например, для сортовой мельницы Климовичского комбината хлебопродуктов (КХП) с производительностью 500 т/сутки при значениях  $k \approx 0.025$  $(2,5\%)$  и S  $\approx$  20 долларов США прибыль составляет 7500 долларов США в месяц при полной загрузке.

Таким образом, система «Композит-09/УВ-3» в зависимости от режима работы мельницы окупается в течение всего нескольких месяцев.

#### **ЗАКЛЮЧЕНИЕ**

К сожалению, процесс увлажнения зерна диктует жесткие требования к качеству выполнения отдельных функций по регулированию производительности линии и точности ввода воды, что, в свою очередь, вызывает необходимость использования дорогостоящих прецизионных устройств и приборов: поточного влагомера, прецизионного расходомера, тензометрических весов, электромеханического привода типа МЭО, пропорциональных регулирующих клапанов и т.п. Попытка замены прецизионных устройств на менее точные и дешевые сразу сведет на нет все преимущества автоматического увлажнения. А преимущества эти - весьма существенны. ●

Авторы - сотрудники фирмы «Элтикон» Телефоны: (095) 461-7345, (10-375-17) 263-3560 E-mail: com@elticon.ru Сивко И.М. - гл. инженер Климовичского комбината хлебопродуктов Телефон: (10-375-2244) 23-903

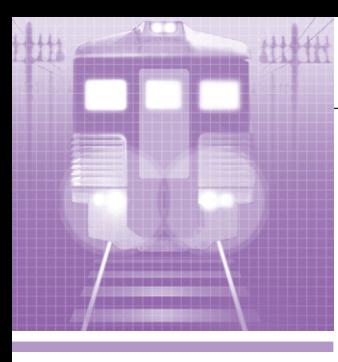

## СИСТЕМНАЯ ИНТЕГРАЦИЯ ЖЕЛЕЗНОДОРОЖНЫЙ ТРАНСПОРТ

# Комплексная система обеспечения безопасности и автоматизированного управления движением поездов метрополитена

Сергей Кузнецов, Виктор Половинкин

Приводится описание программно-технического комплекса, обеспечивающего безопасность и автоматизированное управление движением поездов Петербургского метрополитена. Основное внимание уделяется поездной аппаратуре и принципам построения бортовой многопроцессорной вычислительной системы поезда с использованием мажоритарной логики принятия решения и дублирования УСО, каналов и датчиков.

В 1994 году НИИ точной механики совместно с Петербургским метрополитеном и рядом соисполнителей были начаты работы по созданию принципиально новой для отечественного метрополитена системы обеспечения безопасности и автоматизированного управления движением поездов метрополитена - системы «Движение». В основу системы была заложена «Концепция интегрированной автоматизированной системы управления метрополитеном - ИАСУМ», разработанная к моменту начала работ группой ведущих специалистов отрасли. В ноябре 1996 года городской администрацией г. Санкт-Петербурга, Петербургским метрополитеном и НИИ точной механики была полписана «Комплексная программа модернизации систем управления Петербургского метрополитена до 2002 года», предусматривающая разработку и оснащение метрополитена техникой нового поколения, соответствующей требованиям нового тысячелетия. Программа предусматривает реализацию проектов «Движение», «Телемеханика-2000, «Связь-2000» и «Защита-2000». В настоящее время система «Движение» находится в стадии практического внедрения на одной из линий Петербургского метрополитена. Предприятием-разработчиком и изготовителем-

НИИ точной механики - выпущено 48 комплектов поездной аппаратуры (один комплект на один состав). Поездная аппаратура успешно прошла все необходимые испытания: предварительные, сертификационные и приёмочные. Имеется сертификат Госстандарта РФ о соответствии поездной аппаратуры требованиям нормативных актов по безопасности железнодорожной автоматики.

К моменту написания статьи оснащены и находятся в эксплуатации 23 состава. Выпущено три комплекта станционной аппаратуры. Два полукомплекта аппаратуры смонтированы на первом пути опытного участка 1-й линии Петербургского метрополитена в зонах ответственности станций «Политехническая» и «Акалемическая». В 2000 году планируется завершить сертификационные и приемочные испытания станционной аппаратуры.

Разработан проект комплекса технических средств центрального поста, альфа- и бета-версии прикладного программного обеспечения. Планируемый срок внедрения на 2-й линии Петербургского метрополитена 2001 год.

Система «Движение» должна полностью заменить целый ряд морально

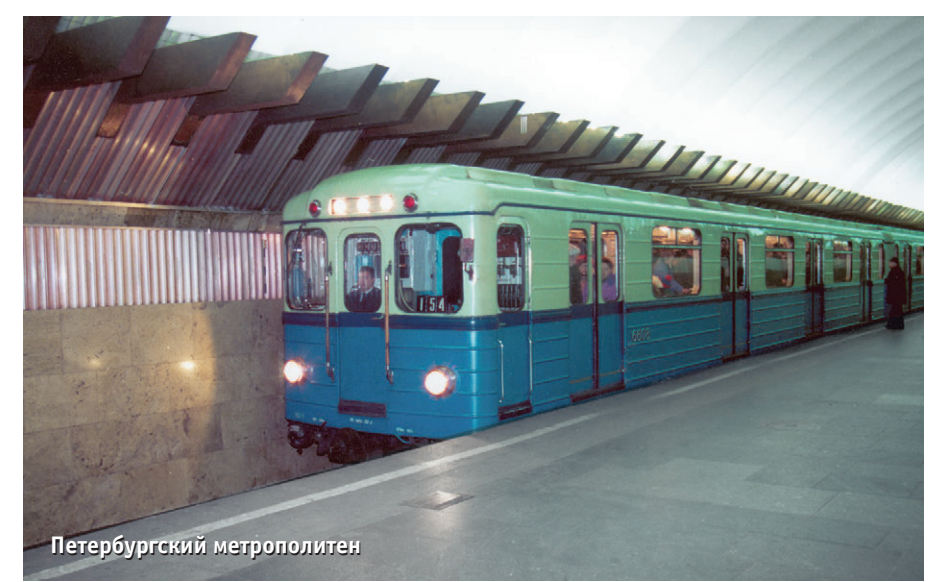

www.cta.ru

устаревшей действующей аппаратуры автоматического ведения и диспетчеризации, а также, соответственно, каналы связи «поезд-станция» и «станция-центральный пост».

#### НАЗНАЧЕНИЕ СИСТЕМЫ «Движение»

Основное назначение системы централизованное графико-интервальное регулирование движения поездов метрополитена и обеспечение безопасности перевозок пассажиров.

Система обеспечивает следующие функции:

- автоматическое управление нормальными и аварийными режимами движения и торможения подвижного состава, открытием-закрытием дверей, выдачей речевых сообщений;
- ритмичное движение поездов во времени и высокую пропускную способность за счет централизованного управления и оптимизации режимов ведения поездов, повышенной точности и интенсивности торможения;
- сведение действий машиниста к контролю за аппаратурой и внешними условиями:
- непрерывный контроль поездной обстановки, технического состояния устройств и отображение информации для операторов системы.

Следует отметить, что при внедрении данной системы уменьшается численность обращающегося по линиям подвижного состава за счет сокращения времени прохождения перегонов и тупиков. Благодаря автоматизации процесса ведения поездов по перегонам, которая практически исключает лишнее подтормаживание, оптимизируется расход электроэнергии. Особо следует подчеркнуть, что система «Движение» обеспечивает безопасность движения при любых отказах в самой системе, а также при неправильных действиях операторов и обслуживающего персонала.

#### ОБЩИЕ СВЕДЕНИЯ И АРХИТЕКТУРА СИСТЕМЫ

Система «Движение» охватывает следующие структурные уровни метрополитена: центральный пост, аппаратуру станций и перегонов, поездную аппаратуру. Система работает в автоматизированном режиме с участием поездных диспетчеров линий, дежурных по посту централизации на станциях с путевым развитием и машинистов поездов.

В состав системы в соответствии с исходными требованиями входят три функциональные подсистемы: подсистема безопасности, подсистема автоматизированного управления движением поездов и подсистема информационного обмена.

Подсистема безопасности обеспечивает:

- интервальное регулирование движением поездов с использованием двух независимых каналов передачи данных — принципиально нового кодового рельсового канала связи с фазо-разностной модуляцией (ФМК) и радиоканала (РК);
- управление стрелками и сигналами с бесконтактной коммутацией на базе микропроцессорной системы;
- контроль целостности рельсовых путей (КРЛ).

Подсистема автоматизированного управления движением поездов решает залачи:

- централизованное управление в соответствии с графиком;
- управление маршрутами движения;
- управление тягой-торможением поездов, временем хода по перегону в пределах его возможностей;
- управление дверьми станций закрытого типа (касается только ряда станций С.-Петербургского метрополитена).

Подсистема информационного обмена выполняет следующие функции:

- обмен информацией между поездом и станцией вблизи платформы и во время стоянки;
- обмен информацией по радиоканалу при движении;
- индикация, хранение, протоколирование событий и данных в удобной форме на автоматизированных рабочих местах (АРМ).

Укрупненная структурно-функциональная схема системы «Движение» приведена на рис. 1.

Устройства центрального поста осушествляют обеспечение графико-интервального режима движения поездов, задание номеров маршрутов поездов, «сборку» маршрута по линии с управлением стрелками и сигналами, контроль местоположения поездов на линии и положения стрелок. При этом обеспечивается запрет на сборку «враждебных» маршрутов и выдачу «неразрешенных» команд.

Стационарная аппаратура обеспечивает определение местоположения поездов на перегоне и вычисление допустимой скорости для каждого поезда. реализовывает команды управления стрелками и управляет открытием (закрытием) дверей поезда (станции) с передачей информации о стороне платформы, управляет устройством оповещения пассажиров. Аппаратура осуществляет запрет на сборку «враждебных» маршрутов при местном управлении движением поездов, а также выполняет контроль целостности рельсовых цепей, состояния металлоконструкций и положения стрелок.

Поездная аппаратура вырабатывает команды управления конкретным поездом с учетом ограничения скорости, динамических характеристик поезда и обеспечения точности выполнения графика движения, определяет местоположение и скорость поезда, обеспечивает прицельное торможение на станции и связь с рельсовыми цепями по ФМК-каналу. Данная аппаратура выполняет также управление открытием (закрытием) дверей поезда и устройством оповещения пассажиров. Следует подчеркнуть, что все три вида аппаратуры самостоятельно обеспечивают контроль работоспособности оборудования своего структурного **VDOBHЯ.** 

Система «Движение» выдает следующую информацию:

- поездному диспетчеру о поездной обстановке на линии, положении стрелок и сигналов (в непрерывном режиме), а также сообщает о нарушениях в работе путевых устройств, подвижного состава и самой системы;
- дежурным по постам централизации о поездной обстановке на прилегающих перегонах, положении стрелок и сигналов (в непрерывном режиме) и о техническом состоянии аппаратуры станций и перегонов;
- машинистам о текущей, допустимой и рекомендуемой скорости движения, техническом состоянии состава (в непрерывном режиме), о требуемом времени отправления от станции:
- в систему АСУ метро как сообщения о неисправностях, так и данные для формирования отчетов о выполнении графиков движения;
- пассажирам метро речевые сообщения

Сертификация по безопасности аппаратуры системы «Движение» осуществлена в соответствии с ОСТ, РД и РТМ МПС РФ по разделу «Безопасность технических средств железнодо-

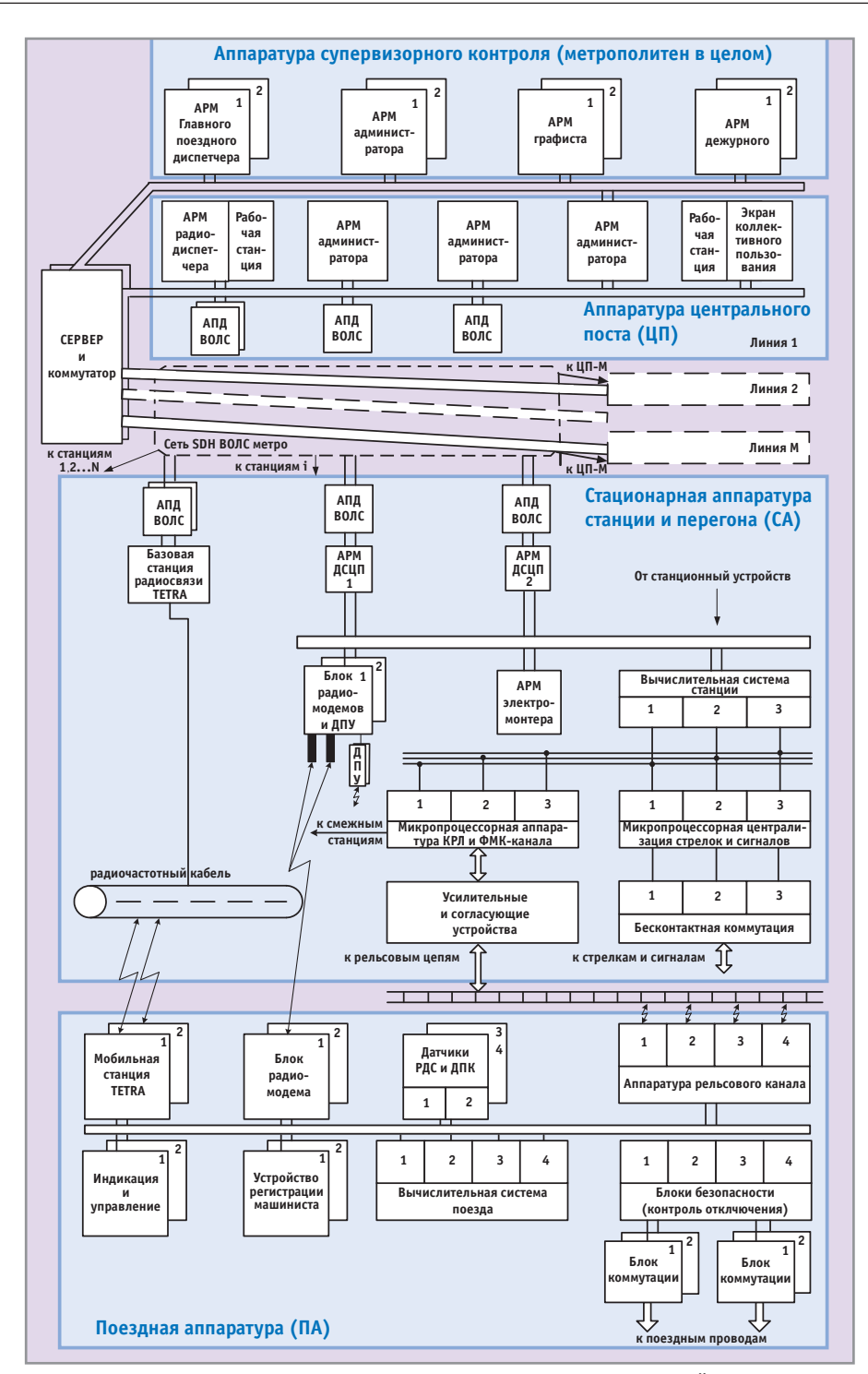

Условные обозначения:

АПД - автоматическая передача данных;

```
ДСЦП - дежурный по посту централизации;
```
- ДПУ датчик прибытия-убытия
- Рис. 1. Укрупненная структурно-

функциональная схема системы «Движение» рожной автоматики». Данная работа была выполнена сертификационной лабораторией Госстандарта РФ при Петербургском государственном университете путей сообщения (ПГУПС).

Для обеспечения высокого уровня безопасности в системе предусмотрены не только специальные схемотехнические решения, но и целый ряд организационных мер. Например, разрешение на изменения в режимах функционирования системы выдаётся только по решению операторов двух уровней одновременно. К схемотехническим решениям следует отнести обязательное резервирование составных частей системы, а также реализацию интервального регулирования на основе лвух независимых каналов, выполненных на различных физических принципах.

С точки зрения обеспечения безопасности следует подчеркнуть, что основными особенностями поездной аппаратуры системы «Движение» являются:

• аппаратное и программное объединение всех подсистем;

- устойчивость к двум последовательным отказам и повышенная живучесть за счет реконфигурации и наличия двух каналов связи в подсистеме безопасности:
- высокая аппаратная надежность как отдельных компонентов (наработка на отказ не менее 30 000 часов), так и поездной аппаратуры в целом;
- аппаратная и программная защита от несанкционированных или злоумышленных лействий.

Для станционной аппаратуры системы характерны минимизация количества аппаратуры на пути, наличие двух каналов передачи и приема кодовых сигналов управления, использование унифицированных контроллеров, выполненных на безопасных принципах, и т.п.

#### Поездная аппаратура

Поездная аппаратура системы предназначена для эксплуатации на метрополитене в составе пассажирских электропоездов с вагонами серий 81-717, 81-714 и их модификаций. При необходимости аппаратура может быть адаптирована к вагонам других серий.

Поездная аппаратура (далее в тексте ПА) содержит следующие функциональные полсистемы:

- подсистему обеспечения безопасности движения;
- подсистему автоматизированного управления движением поезда;
- подсистему информационного обеспечения:
- подсистему контроля и диагностики.

Важно отметить, что ПА может функционировать в следующих трех режимах:

- основной режим автоведения (AB);
- управление движением поезда машинистом под контролем ПА с ограничением скорости до величины допустимой скорости движения (КС);
- управление движением поезда машинистом под контролем ПА с ограничением скорости до 20 или 35 км/ч (ОС).

Подсистема обеспечения безопасности движения (БД) функционирует во всех трех режимах и обеспечивает выполнение следующих функций:

- непрерывный контроль за соблюдением допустимой скорости и автоматическое торможение поезда при ее превышении;
- автоматическое торможение поезда до полной его остановки при определенных ситуациях, а именно: перед

занятым участком пути, перед участком пути с нарушенной целостностью рельсовой цепи, при нарушении приема сигнальных команд поездом и т.п.:

- автоматическое прекращение торможения поезда после снижения скорости до предельно допустимой и подтверждения бдительности машинистом:
- предотвращение движения поезда при различных аварийных факторах и скатывания поезда после его остановки:
- выдача машинисту информации о скоростях, состоянии дверей поезда, расчетных параметрах и их предельных значениях, неисправностях ПА и других событиях.

Подсистема автоматизированного управления движением поезда (AV) в режиме АВ обеспечивает прием и дешифрацию данных, а также исполнение команд управления поездом, поступающих от станционной аппаратуры, с учетом всех временных факторов, динамических характеристик поезда и ограничений, накладываемых подсистемой БД, и технического состояния поездной аппаратуры. В этом же режи-

ме полсистема АУ выполняет прицельное торможение с точностью 35 см при коррекции пути за 300 м и 200 м до точки останова и с точностью до 1 м при отсутствии коррекции. Эта полсистема корректирует режимы ведения поезда на основании данных о реальных характеристиках поезда, выполняет запрет включения тягового режима от контроллера машиниста, производит расчет и включение ходового режима после сброса торможения по разрешению подсистемы БД. Подсистема АУ производит автоматическое открытие дверей поезда на станции и после подтверждения согласия машиниста автоматическое закрытие.

В режимах КС и ОС подсистема автоматизированного управления поездом используется в качестве «подсказки».

- Функции подсистемы информационного обеспечения (ИО) реализуются ПА совместно со станционной аппаратурой (СА). Подсистема ИО обеспечивает:
- поддержку базы данных, содержащей всю необходимую информацию для выполнения функций подсистемами АУ и БД;
- поддержку интерфейса «человек-машина» на рабочем месте машиниста;
- предотвращение несанкционированного доступа к ПА с использованием магнитной карты и бесконтактного устройства регистрации;
- ввод и передачу информации на СА о номере маршрута, номере поезда, типе подвижного состава, информирование машиниста о состоянии ПА и т.л.:
- прием информации от СА и информирование машиниста о поступающих командах.

Подсистема контроля и диагностики (КД) включает в себя средства встроенного и внешнего контроля и диагностики ПА. Информация об отказах компонентов ПА и достижении предотказного состояния поступает в подсистему ИО.

Поездная аппаратура выполнена в виде двух одинаковых полукомплектов, расположенных в головном и хвостовом вагонах поезда. На рис. 2 приведена блок-схема ПА всего подвижного состава, а на рис. 3 показаны составные части и размещение полукомплекта ПА в головном вагоне. Связь полукомплектов осуществляется

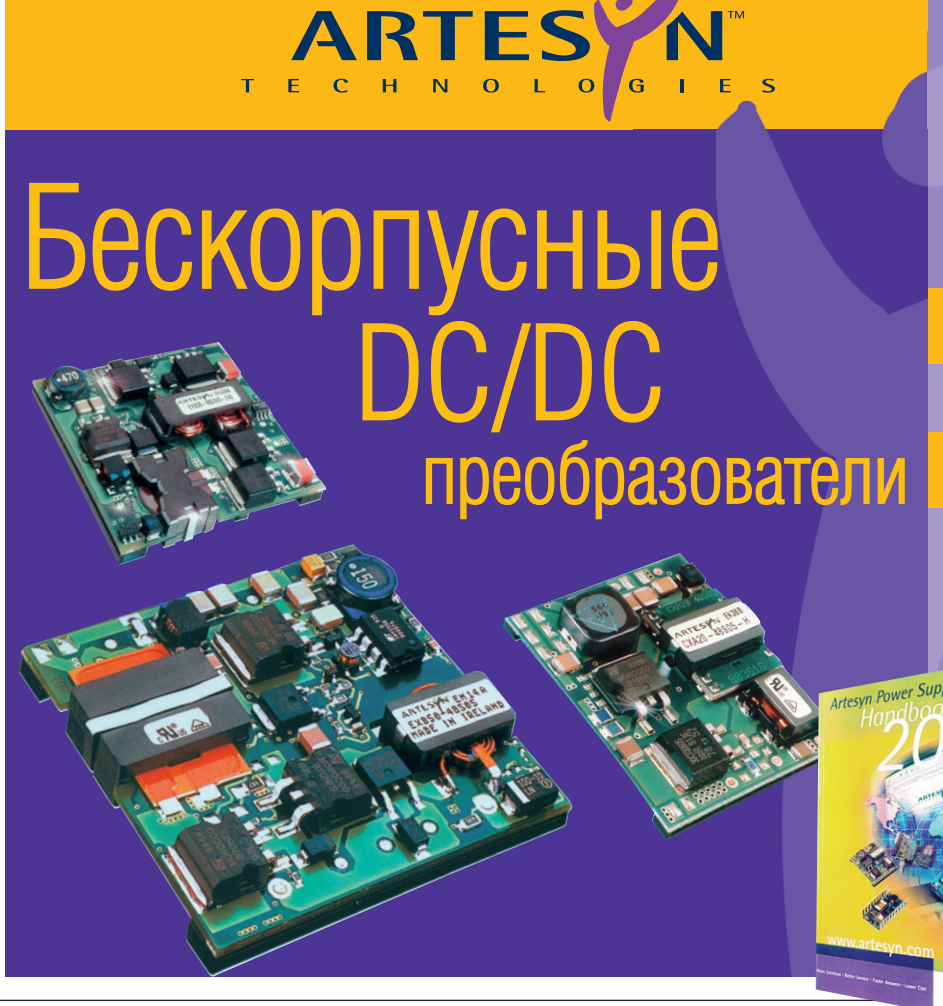

Выходные мошности: от 10 Вт до 50 Вт

Выходные напряжения: 2 B, 3,3 B, 5 B, 12 B, +5, + 12 B Диапазон входных напряжений: 18-75 B, 36-75 B, КПД: до 92%

Рабочий диапазон температур -40°С ...+85°С. Влажность до 100%

Широкий набор сервисных функций

#### Подтверждённая наработка на отказ свыше 7,2 млн. часов

Созданы с применением современной технологии поверхностного монтажа и планарных трансформаторов.

> Бесплатный каталог можно заказать по факсу:  $(095)$  234 06 40

#52

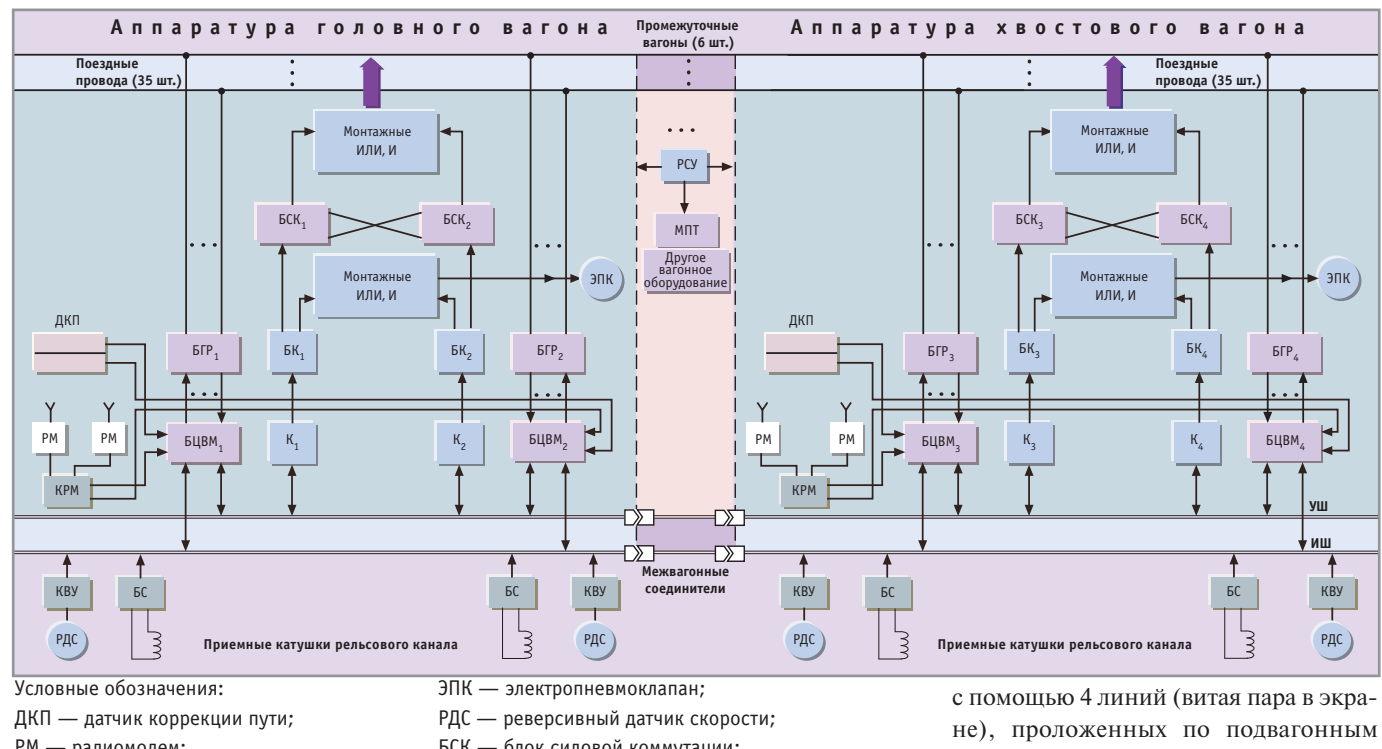

РМ - радиомодем;

- 
- КРМ контроллер радиомодема;
- КВУ контроллер внешнего устройства;
- БС блок связи с индуктивным каналом;
- К корректор:
- РСУ релейная схема управления;
- МПТ машины постоянного тока;
- 
- БСК блок силовой коммутации;
- БК блок коммутации;
- БГР блок гальванической развязки;
- БЦВМ бортовая ЦВМ;
- УШ управляющие шины (основная + резервная);
- ИШ информационные шины (основная +
- резервная)
- Рис. 2. Блок-схема поездной аппаратуры всего подвижного состава

### Программа быстрой поставки шкафов и принадлежностей для сетевых применений

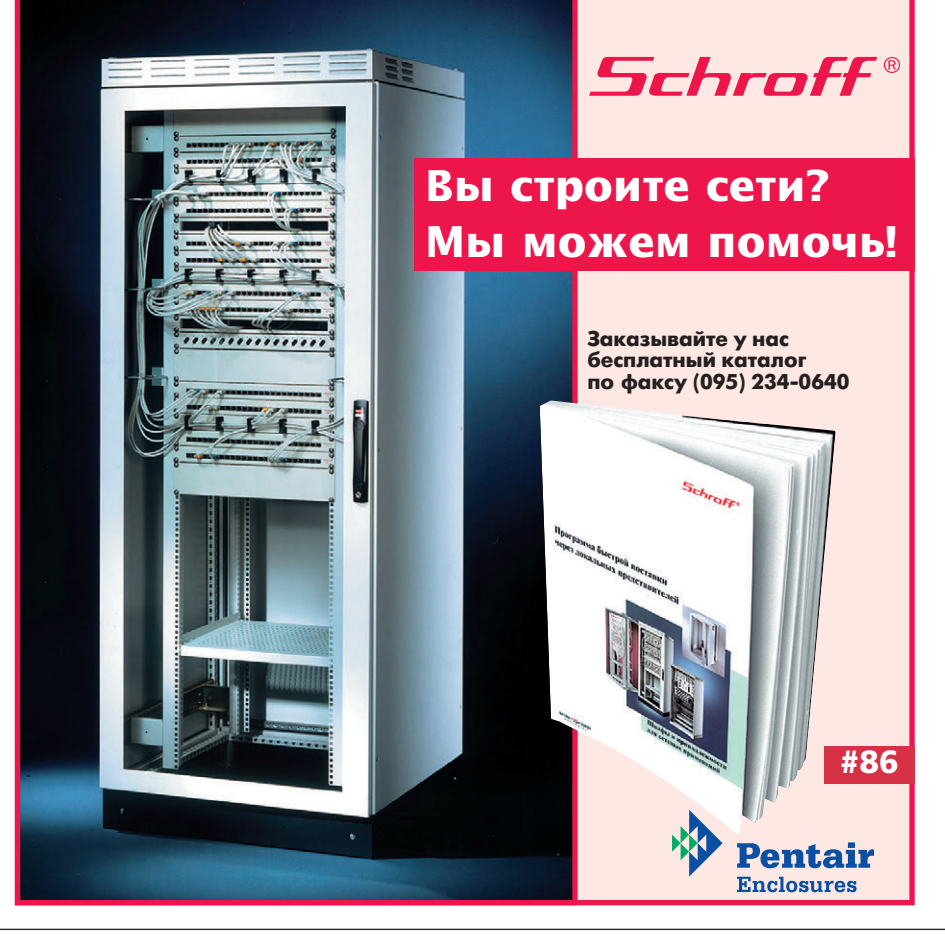

кондуитам с быстроразъемными вагонными соединителями.

Стойка поездной аппаратуры (рис. 4) имеет в своем составе 4 блока:

- блок связи с индуктивным каналом  $(EC)$ :
- блок цифровой вычислительной системы (БЦВС):
- блок гальванической развязки (БГР);
- блок коммутации (БК) без силовой части.

Блок БС предназначен для приема команд о допустимой скорости движения поездов метрополитена  $(V_n)$  по индуктивному частотному каналу связи (ЧК) и индуктивному каналу с передачей информации методом двукратной фазоразностной модуляции кодированием кодом Бауэра  $\mathbf{c}$ (ФМК). При этом прием команд по ЧК используется только на переходном этапе полной замены старой станционной аппаратуры на новую. Следует отметить, что ФМК, в отличие от ранее используемого канала, позволяет получить информацию о допустимой скорости не только на текущем, но и на следующем участке рельсовой цепи. БС также выполняет прием информации о скорости и направлении движения поезда от реверсивных датчиков скорости (РДС), от датчиков коррекции пути (ДКП), с пульта машиниста и схемы управления поезда. Информация от ДКП дешифрируется блоком, обрабатывается и передается в бортовую вычислительную систему по информационному каналу RS-485.

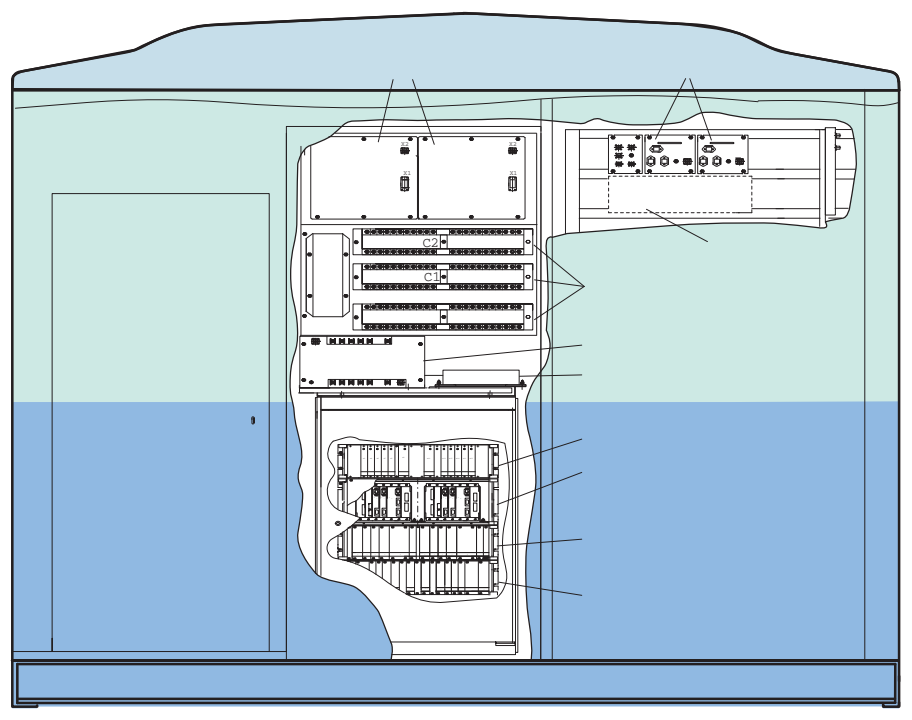

Рис. 3. Размещение полукомплекта ПА в головном вагоне

Блок БЦВС каждого полукомплекта состоит из двух независимых бортовых цифровых вычислительных машин (БЦВМ), кабеля взаимного отключения блоков БЦВМ и объединяющего каркаса, выполненного в виде 19" конструктива (Евромеханика) высотой 4U. В свою очередь, каждая БЦВМ состоит из каркаса 5276, платы центрального процессора 5025А с объемом ОЗУ 4 Мбайт, платы дискретного ввода-вывода 5600 (изделия фирмы Octagon Systems) и 3 плат формата МісгоРС разработки НИИ точной механики: платы контроллера интерфейса информационной шины (дублированный RS-485),

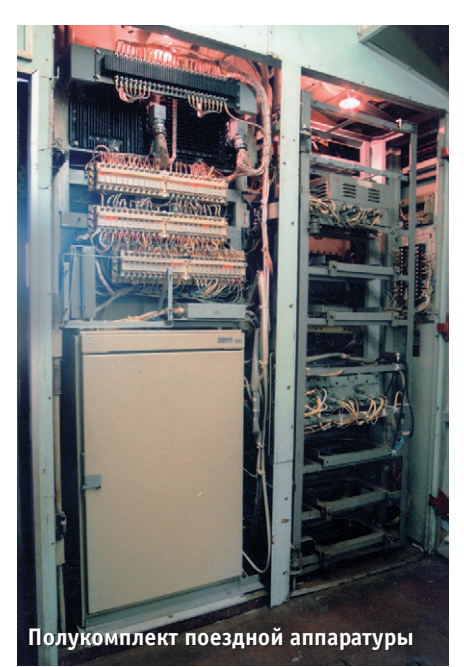

платы контроллера интерфейса управляющей шины (дублированный RS-485), платы питания-отключения. Таким образом, вычислительная система поезда включает в себя четыре одновременно работающие

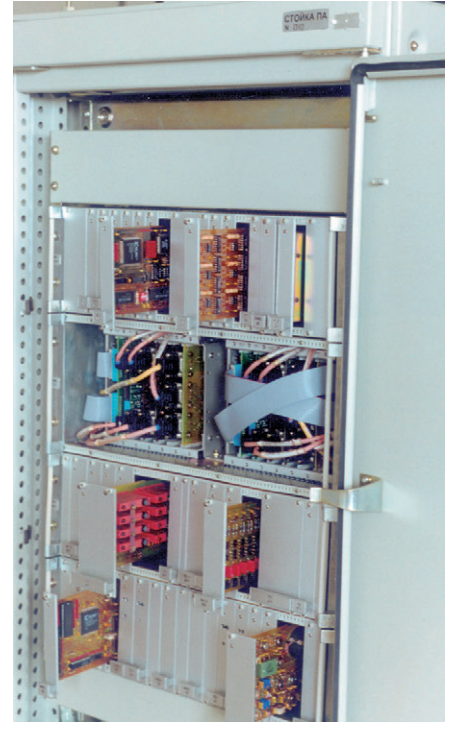

Рис. 4. Стойка поездной аппаратуры

БЦВМ, объединенные дублированными информационными и управляюшими шинами.

В качестве операционной системы реального времени используется ОС QNX версии 4.22.

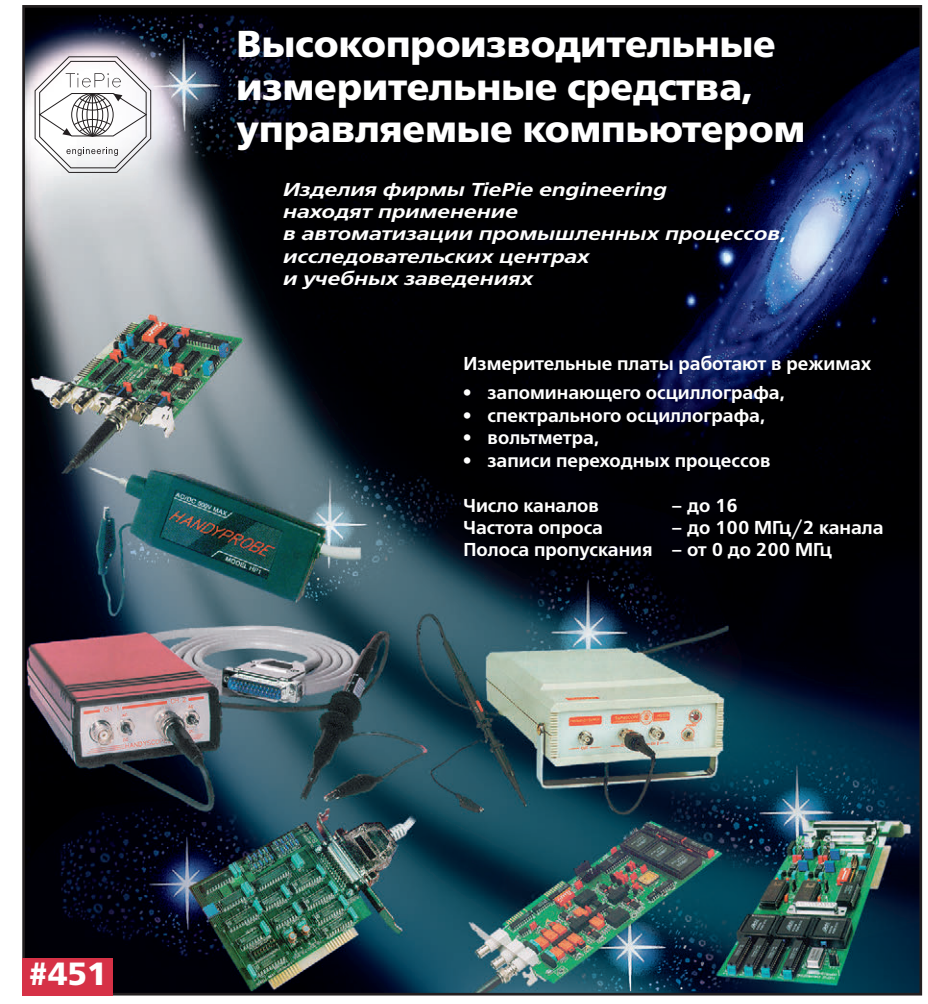

Блок БЦВС выполняет прием информации о допустимой скорости от блока связи, о фактической скорости и пройденном пути от датчиков РДС, о состоянии поездных проводов от блока гальванической развязки и вырабатывает управляющие воздействия для системы управления поездом (СУП), передаваемые в блок коммутации. При этом вычислительная система поезда выполняет контроль адекватности мажоритарного управляюще-

го воздействия на СУП в соответствии с алгоритмами управления поездом. БЦВС совместно с корректорами осуществляет контроль состояния ПА, производит отключение БЦВМ в случае обнаружения остальными БЦВМ отказа или невосстановимого сбоя в работе машины.

Блок БГР предназначен для гальванической развязки и преобразования сигналов контроля поездных проводов к виду, пригодному для ввода в БЦВМ, а также для преобразования сигналов от БЦВМ к виду, пригодному для управления элементами сигнализации терминала машиниста.

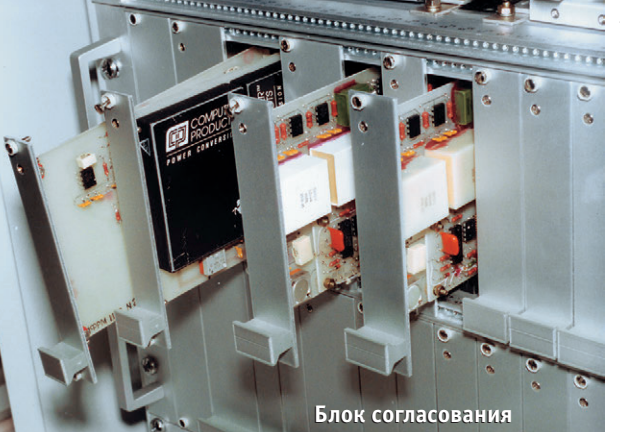

Основные технические характеристики БГР: количество входов 2х32, количество выходов 2×8, входное напряжение 0...90 В, выходное напряжение логической части ТТЛ с открытым кол-

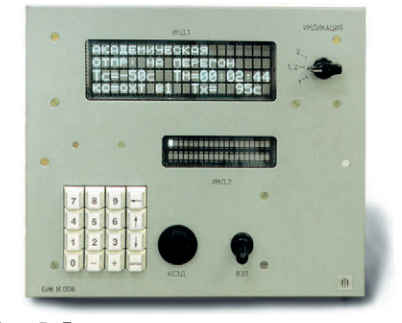

Рис. 5. Блок индикации и клавиатуры

лектором, время включения не более 100 мкс, время выключения не более 50 мкс.

Блок БК предназначен для приема команд управления поездом от 4 БЦВМ (от обоих полукомплектов), их мажорирования и формирования однобитовых команд управления силовыми коммутаторами исполнительных поездных устройств, а также синхронизании работы БНВМ, определения сбойной или отказавшей

БЦВМ, контроля исправности силовых коммутаторов и формирования безопасных сигналов управления электропневмоклапаном (ЭПК) поезда метрополитена. Основные технические характеристики БК: количество каналов управления коммутаторами 2×18, напряжение коммутации 90...105 В, максимальный ток коммутации 1 А, количество контролируемых силовых каналов 2×9, количество каналов управления ЭПК 2×1, количество каналов обмена информации по RS-485 (основная и резервная шина) 2×2. Блок БК, так же как блоки БС и БГР, выполнены в 19" конструктиве (Евроме-

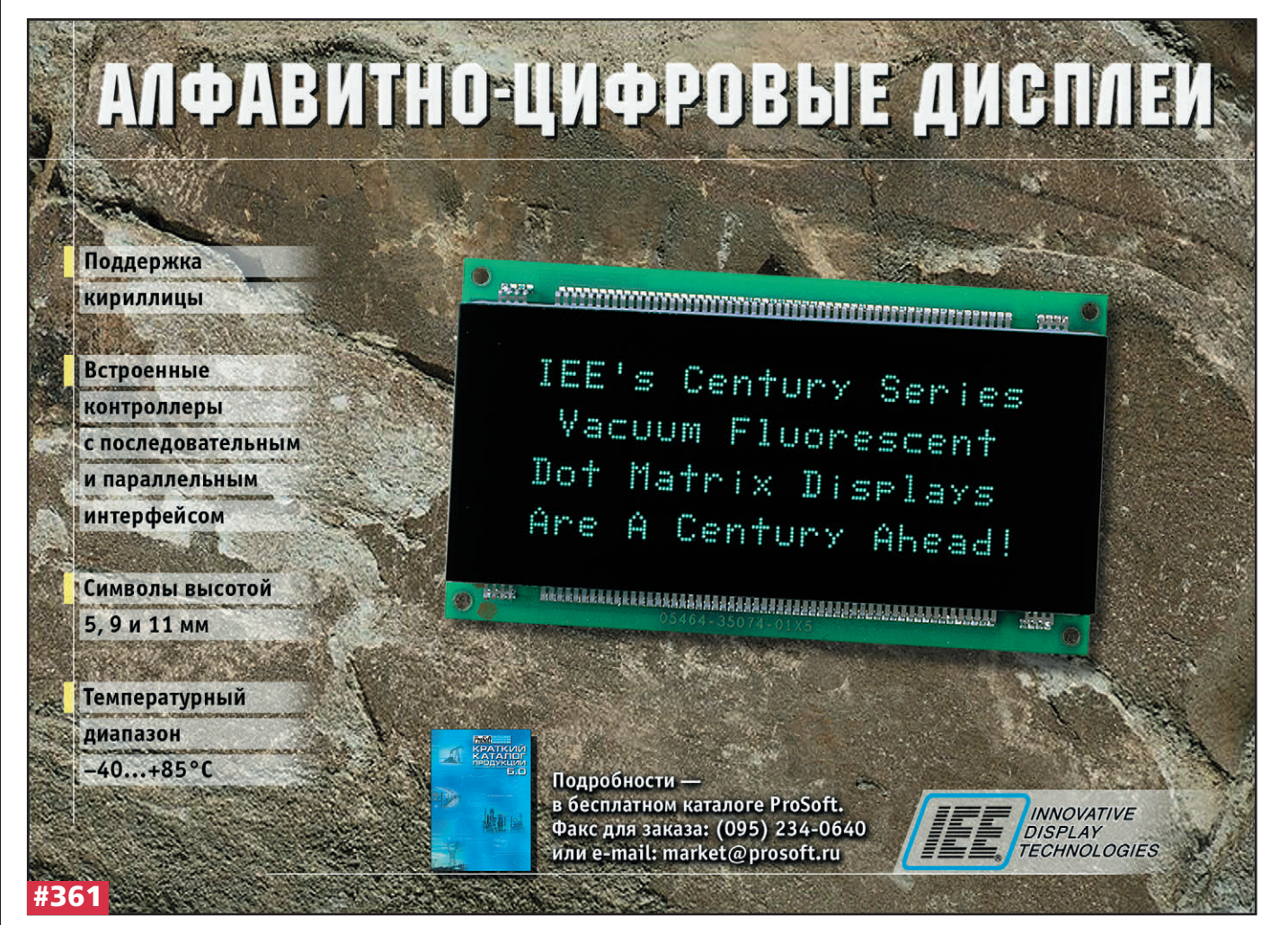

ханика) высотой 4U и имеют габаритные размеры 483×230×132,5 мм.

Кроме оборудования стойки, в состав ПА входят блок индикации и управления, блок питания и блок силовой конструкции.

#### Блок индикации и клавиатуры (БИК),

изображенный на рис. 5, предназначен для ввода инфор-

мации машинистом, отображения информации для машиниста, бесконтактной регистрации машиниста, управления закрытием дверей поезда от кнопки «КСЗД», управления пуском поезда Рис. 6. Блок питания

в режиме автоведения от

тумблера «ВЗП», а также выдачи машинисту звуковой сигнализации. Блок выполнен в виде несущей панели с закрепленными на ней составными узлами. Блок встраивается в пульт машиниста и функционирует совместно с блоком терминала машиниста. Следует отметить, что в качестве индикаторов используются алфавитно-цифровые дисплеи фирмы IEE. Основной индикатор модели 036X2-124-09420 (4×20 символов, высота символов 9 мм) предназначен для отображения информации о режимах работы ПА и движения поезда. Резервный индикатор модели 036Х2-105-05220 (2х20 символов, высота символов 5 мм) предназначен для отображения вспомогательной информации и в случае неисправности основного индикатора переключается машинистом для отображения минимально необходимой информации.

Блок питания (БП), показанный на рис. 6, предназначен для электропитания поездной аппаратуры. Блок представляет собой устройство вторичного электропитания, преобразующее напряжение входной сети 75±15 В постоянного тока в стабилизированное напряжение 24 ±10% постоянного тока. Ток нагрузки 0-5 А.

Блок силовой коммутации (БСК) предназначен для осуществления бесконтактного силового управления исполнительными устройствами поезда метрополитена. Блок имеет 17 независимых гальванически развязанных каналов коммутации, 1 канал управления ЭПК. Напряжение коммутации 60...90 В, максимальный средний коммутируе- Рис. 7. Оптический мый ток 20 А, максималь- ретрорефлективный датчик

ный импульсный коммутируемый ток 160 А. Габаритные размеры устройства 323×323×75 мм.

#### Используемые датчики

НИИ ТМ имеет большой опыт разработки и изготовления специальных датчиков для особых условий

> эксплуатации. Таковыми являются, например, ранее упоминавшиеся датчики ДКП и РДС.

Оптический perpopeфлективный датчик ближнего действия (ДКП), изображен-

ный на рис. 7, предназначен для коррекции пути, пройденного по-

ездом, посредством формирования сигналов инфракрасного излучения и

приема отраженного сигнала от специального рефлектора. В ЛКП реализована гальваническая развязка сигнальных и питающих цепей. Этот датчик способен функционировать в условиях помех, вызванных отражением от стен туннеля или станции, засветки от различных световых

и электромагнитных излучателей.

Основные технические характеристики ДКП:

- зона приема отраженных сигналов от датчика до отражателя 0,5...1,5 м и от оптической оси датчика симметрично в обе стороны 5 см;
- напряжение питания постоянного тока 7,5-15 В;
- $\bullet$  ток потребления не более 0,1 A;
- время срабатывания не более 1,2 мс;
- $\bullet$  габаритные размеры 185×41×43 мм.

Реверсивный датчик скорости (РДС), изображенный на рис. 8, служит для формирования сигналов, несущих информацию для определения скорости (сигнал ИИ) и направления движения (сигнал НД) поезда метрополитена с вагонами серий 81-717,

81-714, и контролирует движение ведомой шестерни редуктора

колесной пары. РДС устанавливается на место

крышки смотрового люка редуктора колесной пары вагонов метрополитена.

Основные технические характеристики РДС:

- диапазон измеряемых скоростей  $0-100$  KM/4;
- вероятность ошибки формирования сигналов ИИ и НД не более 10-5;
- допустимый зазор между рабочей поверхностью датчика и шестерней редуктора не более 3 мм;
- напряжение питания 0,5-13,5 В;
- ток потребления не более 50 мА;
- $\bullet$  масса не более 1.25 кг.

#### Эксплутационные характеристики ПА

Поездная аппаратура ПА предназначена для эксплуатации в условиях умеренного и холодного климата (исполнение УХЛ по ГОСТ 15150).

В соответствии с условиями разме-

щения изделие работает без средств кондиционирования при температуре внешней среды до +50°С не менее 20 часов с последующим перерывом 1 час, а также лолжно сохранять работоспособность после отстоя поезда при температуре окружающего воздуха от  $-50$  до  $+50^{\circ}$ С.

Рис. 8. Реверсивный датчик скорости

Составные части ПА, устанавливаемые внутри вагона, имеют степень защиты IP32 по ГОСТ 14254. Составные части, устанавливаемые вне кузова вагона, имеют степень защиты IP54.

Электропитание изделия осуществляется от источника постоянного тока напряжением 75 В с допустимыми отклонениями в пределах от 60 до 90 В.

Изделие сохраняет работоспособность при воздействии на него по цепям питания импульсных помех в виде одиночных импульсов любой полярности напряжением до 1800 В.

Продолжение статьи будет опубликовано в ближайших номерах журнала  $\langle CTA \rangle$ 

#### **С.В. Кузнецов -**

Главный конструктор, первый зам. Генерального директора НИИ ТМ Телефон: (812) 535-2200 **В.М. Половинкин - сотрудник** фирмы ПРОСОФТ Телефон: (812) 325-3790 Факс: (812) 325-3791 Web: www.prosoft.ru

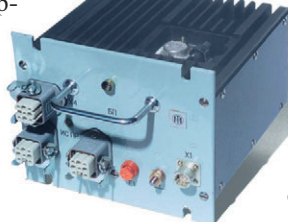

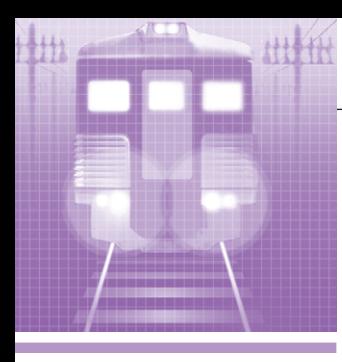

## СИСТЕМНАЯ ИНТЕГРАЦИЯ ЖЕЛЕЗНОДОРОЖНЫЙ ТРАНСПОРТ

# Аппаратура микропроцессорной системы управления и диагностики электровоза

Игорь Бадьян

В статье рассказывается о микропроцессорной системе, предназначенной для управления электроприводом и электрическими аппаратами электровозов ВЛ65 и ЭП1. Переход на современные цифровые методы управления в сочетании с высоконадежной элементной базой и автоматической непрерывной диагностикой состояния электрооборудования позволили создать современную систему управления серийным электровозом.

#### История создания системы

Специалистами ПКП «ИРИС» по техническому заданию ОАО ВЭл-НИИ разработана и изготавливается для серийных электровозов микропроцессорная аппаратура, предназначенная для управления электроприводом и электрически-МИ устройствами электровозов ВЛ65 и ЭП1.

Попытки разработки аналогичной аппаратуры предпринимались неоднократно, в том числе и нашим предприятием. Существуют опытные образцы на микропроцессорных комплектах серий 588 и 580, но они морально устарели еще до начала серийного производства.

Применение современной элементной базы, такой как микропроцессорные контроллеры фирмы Octagon Systems, DC/DC преобразователи напряжения питания фирмы Artesyn, дисплеи фирмы Planar, позволило решить поставленные задачи и получить эффективную систему управления и контроля, практически не требующую обслуживания.

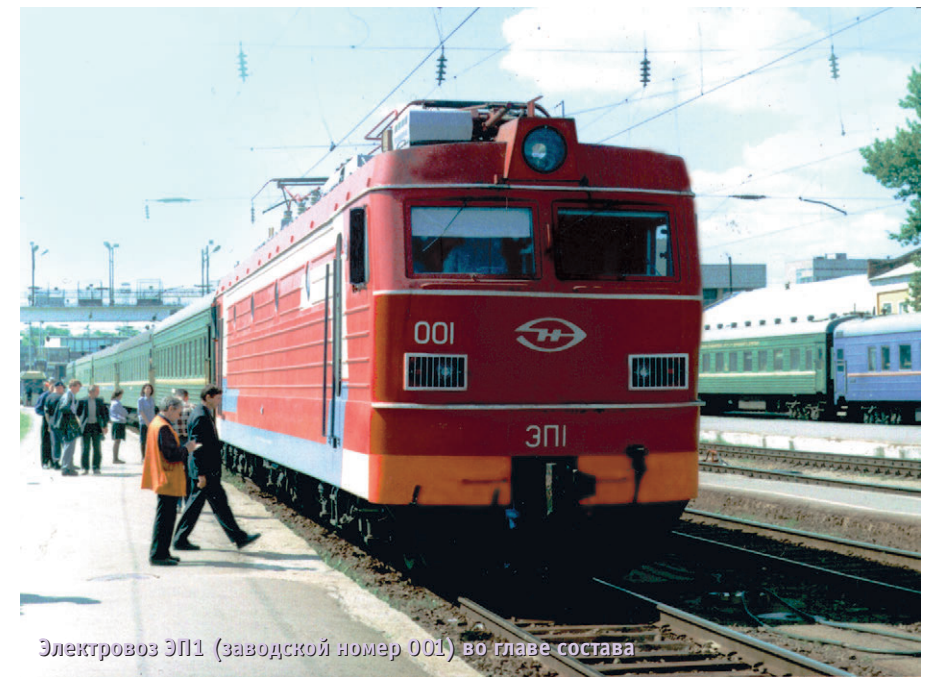

#### НАЗНАЧЕНИЕ И ФУНКЦИИ **CUCTEMMI**

Описываемая в данной статье аппаратура микропроцессорной системы управления и диагностики (МСУД) выполняет автоматическое управление электроприводом и электрическими аппаратами серийного электровоза ЭП1 в режимах тяги и торможения.

При этом аппаратура МСУД обеспечивает:

- разгон электровоза до заданной скорости с заданной и автоматически поддерживаемой величиной тока якоря тяговых электродвигателей и последующее автоматическое поддержание заданной скорости,
- рекуперативное торможение до заданной скорости с последующим автоматическим поддержанием заданной скорости на спусках,
- автоматическое плавное торможение с учетом тормозных характеристик до полной остановки электровоза,
- защиту от буксования и юза колесных пар.
- автоматическую непрерывную диагностику состояния электрооборудования электровоза,
- стыковку микропроцессорных контроллеров с блоками АСУ безопасности,
- подключение микропроцессорных контроллеров к IBM PC совместимым персональным компьютерам для отладки рабочих программ и моделирования процесса управления.

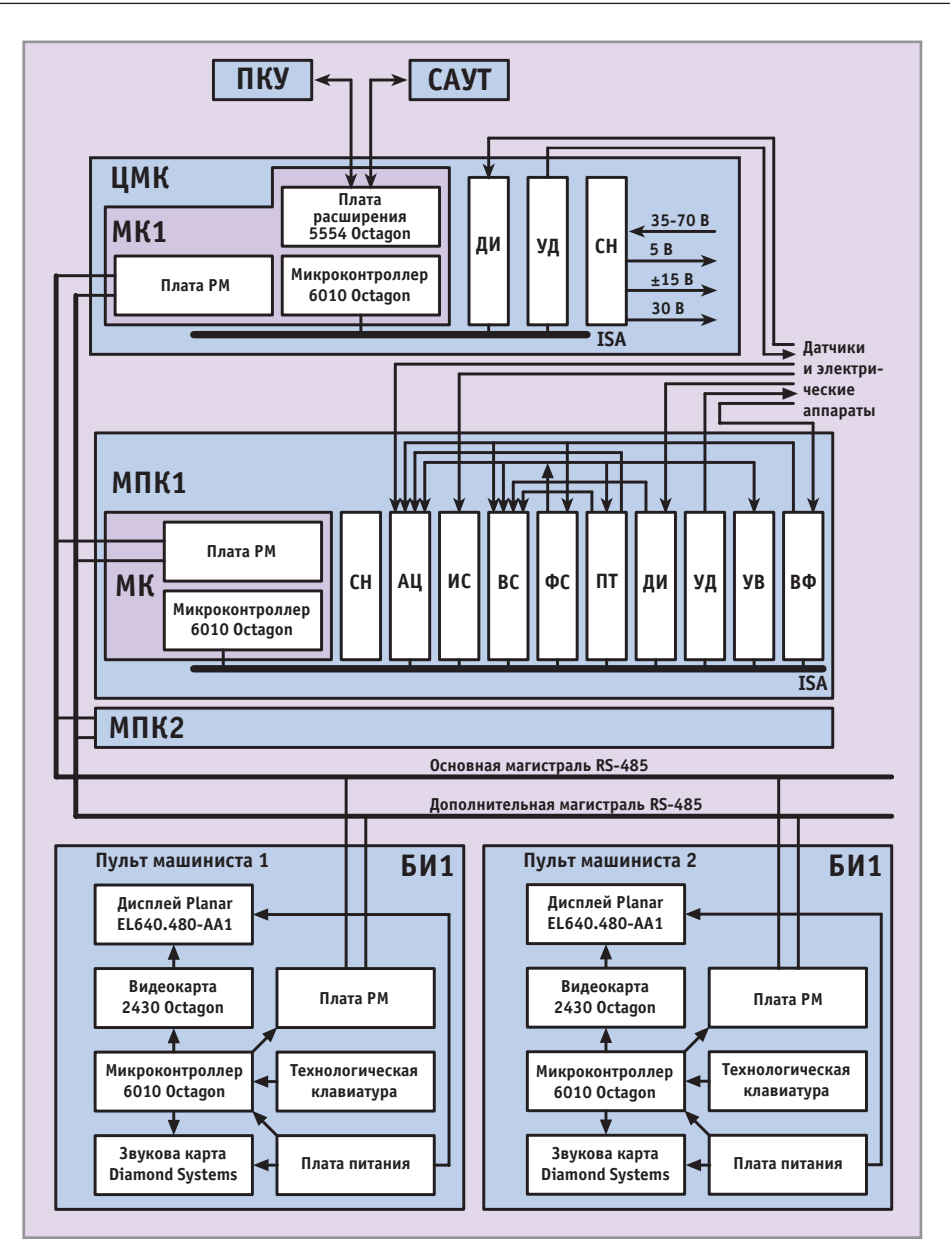

Условные обозначения:

- ЦМК центральный микропроцессорный контроллер,
- ПКУ приемно-контактирующее устройство, САУТ - система автоматического управления торможением.
- МК ячейка микропроцессорного контроллера,
- ДИ ячейка ввода дискретных сигналов,
- УД ячейка вывода дискретных сигналов,
- CH ячейка вторичных источников питания,
- РМ ячейка резервированной магистрали,

```
Рис. 1. Структурная схема МСУД
```
#### Состав аппаратуры МСУД

Аппаратура МСУД электрооборудования электровоза построена на программных принципах обработки информации, поступающей от датчиков тока, скорости, углов коммутации, сельсинов задатчиков тока и скорости, а также ряда дискретных сигналов состояния оборудования электровоза.

Аппаратура МСУД состоит из трех контроллеров (рис. 1): центрального и МПК - технологический микропроцессорный контроллер.

АЦ — ячейка аналого-цифрового

преобразователя,

- ИС ячейка ввода импульсных сигналов,
- ВС ячейка ввода аналоговых сигналов,
- ФС ячейка фазовой синхронизации,
- ПТ ячейка программируемых таймеров,
- УВ ячейка выходных усилителей,
- ВФ ячейка входного фильтра,
- БИ1 блок индикации и ввода команд

двух технологических с разделенными функциями управления электрооборудованием, диагностики и возможностью передачи управления друг другу при реконфигурации в случае повреждения одного из контроллеров, а также двух блоков индикации на пультах машиниста.

Центральный контроллер (ЦМК) обеспечивает обмен информацией между всеми контроллерами управления и пультом машиниста по дублированному интерфейсу RS-485, диагностику состояния электрооборудования и связь с приборами АСУ безопасности по интерфейсу RS-232.

Технологический контроллер управления (МПК) последовательно опрашивает различные датчики, сельсины задатчиков тока и скорости, принимает дискретные сигналы состояния оборудования электровоза. Он же вычисляет значения выходных управляющих воздействий по программе, соответствующей алгоритму управления, и выдает фазовые импульсы управления выпрямительно-инверторными преобразователями, фазовые импульсы управления выпрямительными установками возбуждения и дискретные сигналы управления силовыми реле и пневмовентилями.

Оба технологических контроллера могут обрабатывать всю информацию одновременно, но в обычном режиме функции управления электрооборудованием разделены. В аппаратуре МСУД реализовано резервирование технологических контроллеров с так называемым «холодным» резервом. При возникновении неисправности в рабочем комплекте он отключается от объекта управления и в работу включается другой комплект.

Блок индикации (рис. 2), расположенный на пульте машиниста, обеспечивает вывод текущей информации о скорости движения, состоянии электрооборудования, заданных режимах на плоскопанельный дисплей фирмы Planar, вывод речевых сообщений на встроенный громкоговоритель, ввод параметров движения и контроля с многофункциональной клавиатуры. Технологическая информация отображается в виде графических образов (стрелочных индикаторов, гистограмм) и в цифровом виде (рис. 3).

Применение графического цветного дисплея в корне меняет эргономику пульта машиниста и позволяет, убрав

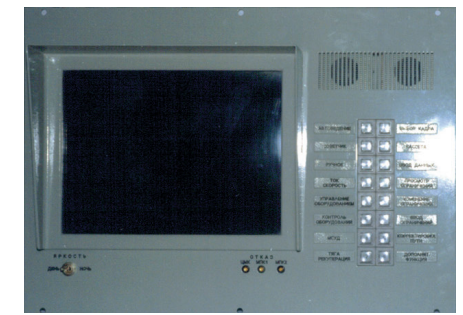

Рис. 2. Внешний вид блока ввода информации и индикации БИ1

целый ряд стрелочных приборов, отобразить гораздо больше технологической информации. Страничный способ отображения дает возможность по запросу с технологической клавиатуры показывать с помошью одного дисплея результаты диагностики всего оборудования. При этом, благодаря применению цвета в отображении, легко удается разделить аварийные, предельные и нормальные значения параметров.

В аппаратуре МСУД предусмотрен встроенный непрерывный контроль, обеспечивающий проверку ее исправности. При возникновении отказов отдельных компонентов аппаратура либо адаптивно сохраняет работоспособность, либо сообщает оператору о необходимости вручную переключиться на резерв. При отказах компонентов на индикаторах отображается факт отказа, состояние аппаратуры после реконфигурации и с помощью дисплея указывается предположительно поврежденный конструктивно сменный узел.

#### Используемые технические И ПРОГРАММНЫЕ СРЕДСТВА

При выборе элементной базы предпочтение было отдано контроллерам

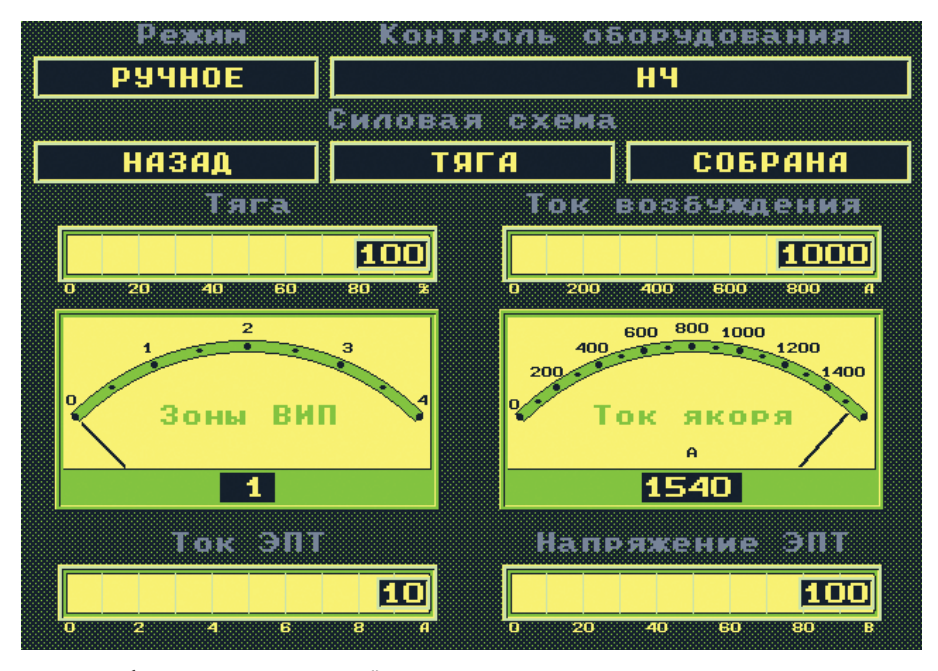

Рис. 3. Отображение технологической информации на дисплее пульта машиниста

фирмы Octagon Systems, благодаря сочетанию относительно невысокой стоимости и возможности работать в экстремальных условиях при температуре от -40 до +70° С без принудительного охлаждения при воздействии вибраций и ударов, характерных для железнодорожного транспорта.

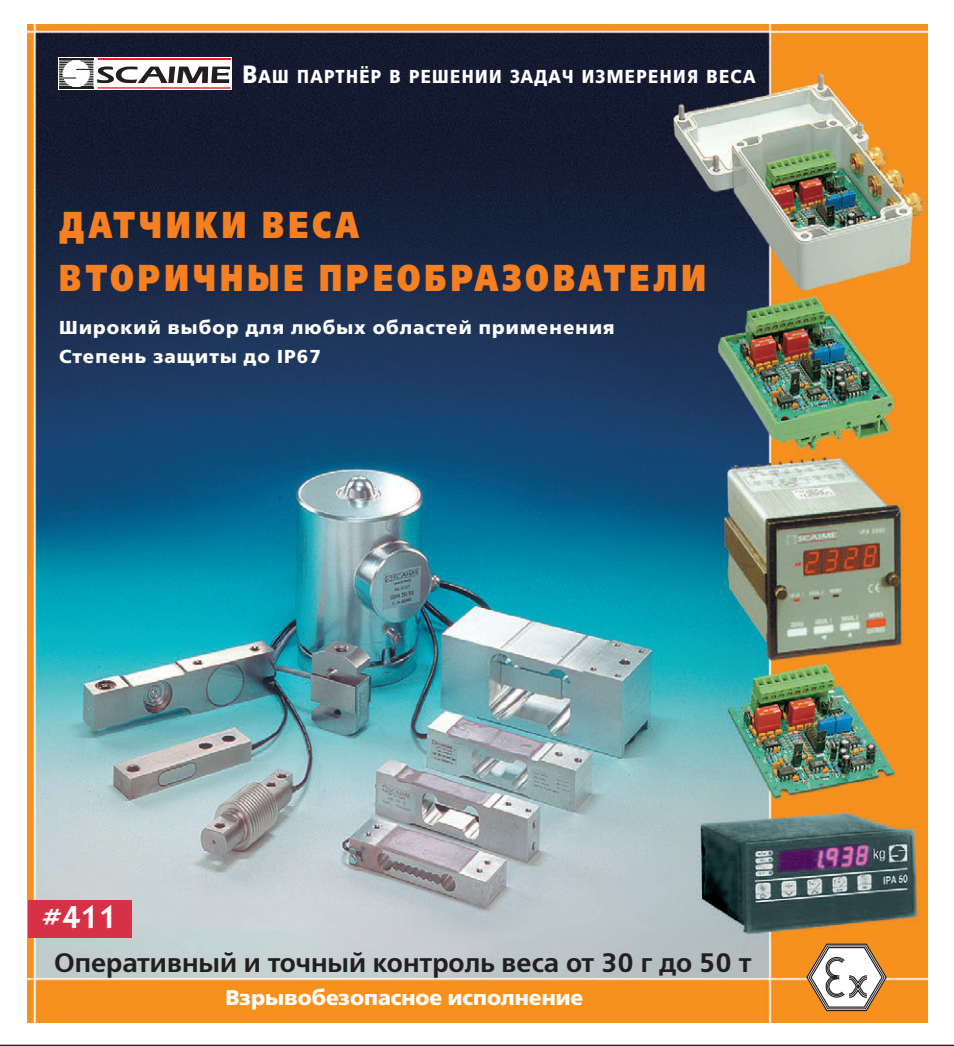

Программное обеспечение для контроллеров, функционирующее под управлением DOS, разработано специалистами ОАО ВЭлНИИ с использованием языков программирования ассемблер и С++. Для отработки алгоритмов управления электроприводом и электрическими аппаратами электровоза в плате 6010 фирмы Octagon Systems работает специальное программное обеспечение, управляющее электроприводом.

#### **Описание**

**ФУНКЦИОНИРОВАНИЯ СИСТЕМЫ** Рассмотрим подробнее устройство и работу составных частей аппаратуры МСУД (рис. 4). Как уже отмечалось, центральный контроллер служит для обеспечения обмена информацией и диагностики состояния электрооборудования и содержит микропроцессорный контроллер 6010 фирмы Octagon Systems, включающий в себя 25/40 МГц процессор 386CX фирмы Intel, последовательные порты COM1 (RS-232) и СОМ2 (RS-232), параллельный порт LPT1. DOS в ПЗУ, 4 Мбайт линамической оперативной памяти, 128 кбайт статического ОЗУ и 1 Мбайт флэш-памяти. Динамическое ОЗУ функционирует как память с неограниченными циклами считывания и записи. В статическом ОЗУ расположены данные текущего цикла управления. Наличие 1 Мбайт флэш-памяти позволяет поместить необходимое пользовательское программное обеспечение.

Аппаратура реализует возможность подключения блоков системы автове-

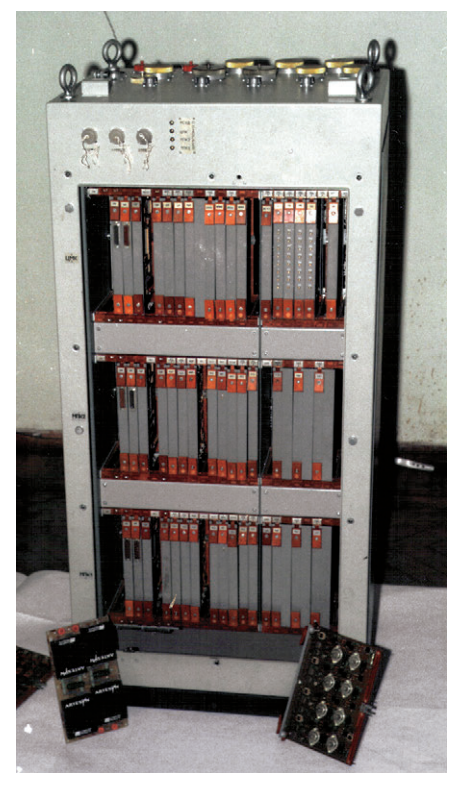

Рис. 4. Шкаф аппаратуры МСУД

дения АСУ безопасности. Для этого используется плата расширения последовательных портов 5554 фирмы Octagon Systems, которая имеет четыре послеловательных порта СОМ4-СОМ7 (RS-232), совместимых с 16C55O UART. Программируемая скорость передачи информации составляет от 150 до 115200 бод.

Центральный контроллер также включает в себя ячейки ввода в контроллер сигналов от дискретных датчиков, ячейки вывода релейных сигналов для выдачи управляющих воздействий на исполнительные дискретные механизмы, ячейки питания - источники стабилизированного напряжения для питания цифровых и аналоговых узлов аппаратуры.

Технологический контроллер обеспечивает управление электроприволом. последовательно обрабатывая сигналы от объекта управления и вычисляя значения выходных управляющих воздействий по программе, соответствующей алгоритму управления.

В состав технологического контроллера входит ячейка микропроцессорного контроллера МК с

фирмы Octagon Systems. В ячейку также входит плата резервированной магистрали (РМ), которая преобразует последовательные порты СОМ1 и СОМ2 платы 6010 в сигналы интерфейса RS-485 для передачи в гальванически развязанную резервированную магистраль. Параллельный порт платы 6010 используется для контроля источников питания и управления семисегментным индикатором для выдачи контрольной информации без обрашения к блоку индикации, расположенному на удалении в кабине машиниста. Это создает дополнительное удобство при проведении регламентных работ.

Для оцифровки аналоговых сигналов служат ячейки аналого-цифрового преобразователя (АЦ), каждая из которых содержит восемь интегрирующих преобразователей аналогового сигнала в параллельный 10-разрядный код. Применение интегрирующих преобразователей вызвано особенностями формы сигналов, например, провалами и выбросами напряжения контактной сети при переходе фазы через ноль.

Ввод дискретных сигналов осуществляют ячейки ДИ с гальванической развязкой и контролем состояний входов. Требование обтекания контактов током в 0,1 А при считывании их состояния обусловило применение динамического опроса дискретных сигналов для уменьшения тепловой нагрузки аппаратуры.

Ячейки ИС обеспечивают ввод с гальванической развязкой импульсных сигналов, поступающих от датчиков частоты вращения колесных пар. Переключение режима работы таймеров служит для выбора способа расчета

скорости путем вычисления длительности периода поступающих сигналов или их частоты для получения достаточной точности расчета скорости во всем диапазоне скоростей от 0 до 160 км/ч. Наличие шести каналов гарантирует не только определение направления движения локомотива, но и получение информации от разных осей для выполнения функций защиты от буксования и юза колесных пар.

Для синхронизации процедур ввода-вывода и обработки информации микропроцессорным контроллером ячейка фазовой синхронизации (ФС) формирует с помощью ведомого сетью синхронизатора сигнал в момент перехода первой гармоники сетевого напряжения через ноль.

Ячейки программируемых таймеров и распределения углов по плечам преобразователя (ПТ) формируют физические углы сдвига фаз импульсов «зажигания» тиристоров силовых устройств электропривода относительно момента начала каждого полупериода напряжения контактной сети.

Вывод дискретных сигналов обеспечивают ячейки УД с выходным током по каждому каналу до 1,5 А с гальванической развязкой и контролем состояний выхолов.

Ячейки выходных усилителей УВ имеют гальваническую развязку, осуществляют усиление импульсов ячеек ПТ и управление тиристорными силовыми устройствами электровоза. Это два выпрямительно-инверторных восьмиплечевых преобразователя ВИП 5500, питающих якорные цепи тяговых электродвигателей трех тележек электровоза, выпрямительная двухплечевая

> установка возбуждения ВУВ-24, питающая обмотки возбуждения всех шести тяговых электродвигателей трех тележек, соединяемых в режиме рекуперации последовательно,  $\overline{M}$ шесть шунтирующих тиристоров.

> Ячейки источников вторичного питания (СН), выполненные на  $DC/DC$ конверторах фирмы Artesyn, преобразуют напряжение бортовой сети в диапазоне от 35 до 70 В постоянного тока в гальванически развязанные

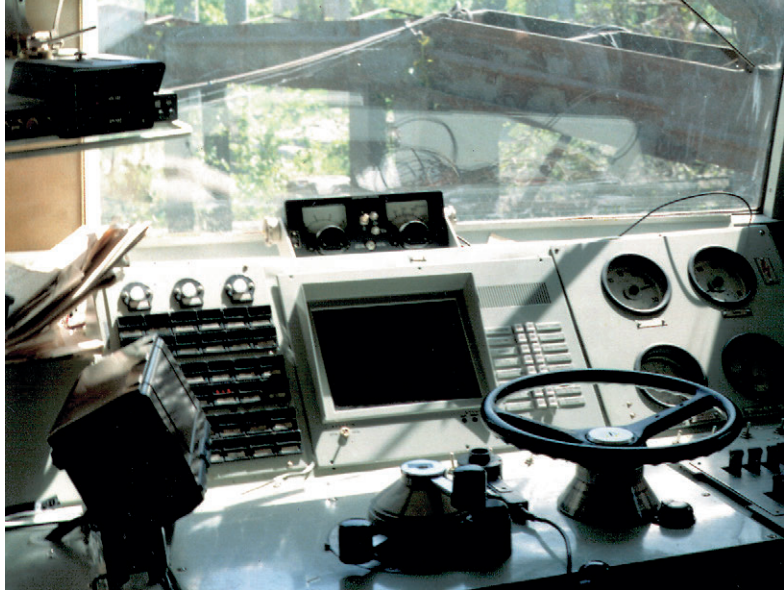

управляющей платой 6010 Рис. 5. Блок ввода информации и индикации БИ1 в кабине машиниста

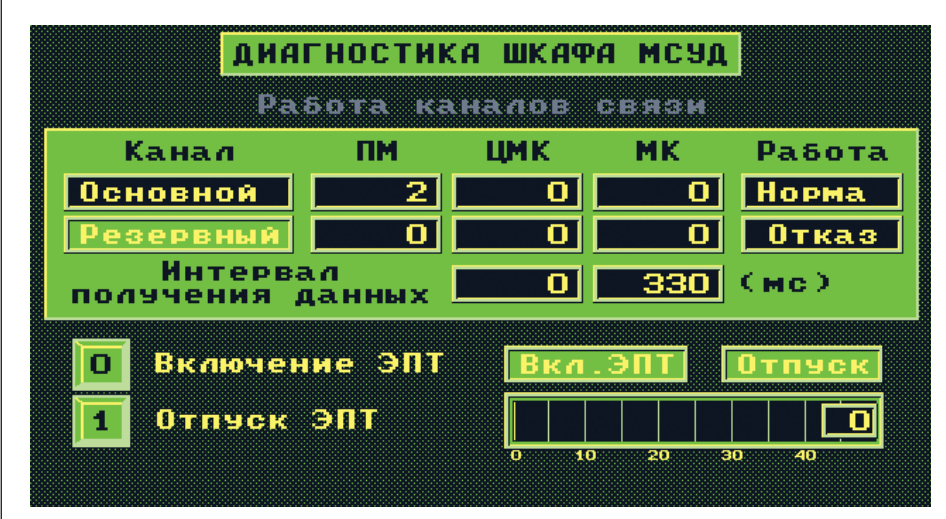

Рис. 6. Копия экрана БИ1 в режиме диагностики аппаратуры МСУД

напряжения для питания аппаратуры и аналоговых латчиков.

Блок индикации, расположенный на пульте машиниста (рис. 5), предназначен для выдачи на восьмицветный матричный электролюминесцентный дисплей EL640.480-AA1 фирмы Planar алфавитно-цифровой и графической информации с разрешением 640×480 точек. При помощи звуковой платы фирмы Diamond Systems осуществляется выдача через встроенные громкоговорители речевых сообщений о режимах работы. Ввод команд обеспечивает технологическая клавиатура на кнопках фирмы Grayhill с подсветкой в режиме «Ночь» сверхъяркими отечественными светодиодами фирмы «Планета».

Блок индикации также содержит ячейку РМ связи со шкафом МСУД и интерфейсные микросхемы резервированной магистрали RS-485.

#### Уникальные особенности **СИСТЕМЫ**

#### Режим рекуперации

Существующие системы управления электровозами построены на основе аналоговых способов обработки информации и не соответствуют современным требованиям. Такие энергосберегающие технологии, как рекуперация, то есть возврат электроэнергии в контактную сеть при торможении двигателями и при движении на спусках, практически впервые эффективно реализованы лишь при помощи аппаратуры микропроцессорной системы управления, благодаря цифровой обработке сигналов. По данным Красноярского локомотивного депо, где в эксплуатации находятся десять электровозов ЭП1, оснащенных МСУД, режим рекуперации дает до тридцати процентов экономии электроэнергии.

#### Режим автоведения

Благодаря применению микропроцессорной техники аппаратура МСУД позволяет реализовать на магистральном пассажирском электровозе режим автоведения. В настоящее время автоведение внедряется в локомотивном депо Красноярск. База данных для автоведения записывается в энергонезависимый накопитель МСУД при выезле из лепо. База ланных солержит информацию о профиле пути, действующих скоростных ограничениях на участке следования и графике движения. Для активизации режима автоведения достаточно с помощью блока БИ аппаратуры МСУД ввести номер поезда, в составе которого следует электровоз, и включить режим автоведения. Аппаратура произведет считывание данных для автоведения из бесконтактного энергонезависимого накопителя и голосом подтвердит включение режима. Режим автоведения обеспечивает движение по графику, выполнение всех ограничений скорости и минимизирует расход электроэнергии на тягу.

#### Удобство в работе

Аппаратура МСУД, имея данные о состоянии силового оборудования электровоза, обеспечивает диагностику работоспособности систем (рис. 6) и запись результатов в энергонезависимый накопитель для последующей расшифровки и анализа в депо.

По данным локомотивных депо Хабаровск-2 и Красноярск общий пробег 20 электровозов ЭП1 на октябрь 2000 г. составил более 1 000 000 км. По словам работников ПТО, благодаря устойчивой работе электровозов в режиме рекуперации они «забыли как менять тормозные колодки на электровозах ЭП1».

Эффект применения новых технологий виден уже через полгода эксплуатании:

- $\bullet$  аппаратура не требует подстроек снижение простоев и эксплуатационных расходов;
- устойчивая рекуперация во всех режимах - экономия электроэнергии и сокращение износа тормозных кололок:
- диагностика электрооборудования быстрый поиск неисправностей.

#### Надежность

Как уже отмечалось, отказ от аналоговых способов обработки сигналов и переход на современные цифровые методы управления в сочетании с высоконадежной элементной базой и автоматической непрерывной диагностикой состояния электрооборудования позволили коллективу инженеров ПКП «ИРИС» создать современную систему управления серийным электровозом, не имеющую аналогов в отечественной промышленности.

По данным работников Красноярского и Хабаровского локомотивного депо, где в эксплуатации находятся по десять электровозов ЭП1, за полгода эксплуатации не было ни единой остановки электровозов в пути следования по вине аппаратуры МСУД.

#### ЗАКЛЮЧЕНИЕ

Разработки ПКП «ИРИС» с участием специалистов ОАО ВЭлНИИ позволили поднять производство российских электровозов на качественно новый уровень.

Технические решения на базе использования микропроцессорных контроллеров, блочных каркасов и плат расширения фирмы Octagon Systems применены также при разработке и изготовлении системы автоведения для электровоза ЭП10, системы сбора дискретной и аналоговой информации и в ряде других проектов.

Все эти разработки отвечают требованиям высокой належности, аппаратура способна работать в тяжелых температурных условиях без принудительного охлаждения при воздействии вибраций и ударов, характерных для подвижных объектов. ●

Автор - сотрудник ФГУП ПКП «ИРИС» Телефон: (8632) 67-5093

#### Основные достоинства:

- многообразие вариантов конструктивного исполнения, **в том числе возможность монтажа на поверхность;**
- **удельная мощность свыше 5000 Вт/дм<sup>3</sup>;**
- выходная мощность от 1 до 200 Вт;
- входные напряжения: 16...40 В и 160...400 В постоянного тока;
- ●**выходные напряжения: 2,2; 3,3; 5; 12; 15; ±5; ±12; ±15; 28 В;**
- рабочий диапазон температур: от -55 до +125°С;
- высокая радиационная стойкость;
- **выходной контроль по MIL-STD-883.**

**#131**

# **Более 500**

**ИСТОЧНИКОВ ПИТАНИЯ для военного, аэрокосмического** и промышленного оборудования

merpont

**SANZ** 

SREET

**AM USA** 

**MADE WO** 

**HELIMONES,** 

QO.  $\mu$ 

**HAC** 

**VA CARA** 

**Rates** 

ONVER

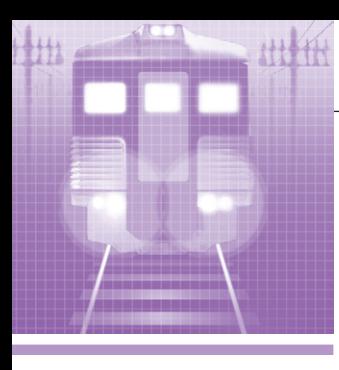

## СИСТЕМНАЯ ИНТЕГРАЦИЯ ЖЕЛЕЗНОДОРОЖНЫЙ ТРАНСПОРТ

# Одноплатный компьютер РС-510 в бортовой аппаратуре системы локомотивной сигнализации

Георгий Филатов, Алексей Павлов

Авторы делятся опытом применения одноплатного компьютера РС-510 в бортовой аппаратуре системы маневровой автоматической локомотивной сигнализации (МАЛС) с использованием цифрового радиоканала связи.

#### НАЗНАЧЕНИЕ СИСТЕМЫ

В рамках «Государственной программы по повышению безопасности движения» Всероссийский научно-исследовательский и проектно-конструкторский институт средств автоматизаинформатизации нии.  $\mathbf{M}$ связи (ВНИИАС) МПС России проводит работы по автоматизированному управлению лвижением маневровых локомотивов на железнодорожных станциях с применением цифрового радиоканала связи системы маневровой автоматической локомотивной сигнализации (МАЛС).

Система МАЛС предназначена для обеспечения безопасности производства маневровых работ на железнодорожных станциях и запрета движения локомотива (состава) со скоростью выше допустимой, согласно ПТЭ (Правила технической эксплуатации железных дорог России), «Инструкции по маневровой работе» и ТРА (Технико-распорядительный акт) станции, а также для автоматической остановки локомотива (состава) перед закрытым сигналом или местом производства работ.

## ОБШАЯ ХАРАКТЕРИСТИКА

движения при маневровых работах и при перевозке опасных грузов, с высокой надёжностью исключающим превышение скорости, проезд запрещающих сигналов, взрез стрелок. Применение этой системы позволяет исключить столкновения вагонов и локомотивов на станциях и предотвратить возникновение аварий, имеющих место на ряде железных дорог из-за ошибок обслуживающего персонала. Цифровой радиоканал связи системы МАЛС совместно с производительной ЭВМ обеспечивают оперативность управления локомотивами и слежения за их местонахождением, недостижимую другими средствами.

Структурно система состоит из двух взаимосвязанных частей: аппаратуры станционной и бортовой (рис. 1).

Контроллеры опроса (КО) опрашивают подключенные к ним «сухие» контакты реле электрической централизации (ЭЦ), контролируют окончание дребезга контактов и формируют массив данных одновременно в двух внутренних комплектах, сравнивают данные на непротиворечивость и выдают их в каналы связи станционного формирователя (СФ МАЛС). На основании оперативной информации от устройств ЭЦ и команд дежурного по станции СФ МАЛС формирует команды для подвижных объектов системы и передает их в цифровой радиоканал связи через приемопередающее устройство. В ответной телеграмме передаются параметры подвижного объекта системы.

Бортовой контроллер (БК) получает команды от станционной аппаратуры через приемо-передающее устройство. Блок БК производит опрос состояния электрооборудования локомотива через блок переключателей (БП) и снимает информацию с датчиков импульсов ДИ1, ДИ2. Информация для машиниста выдается на монитор блока индикации (БИ), а команды машиниста вводятся в бортовой контроллер с помощью функциональной клавиатуры блока управления (БУ).

В состав станционной аппаратуры, кроме перечисленных устройств, также входят автоматизированное рабочее место (АРМ) дежурного по станции (два комплекта), адаптер связи, принтер, согласующее устройство, блок питания радиомодема, антенное обо-

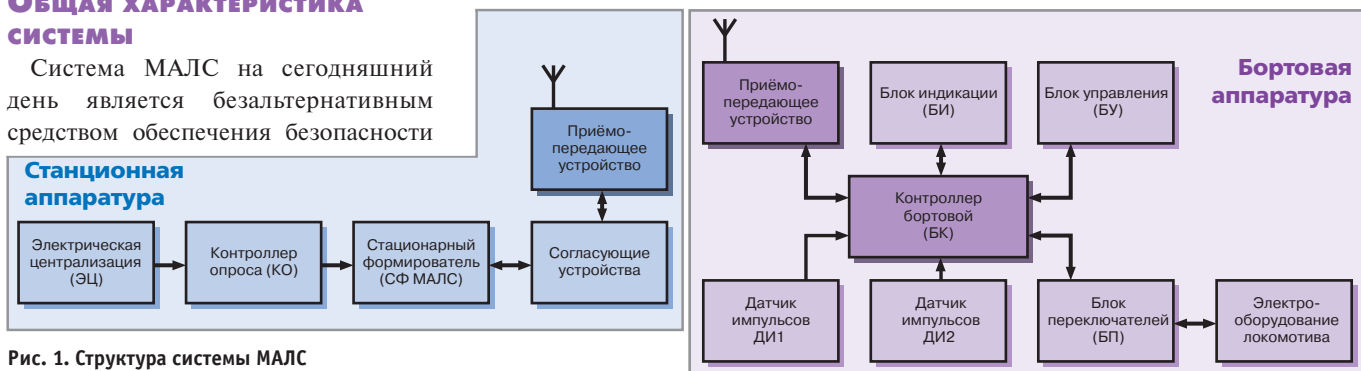

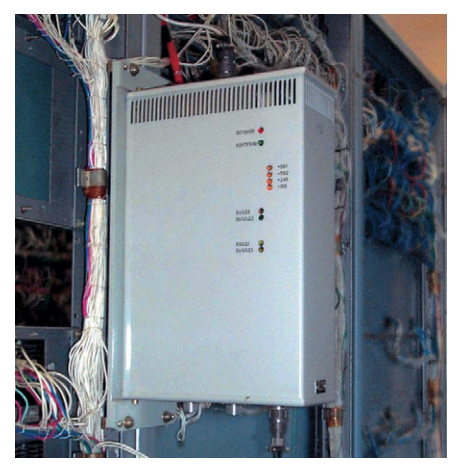

Рис. 2. Контроллер опроса

рудование, источники бесперебойного питания, сервисное оборудование МАЛС, курвиметр.

Станционная аппаратура МАЛС располагается в здании поста ЭЦ станции. Контроллеры опроса устанавливаются в помещении релейной на швеллерах на высоте, удобной для наблюдения за индикаторами состояния контроллера (рис. 2). Количество КО зависит от путевого развития станции. Один контроллер может опрашивать до 128 тройников реле. Аппаратура СФ МАЛС и АРМ размещается в помещении дежурного по станции (рис. 3).

Антенное оборудование располагается на крыше здания поста ЭЦ, а приемо-передающее устройство - на расстоянии до 20 метров от антенного оборудования. Если расстояние превышает 20 метров, то необходимо подключать согласующее устройство.

Основные технические параметры станционной аппаратуры системы МАЛС приведены в табл. 1.

#### Состав и Функции БОРТОВОЙ АППАРАТУРЫ

Исходной информацией для БА МАЛС являются функциональное состояние аппаратуры, тип локомотива, номер локомотива, диаметры колес локомотива (вводятся после каждой

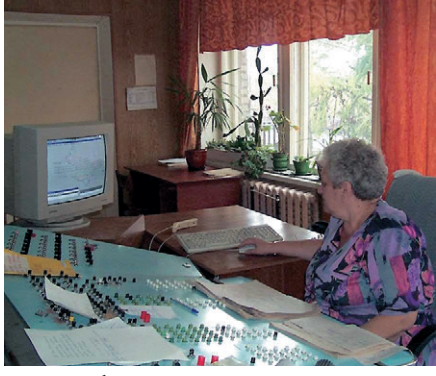

Рис. 3. Рабочее место дежурного по станции

Таблица 1. Технические параметры станционной аппаратуры

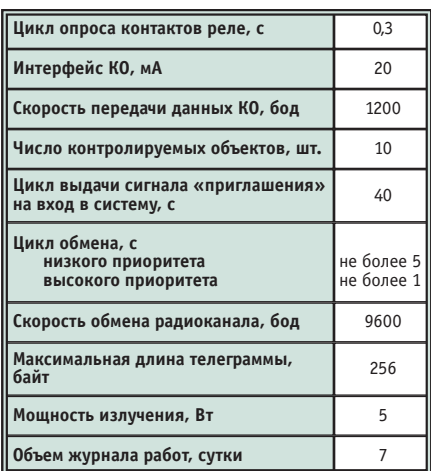

обточки колесных пар работниками, ответственными за обслуживание аппаратуры), состояние электрооборудования локомотива (положение контроллера, реверсора и т. д.), число импульсов на один оборот колеса, название станции, тип системы, в которой работает станция, и маршрутное задание (эта информация передается станционной аппаратурой по цифровому каналу радиосвязи).

В состав БА МАЛС (рис. 4) входят бортовой компьютер на базе промышленного од-

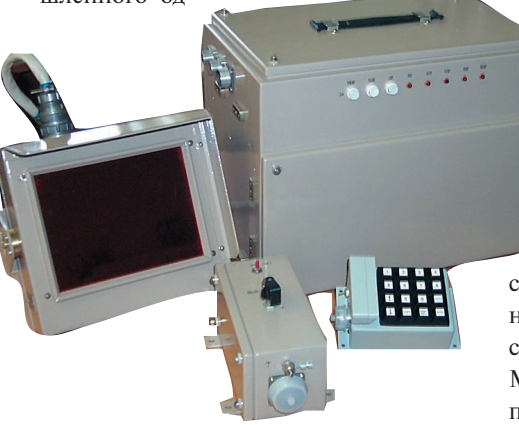

Рис. 4. Бортовая аппаратура системы МАЛС

ноплатного компьютера, клавиатура (KB) типа KP-3, блок переключателей на основе платы МРВ-24 с молулями дискретного ввода 7OG-IDC5B фирмы Gravhill, предназначенный для сопряжения с сигналами контроля и управления локомотива, блок индикации, латчики импульсов с платой контроллера (КДИ), приемо-передающее устройство (радиомодем), антенное оборудование, плата питания (ПП). Структурная схема бортовой аппаратуры представлена на рис. 5.

Конструктивно основные блоки БА МАЛС (рис. 6) располагаются в одном корпусе и соединяются с другими блоками посредством кабелей. Датчики импульсов, служащие для определения скорости и направления движения, закрепляются на 2-й и 5-й колесных парах локомотива.

Плата электропитания с первичным напряжением 50 В подключается к аккумуляторной батарее локомотива; её выходными номиналами являются  $+5 B (3 A), +12 B (2, 5 A), +13, 8 B (2 A)$  $H + 15 B (1 A).$ 

Основные технические параметры бортовой аппаратуры системы МАЛС представлены в табл. 2.

Для дальнейшего рассмотрения

функционирования БА МАЛС введем понятия «Пост», «Телеграмма» и «Маршрут». Пост часть системы станционная МАЛС. Телеграмма — единица блока данных, несущая в себе информацию по какой-либо команде поста или ответа на команду. Может состоять из одного и более байтов. В одной посылке по радиоканалу может содержаться несколько телеграмм. Маршрут - поэлементно заданный путь движения локомотива с указанием

![](_page_56_Figure_23.jpeg)

![](_page_57_Figure_0.jpeg)

характеристик каждого элемента, общей длины пути и количества свободных изолированных секций. Элементами маршрута могут быть отрезки пути, стрелки и светофоры. Характеристики элемента специфичны для каждого типа, но основными являются их длина и максимальная допустимая скорость движения по ним (для путей и стрелок).

«Мозговым центром» аппаратуры является бортовой компьютер. При выборе элементной базы для его ре-

ализации учитывался ряд требований и ограничений:

- диапазон рабочих температур от  $-40$ до +40°С,
- устойчивость к вибрации и ударам,
- относительная влажность до 80%,
- компактность и надежность.
- минимум значений питающих напряжений и Рис. 6. Контроллер бортовой энергопотребления,
- наличие сервисной аппаратуры и технической поддержки поставщика,
- оптимальная по критерию «цена/качество» стоимость.

Учитывая изложенные факторы, был выбран промышленный одноплатный компьютер РС-510 (рис. 7) фирмы Octagon Systems (CIIIA).

Основные характеристики платы  $PC-510:$ 

- процессор АМD 5x86/133 МГц;
- $\bullet$  DOS 6.22 в ПЗУ;
- BIOS Phoenix с промышленными расширениями;
- встроенный электронный флэш-диск 2 Мбайт с файловой системой:
- 32-контактная розетка, допускающая установку микросхем флэш-ПЗУ, ППЗУ или флэш-диска DiskOnChip 2000;
- ОЗУ до 48 Мбайт EDO:
- видеоадаптер SVGA с 2 Мбайт видеопамяти и поддержкой плоских панелей:
- порты для подключения НГМД и ЕІDЕ НЖМД;
- порты для подключения мыши и клавиатуры;
- 48 цифровых каналов ввода-вывода;
- последовательные порты СОМ1-COM6 (RS-232C, RS-485);
- интерфейс для системы GPS;
- сторожевой таймер;
- электрическая защита внешних интерфейсов до 6 кВ;
- $\bullet$  MTBF 13,6 года;
- $\bullet$  питание +5 В, ток потребления от 625 до 1560 мА;
- диапазон рабочих температур от  $-40$ до  $+70^{\circ}$ C;
- относительная влажность до 95% без конденсации:
- вибрации до 2g, удары до 10g;

Как видно, плата РС-510 обладает большим набором возможностей при

> относительно небольших размерах 200×140×15 мм и весе всего 244 г. Достоинством платы является гибкость конфигурирования ее ресурсов с учетом требований заказчика как посредством установки перемычек,

так и соответствующими программными утилитами.

При использовании платы РС-510 в аппаратуре БА МАЛС были задействованы следующие ее компоненты: каналы ввода-вывода для подключения матричной клавиатуры типа КР-3 и сигналов блока переключателей; последовательный порт СОМ1 в режиме RS-232C для связи с радиомодемом; порт СОМ6 в режиме RS-485 для обмена с КДИ; видеоадаптер с программированием BIOS для поддержки электролюминесцентного графического плоскопанельного дисплея типа Planar EL 640.480-AG1 ET (рис. 8); электронный диск DiskOnChip (DOC) фирмы M-Systems, устанавливаемый на 32-контакную розетку и сконфигурированный как SSD0; встроенная оперативная память типа EDO емкостью 1 Мбайт; сторожевой таймер, отслеживающий «зависание» программы.

![](_page_58_Picture_36.jpeg)

Рис. 7. Одноплатный компьютер PC-510 основа бортового контроллера

#### Таблица 2. Техни÷еские параметры бортовой аппаратуры

![](_page_58_Picture_380.jpeg)

BIOS платы PC-510 настраивается для загрузки операционной системы (ОС) с элемента SSD0, то есть с электронного диска DOC. В электронный диск при установке БА МАЛС «зашиваются» DOS и прикладная программа бортовой части системы. При модификации программы ее установка на уже оборудованные локомотивы осуществляется простой заменой DOC.

#### ПРОГРАММНОЕ ОБЕСПЕЧЕНИЕ БОРТОВОЙ АППАРАТУРЫ

Программная часть БА МАЛС представляет собой стандартное приложение DOS, работающее в режиме реального времени. Программа осуществляет постоянный мониторинг состояния движения локомотива, клавиатуры, данных радиоканала (телеграммы поста) и выводит на монитор информацию о допустимой скорости движения локомотива, пройденных расстояниях, установленном режиме работы и заданном маршруте. В критических ситуациях программа воздействует на управление силовой установкой локомотива и производит плавное или экстренное его торможение.

Структурно программа состоит из ядра и программных драйверов, осуществляющих взаимодействие с подключенными устройствами, как-то: клавиатура, радиомодем, датчики информации о состоянии электрооборудования локомотива. Обмен данными между ядром и драйве-

![](_page_58_Picture_44.jpeg)

Рис. 8. Установка плоскопанельного дисплея Planar в эргономичном конструктиве

![](_page_59_Picture_1.jpeg)

рами происходит посредством буферов обмена. На исходном языке программирования (C++) драйверы, как правило, представлены отдельными модулями (рис. 9).

Такая структура позволяет независимо модифицировать модули, сохраняя при этом функциональную целостность программы.

Контроль передаваемой информации между станционной и локомотивной аппаратурой осуществляется по протоколу CRC32.

Программная часть включает в себя ряд сервисных возможностей по тестированию оборудования и редактированию параметров локомотива (его номер, тип, диаметры колесных пар). Доступ к этой части программы защищен паролем.

Объем исполняемого файла программы совместно с файлами поддержки составляет порядка 300 кбайт. Последние включают в себя файл конфигурации локомотива и файлы таблиц торможения.

#### **РЕЖИМЫ РАБОТЫ**

Технология системы МАЛС предусматривает три режима работы локомотива:

1. Ручной. В этом режиме связь с постом отсутствует и управление локомотивом осуществляется в обычном режиме. На мониторе отображается только текущая скорость и общее пройденное расстояние.

2. Автономный. Локомотив находится на связи с постом и готов принимать телеграммы маршрута. В целом движение локомотива автономно.

3. Телеуправление. Локомотив находится под полным контролем поста и движется по установленному маршруту с заданной на каждой изолированной секции допустимой скоростью.

Режим телеуправления является основным при работе в системе МАЛС и обеспечивает заданный уровень безопасности маневровых работ. В этом режиме программа БА МАЛС отслеживает ряд критических, с точки зрения безопасности, ситуаций, а именно: • «скатывание» локомотива, то есть

- начало движения локомотива без сигнала тяги или движение в направлении, противоположном заданному:
- превышение допустимой скорости лвижения:
- проезд запрещающего сигнала светофора;
- движение по занятому пути;

![](_page_60_Figure_1.jpeg)

Рис. 9. Структурная схема программного обеспечения БА МАЛС

• движение на участках с ограничениями, то есть на участках, где ведутся путевые работы или временно введены ограничения по скорости.

При «скатывании» локомотива (появлении фактической скорости движения без включения тяги). попытке проезда запрещающего сигнала, места работ или без сообщения «путь свободен» в управляющей цепи локомотива включается сигнал экстренной остановки.

Если во время выполнения маршрутного задания разность между допустимой и фактической скоростями становится менее 5%, то по приказу блока БК следует разбор тяги. Если фактическая скорость становится равной допустимой, то следует срыв электропневматического канала (ЭПК), по сути - экстренное торможение.

При движении по занятому пути или по участкам с ограничениями включается периодическая проверка бдительности машиниста. Если машинист не нажимает «рукоятку бдительности», то происходит экстренная остановка локомотива.

При полъезле к запрешающим сигналам светофора, занятым путям или к участкам с ограничениями реализуется алгоритм торможения и остановки локомотива.

#### ПЕРСПЕКТИВЫ РАЗВИТИЯ **СИСТЕМЫ**

Следующим этапом развития БА МАЛС является введение в его состав

По результатам эксплуатационных испытаний первой версии программного обеспечения (ПО) системы оборудованные объекты в настоящее время оснащаются второй версией ПО, учитывающей предложения Западно-Сибирской, Свердловской, Красноярской, Октябрьской, Московской и Средневолжской железных дорог России.

Система МАЛС с новой версией ПО обеспечивает выполнение следующих основных функций:

- защита ПО системы от несанкционированного доступа;
- сопровождение работы системы голосовыми сообщениями (станционная аппаратура);
- ввод информации о технико-распорядительном акте (ТРА) станции и о локомотиве;
- прием от устройств ЭЦ информации о состоянии рельсовых цепей, светофоров и положении стрелок;
- контроль состояния контроллера локомотива:
- идентификация эффекта «скатывания»:
- измерение фактической скорости и направления движения локомотива;
- ввод и вывод локомотивов из системы:
- обмен сообщениями по цифровому радиоканалу связи между станционными устройствами и локомотивами:
- идентификация и определение соответствия маршрута и локомотива;
- установка и коррекция маршрутного залания:
- создание маршрутов с учетом запрешающего сигнала:
- назначение и отмена места производства работ на любом элементе станнии:
- остановка локомотива по приказу дежурного диспетчера (ДСП), при потере связи или отмене маршрута;
- идентификация кратковременной потери связи и сохранение передаваемой информации;
- контроль допустимой скорости движения при выполнении маршрутных заданий;
- разборка тяги при приближении фактической скорости движения к допустимой;
- контроль ограничения скорости на местах производства работ;
- запрос подтверждения видимости машинистом вагонов на занятом пути и мест производства работ;
- смена режимов работы локомотива по приказу станционных устройств и запросу машиниста локомотива;
- измерение длины состава;
- определение расстояния до мест производства работ;
- контроль непроезда «хвостом» состава последнего пройденного стыка в маршрутном задании;
- контроль движения состава в пределах последней занятой секции маршрутного задания относительно его «головы» и «хвоста»;
- выполнение приказов ДСП на проезд запрещающего сигнала;
- включение проверки бдительности машиниста;
- $\bullet$  срыв ЭПК при неисправностях или отключениях локомотивной аппара-**TVDЫ:**
- срыв ЭПК при превышении допустимой скорости движения;
- срыв ЭПК при подъезде к препятствию или месту работ в случае отсутствия подтверждения от машиниста о получении предупреждения;
- срыв ЭПК при попытке проезда запрещающего сигнала либо по приказу станционных устройств или ДСП;
- срыв ЭПК при попытке проезда стыков в пределах занимаемой изолированной секции;
- регистрация смен ДСП в журнале системы МАЛС;
- ведение записей в журнале системы МАЛС о событиях, происшедших на станциях, и функциональном состоянии локомотивной аппаратуры.

#### ЗАКЛЮЧЕНИЕ

В настоящее время аппаратура БА МАЛС установлена на 60 локомотивах. Отказов в работе одноплатных компьютеров PC-510, мониторов Planar EL 640.480-AG1 ET, клеммных плат МРВ-24, пылевлагозащищенной клавиатуры КР-3 зафиксировано не было.

Согласно технико-экономическому обоснованию, экономический эффект от внедрения единичного комплекта системы МАЛС (одна станция и один локомотив) составляет 106300 рублей. Срок окупаемости системы 2,1 года. ●

**Авторы - сотрудники ГУП ВНИИАС** Телефон: (095) 262-4327

![](_page_61_Picture_0.jpeg)

## **РАЗРАБОТКИ** ЖЕЛЕЗНОДОРОЖНЫЙ ТРАНСПОРТ

# Системы автоматического ведения поезда

Михаил Пясик, Евгений Толстов, Игорь Случак

В статье описаны системы автоматического ведения поезда, применяемые на тяговом подвижном составе железных дорог. Приведены отличительные особенности систем для каждого класса поездов (электропоезд, пассажирский и грузовой электровозы), описаны функциональные возможности приборов.

#### **ВВЕДЕНИЕ**

С момента появления электрифицированных железных дорог стал подниматься вопрос об автоматизации процесса перевозок, не исключая и автоматизацию управления электроподвижным составом. Появлявшиеся в 30-е годы теоретические научные разработки сводили данный вопрос к автоматическому регулированию, решающему, как правило, две основные задачи: поддержание заданной скорости и прицельное торможение в нужной точке.

Вместе с тем повышение требований к уровню автоматизации электроподвижного состава, имеющему непосредственное влияние не только на уровень потребления энергетических ресурсов, но и на безопасность движения, а также усовершенствование и модернизация самих тяговых средств локомотивов и электричек - заставило расширить комплекс решаемых такими системами залач.

Многолетний практический опыт эксплуатации тягового подвижного состава доказал, что процесс управления поездом - это сложная многофакторная задача, решение которой в значительной степени возложено на машиниста. По мере развития электроники стало возможным создание систем, автоматизирующих решение частных задач при ведении поезда. Функциональные возможности таких систем постепенно расширялись, соответственно увеличивался и круг решаемых ими вопросов. Вместе с тем лишь в последнее время, когда получила широкое распространение микропроцессорная техника, появилась возможность делать такие системы компактными и надежными. А решение в масштабах всей сети железных дорог России такой задачи, как прицельное торможение, вообще стало возможно только в последнее десятилетие.

В нашей стране на транспорте разработки с применением микропроцессорной техники стали внедряться в 80-х годах, когда появились первые системы управления тяговым приводом. Их использовали в основном в силовых преобразовательных установках для управления бесколлекторными асинхронными и вентильными тяговыми двигателями, инверторами на электровозах переменного тока, а также для диагностики электрических цепей. Все эти системы, безусловно, имеют различные схемные решения, однако структурная

![](_page_61_Picture_11.jpeg)

схема у всех одинакова: система датчиков - устройство ввода-микропроцессорный вычислитель - устройство вывода — исполнительные элементы. В зависимости от конкретно поставленной задачи система датчиков должна обеспечить микропроцессорный вычислитель всей необходимой информацией, а исполнительные элементы обязаны бесперебойно передавать управляющее воздействие на соответствующее тяговое оборудование. Мощность же вычислителя, его быстродействие, объем памяти определены прежде всего сложностью решаемой проблемы.

Условия эксплуатации электроподвижного состава выдвигают весьма жесткие требования к его электрическому и механическому оборудованию. Эти требования не обходят стороной и микропроцессорную технику: здесь необходимы не только устойчивость к вибрациям и тряске, но и к климатическим воздействиям, так как полигон ИСПОЛЬЗОВАНИЯ ОТЕЧЕСТВЕННОГО ТЯГОВОго подвижного состава простирается от Заполярья к Средней Азии, включая приморские районы с их влажной атмосферой и континентальные районы Сибири с резкими перепадами ночных и дневных температур. Помимо этого имеется целый ряд специфических требований к блокам питания таких систем и к организации их гальванической развязки от высоковольтных цепей локомотива.

Одна из важнейших особенностей микропроцессорных систем управления тяговым подвижным составом заключается в том, что такие системы

www.cta.ru

являются системами реального времени. Это, в свою очередь, предъявляет определенные требования к программному обеспечению, включая и требования к его организации. Программное обеспечение должно четко реагировать на закономерные и случайные события из заранее оговоренного перечня в жестко заданные интервалы времени, выход за границы которых недопустим.

#### Основные типы систем **АВТОМАТИЧЕСКОГО ВЕДЕНИЯ**

Сегодня из всех систем локомотивной автоматики наиболее передовыми по части объема и сложности решаемых задач являются именно системы автоведения. Они делятся на три основные группы, в прямой зависимости от класса тягового подвижного состава: • автоматическое ведение пригород-

- ного поезла:
- автоматическое ведение локомотива пассажирского поезда;
- автоматическое ведение локомотива грузового поезда.

И хотя цель применения систем автоведения для всех групп одна, для каждой из них она реализуется совершенно по-разному ввиду коренных различий в особенностях эксплуатации электроподвижного состава, которые следует рассмотреть более подробно.

Пригородный электропоезд. Этот класс подвижного состава появился в середине 50-х годов, когда рост пассажиропотока и его перемещения на небольшие расстояния (дистанция между остановочными пунктами в пригородной зоне составляет от 1,5 км) потребовали создать поезд, способный за короткое время развивать большую техническую скорость. Эти и некоторые другие причины обусловили возникновение так называемой моторвагонной тяги, когда состав поезда, как правило, состоит из одинакового количества моторных и прицепных вагонов, а аппараты управления установлены только в головных вагонах.

Моторвагонный подвижной состав имеет значительный запас по силе тяги благодаря большому количеству движущих осей, относительно небольшой вес, а потому способен реализовывать большие ускорения (до 0,75 м/с<sup>2</sup>). Его эксплуатация связана с большим количеством остановок за поездку и частой сменой режимов движения «разгон-торможение»; обычно такие поезда используются на участках с наиболее интенсивным движением, где тре-

![](_page_62_Picture_10.jpeg)

буется очень точное соблюдение расписания (до 30 с).

Исходя из этого, была определена концепция системы автоматического ведения пригородного электропоезда: • соблюдение перегонного времени

- хола: • выполнение расписания поезда для каждого конкретного маршрута;
- соблюдение скоростного режима, исключающего превышение установленных скоростей движения, в том числе в местах действия ограничений скорости;
- соблюдение сигналов светофоров, требующих снижения скорости;
- расчёт кривой движения поезда с учетом требования минимизации расхода электроэнергии;
- измерение фактической скорости движения и сравнение ее с расчетной, выбор, исходя из этого, соответствующей тяговой позиции;
- расчет координаты местонахождения поезда (что особенно актуально в условиях недостаточной видимос- $TM$ ):
- оповещение пассажиров о названиях остановочных пунктов, о закрытии автоматических дверей, о правилах проезда в пригородных поездах и др.;
- сообщение локомотивной бригаде необходимой информации о местах повышенной бдительности, сигналах автоматической локомотивной сигнализации (АЛСН), местах ограничения скорости, расположении устройств, мимо которых необходимо проследовать с отключенной тягой, об остановочных пунктах и станциях.

Первые образцы системы автоматического ведения пригородного электропоезда (САВПЭ) были созданы во ВНИИЖТ еще в 80-е годы. Для выполнения графика движения и экономии электроэнергии в системе автоведения реализован механизм регулирования

времени хода, основанный на предварительном расчете траектории движения поезда для заданного расписания. Построенная кривая движения разбивается системой на режимы ведения (рис. 1). Большое количество коротких перегонов и малое число ходовых позиций контроллера (всего 4), а также особенности цепей управления в электропоезде при сбросе позиций обуславливают особый режим ведения электропоезда, который в значительном числе случаев представляет собой последовательность «разгон-выбег-торможение». На более длинных перегонах система реализует схему с несколькими включениями тяги, то есть режим «разгон-выбег-тягавыбег-тяга-...-выбег-торможение». По аналогичной схеме реализуется и поддержание скорости, например, при следовании по участку с ограниченной допустимой скоростью движения. Рассчитанные траектории обобщенно задаются в виде параметров (коэффициентов), описывающих скорость разгона и среднюю скорость. Такой подход позволил построить быстрый регулятор времени хода, весь процесс регулирования при этом укладывается в один такт измерения-управления. При этом управляющая программа получилась достаточно компактной и была реализована на процессорах 8086, которые в более поздних приборах САВПЭ были заменены на 80386SX и 80386EX.

Система применяет прицельное торможение поезда при приближении к светофорам, требующим снижения скорости, и к местам действия ограничений скорости, которые либо вводятся заранее (закладываются в память), либо задаются нажатием кнопки с клавиатуры управления.

Управлять поездом при помощи САВПЭ машинист на свое усмотрение может, переключив систему в режим

![](_page_63_Figure_1.jpeg)

автоведения или в режим подсказки в соответствии с показаниями индикатора.

- кривая движения в выбеге Рис. 1. Пример графиков кривых движения (ось абсцисс - перегон: элементы профиля, величина уклонов; ось ординат - скорость)

- кривая изменения тягового тока;

 $-$  допустимые скорости:

- тормозные траектории:

- кривая движения в тяге;

Значительный объем в аппаратуре систем автоведения электропоезда отводится блоку речевого информатора, который не только выполняет функции оповещения пассажиров, но и, опираясь на сигналы датчика пути и скорости

и АЛСН, сообщает машинисту о приближении к переездам, мостам, тоннелям, нейтральным вставкам и токоразделам, постам обнаружения нагрева букс (приборам ПОНАБ, ДИСК), а также об ограничениях скорости, желтом и красном сигналах АЛСН. Эта функция, во-первых, способствует повышению безопасности движения, привлекая внимание локомотивной бригады к местам и событиям, требуюшим повышенной блительности или соблюдения особых условий; а во-вторых, облегчает труд машиниста и его помощника, избавленных теперь от необходимости читать информационные сообщения для пассажиров.

Сегодня на электропоездах применяются унифицированные системы автоведения поезда УСАВП и УСАВП-Л. В системе УСАВП применен контроллер 6030 серии МісгоРС фирмы Octagon Systems.

Создание нескольких модификаций систем автоведения, внедрение их более чем в 40 депо потребовало разработки как унифицированной управляющей программы, так и технологии (с соответствующими программными средствами) подготовки данных.

# Операционная система реального времени для встраиваемых систем

#### On Time RTOS-32

Функционально законченная система разработки и выполнения приложений реального времени для встраиваемых х86 совместимых систем. RTOS-32 состоит из пяти компонентов: RTTarget-32, RTKernel-32, RTFiles-32, RTIP-32, RTPEG-32. Доступны исходные тексты.

#### **RTTarget-32**

Компактная операционная система, включающая все средства для запуска и выполнения приложений Win32, созданных стандартными системами разработки для Windows.

#### **RTKernel-32**

Быстрый и компактный планировщик задач реального времени.

#### RTFiles-32

Файловая система для 32-разрядных х86 совместимых встраиваемых систем обеспечивает файловый ввод-вывод в реальном времени.

#### **RTIP-32**

Определяет сетевые возможности RTOS-32. Компонент содержит TCP/IP протоколы, необходимые для Ethernet и последовательных коммуникаций.

#### RTPEG-32

Графическая объектно-ориентированная библиотека С++ содержит полный набор элементов для создания интерфейсов в стиле Windows-приложений.

![](_page_63_Picture_21.jpeg)

![](_page_64_Picture_1.jpeg)

В отраслевом Центре внедрения «Желдорконсалтинг» в 2000 году была разработана универсальная управляющая программа, которая, имея независимое от системы ядро, снабжена необходимым набором низкоуровневых драйверов, непосредственно управляющих аппаратурой конкретной системы. Огромнейший объем работы по внедрению системы потребовал разработки автоматизированного рабочего места подготовки данных, программно-аппаратные средства которого существенно сокращают срок создания бортовой базы данных.

Пассажирский электровоз. Создание системы автоматизированного ведения для этого класса подвижного состава было обусловлено необходимостью поддержания высокой средней технической скорости поезда. Это требует большого запаса по силе тяги при условии, что состав пассажирского поезда в 4-7 раз легче грузового, поскольку количество вагонов в нем существенно меньше, а потому меньше и удельное сопротивление движению. Локомотив должен развивать ускорение в пределах  $0,2-0,25$  м/с<sup>2</sup>. Современные серийные пассажирские электровозы имеют от 18 до 43 ходовых позиций контроллера.

В задачи автоведения пассажирского электровоза входят:

• соблюдение перегонного времени хола:

.<br>Одно из первых исполнений аппаратур САВПЭ и её размещение в кабине машиниста электропоезда

- выполнение расписания движения для конкретного номера поезда на участке между заданными станциями с точностью до 1 минуты;
- соблюдение режима установленных на участке следования скоростей движения, в том числе в местах действия ограничений скорости;
- соблюдение сигналов светофоров, требующих снижения скорости или остановки:
- расчёт кривой движения поезда, в том числе реализация механизма нагона опоздания с учетом требований по минимизации расхода электроэнергии;
- расчет координаты местонахождения поезда;
- выбор позиции контроллера машиниста, исходя из рассчитанной энергооптимальной траектории, с учетом минимизации числа его переключений:
- измерение фактической скорости движения и сравнение ее с расчетной;
- организация взаимодействия прибора автоведения и машиниста посредством отображения на индикаторе всей информации о режимах движения поезда (обратная связь);
- сообщение локомотивной бригаде необходимой информации о местах повышенной блительности, сигналах автоматической локомотивной сигнализации (АЛСН), местах ограничения скорости, о приближении к станциям, о расположении устройств, мимо которых необходимо проследовать с отключенной тягой.

Пассажирские электровозы работают на перегонах значительной длины, на ряде направлений проходя без остановок расстояние до 550 км. Расчет такой траектории заранее, до поездки, невозможен, так как, в отличие от электропоезда, вес состава (число вагонов поезда) становится известным только непосредственно перед отправлением поезда. Кроме того, необходимо оперативно строить траекторию движения с учетом имеющихся к моменту отправления ограничений скорости. Все это предполагает необходимость расчета траектории движения поезда прямо на борту электровоза в системе автоведения. Такую траекторию нужно строить как энергооптимальную, то есть такую, которая минимизирует расход энергии по перемещению конкретного поезда по заданному маршруту за определенное время.

Известно, что энергооптимальные траектории имеют фиксированный набор режимов: разгон с максимальным ускорением, торможение с максимальным замедлением, выбег, поддержание (стабилизация) скорости. При этом, если на траектории находятся несколько участков стабилизации скорости, то

![](_page_64_Picture_18.jpeg)

![](_page_65_Picture_0.jpeg)

# **КОНТРОЛИРУЕМ ДВИЖЕНИЕ**

#### Частотные преобразователи OMRON

Современные промышленные системы предъявляют весьма строгие требования к оборудованию и компонентам на всех уровнях. Изделия фирмы OMRON изготавливаются с применением высочайших стандартов, гарантирующих возможность использования оборудования для самых разнообразных приложений. Полная линия частотных преобразователей включает компактные преобразователи 3G3JV до 4 кВт, инверторы с векторным управлением без обратной связи серии 3G3MV, инверторы общего назначения 3G3HV до 300 кВт и высокоинтеллектуальные преобразователи частоты с векторным управлением по потоку серии 3G3FV до 300 кВт.

![](_page_65_Picture_4.jpeg)

В частотном преобразователе серии 3G3MV реализован принцип векторного управления с незамкнутым контуром обратной связи, что значительно расширяет его функциональные возможности. Диапазон мощностей от 0,1 до 7,5 кВт (1- или 3-фазное питание), имеется 7 программируемых дискретных входов, многофункциональный аналоговый вход, 2 цифровых, 2 релейных и 1 аналоговый выход. Совместимость с протоколами DeviceNet, PROFIBUS-DP и ModBus делает это устройство пригодным для решения самых сложных задач автоматизации.

![](_page_65_Picture_6.jpeg)

**С.-Петербург:** (812) 325-3790<br>Екатеринбург: (3432) 75-1871

Web: http://www.prosoft.ru<br>E-mail: root@prosoft.ru

![](_page_65_Picture_9.jpeg)

**Москва:** Телефон: (095) 234-0636<br>доб. 210 – отдел поставок;<br>доб. 203 – техн. поддержка<br>факс: (095) 234-0640 Для писем: 117313, Москва, а/я 81

#92

![](_page_66_Picture_1.jpeg)

на всех этих участках поддерживаемая скорость должна иметь одну и ту же величину.

Проблема построения энергооптимальной траектории состоит в следующем. Для участка без ограничений скорости и с постоянным профилем можно рассчитать точки смены режимов теоретически. При введении же реального профиля и ограничений скорости теоретически задача не решается, а численные методы, которые предлагались в 80-х годах, приводят к очень большому времени вычислений из-за перебора значительного числа вариантов управления.

Учеными ВНИИЖТ был предложен метод оптимизации, позволяющий строить энергооптимальную траекторию движения за разумное время (не более минуты для участка длиной 200 км, имеющего 1000 элементов профиля, 20 ограничений скорости, и 80-вагонном составе). Этот метод оптимизации позволяет автоматически (без перебора) учесть профиль и все ограничения скорости, рассчитать начало предварительных выбегов перед спусками и другие режимы.

Очевидно, что для практической реализации энергооптимальной траектории необходимо соблюдать, в первую очередь, скоростной режим, а не режим управления контроллером машиниста, поскольку последний зависит от множества факторов, которые невозможно учесть заранее. В числе этих факторов напряжение контактной сети, количество вагонов в составе, метеоусловия, реальное сопротивление движению состава, зависящее от температуры окружающей среды, включение подвагонных генераторов, устройств освещения, отопления и др. Имея скоростную оптимальную траекторию в качестве базы, система автоведения должна включать в свой состав механизм реализации заданной скорости с помощью контроллера машиниста.

В отличие от электропоезда система управления пассажирского электровоза позволяет реализовывать режим поддержания заданной скорости либо скорости, близкой к заданной. Длинные перегоны предполагают наличие такого режима. В то же время тяговоскоростные характеристики электровоза постоянного тока имеют значительные области, для которых ходовые позиции контроллера отсутствуют. Поэтому необходим регулятор времени хода и скорости, позволяющий реализовывать энергооптимальную траекторию, соблюдая точки смены режимов. обеспечивающий в то же время минимизацию числа переключений контроллера и сохранение заданного отклонения от скорости стабилизации. Величина этого отклонения зависит от того, какие потери энергии на участке стабилизании скорости считаются лопустимыми. При расчетных оценках дополнительный расход энергии принимается прямо пропорциональным квадрату отношения величины отклонения скорости к скорости стабилизации, а на практике допустимыми считаются отклонения в пределах 10%.

Регулятор, отрабатывающий участки стабилизации скорости, не может быть просто классическим ПИ- или ПИД-регулятором, реагирующим на фактический выход из заданной трубки по допустимому отклонению скорости. Это определено двумя основными причинами. Во-первых, необходимо выдержать точку окончания режима стабилизации по всем трём

![](_page_66_Picture_10.jpeg)

координатам (путь, скорость, время), так как следующий наиболее вероятный режим - выбег, а отклонение в начале выбега по скорости на величину выше допустимой может привести к значительному изменению скорости в конце выбега. Во-вторых, регулятор, не учитывающий профиль, будет переключаться значительно чаще, чем регулятор, интегрально учитывающий профиль на участке стабилизации. Таким образом, становится объективно необходимым иметь регулятор, анализирующий весь участок поддержания скорости.

Система автоведения должна иметь механизм интеллектуального нагона, то есть учитывать требования минимизации дополнительного расхода энергии на нагон, что предполагает реализацию нагона не между двумя ближайшими (зонными) станциями, а на всем пути следования, если, конечно, это возможно (как правило, это зависит от разделения протяженных участков на диспетчерские зоны обслуживания).

В системе автоведения пассажирского электровоза речевой информатор выполняет функции, аналогичные функциям информатора электропоезда.

![](_page_67_Picture_4.jpeg)

Кабина электровоза ЧС7 и примеры сообщений системы автоведения для машиниста

![](_page_67_Picture_163.jpeg)

Грузовой электровоз, в отличие от уже упомянутых классов тягового подвижного состава, имеет ряд особенностей. Этот тип локомотивов может использоваться на предельной мощности, при этом на некоторых участках маршрута возможно снижение скорости состава даже при максимальном тяговом уси**OEBEKTH TOHAS:** 9 км стенция: KM вставка:

лии. Число ходовых позиций контроллера невелико: от 15 на электровозах постоянного тока до 36 на электровозах переменного тока. Как и на пассажирских локомотивах, на электровозах постоянного тока есть значительные области на тяговой характеристике, для которых нет соответствующих ходовых позиций контроллера. Перегонное время хода зависит от веса состава.

![](_page_67_Picture_10.jpeg)

![](_page_68_Picture_1.jpeg)

Часто применяется режим движения, требующий адаптации скорости движения к сигналам АЛСН (езда в потоке). Существуют серьезные ограничения на выбор режима управления локомотивом, связанные с предельно допустимыми усилиями в составе. Поэтому ускорение поезда, как правило, мало и не превышает 0,1 м/с<sup>2</sup>.

Система автоведения грузового электровоза полностью включает в себя систему автоведения пассажирского электровоза, так как все задачи ведения пассажирского поезда необходимо решать и при управлении грузовым составом. Кроме того, можно выделить задачи, специфические для грузового автоведения, а именно:

- ограничение сил в составе на допустимом уровне в соответствии с планом и профилем пути, а также схемой формирования состава;
- формирование управляющих сигналов, обеспечивающих допустимые продольно-динамические силы в составе:
- управление локомотивом с максимальным использованием его тяговых возможностей.

Применение микропроцессорной системы автоведения для управления подачей песка в зависимости от профиля и плана пути, показателей проскальзывания колесных пар и погодных условий позволит обеспечить наиболее полное использование мощности локомотива при заданном уровне надежности тягового оборудования, резко сократить расход песка и засорение им балластной призмы.

В настоящее время во ВНИИЖТ создаются алгоритмы работы системы автоведения, позволяющие ограничивать продольно-динамические си-

CTA 4/2000

лы в составе на безопасном уровне. Все это позволяет сделать вывод о возможности создания полноценной системы автоведения грузового электровоза в самой ближайшей перспективе.

#### АППАРАТНОЕ ОБЕСПЕЧЕНИЕ СИСТЕМ АВТОМАТИЧЕСКОГО **ВЕДЕНИЯ**

Эксплутационные требования к электронике систем автоведения достаточно жесткие. Изделия для применения на подвижном составе входят в ту же группу, что и изделия для космоса и авиации, а некоторые требования, предъявляемые к железнодорожной аппаратуре, более жесткие, чем авиационные (например, вибро- и ударопрочность). Аппаратура системы автоведения сохраняет работоспособность в следующих условиях эксплуатации:

- $\bullet$  диапазон рабочих температур от  $-40$ до +55°С;
- диапазон температур хранения от  $-55$  до +60°С;

Рис. 2. Модуль центрального процессора CPU686 фирмы Fastwel

- относительная влажность воздуха до 95% при +25°С без конденсации влаги;
- вибрация в диапазоне частот от 1 до 150 Гц при амплитуде виброускорения по вертикальной и горизонтальной осям до 1g;
- синусоидальная вибрация в диапазоне частот от 5 до 7 Гц при амплитуде виброперемещения до 5,0 мм, в диапазоне частот от 7 до 10 Гц при амплитуде виброперемещения до 2.5 мм и в диапазоне частот от 10 до 150 Гц при амплитуде виброускорения до 1g;
- одиночные удары с максимальным ускорением до 7,5g и длительностью  $10-60$  мс;
- диапазон входных питающих напряжений 36-72 В или 80-160 В.

При этом задача расчета оптимальной траектории требует следующей вычислительной мощности:

- процессор Pentium с тактовой частотой 166 Гц или выше;
- оперативная память не меньше 32 Мбайт:
- флэш-диск объемом не меньше 16 Мбайт.

Из периферии на процессорной плате должны быть 2 СОМ-порта и 1 ЕРР совместимый параллельный порт, порт для PS/2 клавиатуры. Желательно иметь на плате SVGA-адаптер, вход мыши и IDE- и FDD-интерфейсы. Для расширения процессорная плата должна иметь один из разъемов типа РС/104 либо ISA-8.

Вначале за основу была взята процессорная плата в формате РС/104 на базе микропроцессора GX компании National Semiconductor. Она соответствовала предъявленным требованиям, но имела два недостатка - достаточно высокое потребление (до 25 Вт) и, как следствие, принудительную вентиляцию процессора. Поэтому эта плата была использована лишь для создания опытной системы автоведения электровоза.

В конечном итоге мы остановились на процессорной плате CPU686 фирмы Fastwel, выполненной в формате MicroPC (Octagon Systems). Плата CPU686 выполнена на базе современного процессора GXLV (рис. 2), при этом ее энергопотребление снижено на 30%, в связи с чем не требуется система принудительного охлаждения компонентов. Укрупненно структура системы автоведения и ее связи с цепями управления локомотивом показаны на рис. 3.

![](_page_69_Figure_1.jpeg)

Рис. 3. Блок-схема системы автоведения локомотива

#### ПРОГРАММНОЕ ОБЕСПЕЧЕНИЕ СИСТЕМЫ АВТОВЕДЕНИЯ

Программы систем автоведения представляют собой программы реального времени, имеющие циклический или событийно-циклический характер. Это означает, что во всех программах имеется, как минимум, один цикл измерения-управления: опрос датчиков - обработка информации - её анализ - принятие управляющего решения - выдача команлы на исполнительные элементы. Этот цикл может быть жестко разбит на более мелкие временные интервалы (такты) для создания временной сетки. Также все программные модули могут быть привязаны только к основному циклу. Обработка внешних событий типа изменения сигнала АЛСН может происходить либо в заданном месте цикла измерения-управления, либо асинхронно, сразу в момент возникновения события. В первом случае управляющая программа имеет циклическое построение, во втором - событийно-циклическое.

Циклические системы проще в проектировании и отладке, однако, если требуется мгновенная реакция на событие, то следует отдавать предпочтение событийно-циклическим системам. Для электроподвижного состава, как правило, время реакции до 1 секунды на любое возникающее событие не является критическим, поэтому допустимо строить чисто циклические программы.

Программное обеспечение системы автоведения электропоезда (САВПЭ) базируется на том, что все события в системе могут быть обработаны за один цикл измерения-управления. Это обусловлено малым объемом вычислений непосредственно на борту. Поэтому бортовая программа САВПЭ была написана без применения специальных программных средств реального времени. Она представляет собой программу под MS-DOS, перенесенную на бортовой вычислитель.

В то же время программа автоведения для более поздних модификаций систем автоведения пригородных поездов (УСАВП и УСАВП-Л), а также систем автоведения пассажирского (УСАВПП) и грузового (УСАВПГ) электровозов имеет ряд модулей, время работы которых значительно превышает один цикл измерения-управления и, более того, заранее не определено (рис. 4). К таким задачам относятся расчет оптимальной траектории и предварительный расчет позиций контроллера на участках стабилизации скорости. Организация работы программы при наличии ряда задач с различным временем вычислений и различными приоритетами требует специальных программных средств.

Такие средства предоставляются операционными системами реального времени, которые дают возможность организовать многозадачную среду на системном уровне, построить механизм определения и смены приоритетов, работать в жестком временном цикле, обмениваться сообщениями между различными задачами, иметь механизмы зашиты системы от сбоев.

Известно, что ни MS-DOS, ни Windows любых версий системами реального времени не являются. Поэтому при создании системы автоведения электровоза ЧС7 встал вопрос о подборе операционной системы реального времени (ОС РВ).

ОС РВ должна была удовлетворять следующим критериям:

- малое время на перенос программы расчета оптимальной траектории движения, которая имеется в варианте библиотеки DLL под Win32;
- небольшое время на освоение собственно операционной системы;
- минимальные затраты на покупку операционной системы;
- минимальные затраты на лицензирование каждой копии операционной системы на борту.

Из применяемых операционных систем реального времени сегодня наиболее популярны QNX, VxWorks/Tornado, OS-9, Windows CE. QNX является одной из самых распространенных операционных систем реального времени и позволяет строить мощные сетевые системы управления. В то же время эта ОС имеет UNIX подобный интерфейс прикладного программирования, что вызывает определенные проблемы с переносом имеющейся программы оптимального расчета и ее тестированием. Кроме того, требуется значительное время для изучения собственно операционной системы. Стоимость базового пакета QNX составляет более десяти тысяч долларов, при этом необходимо платить за каждую копию операционной системы на борту каждого локомотива.

Такие же проблемы возникают и с использованием Tornado и OS-9. Они требуют переноса программы оптимизации траектории под новый компилятор, значительных средств на базовый набор операционной системы и платного лицензирования каждой копии. Что касается Windows CE, то эксперты не рекомендуют использовать ее сегодня в качестве операционной системы реального времени в ответственных применениях ввиду недостаточной надежности

![](_page_69_Picture_18.jpeg)

![](_page_70_Figure_1.jpeg)

Рис. 4. Структура управляющей программы пассажирского электровоза

ее работы. Кроме того, все указанные проблемы, кроме переноса программы оптимизации, присущи и ей.

В результате изучения рынка операционных систем реального времени было принято решение использовать RTOS-32 фирмы OnTime Informatik GmbH. Эта операционная система поддерживает базовые функции АРІ Win-32, файловые системы FAT-16, FAT-32, включая поддержку флэшдисков, а главное - обеспечивает корректное выполнение ЕХЕ- и DLL-модулей, построенных под Win32, без изменений. Кроме того, RTOS-32 обладает различными возможностями организации приоритетов задач, обмена сообщениями между задачами, обмена через почтовый ящик, жесткого тактирования, работы с аппаратными прерываниями и портами. При необходимости можно дополнить пакет графической библиотекой, поддерживающей интерфейс, похожий на принятый в Win32. Немаловажно и то, что стоимость этой операционной системы относительно низка, а дальнейшее лицензирование при тиражировании готовой системы на кажлый локомотив не требуется. Надежность RTOS-32 доказана её применением в системах управления летательными аппаратами, в частности, аппарата Ratan.

Использование RTOS-32 позволило в короткий срок разработать так называемый программный каркас, то есть описать различные задания с их приоритетами и механизм взаимодействия задач,

который является универсальным для пассажирского и грузового автоведения.

#### ЗАКЛЮЧЕНИЕ

Сегодня в стадии опытной эксплуатации находится система автоведения электровоза ЧС7, построенная на базе процессорного модуля Fastwel CPU686. В качестве операционной системы применена RTOS-32. Программа автоведения на борту производит расчет траектории движения, обеспечивающей минимизацию затрат энергии на тягу. Кроме того, системой решается задача подбора позиций контроллера машиниста, обеспечивающих существенное приближение к оптимальной траектории при минимизации числа переключений.

В настоящее время такими системами оборудовано более 20 локомотивов серии ЧС7, курсирующих с одной-двумя остановками или в безостановочном графике с пассажирскими поездами по участкам Москва-Вязьма (белорусское направление, 243 км), Москва-Сухиничи (киевское направление, 261 км).

Внелрение систем автовеления электропоезда изначально предполагало снижение расхода электроэнергии оборудованными составами в среднем на 5%. Реально экономия электроэнергии в разных депо составила от 3 до 18% от существующих норм расхода, что подтвердилось специально проведенными замерами в контрольных поездках. Сегодня свыше 1200 пригородных составов оборудованы различными модификациями систем автоведения. По предварительным оценкам, эксплуатация электропоездов с такими системами на борту только за 2000 год сэкономит электроэнергии на 237 млн. руб при действующих тарифах.

Вместе с тем, помимо экономии электроэнергии, есть целый ряд косвенных преимуществ применения таких систем. Например, более точное выполнение графика движения по сравнению с ручным управлением увеличивает пропускную способность участка на 10-12%, а число внеплановых торможений снижается на 10-15%.

Наряду с этим имеются косвенные преимущества, которые невозможно оценить рублевым эквивалентом. Система позволяет быстро приблизить уровень управления поездом малоопытного машиниста к уровню квалифицированного специалиста и обучить его правильному выбору режимов ведения поезда. Таким образом, система выполняет функции тренажера для локомотивной бригады, снижая затраты на обучение. Наконец, главное система позволяет повысить безопасность движения за счет освобождения машиниста от ряда рутинных операций по ведению поезда. ●

Авторы - сотрудники отраслевого Центра внедрения «Желдорконсалтинг» и ВНИИ железнодорожного транспорта Телефоны: (095) 216-6577, 287-9429.

## **PA3PA6OTKW** *<u><u><b>ПЬНА-ИЗМЕРИТЕЛЬНЫЕ СИСТЕМЫ</u>*</u>

# Пирометрический измерительный комплекс для стационарного контроля пылеугольной топки

Андрей Боровский, Леонид Герасимов, Сергей Дружинин, Дмитрий Мядзелец, Александр Сидоренков, Виталий Филиппов

Представлен автоматизированный многоканальный пирометрический комплекс, эксплуатируемый на Ново-Иркутской ТЭЦ. Комплекс предназначен для стационарного контроля пирометрической температуры, определения пространственного положения горячей области и перекоса температурного поля в топке пылеугольного котельного агрегата, а также длительного хранения и обработки статистической информации. Описаны состав комплекса, особенности технических решений, результаты работы на котельных агрегатах.

#### **ВВЕДЕНИЕ**

Системы контроля и управления (СКУ) мощных пылеугольных котельных агрегатов (КА), эксплуатируемые в настоящее время, как правило, не содержат технических средств для определения поля температур внутри объема работающей топки. Штатные фотоэлектрические датчики аварийной защиты котла по погасанию факела [1] данной проблемы не решают.

Информация о распределении температур внутри топки позволяет персоналу котельного цеха решить ряд технологических задач, характерных для котельных агрегатов.

- Определение абсолютных пирометрических температур факела (под термином «факел» здесь и далее подразумевается горящая угольная пыль в объеме топки). При критических отклонениях температуры от определенных уставок возможно развитие аварийных топочных режимов, например, шлакование стенок топки или погасание факела. Оперативная пирометрическая информация может быть использована в системах автоматической зашиты котла.
- Определение перекосов положения факела в топке в реальном времени и в ретроспективе.
- Ранжирование экранных поверхностей топки по количеству получен-

ного тепла для определения первоочередности регламентных и ремонтных работ.

- Определение количества малоцикловых и многоцикловых тепловых нагружений элементов топки. Эти данные можно использовать в расчетах остаточного ресурса металла пароперегревателей и экранных поверхностей котла.
- Устранение необходимости опасного визуального контроля топочных процессов работниками котельного неха.
- Идентификация и реализация топочных режимов с пониженным выходом NO<sub>v</sub>, что положительно сказывается на окружающей экологической обстановке.
- Выполнение пусконаладочных работ на котельных агрегатах, составление режимных карт, настройка положения и температуры факела в объеме топки.

Чем же объяснить отсутствие пирометрических температур в списке контролируемых параметров котла, несмотря на значительную важность этих измерений? Причины заключаются в отсутствии недорогих и надежных стационарных пирометрических датчиков, способных работать без обслуживания длительное время, и в отсутствии на большинстве ТЭЦ компьютерных информационных систем реального времени, способных обрабатывать и архивировать показания латчиков.

Использование описанного в данной статье автоматизированного пиротехнического измерительного комплекса, разработанного Центром опытно-конструкторских разработок и внедрений систем контроля и управления (ЦОКР и ВСКУ) ОАО «Иркутскэнерго», позволяет решить указанные проблемы.

#### РЕГИСТРАЦИЯ ТЕМПЕРАТУРЫ **ПЛАМЕНИ**

#### Объект измерения

Горение угольной пыли в топке котла происходит в турбулентном газодинамическом потоке [2]. На микроуровне, то есть на расстояниях меньше среднего размера угольной частицы, пламя не обладает определенной температурой. Температура меняется от точки к точке и пульсирует во времени. На макроуровне, то есть на размерах, превышающих среднее расстояние между угольными частицами, но меньше среднего размера гидродинамических турбулентных вихрей, пламя также не имеет устойчивой температуры, потому что её значения пульсируют из-за гидродинамической турбулентности. Таким образом, температура пламени в топке котла является типичной случайной
функцией пространственных координат и времени. Строгие математические модели для описания топочных процессов в котельных агрегатах отсутствуют. Известные модели всегда являются полуэмпирическими, то есть содержат параметры, которые следует уточнять опытным путем.

На практике определение температуры пламени сводится к усреднению показаний датчика во времени. Сам латчик, обладая конечными размерами чувствительного элемента и конечной постоянной времени релаксации, реализует усреднение по микропульсациям температуры пламени. Турбулентные пульсации нужно усреднять, интегрируя показания датчика на временном интервале, превышающем их постоянную времени. Характерное время турбулентных пульсаций пламени в топке КА составляет 1-3 с.

#### Методы измерения температуры пламени

Перечислим некоторые известные методы наблюдения пламени и измерения его температуры:

- пирометрические делятся на яркостные (сравнение цвета объекта с цветом эталонной нити накаливания). цветовые (измерение отношения интенсивностей излучения в двух узких полосах пропускания), радиационные (измерение полного потока излучения в широкой спектральной полосе);
- термопарные используются термопарные зонды с охлаждением, чернотельная полость с не освещаемой прямым излучением термопарой (используется для определения теплового напора на стенки);

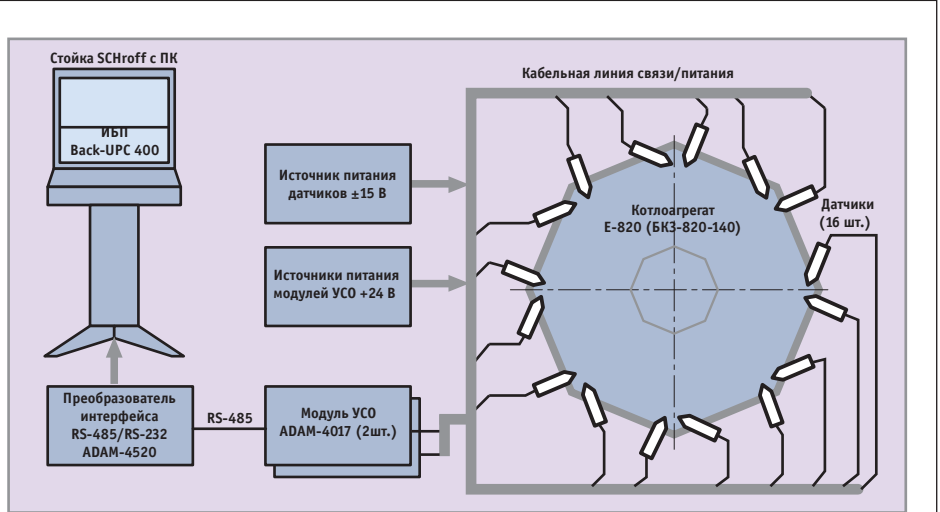

Рис. 1. Структура комплекса ПИК-3

- регистрация пульсаций пламени (сканеры):
- методы с использованием видеокамер делятся на методы регистрации пламени в лючках и методы использования охлаждаемого перископа с выносным объективом или волоконно-оптическим приемником:
- метод лазерно-индуцированной люминесценции керамик;
- спектральные методы;
- волоконно-оптические методы с использованием ПЗС-матриц или тепекамер.

Перечисленные методы освещены в специальной литературе. Не ставя цели преуменьшить достоинства того или иного метода, отметим, что для стационарных измерений температуры пламени в условиях котельного цеха Ново-Иркутской ТЭЦ (НИТЭЦ) из соображений стоимости, условий эксплуатации, простоты обслуживания и функциональности был предложен пирометрический радиационный метод.

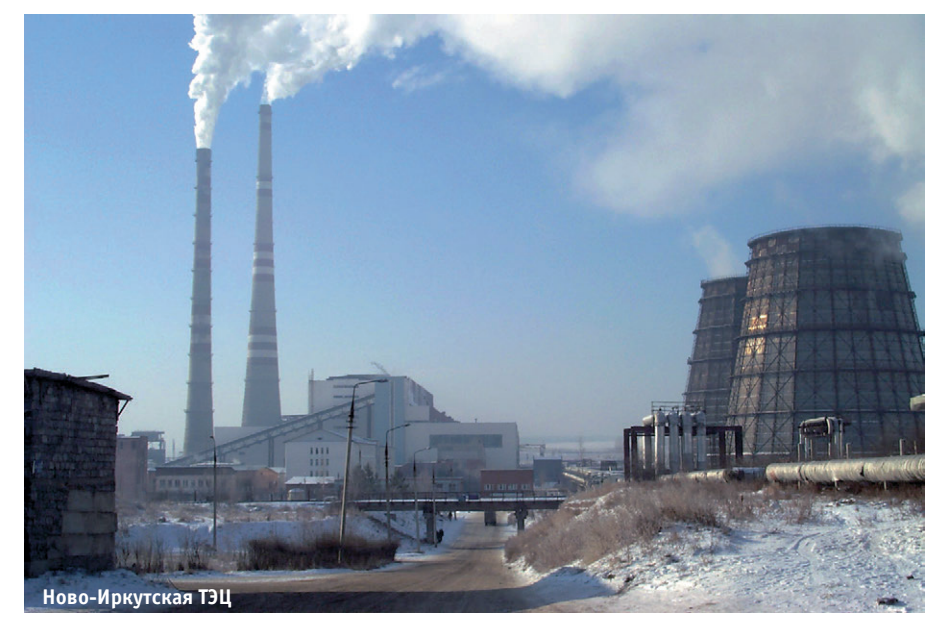

#### **Пирометрический** ИЗМЕРИТЕЛЬНЫЙ КОМПЛЕКС **ПИК-3**

Объектом внедрения ПИК-3, а также предыдущих моделей комплекса является Ново-Иркутская ТЭЦ.

Работы по созданию третьей модели пирометрического измерительного комплекса ПИК-3 начались в 1997 г. В 1998 г. ПИК-3 установлен на котельном агрегате серии Е-820 (БКЗ-820-140). Этот котел является головным котлом серии. Он обладает кольцевой восьмигранной топкой, и его топочные режимы еще слабо отработаны. Пирометрический комплекс позволяет измерить, наглядно отобразить и сохранить в архивах температурный режим в топке котла на уровне размещения датчиков. Эта информация в процессе пусконаладочных работ используется для установления соответствия фактических режимов поведения котла расчетным режимам и позволяет выполнить необходимую корректировку топочного процесса. При эксплуатации котла комплекс предоставляет возможность осуществить визуальное слежение за равномерностью распределения температурного поля в кольцевой топке и по архивным данным проанализировать предшествующие режимы.

#### Состав комплекса

В состав комплекса ПИК-3 (рис. 1) входят средства сбора, передачи, обработки и отображения информации:

- пирометрические датчики:
- устройства сопряжения с объектом  $(YCO)$ ;
- кабельные линии связи;
- компьютерный терминал;
- программное обеспечение, работающее на базе операционной системы Windows 95 или Windows NT;
- эталонный пирометрический датчик.

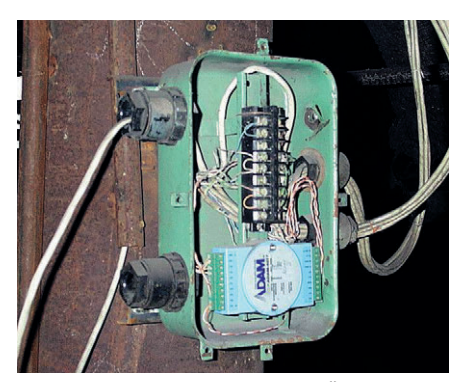

Рис. 2. Распределительное устройство с модулем ADAM-4017

- устройство сравнения пирометрических датчиков (для проведения регламентных работ);
- техническое описание комплекса и инструкции по эксплуатации.

Пирометрические датчики расположены на котельном агрегате на уровне 21 метра и располагаются в держателях, устанавливаемых в штатных лючках на каждой грани котла.

Модули УСО АDAM-4017 фирмы Advantech расположены на том же уровне в распределительных устройствах (рис. 2) и связаны с каждым датчиком экранированным кабелем, объединяющим линии передачи аналогового сигнала и линии питания. Передача аналогового сигнала осуществляется на расстояние до 15 метров. Между УСО и компьютерным терминалом информация передается по цифровой шине RS-485 на расстояние около 100 метров.

В состав компьютерного терминала входят вентилируемая пылезашишенная промышленная стойка фирмы Рис. 3. Пылезащищенная Schroff с установленными в стойка с аппаратурой ней персональным компью- комплекса тером и монитором (рис. 3).

Также в ней установлены источник бесперебойного питания (ИБП) комплекса, источники питания датчиков и УСО, преобразователь интерфейса RS-485/RS-232 ADAM-4520.

Для питания датчиков и УСО применяются источники фирмы Wago. В качестве источника бесперебойного питания используется Back-UPS 400 фирмы АРС.

Перечисленный состав комплекса соответствует стационарному его варианту, то есть предназначенному для монтажа на конкретном котельном

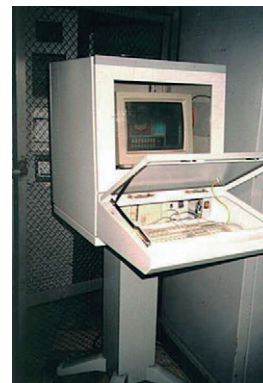

агрегате и щите управления. В настоящее время «Иркутскэнерго» планирует разработку мобильного комплекса. Этот вариант будет применяться для пусконаладочных работ на котельных агрегатах любой конфигурации, составления режимных карт. настройки положения и температуры факела в объеме топки. В отличие от стационарного варианта, в этом случае будут применяться технические сред-

ства, обеспечивающие быстрый монтаж комплекса, в частности, мобильный компьютер.

#### Аппаратные средства комплекса

#### Пирометрический датчик

Стационарный пирометрический датчик состоит из фотоприемного устройства и электронной схемы, размещенных в корпусе. Датчик располагается в механическом держателе, закрепляемом в штатном лючке котла.

В качестве фотоприемного устройства используется монолитная пара фотодиод - операционный усилитель, что позволило избавиться от токов утечки и температурного дрейфа сигнала. Высокая чувствительность фотодиода в сочетании со стабильными характеристиками операционного усилителя позволяет преобразовывать тепловой поток в электрический сигнал с минимальной погрешностью. Конструкция корпуса обеспечивает эффективную защиту электронного устройства от поступления пыли и тепла. Стационарный пирометрический датчик запатентован [3].

Пылезащита фотоприемника позволила отказаться от системы обдува сжатым воздухом и даже от защитного стекла перед фотоприемником, что упростило всю конструкцию. Обслуживание датчика сводится к удалению пыли из пылезащитного устройства примерно раз в месяц.

В электронной схеме датчика предусмотрены термокомпенсация и настройка коэффициента усиления сигнала в соответствии с регистрируемым диапазоном температур при одном и том же диапазоне входного сигнала. Держатель пирометрического датчика (рис. 4) имеет специальную конструкцию, которая осуществляет функцию

# Большой выбор корпусов и мембранных клавиатур

Компактные, надежные, прочные корпуса фирмы BOPLA позволяют вам идеальным образом разместить и защитить аппаратуру от вредных воздействий

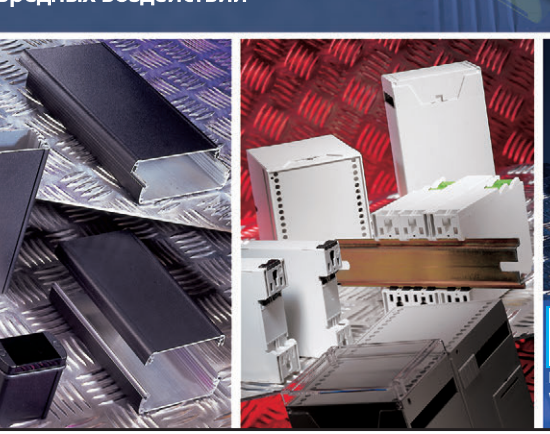

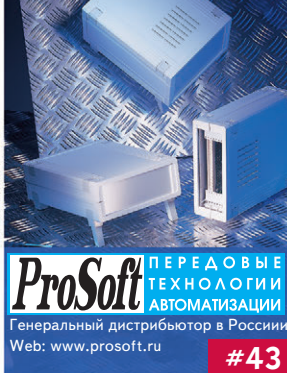

**BOPLA** 

A Phoenix Mecano Company

! 199L

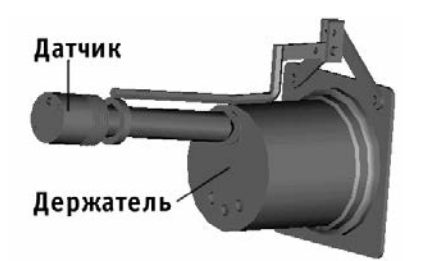

#### Рис. 4. Конструктивное исполнение держателя с датчиком

защиты датчика от выбросов тяжелых частиц шлака, пара, водяных струй при очистке поверхностей нагрева, а также защищает датчик от излишнего тепла, излучаемого топкой. Конструкция держателя не позволяет накапливаться сухой золе в отверстии лючка.

#### Эталонный пирометрический датчик

Эталонный датчик хранится в метрологической службе предприятия и не используется в качестве штатного в комплексе. Этот датчик откалиброван во Всероссийском научно-исследовательском институте метрологии и сертификации (ВНИИМС) и имеет метрологический сертификат. Чувствительность штатных датчиков выравнивается путем сравнения их с эталонным пирометрическим датчиком

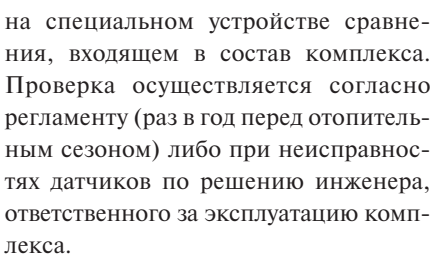

Определение калибровочной характеристики эталонного датчика проводится институтом Госстандарта по измерениям известного потока излучения от сертифицированного источника излучения - «абсолютно черного тела».

Разброс показаний датчиков после выравнивания их чувствительности составляет не более 0,5%. Данная точность является определяющей для всего комплекса в целом.

#### Устройство сравнения

#### пирометрических датчиков

Комплекс оснащен устройством сравнения штатных пирометрических датчиков с откалиброванным в институте Госстандарта эталонным датчиком. Устройство сравнения необходимо для того, чтобы устранить разброс чувствительности штатных датчиков, который составляет величину 3-5%. Устройство сравнения дает возможность довести

точность абсолютных измерений пирометрических температур до 0.5%. Оно позволяет также выявлять неисправные латчики.

Принцип действия устройства сравнения состоит в формировании регулируемого светового потока с опрелеленным спектральным составом. имитирующего излучение пламени в топке котельного агрегата, для засветки контролируемого пирометрического латчика. Величина светового потока определяется током, протекающим через спираль излучателя, величина которого устанавливается с задатчика. Лля стабилизации формируемого светового потока используется фотоэлектрическая обратная связь.

Структурная схема устройства сравнения дана на рис. 5. Общий вид устройства представлен на рис. 6. Разработано устройство сравнения датчиков силами Центра ОКР и ВСКУ.

#### Программное обеспечение

Программное обеспечение (ПО) комплекса выполняет следующие задачи:

• обработка поступающей информации, которая заключается в проверке ее достоверности, сортировке, филь-

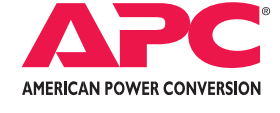

# **Источники** бесперебойного питания для монтажа в 19" стойки

**Серии Smart-UPS RM и RM XL** 

ИПБ Smart-UPS построены по архитектуре Line-interactive и предназначены для зашиты сетей питания оборудования. устанавливаемого в 19" стойки. Серия XL имеет увеличенное время работы от батарей.

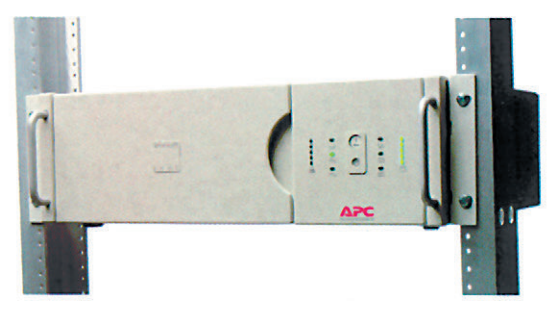

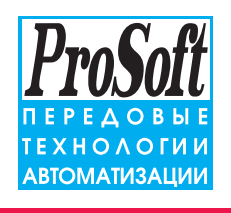

**MockBa:** Tenemou: (095) 234-0636 елефон. (0557 25 : 0000)<br>доб. 203 – техн. поддержка<br>Факс: (095) 234-0640 Для писем: 117313, Москва, а/я 81<br>Web: http://www.prosoft.ru E-mail: root@prosoft.ru С.-Петербург: (812) 325-3790 Екатеринбург: (3432) 75-1871 #216

#### Основные технические данные

Мошность: 700, 1000, 1400, 2200, 3000 и 5000 В.А.

**Высота в стойке:** 3U (5U для XL и 5000 В-А).

#### Глубина ИБП:

- мощностью 700, 1000, 1400 В-А 381 мм (для стоек глубиной 600 мм);
	- мощностью 2200 и 3000 В А 660 мм (для стоек глубиной 800 мм):
	- в серии XL мощностью 1400 и 2200 В А 451 мм
- (для стоек глубиной 600 мм);
- мощностью 5000 В А 635 мм (для стоек глубиной 800 мм)
- Типичное время работы при 70 % нагрузке: 11 минут (для XL - 24 минуты).
- Серия XL допускает установку до 5 дополнительных батарей.
- В комплекте все необходимое для подключения к **сетям** Windows NT, NetWare, SCO Unix и OS/2.
- Наработка на отказ: более 300 тыс. часов.
- Обеспечивается защита от пропадания напряжения, провалов напряжения, перенапряжений, несинусоидальной формы входного напряжения, наводок и электромагнитных помех по сетям питания, грозовых разрядов и скачков напряжения.

ProtectNet™ - сетевые фильтры линий передачи данных для комплексной защиты сетей и автономных ПК Всплески напряжения в линиях передачи данных могут вызывать повреждения оборудования, даже защищённого ИБП, так как для прохождения опасных импульсов в систему часто остаётся «чёрный ход», например, телефонная линия при подключении через модем. Модели серии ProtectNet обеспечивают грозовую защиту и защиту от скачков напряжения для телефонных линий, линий передачи данных и сетевых разъёмов типа Thinnet 10Base-2. а также защиту Ethernet 10Base-T. Token Ring UTP, последовательных портов RS-232 и телефонных модемных разъёмов RJ-11/ RJ-45.

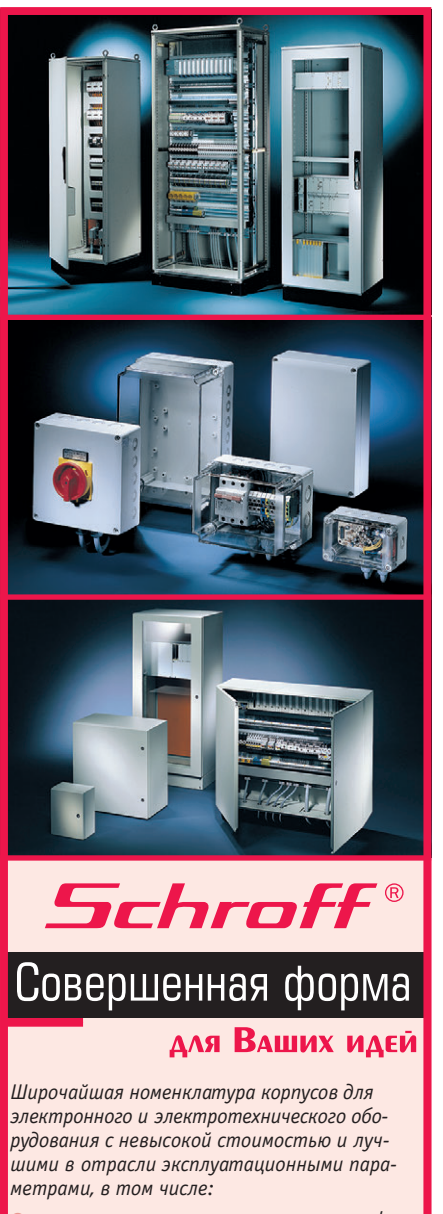

- электротехнические монтажные шкафы серии PROLINE высотой от 1400 до 2200 мм, шириной 600-1200 мм и глубиной от 300 до 800 мм со степенью зашиты IP55:
- универсальные электротехнические шкафы с защитой IP66 серии CONCEPTLINE с габаритами от 300×250×150 мм до 1200×1000×420 мм;
- настенные стальные электротехнические ящики с защитой IP66 и размерами от 150×150×80 мм до 400×600×120 мм cepuu INLINE;
- стойкие к агрессивным средам корпуса и шкафы из пластика с размерами от 53×55×36 мм до 1025×825×429 мм. с защитой до IP68 серий QLINE, A-48 и ULTRX, допускающие использование вне помещений.

#### **Корпуса Schroff обеспечивают**

- внутренний монтаж на панель, на DIN-рельс, а также установку 19" оборудования;
- удобный подвод и разделку кабелей;
- установку принадлежностей для термостатирования, вентиляции, контроля влажности.

#71

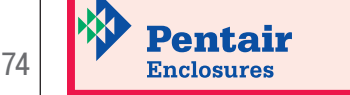

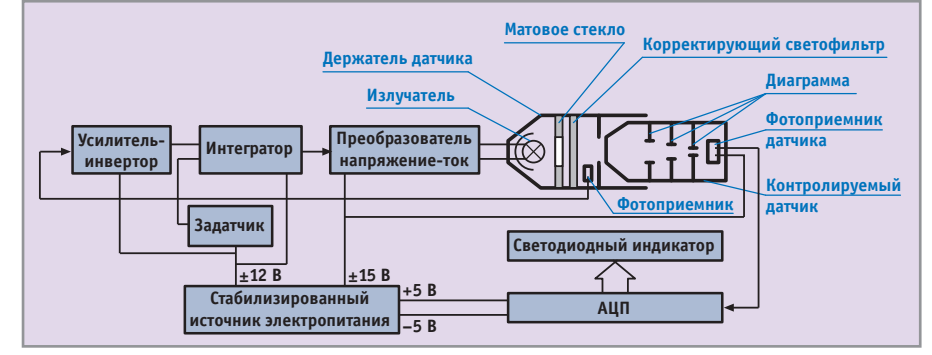

Рис. 5. Структурная схема устройства сравнения датчиков

трации, выборе метода и параметров усреднения сигналов;

- пересчет показаний датчиков в значения температуры по таблице калибровки;
- оперативный контроль радиационных температур и диагностика, в частности, определение перекосов температурного поля в топке, их визуализация в режиме реального времени в виде трендов, диаграмм и таблиц;
- ведение архивов пирометрической информации;
- определение наиболее радиационно-напряженных участков экранных поверхностей топки;
- редактирование контрольных и настроечных параметров;
- обработка архивных данных и представление ретроспективы пирометрической информации.

Функционально программная часть комплекса разделена на несколько исполняемых модулей, или приложений: модуль реального времени, модули настройки, средства работы с архивной информацией.

Весь процесс выполнения основной программы разделяется на два режима работы:

- $\bullet$  режим off-line подготовка (настройка), пуск или рестарт,
- $\bullet$  режим on-line выполнение главного цикла.

В цикле реального времени основной модуль выполняет функции сбора, контроля, предварительной обработки и отображения поступающей от датчиков информации. Сбор данных с УСО осуществляется с помощью стандартных библиотек фирмы-разработчика.

Алгоритм контроля достоверности сигналов основан на принципе работы используемых датчиков. Предварительная обработка измерений заключается в преобразовании величин напряжения в температуру по калибровочной кривой. Далее происходит усреднение, сглаживание данных, контроль уровня

и перепада температур в топке согласно заданным настройкам. Значения температуры по датчикам записываются в таблицы архива формата Paradox.

Типовой вид экрана монитора на рабочем месте оператора комплекса представлен на рис. 7. Визуально экран разделен на несколько окон (в терминологии Windows), отображающих различную информацию. Состав и расположение окон определяется пользователем. Формы отображения различны: диаграммы, таблицы, графики, хронологическая информация и схематическое отображение карты температур в сечении топки котельного агрегата. Дадим краткое описание вида и содержания кажлой из форм.

Факел - масштабируемая перемещаемая форма с изображением сечения котла на отметке размещения датчиков. Схематически показано направление визирования датчиков и указаны их наименования (макет размещения). На макете помещены индикаторы текущей температуры с сигнализацией о нарушении контрольных значений.

Диаграмма - многостраничная форма с панелями индикаторов текущей температуры. Перелистывая закладки, можно сравнивать показания датчиков между собой: «Линейка» — последовательность значений по номерам списка датчиков, «По лючкам» — группировка в две линейки датчиков, которые «смотрят» вдоль смежной стенки (тангенциальные) и поперек сечения

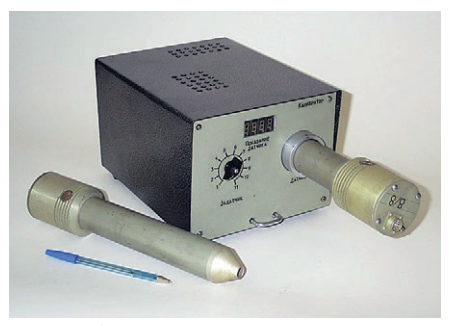

Рис. 6. Общий вид устройства сравнения латчиков

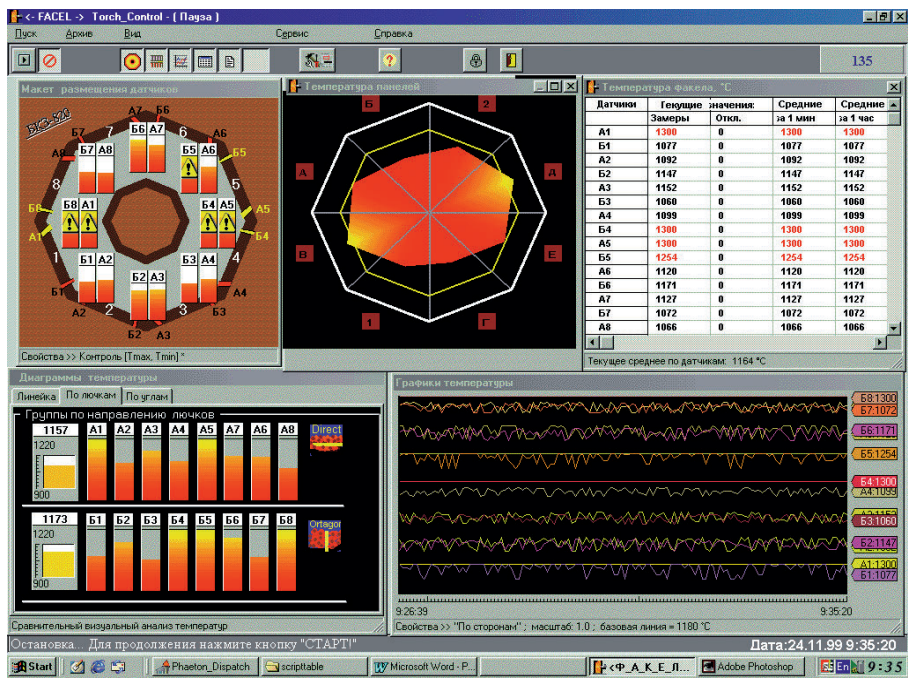

Рис. 7. Общий вид экрана управляющего компьютера комплекса ПИК-3

(радиальные), «По углам» — аналогична группировке на макете.

Таблица - данная форма показывает численные значения текущей и усредненной температуры по датчикам.

График - масштабируемая форма, состоящая из двух полей: 1) поле графиков, отображающее процесс изменения температуры по датчикам; 2) поле «перьев» - перо отображает имя датчика и текущую температуру, показывает, какому датчику соответствует график. График для каждого датчика выводится в заданном масштабе относительно базовой линии, размешение которой зависит от выбранной группировки. Форма имеет большое число свойств, позволяющих управлять видом изображения.

Хроника — форма вывода диагностики и сообщений, возникающих в процессе функционирования комплекса.

Карта температур — возможность настройки комплекса на различные режимы и ситуации - необходимое свойство программного обеспечения.

Интерфейс диалогового режима меню, панель кнопок быстрого доступа и формы редакторов - ориентирован на конечного пользователя: инженера-технолога (настройка параметров, работа с архивом и управление выполнением) и оператора-машиниста (только функции экранных форм). Следует отметить, что в целях предотвращения нарушения работы программной части комплекса доступ к меню вызова настроек и управления ограничен и защищен паролем.

Для дальнейшего статистического анализа комплекс позволяет вводить и сохранять ряд параметров, определяющих текущий режим котла: паровую нагрузку, загрузку питателей сырого

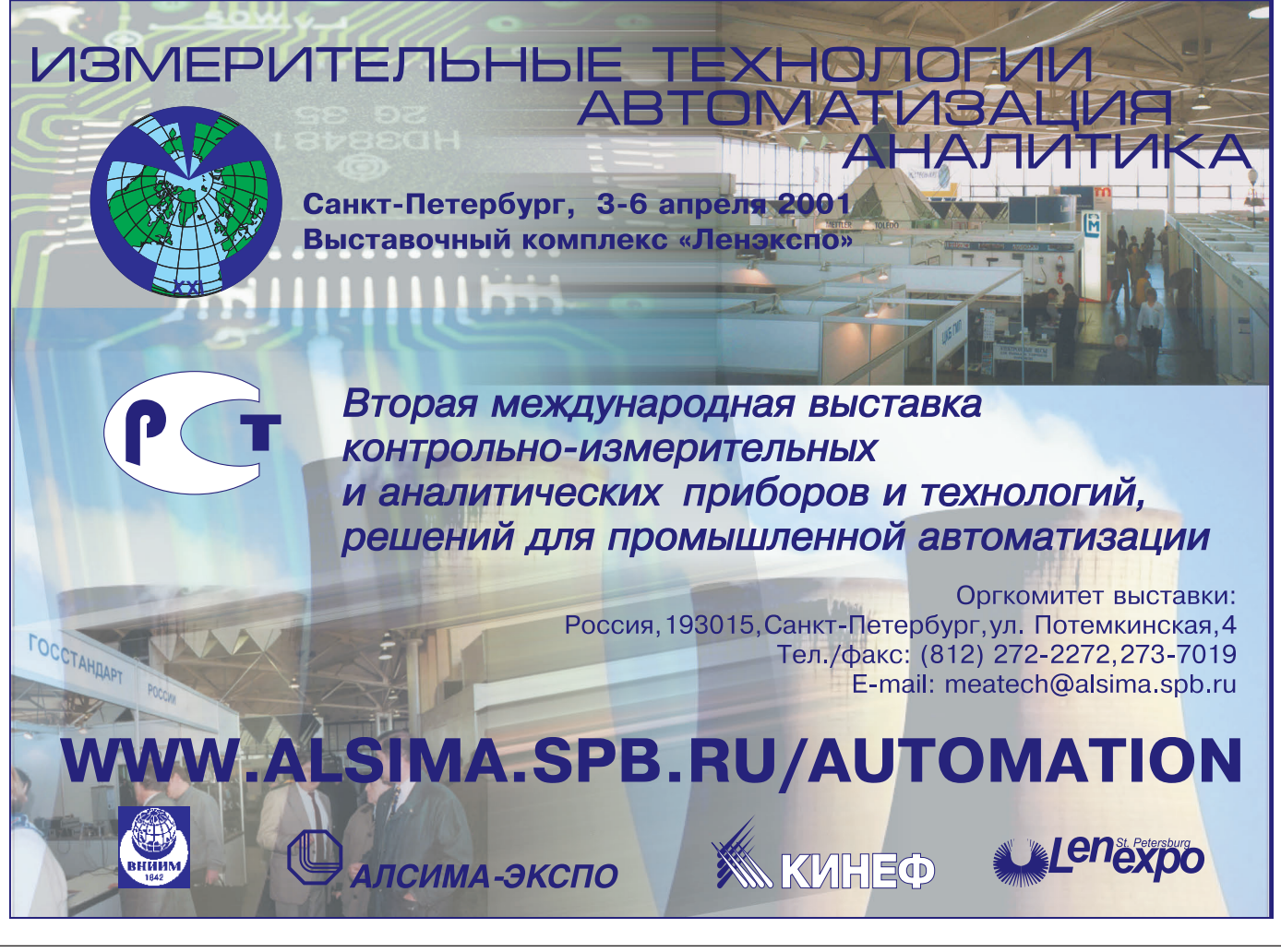

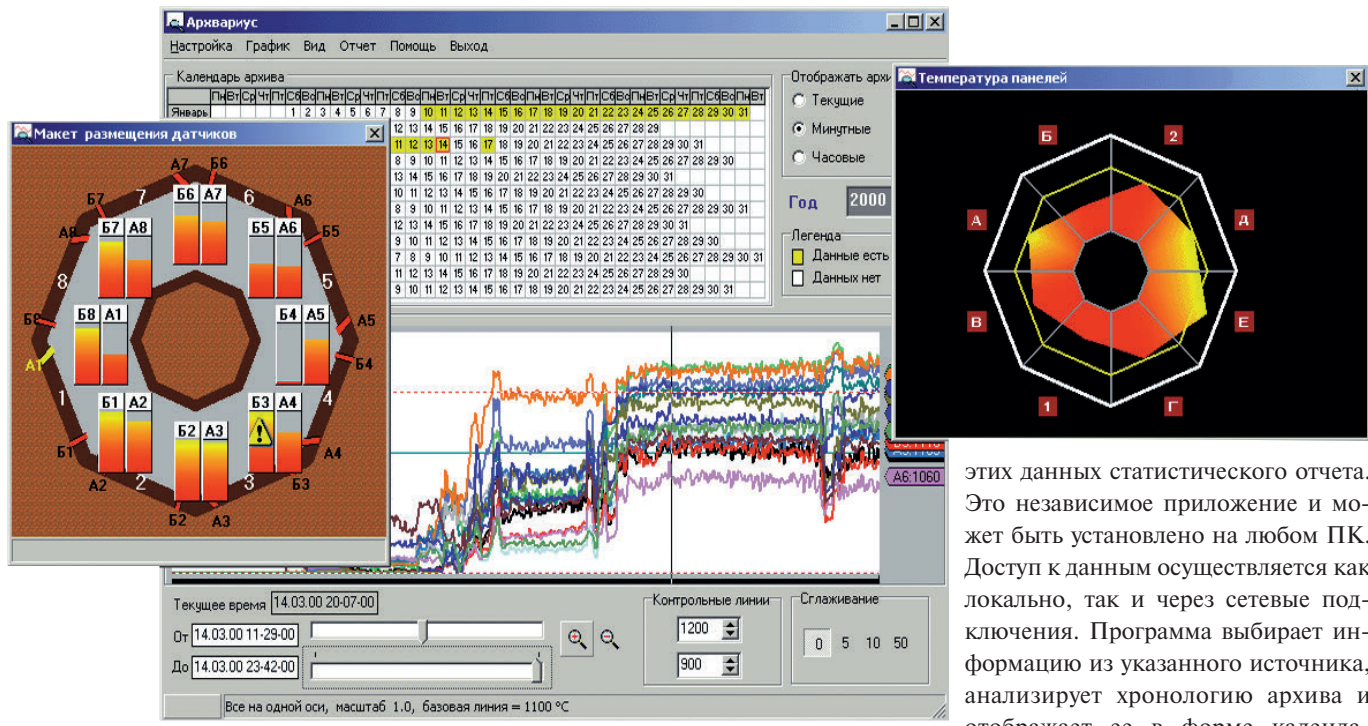

#### Рис. 8. Просмотр архивных данных

угля, шиберов основного и вспомогательного воздуха, включенное или отключенное состояние мельниц.

Одним из основных средств работы с архивной информацией, накопленной

комплексом, является программа просмотра и обработки архивных данных. Общий вид программы просмотра архивных данных представлен на рис. 8. Программа предназначена для просмотра сохраненного архива пирометрии топки и формирования на основании

этих данных статистического отчета. Это независимое приложение и может быть установлено на любом ПК. Доступ к данным осуществляется как локально, так и через сетевые подключения. Программа выбирает информацию из указанного источника, анализирует хронологию архива и отображает ее в форме календаря-таблицы, с помощью которого можно сделать выборку для анализа из массива ретроспективных данных. Указав необходимый период, можно просмотреть данные архива в виде графиков температур. Форма отображения графиков позволяет применять различные

# По всей строгости военных требований Фирма ПРОСОФТ проводит входной контроль поставляемого ею оборудования

В соответствии с разрешением МО РФ, для этого оборудования может производиться Приемка 5, и оно будет сопровождаться всей необходимой для ответственных применений документацией. В результате заинтересованные организации таких ведомств, как МО, МВД, МЧС, МинАтом, РАКА и др., теперь смогут получать изделия после соответствующих проверок и с необходимой для ответственных применений сопроводительной документацией. В случае необходимости изделия могут быть подвергнуты специальным исследованиям в лаборатории ФАПСИ.

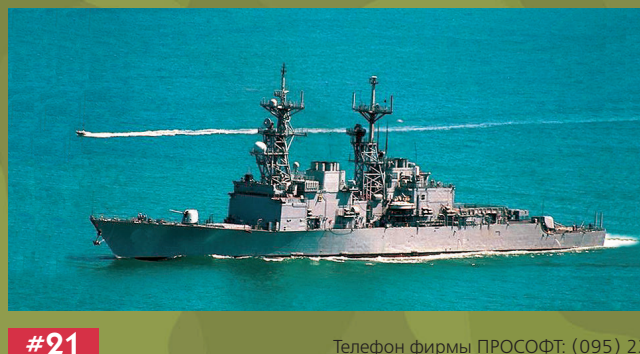

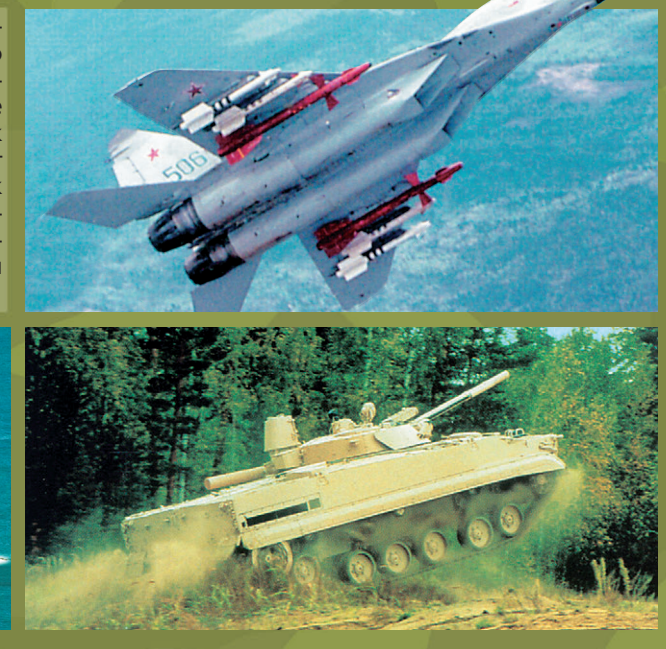

Телефон фирмы ПРОСОФТ: (095) 234-0636, «Прософт-Петербург»: (812) 325-3790

группировки датчиков, изменять масштаб и задавать контрольные уровни температуры с целью наиболее полной визуальной оценки температурного режима топки. Группы представляют собой логические объединения: тангенциальные и радиальные датчики (для кольцераздельно; можно отсле-

живать показания выборочно для каждого или нескольких датчиков. Программа позволяет составить отчет за любой период времени работы котельного агрегата и сформировать его в приложении MS Excel. Отчет представляет собой таблицу средних температур и времени превышения критической температуры (например температуры начала шлакования) по каждой панели котельного агрегата и в целом за указанный период. Время для определения этих величин может варьироваться: за смену, за сутки и за неделю. Кроме того, в состав отчета включается информация о параметрах режима, что позволяет провести исследование их влияния на положение факела.

При разработке программного обеспечения использовалась инструментальная среда визуального программирования Delphi.

#### Результаты эксплуатации ПИК на котельных агрегатах

Комплекс использовался в наладочных режимах для настройки котла Е-820 НИТЭЦ. По показаниям комплекса контролировались равномерность распределения факела по панелям и уровни температур в топочной камере. В отдельных режимах со значительным перекосом факела проводились настройки с регулированием подачи вторичного воздуха с целью выравнивания и нормализации температурного поля в стационарных режимах эксплуатации. Пример отображения для оценки распределения температур в топочной камере при различных режимах показан на рис. 9.

На основании архивных данных проведены работы по анализу равномерности распределения температуры в топке котельного агрегата при различных режимах работы оборудования. Статистический анализ архивных данных, накопленных за время функционирования комплекса на котельном

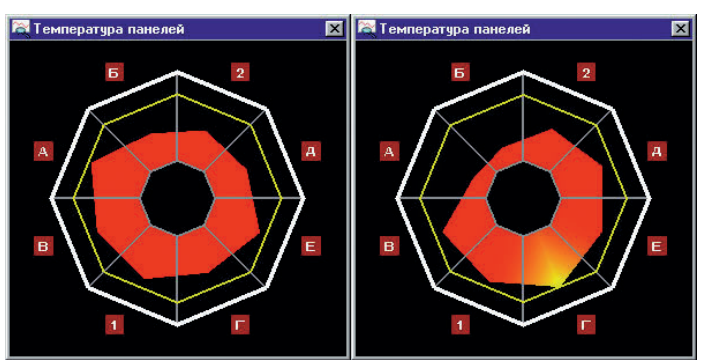

вой топки), просмотр дан- Рис. 9. Распределение температур в топке котла E-820 при различных ных на одной оси или регулировках (справа технологически неприемлемый перекос факела)

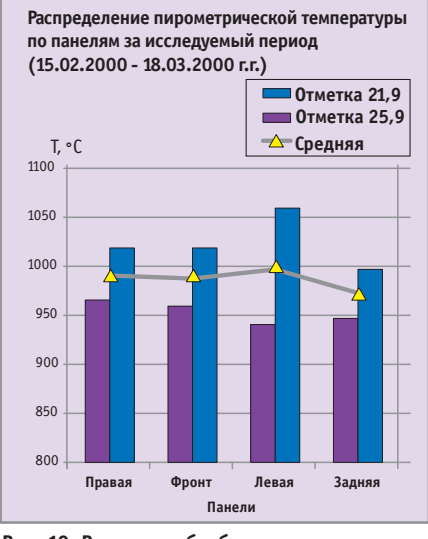

Рис. 10. Результат обработки данных по котлу Е-500 за месяц эксплуатации (левая панель получила максимальное количество тепла)

агрегате Е-820, позволил выявить ряд конструктивных недостатков, впоследствии подтвержденных проектировщиками. Более того, ввиду сложности управления процессом горения в радиальной топке пирометрический комплекс является практически единственным инструментом, позволяющим контролировать режим работы этого котельного агрегата и повысить качество оперативного управления.

Анализ архивных данных, накопленных при работе комплекса на котле с прямоугольной топкой Е-500 (БКЗ-500-140-1), позволил оценить количество полученного экранными поверхностями тепла (рис. 10) и произвести их ранжирование лля определения первоочередности регламентных и ремонтных работ.

#### **ЗАКЛЮЧЕНИЕ**

Разработанный пирометрический комплекс эксплуатируется на котельных агрегатах Е-500 и Е-820. На основе опытно-промышленных испытаний комплекса сделаны выводы о возможности определения с

его помощью абсолютных значений радиационных температур факела и перекосов температурного поля в топке котельного агрегата как в оперативном режиме работы, так и ретроспективно при обработке архивных данных. Наличие пирометрического комплекса делает более безопасным контроль топочных процессов работниками котельного цеха. Комплекс может быть выполнен в мобильном (переносном) варианте и оснащен универсальным ПО для обслуживания котельных агрегатов любой конструкции. Также он может использоваться для пусконаладочных работ и настройки режимов горения в котельных агрегатах. Комплекс может быть включен как структурная единица в АСУ ТП предприятия или в контрольно-измерительную систему котельного агрегата. ●

#### **ЛИТЕРАТУРА**

1. Устройство индикации наличия факела в топке котла «Факел-3М»: Техническое описание 92.2.556.048 ТО. - Киев: ПО «Союзэнергоавтоматика», Центральное ПКБ, Киевский филиал, 1987.

2. Д.М. Хзмалян, Я.А. Коган. Теория горения и топочные устройства. - М.: Энергия, 1976. - 488 с.

3. Пат. № 2153654 27.07.2000. Стационарный пирометрический датчик/ А.В. Боровский, С.А. Дружинин.

Авторы - сотрудники ОКП и ВСКУ и Ново-Иркутской ТЭЦ Телефон: (3952) 21-0472, 43-6820

#### HOBOCTH HOBOCTH <u>HIILLIN IN SAN</u> HULLU I I

#### Телеконференция по вопросам АСУ ТП

В Рунете открылась телеконференция по промышленной автоматизации и информационным технологиям АСУ ТП, где обсуждается широкий круг вопросов, связанных с этой проблематикой.

Чтобы на нее поллисаться по электронной поч-

те, достаточно отправить пустое письмо по адреcy asutp-subscribe@egroups.com. Вам придет ответное послание с целью проверить правильность адреса и получить от вас подтверждение заявки. Ответом на ваше полтвержление булет уведомление о подписке.

В случае возникновения проблем пишите по aдресу asutp-owner@egroups.com.

Сергей Гусев

# Краткий экскурс в историю промышленных сетей

#### **ВВЕДЕНИЕ**

 $\bullet$ 

 $\bullet$  $\bullet$  $\bullet$  $\bullet$  $\bullet$  $\bullet$ 

Ó.

 $\bullet$ 

Š

 $\frac{1}{2}$ 

В статье на примере популярных стандартных решений рассмотрена проблема практического применения промышленных сетевых технологий.

Хочется сразу предупредить вас, уважаемый читатель, что статья не претендует стать обзором всех доступных промышленных сетей. Такие обзоры регулярно публикуются практически всеми изданиями, имеющими отношение к промышленной автоматизации или компьютерному рынку. В данной работе автор попытался сделать анализ наиболее часто применяемых в современных условиях решений. Возможно, некоторые из них вызовут интерес специалистов отделов АСУП и системных интеграторов, стоящих перед проблемой выбора направления дальнейшего развития своих систем.

#### Почему?

Рискуя повторить в сотый раз банальную истину, все таки приведем три основные предпосылки, создающие поистине революционную ситуацию, которая вызывает сегодня повсеместный переход разработчиков систем АСУ к применению распределенных сетевых технологий.

1. Изделия из кремния дешевеют, изделия из меди дорожают.

За последние годы эта тенденция стала особенно заметна. Прошли те времена, когда нормой жизни считался огромный шкаф, напичканный автоматикой, с выходящими из него тол-

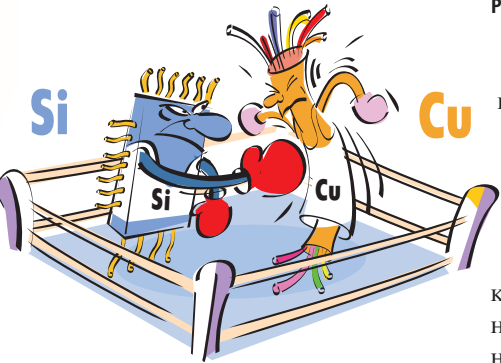

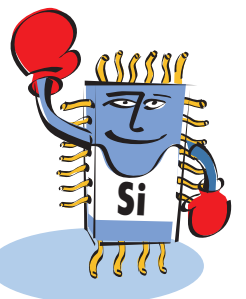

стыми пучками кабелей, ведущими к датчикам и исполнительным механизмам. Сегодня в большинстве случаев становится экономически целесообразной установка

на площади цеха или участка нескольких локальных контроллеров или интеллектуальных УСО, объединенных в единую сеть, чем прокладка разветвленных кабельных систем.

2. Стоимость работ по установке, тестированию, вводу в эксплуатацию и сопровождению централизованной системы гораздо выше, чем у распределенной.

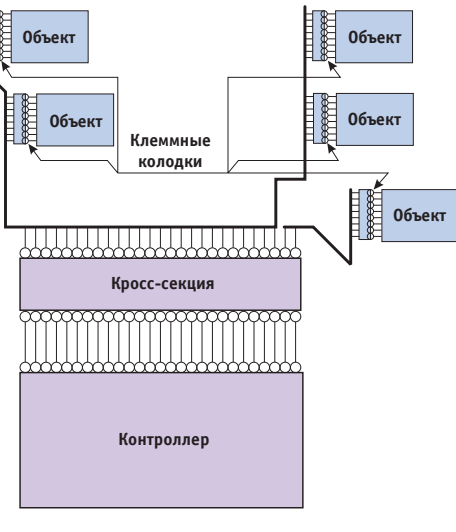

ситуации, когда в составе объекта управления появляется еще несколько входных или выходных каналов. Добавление новых линий связи к уже проложенной кабельной системе занятие не из простых.

3. Растущая потребность в «распредепенном интеллекте».

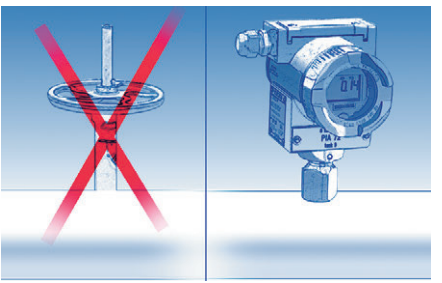

Сегодня, когда микропроцессоры и другие специализированные микросхемы стали достаточно дешевыми, стало целесообразным выделять в общей системе АСУ отдельные локальные задачи, решение которых поручать локальным контроллерам. Контур управления, таким образом, замыкается на нижнем уровне. Сеть же позволяет контроллерам в качестве аргументов для вычисления управляющего вектора

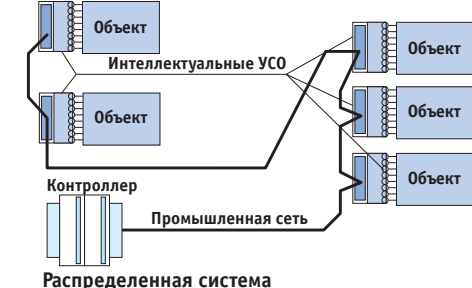

#### Централизованная система

Рис. 1. Принципы построения централизованных и распределенных сетей

Количество проводных соединений в централизованной системе, как минимум, в два раза больше, чем в распределенной (рис. 1). Нужно учитывать многократно возрастающую вероятность ошибки при монтаже проводников в многочисленных кроссовых клеммных колодках и сложность поиска и устранения неисправностей. Отдельно стоит упомянуть о использовать переменные других контроллеров, обеспечивая связанность системы управления в целом. Такая архитектура существенно увеличивает производительность, надежность и масштабируемость систем. Кроме того, современные исполнительные механизмы, как правило, уже сами являются интеллектуальными и законченными «субъектами» промышленных сетей.

#### **ЧТО ТАКОЕ FIELDBUS?**

Так пишется оригинальный термин, который в русском переводе звучит как «промышленная сеть». Fieldbus - это не какой-то определенный протокол передачи данных и не тип сетевой архитектуры, этот термин не принадлежит ни одной отдельно взятой компании и обозначает скорее сферу применения, чем какую-либо конкретную сетевую технологию. Промышленные сети это сегмент рынка, где сталкиваются интересы крупнейших корпораций, создаются и внедряюстя самые передовые технологии, ведется война стандартов, появляются новые участники и стараются удержаться старые. Промышленная сеть - это среда передачи данных, которая должна отвечать множеству разнообразных, а зачастую противоречивых требований. Промышленная сеть - это набор стандартных протоколов обмена данными, позволяющих связать воедино оборудование различных производителей, а также обеспечить взаимодействие нижнего и верхнего уровней АСУ. Наконец, промышленная сеть - это образ мысли инженера, определяющий конфигурацию и принципы построения системы. От того, какая сетевая архитектура выбирается сегодня, будут зависеть не только затраты на создание системы, но и срок ее жизни, ее способность к развитию, то есть, как принято сейчас говорить, интегральная стоимость владения.

Давайте попробуем сформулировать лишь некоторые основные требования, которые можно предъявить к «идеальной» промышленной сети.

- 1. Производительность.
- 2. Предсказуемость времени доставки информации.
- 3. Помехоустойчивость.
- 4. Доступность и простота организации физического канала передачи данных.
- 5. Максимальный сервис для приложений верхнего уровня.
- 6. Минимальная стоимость устройств аппаратной реализации, особенно на уровне контроллеров.
- 7. Возможность получения «распределенного интеллекта», путем предоставления максимального доступа к каналу нескольким ведущим узлам.
- 8. Управляемость и самовосстановление в случае возникновения нештатных ситуаций.

Как видно, в получившемся списке первое требование противоречит второму, третье - четвертому и так далее. Более того, подобные противоречия

приходится обходить постоянно и на всех уровнях проектирования, начиная с того, какой формат пакета передачи данных выбрать: тот, который позволит осуществлять расширенное управление сетью и удаленную загрузку, или тот, который обеспечит максимально быструю работу с большим числом лискретных сигналов, заканчивая решением философской проблемы, что лучше: применить не самое современное, но проверенное голами решение. или применить кажущееся блестящим и современным решение, которое почему-то оказывается дороже и еще до сих пор не применяется на предприятии-конкуренте.

Таким образом, можно полагать, что промышленная сеть - суть один большой компромисс. И от того, как расставлены акценты в этом компромиссе. зависит успешность решения задач, стоящих перед сетевой архитектурой. К промышленным сетям вполне применимы результаты теоретических изысканий в области коммуникационных сетей общего назначения, поэтому становятся вполне понятными постоянные ссылки на Модель взаимодействия открытых систем (Open System Interconnection model), принятую Международной организацией по стандартизации (ISO). Уместно напомнить назначение всех семи уровней этой модели. Попробуем кратко проанализировать приведенные далее сетевые решения именно с этой точки зрения. А именно, постараемся понять, для решения каких основных задач создавались эти сети, чем разработчики жертвовали, что выдвигали на первый план и какие возможности это лает конечным пользователям.

#### Экскурс в теорию

Предлагаю выделить три наиболее значимых параметра, по которым можно некоторым образом сравнивать сети и которые послужат основой для дальнейшей классификации, а именно: топология сети, объем информационного сервиса, предоставляемого сетью, и способ доступа к физическому каналу передачи данных.

#### Топология сети

Наиболее распространенный тип сетевой топологии - это общая шина. Основное преимущество - простота и дешевизна, легкость переконфигурирования. Не боится отключения или подключения устройств во время работы. Хорошо подходит для сильно распределенных объектов. Имеет ряд «генетических» недостатков, а именно: присутствие в каждой точке сети общего трафика, опасность потери связи при одиночном обрыве канала связи или фатальном выходе из строя одного узла.

Топология типа «кольцо» очень популярна со времен выхода на рынок сети Token Ring фирмы IBM. Использование протокола с циклической передачей маркера (IEEE-802.5) позволяет сетям с такой топологией обеспечить абсолютную предсказуемость и хорошую пропускную способность. Основными недостатками топологии являются высокая стоимость организации канала связи, нерациональное (в большинстве случаев) использование сетевого трафика и потеря всей синхронизации сети в случае сбоя и отключения хотя бы одного из узлов.

Топология «звезда», являясь логическим продолжением моноканала, обеспечивает дополнительную защиту всей сети от выхода из строя или отключения узлов, позволяет существенно оптимизировать трафик, передавая пакеты только в те «лучи», где находятся их получатели. Последнее особенно существенно для сетей, где допускаются коллизии.

#### Полнота информационного сервиса

Существует хорошо известная модель Международной организации по стандартизации (ISO/OSI), призванная разграничить и формализовать функции, выполняемые различными уровнями аппаратного и программного обеспечения сетевой структуры. Данная модель определяет семь уровней сервиса, предоставляемого сетью (таблица 1).

На физическом уровне определяются физические характеристики канала связи и параметры сигналов.

Канальный уровень формирует основную единицу передаваемых данных - пакет и отвечает за дисциплину доступа устройства к каналу связи (Medium Access Control) и установле-

#### Таблица 1. Уровни, определяемые моделью взаимодействия открытых систем (ISO-Open **System Interconnection Model)**

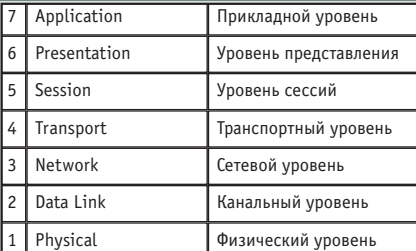

ние логического соединения (Logical Link Control).

في

٠

 $\bullet$ 

 $\bullet$ 

 $\bullet$ 

**OOO** 

 $\ddot{\bullet}$ 

 $\bullet$ 

 $\bullet$ 

 $\bullet$ 

ŏ

Š

200000

é

Ō

D

Ĩ

×

 $\bullet$ 

 $\ddot{\bullet}$ 

 $\ddot{\phantom{a}}$ 

õ

 $\bullet$ 

š

 $\bullet$ 

۰

J.

×

ō

 $\bullet$ 

 $\bullet$ 

 $\bullet$ 

õ

 $\begin{array}{c} \bullet \\ \bullet \end{array}$ 

 $\ddot{\bullet}$ 

 $\bullet$ 

Сетевой уровень отвечает за адресацию и доставку пакета по оптимальному маршруту.

Транспортный уровень разбирается с содержимым пакетов, формирует ответы на запросы или организует запросы, необходимые для уровня сессий.

Уровень сессий оперирует сообщениями и координирует взаимодействие между участниками сети.

Уровень представления занимается преобразованием форматов данных, если это необходимо.

Прикладной уровень - это набор интерфейсов, доступных программе пользователя.

На практике большинство промышленных сетей ограничивается только тремя из них, а именно физическим, канальным и прикладным. Наиболее «продвинутые» сети решают основную часть задач аппаратно, оставляя программную прослойку только на седьмом уровне. Дешевые сети (например ModBus) зачастую используют на физическом уровне RS-232 или RS-485, а все остальные задачи, начиная с канального уровня, решают программным путем.

#### Тип доступа к физическому каналу

Говоря языком ISO/OSI, это второй, канальный, уровень модели. На самом деле, по большому счету, существует два типа доступа: с коллизиями и без. Доступ к каналу с коллизиями используют Ethernet, CAN и LON. Такой тип доступа позволяет эффективно использовать пропускную способность канала и предоставлять доступ в сеть нескольким активным узлам.

Единственным минусом такого подхода являются собственно коллизии, которые не позволяют указанным сетям на равных конкурировать с детерминированными протоколами в ряде задач. Для разрешения коллизий применяются различные приемы.

Например, в сетях Ethernet применяется технология CSMA/CD (Carrier Sense Multiple Access with Collision Detection). Технология основана на постоянном прослушивании линии всеми узлами и генерации повторной попытки занятия канала через случайный промежуток времени в случае, если обнаружена попытка одновременного доступа к каналу нескольких станций.

Принципиально другую форму разрешения коллизий демонстрирует CAN.

# Сетевые адаптеры

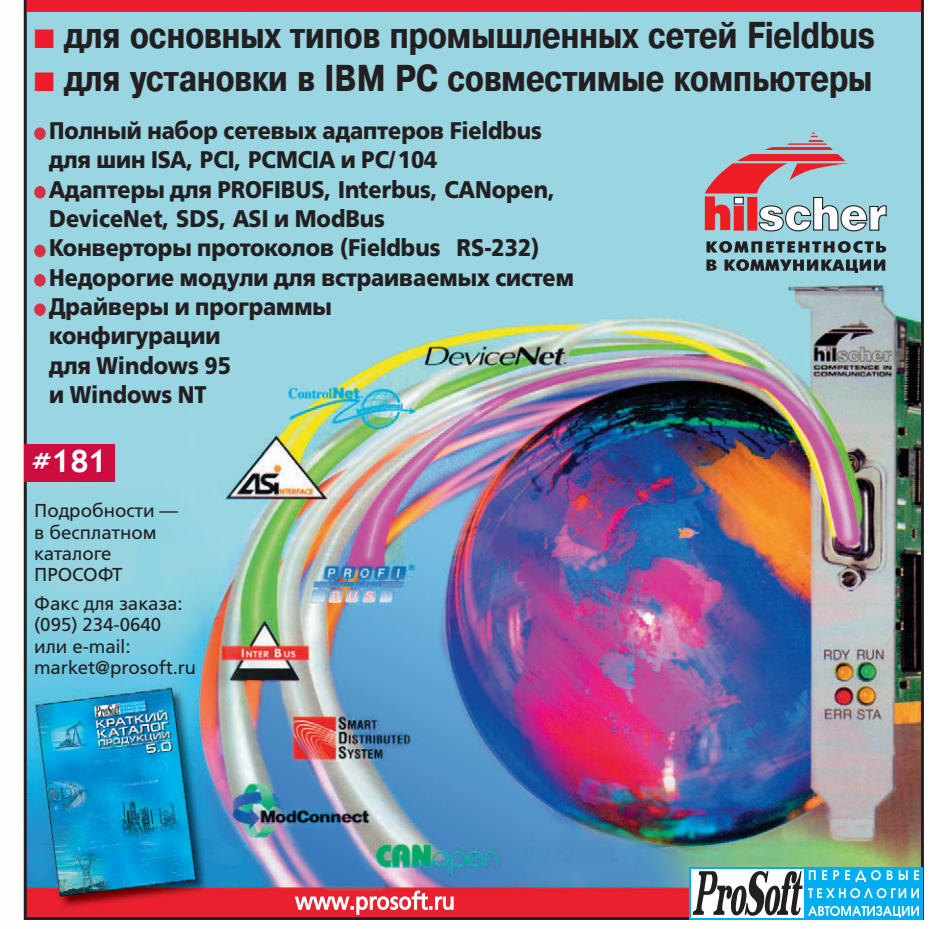

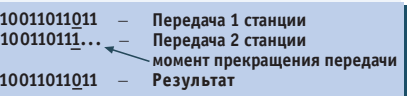

#### Рис. 2. Разрешение коллизий по CAN-протоколу

Его протокол относится к классу **CSMA/CR (Carrier Sense Multiple Access)** with Collision Resolution). Разрешение коллизий производится аппаратурой по принципу побитового сравнения сетевых алресов конфликтующих устройств (рис. 2). Станция, пытающаяся передать очередную «единичку» из своего адреса, видя, что реально в канале передается «ноль», понимает, что конфликтует, и откладывает попытку занять канал до лучших времен. Станция, передающая «нолик», спокойно продолжает свое дело. Таким образом, хотя коллизии и возникают, но разрешаются предсказуемо и в предсказуемое время. Именно это позволило сетям на основе CAN-протокола занять достойное место в различных отраслях, особенно в автомобилестроении, где важны мультимастерные сети с распределенным интеллектом.

Дальнейшее развитие данная технология получила в сетях LON. Только в отличие от CAN аргументами в споре за канал являются не сетевые алреса. а динамически изменяемые приоритетные уровни пакетов, что позволяет, например, пакету, несущему важную информацию и требующему немедленного ответа, легко «пробиться» через поток низкоприоритетных информационных обменов.

Но основная масса промышленных сетевых протоколов использует все-таки детерминированный способ доступа к каналу по принципу «запрос-ответ» или с помощью передачи маркера. Это эффективный путь для организации четкого и ритмичного сетевого взаимодействия. В основе протоколов с передачей маркера лежит принцип постоянного наличия в сети синхронизирующего пакета, называемого маркером (рис. 3).

Перейдем к краткому рассказу о нескольких конкретных сетевых решениях, представляющих, с точки зрения автора, наибольший интерес по попу-

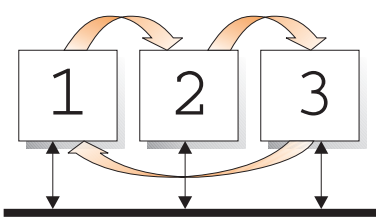

Рис. 3. Последовательность прохождения маркера среди активных участников сети

лярности на нашем рынке в ближайшее время.

#### **FOUNDATION FIELDBUS**

Несмотря на отсутствие широкой практики внедрения в Росии, хочется немного остановиться на данном решении, так как подкупает его необыкновенная красота и продуманность. Foundation Fieldbus (далее FF) — самый молодой и быстро растущий стандарт на промышленную сеть. Он вобрал в себя самые современные технологии построения управляющей сети масштаба предприятия. Представляет собой двухуровневый сетевой протокол, объединяющий в себе черты мощной информационной магистрали для объединения компьютеров верхнего уровня и управляющей сети, объединяющей контроллеры, управляющие компьютеры, датчики и исполнительные механизмы. Предоставляет полный сервис, от передачи файлов и больших объемов информации до замыкания контуров управления контроллеров, включая обеспечение загрузки в контроллеры управляющих программ и доступ к пассивному оборудованию. И все это в рамках одного стандарта. Звучит просто фантастически. Еще невероятнее выглядят прогнозы на ближайшее будущее. По оценкам Ассоциации интеграторов управляющих систем (Control System Integrators Assotiation  $-$  CSIA), в 2000 году не менее 80% вновь создаваемых систем будет в части сетевых технологий совместимо со стандартом FF.

Практически стандарт определяет два уровня сети. На нижнем уровне (H1) в качестве физической среды передачи данных за основу взят стандарт IEC 61158-2, который позволяет использовать сеть FF на взрывоопасных производствах с возможностью запитки датчиков непосредственно от канала связи.

Скорость передачи информации на уровне Н1 составляет 31,5 кбит/с.

На верхнем уровне (бывший Н2) в настоящее время, как правило, используется FF HSE (High Speed Ethernet), основанный, как видно из названия, на сети Ethernet со скоростью 100 Мбит/с.

Особенностью стандарта FF является то, что в нем определен дополнительный пользовательский уровень (User Layer), позволяющий, применяя предопределенные функциональные блоки, строить промышленные сети с распределенным интеллектом.

#### **PROFIBUS**

В развернутом представлении не нуждается. Весьма популярен в Европе и особенно в Германии. Активно продвигается в качестве стандартного решения компанией Siemens. Представляет собой классическую сеть на базе общей шины с передачей маркера.

PROFIBUS существует в трех основных вариантах:

PROFIBUS-DP - быстрый (до 12 Мбит/с) одномастерный протокол. Физическая среда передачи - экранированная витая пара стандарта RS-485. Хорошо подходит для построения быстрых детерминированных распределенных систем сбора данных и управления с одним ведущим узлом.

PROFIBUS-FMS включает в себя дополнительные типы пакетов (Fieldbus Message Specification). Позволяет организовывать в одной сети работу нескольких активных станций.

PROFIBUS-PA - сетевой интерфейс, физическая среда передачи данных которого соответствует требованиям стандарта IEC 61158-2. Может применяться для построения сети, соединяющей исполнительные устройства, датчики и контроллеры, расположенные непосредственно во взрывоопасной зоне.

На прикладном и канальном уровнях PROFIBUS-PA использует весь сервис, лоступный в PROFIBUS-FMS. На физическом уровне интерфейсы Н1 Foundation Fieldbus u PROFIBUS-PA используют одинаковую витую пару. олинаковые уровни сигналов и скорости передачи и позволяют оконечным устройствам запитываться непосредственно от канала связи.

Более того, два этих протокола могут одновременно уживаться на одном и том же физическом участке сети (!). Просто канальный уровень каждого из протоколов «не понимает» пакеты конкурента.

Какие же задачи наиболее просто решаются с помощью PROFIBUS?

Во-первых, это модернизация и расширение возможностей существующих систем. Предположим, что вы уже имеете Simatic S7, в который можно добавить только один модуль расширения, а количество каналов, которые необходимо добавить в систему, превышает максимально возможное для данного типа модуля. После несложных расчетов вы поймете, что лучшим решением

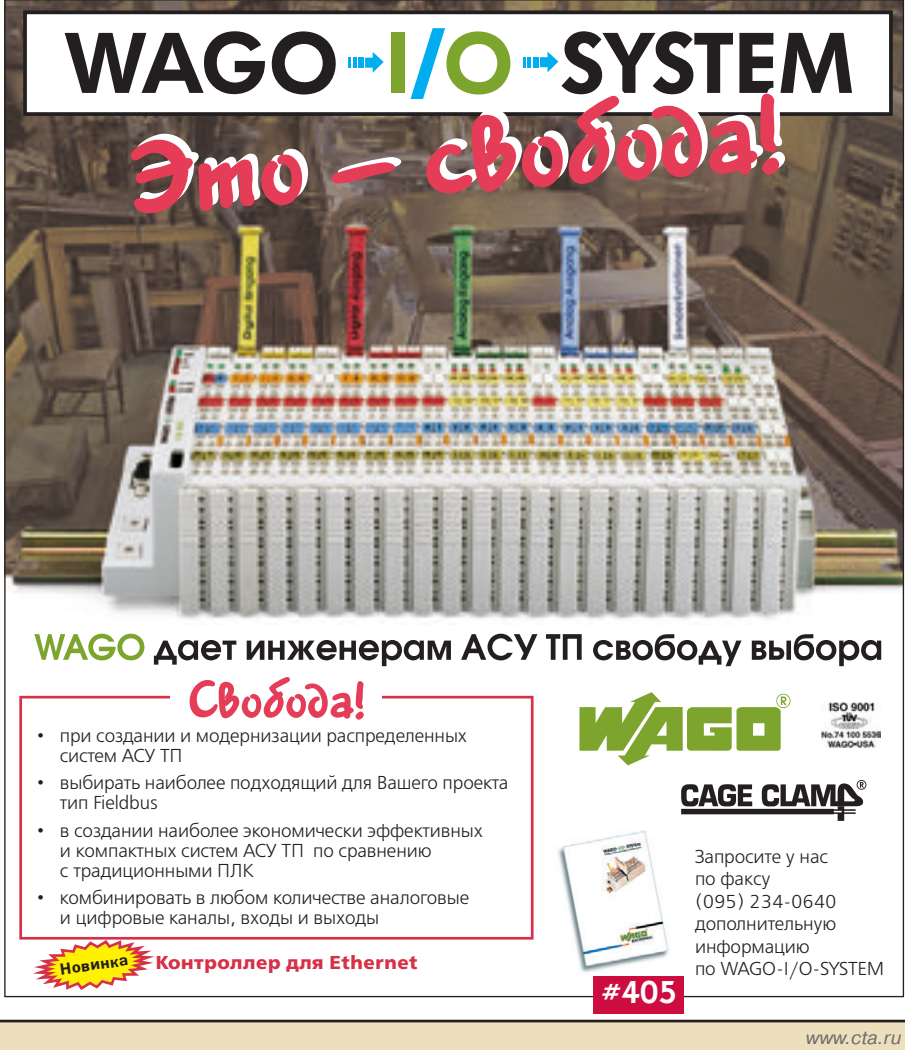

в данном случае будет приобретение мастер-карты PROFIBUS-DP для вашего S7 и интеллектуальных распределенных УСО типа WAGO I/O.

Причем, с точки зрения программирования, вы не заметите разницы между данными, получаемыми PLC из локального модуля, и информацией от удаленных УСО. Более того, если вообще не устанавливать в S7 никаких модулей, кроме сетевой карты, а весь ввод-вывод сделать на распределенных УСО WAGO I/O, вы получите не только существенный «экономический эффект», но и более гибкую, распределенную и легко масштабируемую систему. Именно по этому пути сегодня производится модернизация «классических», построенных на традиционных PLC европейских производств.

Следующая задача, которую часто приходится решать разработчику, это создание «с чистого листа» новой распределенной системы сбора данных и управления.

Выбор PROFIBUS в качестве сетевой среды сегодня выглядит вполне оправданным. Столь же оправланным оказывается выбор IBM PC совместимых контроллеров в качестве основных управляющих узлов сети. Возможны несколько приемлемых конфигураций, выбор которых опрелеляется поставленной залачей.

Если требуется объединить в детерминированную сеть несколько контроллеров, оптимальным вариантом булет PROFIBUS-FMS. Для создания сети с централизованным интеллектом и распределенным вводом-выводом лучше всего полойлет PROFIBUS-DP.

Наиболее простой способ построения системы показан на рис. 4. В этом случае цикл управления замыкается внутри рабочей станции, которая выступает одновременно в роли операторской станции и программного аналога PLC. Для этого в ней устанавливается мастер-карта PROFIBUS-DP, а ведомые (slave) узлы, такие как WAGO I/О или ET200, подключаются к ней по топологии «общая шина».

Логически потоки данных в такой сети лелятся на три основных никла. 1. Цикл ввода-вывода выполняется под управлением контроллера ведомого узла. В этом цикле происходит автоматический опрос модулей ввода, установленных в УСО, и строится таблица

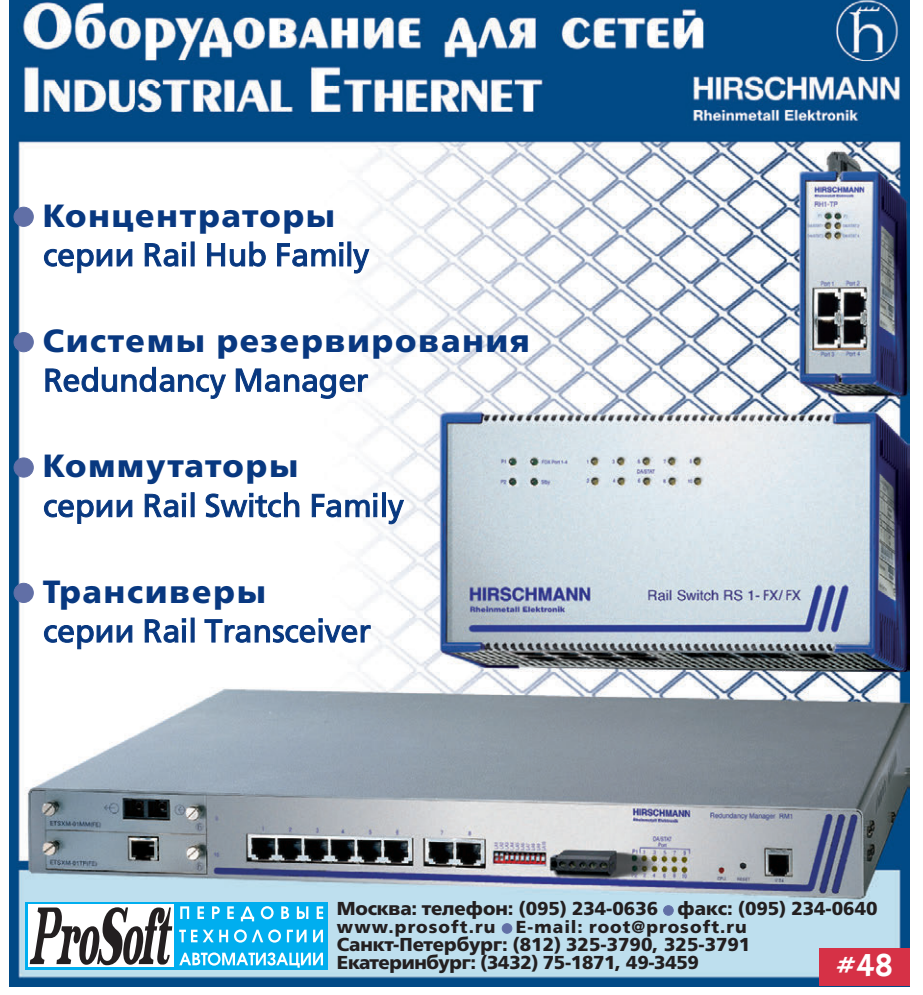

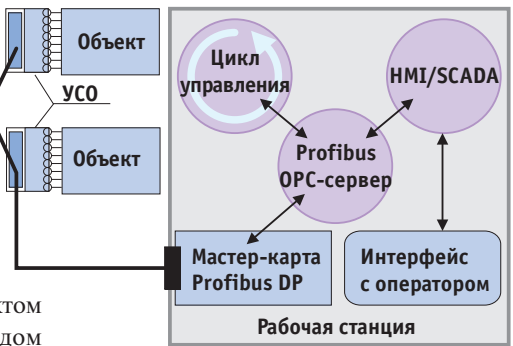

Рис. 4. Централизованное управление, распределенные УСО

последних значений, готовых к перелаче в сеть. Олновременно с этим происходит передача выходным модулям УСО новых значений, полученных из сети. Длительность этого цикла зависит от количества установленных модулей и, как правило, измеряется единицами миллисекунд.

2. Цикл сетевого обмена реализуется по инициативе ведущего узла, в данном случае по маркеру мастер-карты рабочей станции. В этом цикле ведущий формирует пакеты, содержащие данные для модулей вывода каждого из абонентов, и принимает от них пакеты, в которых передается информация от входных модулей. Пакеты оптимизированы настолько, что на передачу данных отводится ровно столько места, сколько эти данные занимают. Например, передача аналогового сигнала занимает в сетевом пакете два байта, а передача дискретного - один бит. Служебная информация в пакетах предельно мала, поэтому теоретическая пропускная способность сети уменьшается в основном только в связи с издержками на передачу и обработку маркера, а также из-за того, что параметры передаются по сети независимо от того, изменилось их значение со времени предыдущего цикла опроса или нет. Цикл сетевого обмена осуществляется без участия центрального процессора рабочей станции и начинается сразу после подачи напряжения питания на сетевую карту и сетевые УСО. Данные, которые передаются ведомым абонентам, ведущий постоянно берет из определенного поля адресов специальной двухпортовой памяти. В эту же память после каждого цикла обмена по сети помещаются новые значения, полученные от каналов ввода. Для ускорения сетевого обмена данные в пакетах передаются подряд, без указания их источника или, наоборот, адресата. Для того чтобы ведущий «знал», какие из участков своей двухпортовой памяти передать каждому из абонентов и, соответственно, какую длину пакета ожидать в ответ и что это будет обозначать, такая сеть изначально должна быть однократно сконфигурирована с помощью специальной программы. В результате работы программа-конфигуратор настраивает ведущего и ведомых участни-

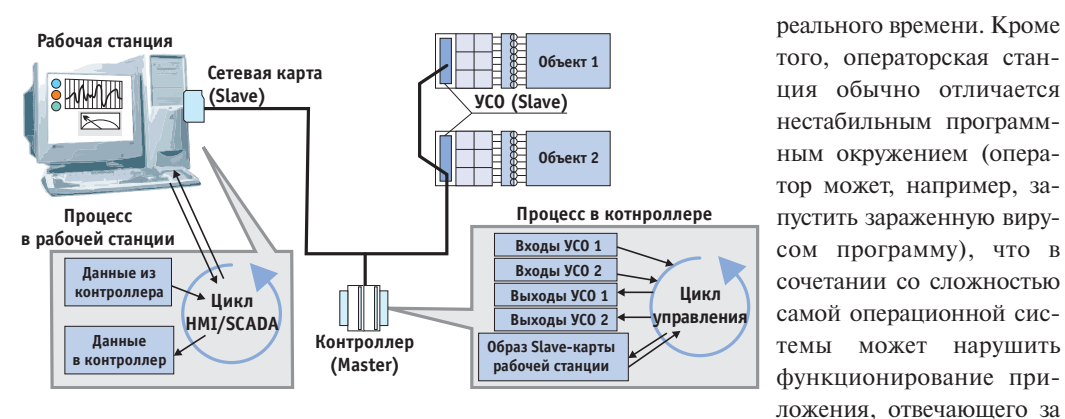

Рис. 5. Система с выделенным управляющим контроллером

ков друг на друга и сохраняет информацию о параметрах сети в энергонезависимой памяти всех узлов. Такая дисциплина работы PROFIBUS-PD, конечно, не допускает «горячего» (на ходу) изменения числа участников сети и даже состава их модулей вводавывода, но зато обеспечивает высокую скорость обмена. Так, например, цикл обмена по сети, которая обслуживает 5000 дискретных сигналов и 1000 аналоговых, может составлять менее 2 миллисекунд!

3. Цикл управления внутри рабочей станции. Эта работа возлагается на центральный процессор. Он работает с так называемым образом процесса, который находится в двухпортовой памяти сетевой карты. Процессору требуется считать из памяти информацию о входных каналах, осуществить над ней необходимые преобразования и выдать управляющие воздействия, занеся в определенные ячейки памяти новые ланные.

Такая конфигурация управляющей системы  $\overline{10}$ принципу работы и программирования почти ничем не отличается от «вырожденной» централизованной системы. Один и тот же процессор здесь отвечает и за управление, и за интерфейс с оператором. Преимущества, которые мы смогли получить на данном этапе, - это освобождение процессора от задач ввода-вывода (обслуживание прерываний OT АЦП, поддержка каналов

устройств и т.п.), а также возможность максимально приблизить УСО к объекту контроля.

Однако для многих задач такой подход не обеспечивает управление в реальном времени. Связано это с тем, что современное программное обеспечение операторского интерфейса в своей массе предназначено для работы под управлением операционной системы Windows, которая пока не оптимизирована для работы в режиме жесткого

управление технологическим процессом вплоть до полного «зависания» компьютера с хорошо знакомым для многих визуальным эффектом «голубого экрана». Рассмотрим два возможных пути для перехода к системе, построенной по классической схеме «верхний уровень» + «слепые узлы».

В первом случае (рис. 5) в сети присутствуют три типа устройств: один-единственный ведущий контроллер (PLC или IBM PC совместимый контроллер), одна или более рабочих станций верхнего

> уровня, выполняющих роль операторских станций, серверов архивации или шлюзов для связи с локальной сетью предприятия, и необходимое количество распределенных по территории цеха или предприятия устройств ввода-вывода (контроллеры WAGO I/O фирмы WAGO, ET200 фирмы Siemens, а также широкий спектр датчиков и исполнительных устройств других фирм, совместимых с прото-PROFIBUS-DP). колом Единственным ведущим в этой сети является сетевая карта, установленная в контроллере.

> Контроллер «видит» через окно двухпортовой памяти мастер-карты каналы ввода-вывода удаленных УСО и область памяти slave-карты рабочей станции. Программа, выполняющаяся в контроллере, пишется на любом процедурном языке программирования общего назначения или на одном из языков стандарта IEC 61131. С помощью специальных инструментальных средств (на-

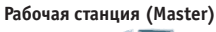

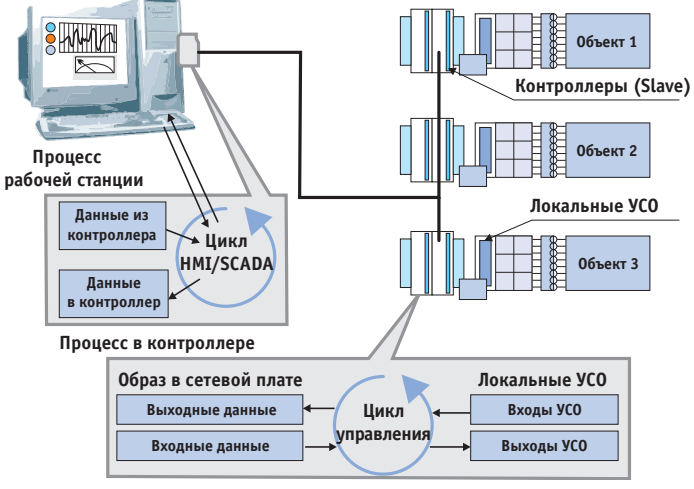

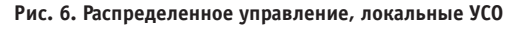

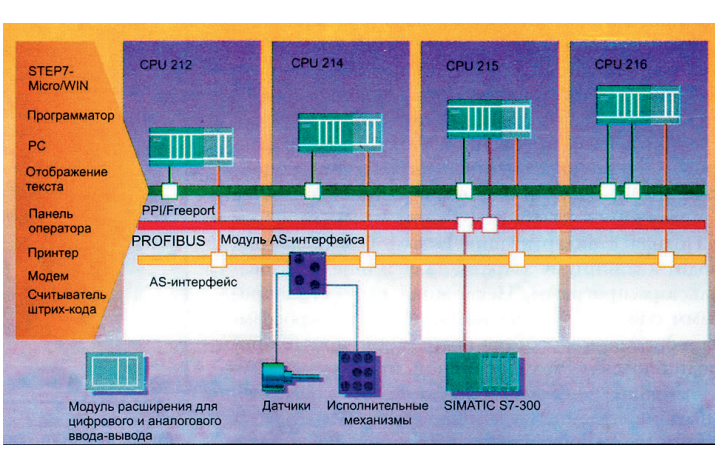

DMA, необходимость работы Рис. 7. Возможность работы контроллеров одновременно в режимах с резидентными драйверами «Master AS-i» и «Slave PROFIBUS-DP»

٩ń.

c

 $\bullet$ 

 $\ddot{\bullet}$ 

 $\bullet$ 

 $\bullet$ 

 $\bullet$ 

ŏ

 $\frac{1}{2}$ 

é

Ō

×

 $\qquad \qquad \bullet$ 

 $\qquad \qquad \bullet$ 

 $\qquad \qquad \bullet$ 

 $\bullet$  $\bullet$ 

۰

 $\bullet$ 

 $\overline{\phantom{a}}$ 

 $\bullet$ 

æ ÷

**Septim** 

×

ō

 $\bullet$ 

 $\bullet$ 

 $\bullet$ 

õ

 $\bullet$ 

 $\bullet$ 

õ

۰

 $\bullet$ 

۰

 $\bullet$ 

÷

× ×

æ Ð

**Jap** 

 $\bullet$  $\bullet$ 

84

пример Ultralogik) она работает в режиме реального времени и осуществляет основной цикл управления. В качестве аргументов при расчете управляющего вектора берутся значения с входных каналов УСО и дополнительные переменные (уставки или битовые комбинации с панели управления, «нарисованной» в SCADA-системе верхнего уровня), передаваемые с рабочей станции. В качестве результата расчетов в цикле управления получается управляющий вектор, направляемый на каналы вывода УСО, и дополнительный кадр выходных данных, посылаемый контроллером «наверх». Этими данными, записываемыми в область двухпортовой памяти соответствующей рабочей станции, в предельном случае может быть полный набор участвующих в процессе переменных, включая входные, выходные и расчетные. В этом случае SCADA получает полную информацию о процессе, но нельзя забывать, что за каждую точку ввода-вывода нужно платить. Платить и в прямом смысле, так как стоимость всех современных SCADA-пакетов, таких как GENESIS32, напрямую зависит от числа контролируемых точек, так и в

переносном, поскольку число передаваемых переменных увеличивает трафик сети и занимает ресурсы рабочей станции

В связи с этим передавать в SCADA-систему желательно не все, а только то, что непосредственно должно быть видно оператору и сохраняться в архивах. Кроме SCADA-пакета, на рабочей станции должен быть установлен некий драйвер сети PROFIBUS-DP. Для современных пакетов могут использоваться соответствующие ОРС-серверы, поставляемые, например, фирмой Hilscher.

Таким образом, описанная система обеспечивает очень быстрый и фиксированный по времени цикл управления, гарантированную доставку сетевых пакетов и независимое функционирование SCADA-системы верхнего уровня.

Во второй модели (рис. 6) рабочая станция является ведущей в сети, а контроллеры — ведомыми. В качестве контроллеров могут выступать, например, процессорные платы МісгоРС с сетевыми адаптерами Hilscher. Все устройства ввода-вывода в данном случае являются локальными. Контроллеры,

# Кабельные вводы и сальники

#### от ведущего производителя этой продукции

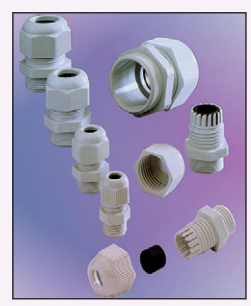

Пластиковые кабельные вводы

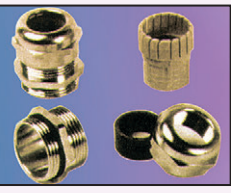

Герметичные латунные кабельные вводы

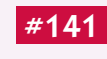

- Предназначены для фиксации кабелей, вводимых в электротехнические корпуса и клеммные коробки, с обеспечением полной герметичности
- Материал: полиамид/латунь
- Прокладки: неопрен
- Обеспечиваемая степень защиты: до IP68 при давлении до 5 атмосфер, полностью пылевлагонепроницаемые
- Температурный диапазон: -40...+100°С, кратковременно допускается +120°С
- Не содержат токсичных компонентов
- Поставляется взрывозащищенное исполнение

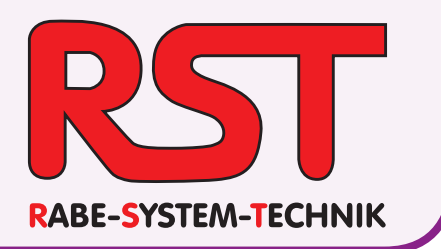

с одной стороны, выполняют вводвывод из локальных устройств, производят необходимые расчеты, осуществляют управление исполнительными устройствами, а с другой - публикуют все необходимые данные в сетевой плате PROFIBUS-DP (Slave). Велушему (рабочей станции) остается собрать данные с контроллеров, передать им необходимые управляющие воздействия и организовать взаимодействие с оператором и архивом.

Данная архитектура также является полностью детерминированной и поддерживающей «распределенный интеллект». Но в силу ограничения протокола PROFIBUS-DP не позволяет использовать в циклах управления удаленные переменные от других контроллеров без участия SCADA-системы. Это связано с тем, что в сети PROFIBUS-DP может быть только олин велуший.

Большой выбор аппаратных средств. оконечных устройств и программного обеспечения делает решения на базе PROFIBUS на сегодня одними из самых распространенных.

Необходимо упомянуть, что контроллеры и компьютеры, объединенные промышленной сетью, могут одновременно выполнять роль шлюзов в сети других уровней. Например, один slave-контроллеров PROFIBUS И3 (рис. 7) может одновременно быть мастером для сети более низкого уровня, связывающей элементарные датчики, УСО или исполнительные механизмы (сети AS-i, Seriplex, простые протоколы на базе RS-485 и т.п.). В то же время информация с уровня АСУ ТП должна поступать на уровень управления предприятием в целом (АСУП), где в подавляющем числе случаев применяется Ethernet.

#### ЗАКЛЮЧЕНИЕ

Хотя в статье различные конфигурации технических средств описывались на примере PROFIBUS-DP, многие соображения справедливы для распределенных систем управления, использующих другие разновидности промышленных сетей, которые планируется описать в следующей статье на эту тему.

Автор - сотрудник фирмы ΠΡΟΣΟΦΤ Телефон: (095) 234-0636 Факс: (095) 234-0640 E-mail: root@prosoft.ru

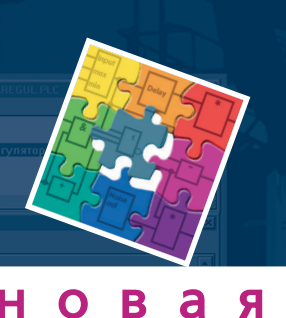

B

v. 1.03

IEC 61131

н

# TM Ultralogik Β C Ы И C

Универсальная система программирования распределенных систем сбора данных и управления на базе компьютеров серии МісгоРС™, контроллеров ADAM-5510 и других IBM РС совместимых контроллеров в стандарте МЭК 61131.3 (язык функциональных блоковых диаграмм)

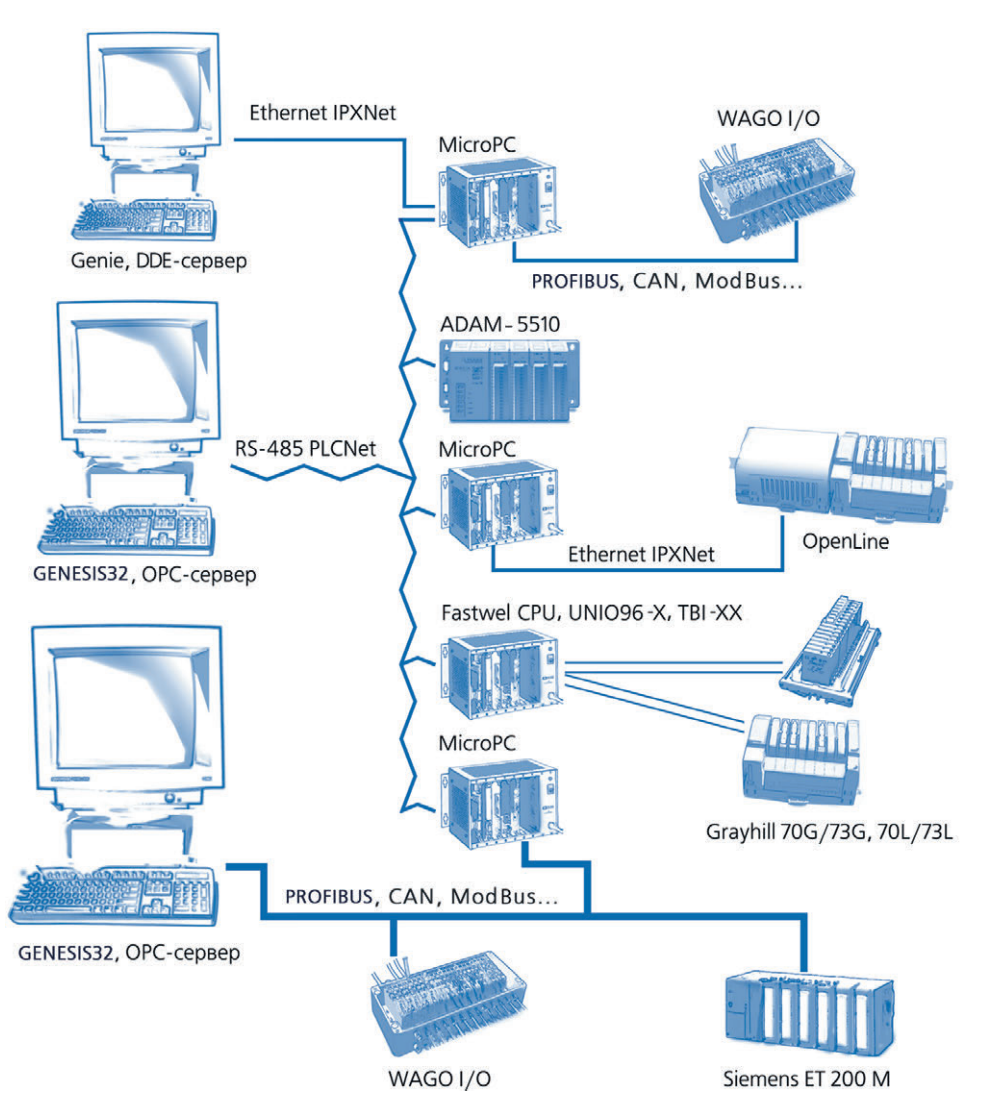

# В комплект поставки Ultralogik v. 1.03 входят

- $\bullet$ Единый дистрибутив для всех ключей, доступен через Internet
- Библиотеки для всех модулей ввода-вывода MicroPC™ и ADAM-5510
- Библиотеки алгоритмов сбора данных и управления
- Средства поддержки сетей Arcnet и Ethernet (протокол IPX) и многоточечных сетей на базе RS-485
- $\bullet$ Поддержка сетевых контроллеров fieldbus фирмы Hilscher ОРС-сервер для современных SCADA-систем (бесплатен для пользователей Genesis32)
- Отладчик-симулятор с осциллографированием переменных
- DDE-сервер для связи с пакетами SCADA для Windows 95
- Возможность подключения функций на языке Си, Ассемблер, Паскаль
- Встроенная возможность создания драйверов для модулей ввода-вывода оригинальной разработки
- Бесплатное обновление всех ранее приобретенных версий до версии 1.03
- **OPC-сервер для сети PLC Net**

**ХНОЛОГИИ** 

• Демо-версия по адресу: ftp://ftp.prosoft. ru/pub/software/ultralogik или почтой по запросу

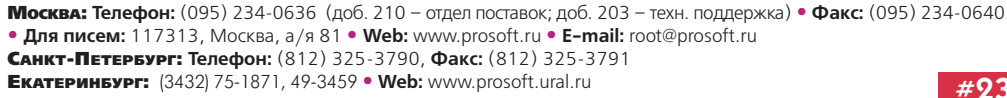

# ВЫСТАВКИ, СЕМИНАРЫ, КОНФЕРЕНЦИИ

#### **INTERKAMA: решения** для автоматизации **Производства** и бизнес-процессов

Интервью директора выставки INTERKA-МА выставочной фирмы «Мэссе Дюссельдорф» господина Армина Штадера (Armin Stader) корреспонденту журнала «Современные технологии автоматизации»

Вопрос: Господин Штадер, мы знаем, что «Мэссе Дюссельдорф» является организатором не только INTERKAMA, но и других международных выставок. Расскажите, пожалуйста, об истории и тематике выставки INTERKAMA.

**Ответ:** INTERKAMA — это крупнейшая в мире международная специализированная выставка в области техники измерений, управления, регулирования и автоматизации производства и производственных процессов. На ней представлен рынок автоматизации всех производственных процессов во всех отраслях. История выставки началась в 1957 году, сейчас состоялось уже 14 выставок. На 14-й выставке, которая заняла площадь более 53000 кв. м, были представлены 1253 экспонента из 37 стран мира, ее посетили более 60 тысяч человек из 120 стран, и в ходе опроса посетителей 95% выразили положительное мнение о выставке. Организованный с нашей помощью коллективный стенд российских экспонентов занимал площадь 120 кв. м. Участниками выставки стали не только такие гиганты, как Invensys, Siemens, Honeywell, Fisher-Rosemount, но и ряд небольших фирм. Очередная 15-я INTERKAMA пройдет в Дюссельдорфе с 24 по 28 сентября 2001 года.

Вопрос: Чем отличается 15-я INTER-КАМА от предшествующих выставок?

Ответ: Изменился цикл проведения выставки: раньше она проходила раз в три года, теперь период между двумя выставками составит два года, кроме того, она будет открыта в течение 5 дней, а не 6, как это было раньше. Специалистам будет интересно узнать, что тематической основой выставки INTERKAMA в 2001 году являются интегрированные решения, системы, приборы и компоненты, услуги. Хочется подчеркнуть, что будут представлены интегрированные решения для производства и бизнес-процессов, особое внимание будет обращено на роль программного обеспечения в автоматизации. В рамках 14-й выставки была организована специальная экспозиция — Центр программного обеспечения, применяемого в сфере автоматимира с успехом демонстрировали свою продукцию и услуги. Несомненно, это направление будет расширяться и пользоваться вниманием у посетителей 15-й INTERKAMA. Как ведущая выставка в области промышленной автоматизации INTERKAMA отводит центральное место автоматизации производственных процессов и всего производства, технике сетевого управления, лабораторной автоматизании. Эти темы лополняются промышленными информационными технологиями и новейшими услугами в области планирования, разработки систем и ввода в эксплуатацию. Посетители смогут увидеть весь спектр сервоприводов, дополненный двигательными приводами для насосов, компрессоров и вентиляторов, а также новейшие достижения - интеллектуальные «думающие» приводы. На выставке прой-Армин Штадер дет демонстрация всего спектра оборудования для измерений, автоматизации и технического обустройства объектов нефтепроводов, станций добычи нефти и газа, горнодобывающей и энергетической отраслей. Во время выставки будет проводиться форум, который заинтересует специалистов различных отраслей промышленности: металлургии, машиностроения, автомобилестроения, электротехники, приборостроения, оптики, нефтяной, газовой,

ции и контрольно-измерительной технике **ICAM в Индии, которая пройдет впервые** в 2002 году, Международных выставок машиностроения и металлообработки MSV/IMT в Брно, в рамках которых организована специализированная экспозиция по автоматизации Automatizace. «Мэссе Дюссельдорф» вместе с другими компаниями, организующими специализированные международные выставки, входит в группу World F.I.M.A. (World Fairs Instrumentation, Measurement and Automation), включающую 12 членов. Объединение в такую группу позволило конкурентам, которые проводят выставки по автоматизации и контрольно-измерительной технике во всем мире, выработать новую политику, суть которой состоит в том, что они сотрудничают, обмениваются опытом, согласуют даты проведения выставок. Думается, что такая политика является наиболее эффективной для всех заинтересованных сторон.

Вопрос: Есть ли у «Мэссе Дюссельдорф» планы по организации выставок в России?

Ответ: Ближайшие планы «Мэссе Дюссельдорф» — принять участие в организации выставки «Автокомплекс-2000», где будут представлены автомобили и все, что с ними связано: оборудование для производства и технического обслуживания автомобилей, автозаправочных станций, гаражей и паркингов.

Мы с интересом следим за развитием российского рынка промышленной автоматизации. Мы знаем, что в России традиционными сферами автоматизации являются нефтегазовая промышленность и энергетика, но в последние годы замет-

Вопрос: Какие еще выставки организует «Мэссе Дюссельдорф»? **Ответ:** «Мэссе Дюссельдорф» также

стекольной, керамической, горной промы-

шленности, производства строительных

материалов, железорудной, химической,

фармацевтической, пищевой, бумажной,

целлюлозной промышленности, а также

торговли, транспорта, сельского хозяйства,

информационных технологий. Организа-

торы выставки разработали также пакет

услуг, благодаря которому реклама и пре-

зентация продукции в различных выставоч-

ных изданиях становятся особенно выгод-

НЫМИ ДЛЯ ЭКСПОНЕНТОВ, ЯВЛЯЮЩИХСЯ ПРЕД-

ставителями малого и среднего бизнеса.

зации, где 150 экспонентов из 17 стран

принимает участие в организации Международной специализированной выставки по технике измерений, автоматизации, системам наблюдения и контроля MICONEX в Пекине (в 2000 году в ней участвовали 7 экспонентов из России, в 2001 году MICONEX будут проводиться в Шанхае), Международных выставок по промышленной автоматизации, средствам измерения и управления, логистике ICAM ASIA/ IA/LOGISMAT в Сингапуре, Международной выставки-ярмарки по промышленным системам управления, автоматизано оживление в таких отраслях, как производство строительных материалов, химическая промышленность, экологическая техника, пищевая промышленность, связь. «Мэссе Дюссельдорф» всерьез рассматривает возможность организации выставки в Москве, которая была бы сфокусирована на тематике автоматизации. Выставка ICAM Russia могла бы проволиться 1 раз в два года, как и INTERKAMA, и использовать как существующие, так и новые выставочные плошади. У «Мэссе Дюссельдорф» есть совместный проект с ЗАО «Экспоцентр» по освоению 29 тыс. кв. м новой выставочной площади, а также приглашение работать вместе с «Газпромом» в рамках выставки «Нефтегаз-2002», где предполагается организовать специальную экспозицию, включающую тематику автоматизации. У России огромный промышленный потенциал, необходимость проведения в Москве специализированной выставки по автоматизации не вызывает сомнения, и было бы хорошо, чтобы семейство организуемых «Мэссе Дюссельдорф» выставок пополнилось ICAM Russia.

Вопрос: Что можно посоветовать тем, кто хочет поближе познакомиться с выставкой INTERKAMA?

Ответ: «Мэссе Дюссельдорф» имеет представительство в Москве, поэтому тем, кто хочет получить дополнительную информацию о выставках, можно посоветовать обратиться к главе представительства господину Михаэлю Манделю. В 1999 году был организован коллективный стенд России на выставке INTERKAMA площадью 120 кв. м, и те, кто собирается стать участниками выставки в 2001 году, могут выставлять свои экспонаты на коллективном стенде России или на отлельном стенле. Все вопросы, связанные с участием в выставки, вам помогут решить в представительстве «Мэссе Дюссельдорф» в Москве.

В недалеком будущем весомым дополнением «реальной» INTERKAMA будет служить сайт www.INTERKAMA.com. Пользователи, поставщики, эксперты в области технологий автоматизации смогут познакомиться с выставкой в режиме on-line. Ядром сайта станет комплекс представленных на выставке законченных решений, услуг, систем и продукции. Этот комплекс разделяется на подгруппы, чтобы помочь посетителям сайта найти интересующие их тематические группы, в которых представлены производители продукции или систем. Если пользователь заинтересован в получении дополнительной информации, он может отправить фирме-производителю сообщение по электронной почте или, щелкнув мышью, попасть на ее домашнюю страничку. Специалисты смогут не только узнать последние новости из области автоматизации, но и принять участие в дискуссиях на профессиональные темы, найти партнеров или заняться поисками работы. Разумеется, будет организована поддержка экспонентов и посетителей «реальной» INTERKAMA, например, они смогут заранее планировать свою поездку на выставку, включая заказ билетов, гостиницы и даже купить входной билет в режиме on-line. Мы не только наблюдаем тенденцию, которую можно вкратце выразить словами: «Электронный бизнес или никакого бизнеса», мы погружаемся в мир Internet, который принес радикальные изменения во все сферы жизни. Надеемся, что виртуальное знакомство с выставкой станет отправной точкой для специалистов по автоматизации, желающих принять участие в «реальной» INTERKAMA.

Автоматизация является интегральным компонентом технического развития всех отраслей промышленности, и порой разграничение по секторам, дисциплинам и технологиям выглядит достаточно условно. Мы уверены, что INTERKAMA и другие выставки, организуемые «Мэссе Дюссельдорф», смогут охватить и представить все аспекты автоматизации. ●

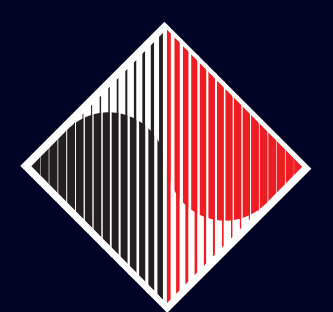

INTERKAMA No.1 worldwide Дюссельдорф, Германия 24 - 28 сентября 2001

# Here is your future!

ешения для **Автоматизации** производственных процессов www.INTERKAMA.com

площадь экспозиции - 53 000 м<sup>2</sup>

1200 экспонентов из 40 стран

60 тыс. посетителей из 120 стран

Представительство в Москве, Россия<br>Москва 123 100 1ый Красногвардейский проезд, 12 Павильон 2. Башня 3 Телефон (095) 259 77 29 Телефакс(095) 230 25 05 Интернет: http://www.mega.ru/~messedus http://www.messe-duesseldorf.de E-Mail:messedus@mega.ru

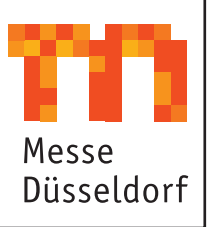

87

# ВЫСТАВКИ, СЕМИНАРЫ, КОНФЕРЕНЦИИ

### Под сенью Миланского cobopa

Леонора Турок

Сегодня, уважаемые читатели, мы с вами отправимся в Милан на Международную выставку по автоматизации и приборам BIAS (Biennale Internazionale dell'Automazione e Strumentazion). Милан — второй по величине город Италии, кото-

рый знаменит тем, что в нем находятся оперный театр «Ла Скала», Миланский кафедральный собор Duomo и фреска Леонардо да Винчи «Тайная Вечеря» в церкви

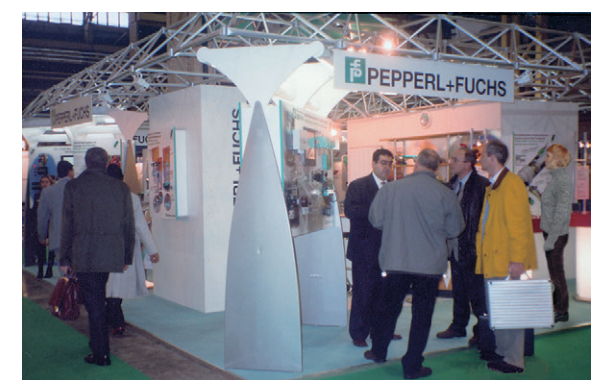

Santa Maria della Gracia. Однако специалисты в области промышленной автоматизации приезжают сюда не для того, чтобы наслаждаться оперной музыкой (тем более, что сезон в театре начинается в декабре) или смотреть на прекрасный город с крыши Миланского собора, их привлекает выставка BIAS, которая проходила в выставочном центре Fiera Milano с 7 по 11 ноября 2000 года. Эта выставка была впервые организована в 1956 году, когда в ней принял участие 31 экспонент. Организатором является BIAS Group - компания, основанная в 1947 году доктором Antonio Barbieri для издания научно-технических журналов. Девиз BIAS Group звучит как «Профессионализм и новаторство». BIAS является одним из 4 учредителей World-F.I.M.A., Международной ассоциации выставок по автоматизации и приборам, которая была осно-

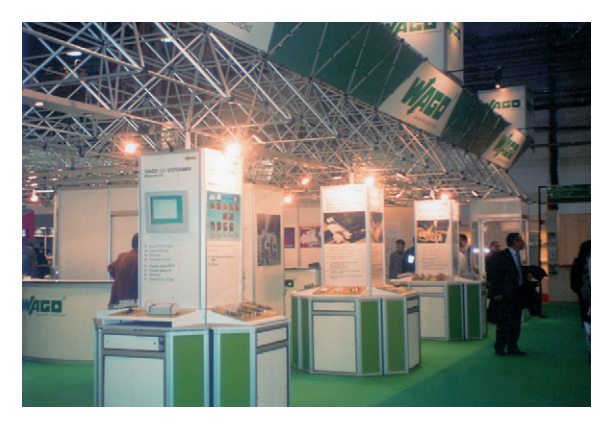

вана в 1998 году организаторами крупнейших в мире выставок в об-

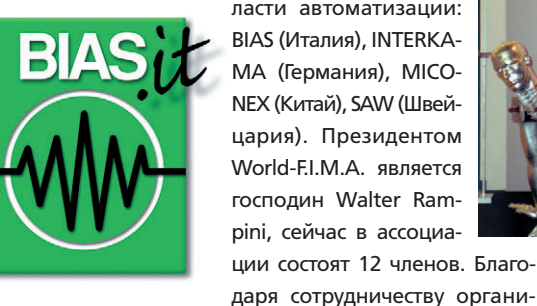

ласти автоматизации: BIAS (Италия), INTERKA-МА (Германия), MICO-NEX (Китай), SAW (Швейцария). Президентом World-F.I.M.A. является господин Walter Rampini, сейчас в ассоциации состоят 12 членов. Благо-

заторов крупнейших выставок по автоматизации в рамках World-F.I.M.A., достигнута договоренность о новом двухгодичном цикле проведения выставок: те-

> перь по четным годам будет проводиться BIAS, по нечетным - INTERKAMA (ранее они имели трехлетний цикл). С 1963 года BIAS Group является также одним из трех организаторов RICH-MAC выставки, посвященной химическому производству и лабораторному оборудованию. Сейчас BIAS Group - ключевая фигура в организации

выставок, издании профессиональных журналов, в области коммуникаций и услуг в сфере промышленного бизнеса.

Церемония открытия 29-й выставки BIAS проводилась одновременно с открытием

конгресса «Процессы автоматизации и принятия решений», на котором были официально представлены результаты важных исследований международного, итальянского и немецкого рынков промышленной автоматизации, проведенных в 1999-2000 годах; объем итальянского рынка промышленной автоматизации в 1999 году оценивается в 2750 млн. евро, из них потребление на отечественном рынке составляет 73%, а экспорт - 27%. На последующих

заседаниях рассматривались вопросы промышленных коммуникаций и разработок, выполненных на стыке различных техно-

> логий. Конгресс был не единственным важным событием во время выставки BIAS, каждый день проводилось множество мероприятий, охватывавших разнообразную тематику. Серия семинаров была посвящена вопросам контроля качества продукции. Еще одним важным разделом для организаторов конференций стала микроэлектроника. Фирмы-дистрибьюторы из разных стран

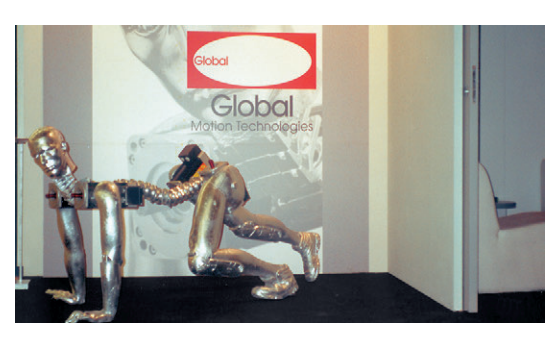

участвовали во встрече под названием «Объелинение листрибьюторов в панораме мировой электроники». Один из симпозиумов по программному обеспечению был посвящен вопросам организации человеко-машинного интерфейса в промышленном, военном и гражданском секторах.

Экспозиция BIAS 2000 была организована по четырем главным направлениям:

- промышленная автоматизация и компоненты.
- тестирование и измерения,
- информационные и коммуникационные технологии (ICT),
- микроэлектроника.

Выставка проходила под знаком единения промышленной автоматизации и информационных технологий и была призвана дать ответы на вопросы специалистов, работающих в обоих секторах, поскольку одной из главных тенденций развития промышленности в новом тысячелетии является растущая интеграция между за-

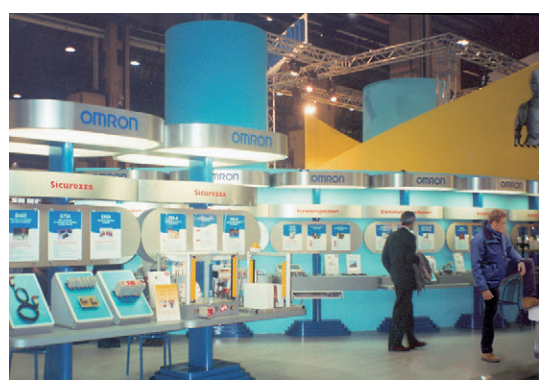

водской автоматизацией и информационными технологиями применительно к производственному процессу, оборудованию, управлению и обслуживанию в рамках всего предприятия. В экспозиции различных фирм были представлены следующие разделы, связанные с информационными и коммуникационными технологиями в промышленности:

- промышленное программное обеспечение - технологическое и прикладное ПО, • системы АСУ ТП, САПР, АСУП,
- управление поставками и деятельностью компании.
- мини-системы, мини-компьютеры, рабочие станции, периферия, ПО и принадлежности,

88

• промышленные коммуникации: Fieldbus - Intranet, Extranet, Internet.

Как заявил г-н Rampini, «BIAS расширяет свои горизонты. Фактически, начиная с этого года, традиционные секторы промышленной автоматизации, приборов и микроэлектроники будут дополнены информационными и коммуникационными технологиями. 29-я BIAS создаёт идеальный мост между технологиями производства и информационными технологиями, с целью предложить фирмам, задействованным в обоих секторах, самые современные и исчерпывающие ответы на возникающие у них вопросы. Таким образом, BIAS 2000 становится первой выставкой, которая полностью прослеживает все звенья цепи промышленных ком-муникаций на пути

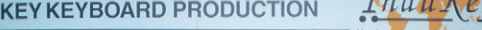

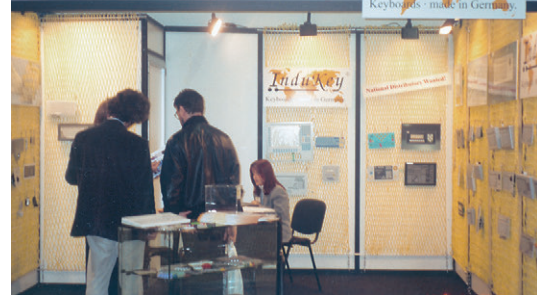

к интеграции автоматизации, прикладных информационных технологий и обслуживания и управления компанией.»

Кого можно было увидеть в числе 2512 экспонентов 29-й BIAS, приехавших из 32 стран? Среди известных в мире промышленной автоматизации можно назвать фирмы ABB, Siemens, Omron, Turck, Yokogawa, Rockwell Automation,

Samson, Schneider Electric, Pepperl+Fuchs, Krohne, Danfoss, Schroff, Wago, Honeywell. Экспозиция располагалась в семи павильонах на площади 90 тысяч квадратных метров. Её посетили 60 тысяч человек, приехавших из семидесяти стран мира. Благодаря сотрудничеству с Институтом

> внешней торговли Италии (ICE), организаторы выставки имели возможность пригласить зарубежные делегации из Индии, Китая, России, Греции, Турции, Австрии, США и Великобритании.

> BIAS открыла свой портал в Интернете www.bias.it, где представлена информация на итальянском и английском языках. Много интересного там найдут для себя экспо-

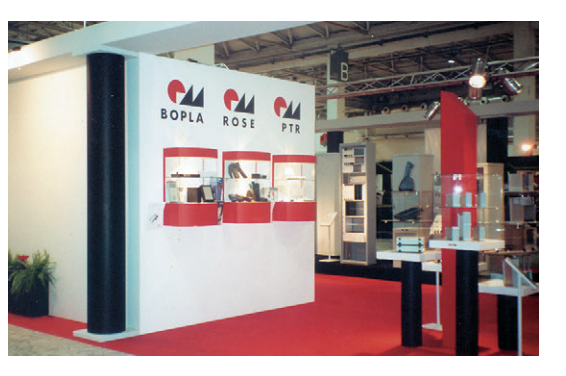

ненты, журналисты и посетители выставки. BIAS была хорошо организована, и от всех других подобных событий ее отличали не только обилие и новизна техники, программных средств, решений, но и очень теплая атмосфера, которую удалось создать гостеприимным хозяевам выставки. Запомнилось, что среди посетителей было много молодежи, студентов колледжей и университетов, наверно, автоматизацию в Италии ждет процветающее будущее. Во время церемонии открытия выставки г-н Рампини отметил: «Сегодня в мире происходят два больших события - выборы президента США и открытие выставки BIAS». Сейчас с уверенностью можно сказать, что с успехом прошло только второе событие. ●

#### Разработан по плану НИОКР ОАО «Тюменьэнерго»

#### **РЕГИСТРАТОР** ЭЛЕКТРИЧЕСКИХ ПРОЦЕССОВ И ОБЫТИЙ

#### **P3C-3**

Современные надежные и качественные модульные компоненты

Проектно-компонуемая конструкция

Все необходимые функции

Первый регистратор был внедрен на Сургутской ГРЭС-2 в 1995 г., а в 1998 г. на предприятиях АО Тюменьэнерго, Свердловэнерго и др. вводятся более 80 РЭС-3.

#### Основные параметры:

катерино<sub>!</sub><br>49–3331

 $\bullet$ 

число аналоговых каналов 16/32/64/96 ● АЦП - 12-16 разрядов (точность измерения не хуже 0,01%) • 300 точек на период 50 Гц (при 16 входных каналах) • число дискретных каналов 24/48 - 384 • память аварий 92 секунды - 2 часа • спектральный анализ гармоник • энергоучет • определение места аварии • выходные сигналы оповещения • протокол аварий; раз-<br>личные интерфейсы: Ethernet, 485/ 232 • модем • контроль и вывод всех текущих параметров (частота, фаза, ток, напряжение, дискретные сигналы) • векторные диаграммы • другие функции по желанию заказчика.

Проводится метрологическая аттестация РЭС-3 для использования в качестве устройства контроля качества электроэнергии.

Прософт-Е

В этой рубрике мы представляем новые аппаратные средства, программное обеспечение и литературу.

Если Вы хотите бесплатно получить у фирмы-производителя подробное описание или каталог, возьмите карточку обратной связи и обведите индекс, указанный в колонке интересующего Вас экспоната «Демонстрационного зала», затем вышлите оригинал или копию карточки по почте или факсу в редакцию журнала «Современные технологии автоматизации».

#### Источник питания с регулируемым выходным напряжением

Компания Siemens предлагает новый источник питания SITOP power flexi с возможностью как вручную (потенциометром), так и дистанционно (аналоговым сигналом 0-2,5 В) устанавливать значения выходного напряжения в диапазоне от 3 до 52 В постоянного тока. Наличие входов для выносной обратной связи позволяет компенсировать падение напряжения на линиях между источником и нагрузкой.

Предусмотрена развитая система защиты от перегрузок: для выходного напряжения 3-12 В используется ограничение по току, а для выходного напряжения выше 12 В — ограничение выходной мощности до

120 Вт. Имеются релейные выходы для сигнализации о пропадании напряжения в первичной сети и на выходе источника.

Габариты - 75Ч125Ч125 мм, степень защиты корпуса — IP20. Диапазон рабочих температур от 0 до 60°С. Монтируется на стандартную 35 мм DIN-рейку. Для внешних подключений *<u>UCROBASVIOTCA</u>* **RUHTORNA** клеммные зажимы.

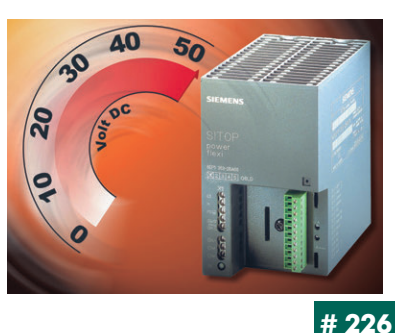

#### Программное обеспечение для архивирования данных реального времени

Программное обеспечение OPC2SQL, работающее в Windows 9x/NT, предназначено для архивирования данных реального времени, получаемых от ОРС-источников, в БД MS SQL Server 7. Это 32-разрядное приложение, соответствующее спецификации ОРС 2.0, разработано в архитектуре клиент-сервер и ориентировано на применение в АСУ ТП совместно со SCADA-системами. Использование механизма хранимых процедур обеспечивает высокую скорость архивирования данных.

OPC2SQL состоит из конфигуратора и модуля архивирования. Конфигуратор позволяет задать и сохранить в файле настройки сеанса архивирования. Модуль архивирования работает как фоновый сервис и

выполняет все функции чтения ОРС-тегов. преобразования и записи данных в БД.

Минимальный период опроса ОРС-сервера - 10 мс, количество архивируемых тегов не ограничено. Компания «Трайтек», г. Саратов

Телефон/факс: (8452) 520101 E-mail: info@tritec.ru

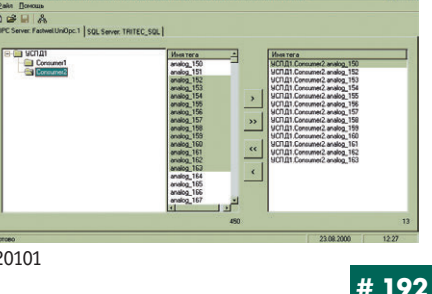

#### **Новый контроллер ADAM-5511**

Фирма Advantech начала поставки контроллеров ADAM-5511. Новая модель, сохранив все достоинства своего предшественника ADAM-5510, предоставляет пользователю дополнительные возможности:

.<br>программный драйвер сетевого протокола ModBus с возможностью загрузки, запуска и остановки программ по сети.

встроенная поддержка файловой системы флэш-памяти,

увеличенный объем оперативной и флэш-памяти,

новые удобные утилиты, работающие под Windows.

Контроллер АDAM-5511 можно программировать с помощью любой среды разработки, включая UltraLogik. Более того, теперь программис-

ты, работающие с UltraLogik, могут использовать в своих проектах как сетевой прото-KOR PLCNet Tak & ModBus KRM одновременно оба протокола на разных коммуникационных портах.

Таким образом, для контроллеров серии ADAM впервые появилась возможность изменять программу в удаленном контроллере по сети ModBus непосредственно во время работы системы.

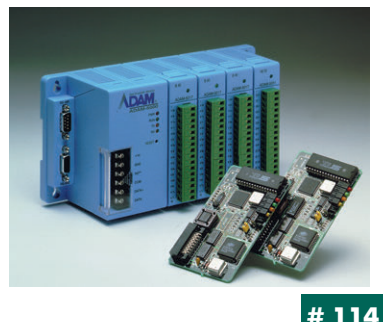

# Новые решения фирмы Advantech<br>на базе Windows CE

Фирма Advantech значительно расширила ассортимент своей продукции, поставляемой с предустановленной операционной системой Windows CE. В дополнение к поставлявшимся ранее Windows CE платформам на базе одноплатных компьютеров для встраиваемых применений серии Biscuit PC и процессорных плат пользователям теперь доступны законченные НМІ-платформы на базе малогабаритных панельных компьютеров серии НМІ-640 (с процессором 486, 66 МГц) и TPC-650 (с процессором Pentium, 266 МГц). Эти панельные компьютеры

имеют ЖКИ-дисплеи размером от 5,7 до 6,4 дюйма по диагонали, оснащенные сенсорными экранами, и поставляются с ОС Windows CE и предустановленным ПО Advantech HMI S/W Develop Edition для построения систем человеко-машинного интерфейса. Кроме этого, фирма объявила о начале поставок одноплатных компьютеров для встраиваемых при-

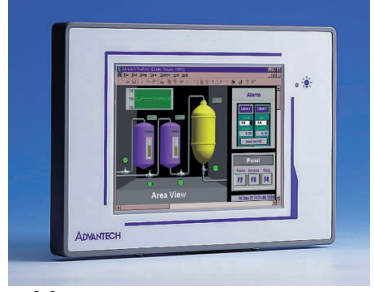

менений с ОС Windows СЕ версии 3.0.

### Новая версия WAGO I/O PRO

Фирма WAGO объявила о выходе новой 32-разрядной версии своего программного продукта WAGO I/O PRO, который предназначен для разработки и отладки программ для контроллеров WAGO I/O серии 750-8xx. Теперь система программирования поддерживает:

- 750-804 Vx.x, контроллер с интерфейсом Interbus-S;
- 750-81x Vx.x, контроллеры с интерфейсом ModBus (750-812,-814,-815,  $-816$ ).
- 750-833 Vx.x, контроллер с интерфейсом PROFIBUS-DP;
- 750-837 Vx.x, контроллер с интерфейсом CANopen;
- 750-842 Vx.x, контроллер с интерфейсом Ethernet.
- Кроме того, в системе появилось множество новых удобных функций

и возможностей для написания и отладки программ. Новая версия WAGO I/O PRO позволяет паботать с контроллерами не только через специальный кабель, но и через платы сетевых контроллеров Hilscher, через соответствующие ОРС-серверы и по сети Ethernet с протоколом ТСР/ІР.

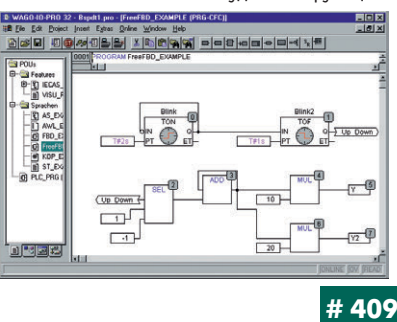

90

#### Бесконтактный электромагнитный расходомер жидких металлов с легкосъёмным датчиком

Фирма MERS («Измерительные системы») предлагает бесконтактные электромагнитные устройства для измерения расхода жидких металлов и сплавов (ртуть, свинец,

висмут и др.) при температуре до +350° С и повышенной радиации. Погрешность измерения не превышает 2,5%.

Конструкция датчика расходомера позволяет легко мон-THOORATH H REMONTHOORATH ATO

на трубопроводе диаметром от 25 до 100 мм без разборки последнего, в том числе и при помощи манипулятора.

Электронный блок выполнен на базе IBM PC совместимого промышпенного компьютера фирмы Advantech, что позволяет легко интегрировать расходомер в измерительную систему.

Расходомеры успешно эксплуатируются в США (Oak Ridge National Laboratory) и Италии (ENEA).

MERS Ltd. (MEtering and Regulating Systems) Aizkraukles 23, LV-1006, Riga, Latvia Телефон/факс: (+371) 780-1100/754-3325 E-mail: mers@mers.lv

#### **OPC-сервер фирмы Fastwel**

Фирма Fastwel предлагает универсальный ОРС-сервер — UniOРС™. К функциональным возможностям UniOPC можно отнести поддержку признака достоверности передаваемого сигнала, автоматическую генерацию тегов для устройства по информации из DLL доступа к данным, поддержку OPC Data Access Automation Interface, а также интерфейса просмотра пространства имен и иерархической структуры адресного пространства сервера.

UniOPC обеспечивает обмен данными с написанной разработчиком библиотекой DLL, которая

обеспечивает интерфейс с соответствующей библиотекой, поставляемой производителем оборудования. Вместе с универсальным ОРС-сервером поставляется в виде исполняемого модуля исходный текст DLL, который

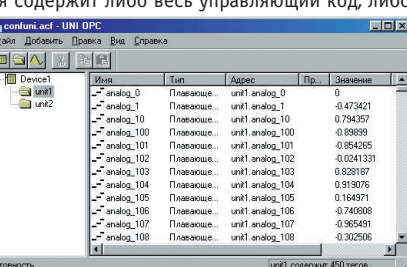

можно использовать в качестве шаблона.

Для инсталляции UniOPC необходим компьютер с процессором не ниже Pentium 166 МГц, 03У не менее 32 Мбайт и свободным объе #449 мом на НЖМД от 10 Мбайт.

#### Новый каталог MicroPC

Вышел в свет 160-станичный каталог продукции МісгоРС. В новом издании объединена информация об изделиях фирм Octagon Systems и ..<br>Fastwel, которые выпускают популярную серию компьютеров и устройств для жестких условий эксплу-

атации. В каталоге приводится техничес-

кая информация о процессорных модулях, IBM PC совместимых микроконтроллерах, промышленных одноплатных компьютерах, периферийных модулях и дополнительных принадлежностях. На страницах издания представлены схемы типовых решений на базе изделий МісгоРС. В каждом разделе можно найти таблицы сравнительных характеристик модулей, совместимости дополнительных принадлежностей, назначения и нумерации контактов разъемов, сведения для заказа оборудования и многое другое. Используя

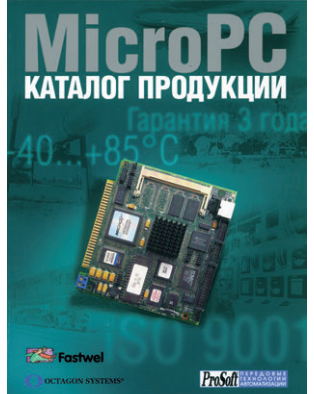

эту информацию, инженеры без труда смогут правильно выбрать нужные изделия и сделать заявку на необходимое оборудование.

#6

### RTPEG-32 - графика для On Time RTOS-32

Фирма On Time выпустила графическую объектно-ориентированную С++ библиотеку для ОС реального времени RTOS-32.

RTPEG-32 включает в себя полный набор элементов управления для создания пользовательских интерфейсов в стиле Windows-приложений. Имеется комплект драйверов для VGA и SVGA/VESA адаптеров. Предоставлены исходные тексты этих драйверов, что упрощает использование оборудования с нестандартными графическими адаптерами.

RTPEG-32 не ограничивает производительность системы реального времени, все операции могут работать с прерываниями. Поддерживает-

ся многозадачный режим. Утилита WindowBuilder

позволяет быстро создавать графические объекты RTPEG-32, генерируя код С++ для инициализации всех созданных окон и обработки сообщений. Имеются дополнительные средства для создания шрифтов и для преобразования изображе-

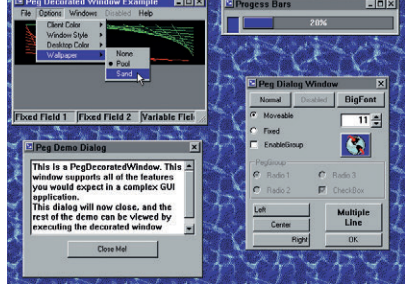

ний различных форматов в массивы данных С++.

#### Новый концентратор для сетей **Industrial Ethernet**

Фирма Hirschmann предлагает новую серию высокопроизводительных концентраторов RS2-хх для сетей 100 Мбит Fast Ethernet с поддержкой приоритетов (IEEE 803.1 D).

Благодаря архитектуре, разработанной для стандарта Industrial Ethernet, это устройство может передавать данные со скоростью ...<br>100 Мбит/с в полудуплексном и 200 Мбит/с в полнодуплексном режимах. Важнейшей особенностью RS2-хх является возможность быстрого (в те÷ение 300 мс) восстановления соединения при обрыве в линии связи или отказе одного из концентраторов в сети. Концентратор имеет 5 портов 10/100Base-T, порт управления, порт standby и пятиконтакт-

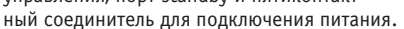

Концентраторы RS2-хх рассчитаны на использование как в небольших сетях, так и в сетях уровня крупной компании. Они полностью совместимы с распространенными сетевыми стандартами, а также с другим оборудованием фирмы Hirschmann.

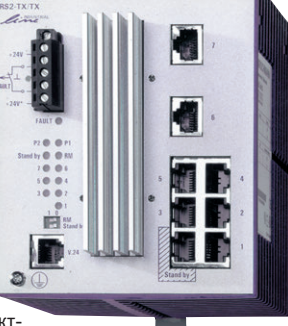

#50

#314

#### **Новые бескорпусные DC/DC** преобразователи

Сразу три новые серии семейства бескорпус ных DC/DC преобразователей мощностью 15 Вт выпущено компанией Artesyn, Устройства серии SXE15 и SXN15 выполнены для поверхностного монтажа и имеют высоту всего 8,38 мм. Изделия серии СХЕ15 (габариты 50,8Ч25,4Ч8,89 мм) предполагают подключение через штырьевой разъем.

Преобразователи всех трех серий име ют номиналы выходных напряжений 1,8, 2,5, 3,3 и 5 В, широкий диапазон входного напряжения от 33 до 75 В и идеально подходят для использования в электрических сетях с номинальным питающим напряжением 48 В. Выполнены данные устройства с при-

менением топологии синхронного выпрямления. Изделия имеют ряд сервисных функций: режим защиты от перенапряжения, функцию удаленного включения/выключения, защиту от короткого замыкания и настройку выходных напряжений в пределах ±10%. Диапазон рабочих температур от -40 до +70°С.

# 67

91

#### Фирма Schroff предлагает новую услугу

Немецкая фирма Schroff объявила о новой услуге: теперь заказчики могут быстро и удобно заказывать передние панели для модулей по своей спецификации. Для этого через компанию ПРОСОФТ заказываются CAD-файлы стандартной базовой детали из каталога в требуемом формате: DXF, DWG или IGES. В полученных файлах при помощи соответствующих приложений чертятся необ-

ходимые отверстия и наносятся надписи, после чего эти файлы передаются в ПРОСОФТ для оформления заказа. Срок поставки изготовленных таким образом панелей  $\overline{h}$ стороны фирмы Schroff заказа и его оплаты составляет от 4 до 6 нелель, минимальный объем заказа - от 50 штук изделий одного наименования. Телефон компании ПРОСОФТ (095) 234-0636,  $\theta$ акс (095) 234-0640 e-mail: root@prosoft.ru.

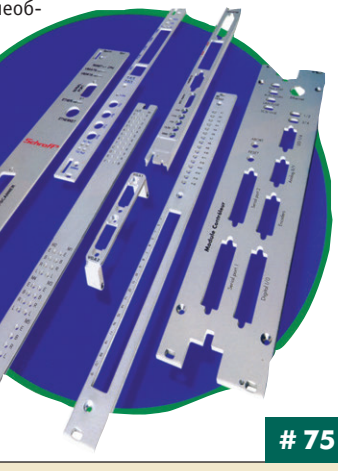

# Ультразвуковые датчики фирмы<br>Pepperl+Fuchs

Для решения многих задач автоматизации, в том числе связанных с определением уровня жидкости, расстояния, положения объекта и т.п., фирмой Pepperl+Fuchs предлагаются ультразвуковые датчики серии F43. Их уникальность заключается в малом размере так называемой «слепой зоны» (для датчиков UC2000-F43

— всего 100 мм) или в ее полном от-

сутствии ( датчик UC300-F43). Датчики этой серии имеют сле-

дующие основные технические параметры:

разрешающая способность 0,5 мм (UC2000-F43) и 0,17 мм (UC300-F43); ширина ультразвукового лепестка 5°; диапазон рабочих температур от -25 до

 $+70^{\circ}$ C:

степень защиты IP65.

Устройства имеют две измерительные головки,

аналоговый выход 4-20 мА; предусмотрена компен-

сация температурного дрейфа (не более 2%/°С). Данные об измеряемых параметрах могут передаваться через последовательный интерфейс RS-232.

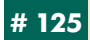

#### Новые недорогие шкафы для локальных сетей

Немецкая фирма Schroff представила новое семейство напольных шкафов серии «epnet» и настенных шкафчиков серии «epcase», применение которых дает возможность пользователям быстро, просто и удобно установить оборудование и компоненты при создании локальных вычислительных сетей. Благодаря очень низкой цене шкафов данного семейства удается существенно

снизить общую стоимость решений, в которых используется это оборудование. Шкафы обеих серий поставляются в собранном виде; они имеют типоразмеры 9. 12, 16, 20, 23, 41 и 46U для 19" оборудования и ...<br>4, 8 и 12U для 10" оборудования. Все изделия обеспечивают оптимальную вентиляцию и хороший обзор установленного оборудования через стеклянную дверь.

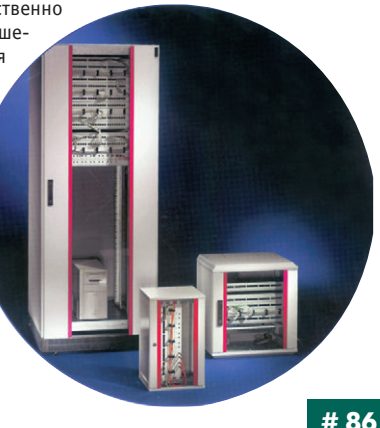

#### Шифраторы фирмы Pepperl+Fuchs

Компания Pepperl+Fuchs представила новую линию абсолютных шифраторов BVE/BHE и BVM 10, предполагающих подключение через ASинтерфейс. Особенность данных изделий заключается в том, что они способны при отключении питания сохранять бесконечно длительное время значение выходного сигнала, которое вновь становится доступным после подачи напряжения. При этом не

требуется дополнительная установка шифратора в исходное положение.

Устройства типа BVE/BHE (однооборотное исполнение) имеют разрешающую способность 13 разрядов, а шифраторы типа ВVM (многооборотное исг- .<br>полнение) — 16 разрядов, диаметр вала - 12 мм. Данные изделия легко стыкуются с ПЛК и подключаются к действующим системам. Формируемый в шифраторе диагностический сигнал упрощает поиск и устранение неисправностей в его работе.

Данные шифраторы могут также использоваться с интерфейсами PROFIBUS и SSI.

#### Новый монитор фирмы Advantech

плоских ЖК-дисплеев  $C<sub>PMH</sub>$ фирмы Advantech пополнилась новым специализированным промышленным плоскопанельным монитором для построения НМІ-систем FPM-3159TV («Chameleon»). Уникальной особенностью данного изделия является сочетание 15-дюймового дисплея и 20.1-дюймового сенсорного экрана, образующих программируемое пользователем поле функциональной клавиатуры вне активной зоны лисплея.

FPM-3159TV имеет толщину всего 84 мм, стандартный VGA-вход, подключаемый к любому видеоконтроллеру без перенастройки системы и программного обеспечения, и функцию масштабирования изображения при разрешении 1024Ч768 точек (16 млн. цветов). Данный монитор обладает возможностью подключения управляющих устройств на расстоянии до 50 м, имеет повышенную яркость (350 кд/м<sup>2</sup>), а также функцию экранного меню (OSD). Изделие собрано в корпусе из нержавеющей стали, степень защиты по передней панели IP65.

#101

**# 194** 

#### Pepperl+Fuchs выпустила новые серии датчиков

Фирмой Pepperl+Fuchs выпущены три новые серии индуктивных бесконтактных датчиков F25, F36 и V3. Эти устройства имеют 2-, 3- или 4-проводную схему подключения к сетям с постоянным током 0...40 мА и представляют собой датчики типа NAMUR. Из-за низких значений напряжения и тока допускается их установка во взрывоопасных зонах. Данные изделия имеют защиту от короткого замыкания, сторожевой режим, а ряд моделей — индикатор режимов работы.

Основная область применения изделий - идентификация состояния клапанов. Датчики работают совместно с внешним дополнительным оборудованием, например, с внешним переключающим усилителем, обладают разъемом для прямого подключе-.<br>ния к AS-интерфейсу и имеют необходимые элементы для быстрого монтажа непосредственно на исполнительном устройст-Be.

92

# Булни системной интеграции

Наш журнал продолжает рубрику «Будни системной интеграции». Ее появление не случайно и связано с растущим числом интересных системных решений в области АСУ ТП, с одной стороны, а с другой с участившимися запросами в адрес редакции от различных предприятий с просьбами порекомендовать исполнителей системных проектов.

Цель рубрики — предоставить возможность организациям и специалистам рассказать о внедренных системах управления, обменяться опытом системной интеграции средств автоматизации производства, контроля и управления. Публикация в такой рубрике является прекрасным шансом прорекламировать свою фирму и ее возможности перед многотысячной аудиторией читателей нашего журнала и с мини-

Система автоматического управления гидроагрегатом

ОАО «Ульяновское конструкторское бюро приборостроения» разработало систему автоматического управления гидроагрегатом (САУГ) малых ГЭС мощностью до 10 МВт. Первый комплект системы выполнен по заказу ОАО «Тяжмаш» г. Сызрань и уже установлен на **Объекте** 

Основной частью САУГ является регулятор ШАУ-1, который управляет направляющим аппаратом гидроагрегата (ГА).

Функции ШАУ-1:

- прием, контроль и обработка аналоговой и дискретной информации от датчиков ГА и исполнительных устройств САУГ;
- формирование и выдача аналоговых и дискретных сигналов в шкаф коммутационный, маслонапорную установку и станцию жидкой смазки:
- •автоматическое регулирование частоты вращения ГА при работе на изолированную нагрузку;
- автоматическое регулирование мощности генератора при работе на параллельную на-**FDV3KV:**
- отображение текущего состояния ГА на цветном мониторе;
- ввод параметров и режимов работы ГА со встроенной клавиатуры;
- •выдача световой и звуковой сигнализации при отклонениях параметров, нарушениях режимов работы ГА и отказах;

• архивирование данных о состояниях ГА.

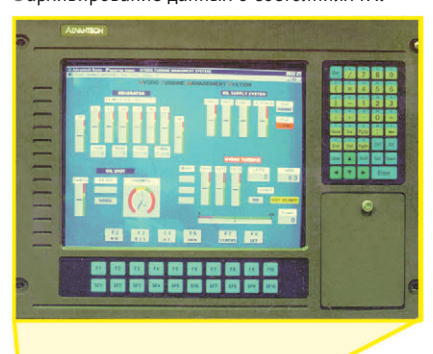

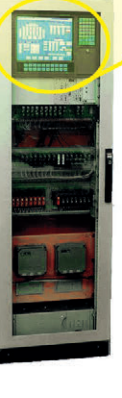

В системе использована современная элементная база производства компаний Analog Devices, Advantech, APC, WAGO, Schroff. Программное обеспечение разработано на основе пакета GENIE.

ОАО «Ульяновское конструкторское бюро приборостроения» г. Ульяновск, ул. Крымова, 10а

Телефон/факс: (8422) 31-4269/41-3384 E-mail: ukbplkv@mv.ru

#### Программно-технический **КОМПЛЕКС ДЛЯ АС)** гидроагрегатами ГЭС

В ЗАО «ЛМЗ-Инжиниринг» создан программно-технический комплекс по разработке и отладке программного обеспечения для систем автоматизированного управления гидроагрегатами ГЭС.

.<br>Комплекс представляет собой действующий макет системы управления и имеет в своем составе подсистемы технологической автоматики, регулирования частоты и активной мошности, температурного контроля, электрической защиты генератора и автоматизированное

рабочее место оператора. В со-.<br>став комплекса входит математическая модель «Гидроагрегат-HAN REILINERDRED *«EMATINIONDER* тировать и наблюдать на графиках поведение объекта управления в различных режимах работы.

Размешенная в конструктивах фирмы Schroff аппаратура комплекса выполнена на контроллерах семейства MicroPC фирмы Octagon Systems, модулях УСО российской фирмы Fastwel, платах ввода-вывода и таймера фирмы Advantech.

Программирование контроллеров осуществлено с по-#180

мальными затратами привлечь новых заказчиков. Рубрика призвана расширить для специалистов кругозор в области готовых решений, что, несомненно, создаст условия для прекращения «изобретательства велосипедов» и для выхода на более высокие уровни системной интеграции.

Форма представления материалов рубрики соответствует традиционной «занятости и немногословности» системных интеграторов и предполагает краткий аннотированный рассказ (1000 печатных знаков) о конкретной системе с 1-2 фотографиями.

Приглашаем организации и специалистов к участию в рубрике «Будни системной интеграции».

> мощью пакета UltraLogik, для реализации верхнего уровня управления использована SCADA-система GENESIS32.

> По договору с АО «Мосэнерго» проводится работа по созданию на базе комплекса сис-.<br>Темы управления и мониторинга для гидроагрегатов Загорской ГАЭС в Сергиевом Посаде. Внедрение подобных систем планируется и на других ГЭС РАО «ЕЭС России».

ЗАО «ЛМЗ-Инжиниринг», г. С-Петербург Телефоны: (812) 320-7803/7668 Факс: (812) 320-7831 E-mail: Imze@peterlink.ru

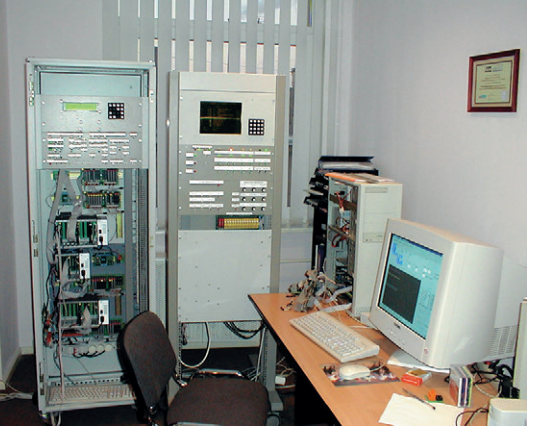

#### Система телеавтоматизации для тепловых сетей

Предприятием КТЦ «Автоматизация и метрология» введена в эксплуатацию базовая часть системы телеавтоматизации тепловых сетей г. Красногорска Московской области. Программное обеспечение пункта управления разработано под ОС Windows NT. Взаимодействие с объектами системы осуществляется в режимах диспетчерского запроса, циклоопроса и спорадических передач по радиоканалу свя-

зи. Для этих целей использована радиостанция Vertex FTL1011.

Телеавтоматизация объектов выполнена на базе субкомплекса радиотелемеханики СКР-10. Основные технические характеристики СКР-10 определяются используемым в его составе микроконтроллером 6040 (Octagon Systems). Cy6комплекс реализует до 32 измерений, 48 сигнализаций, 16 функций двухпозиционного управления, а также поддерживает до 4 контуров

#493

регулирования. Изменения состояний сигнализаторов и выход контролируемых измеряемых величин за пределы задаваемых значений уставок передаются спорадическими сообщениями по радиоканалу связи. Апертурный контроль измеряемых величин позволяет на пункте управления отслеживать динамику изменения параметров технологических процессов.

ГП КТЦ «Автоматизация и метрология» Телефон: (095) 993-4411 E-mail: ktcam@mail.ru

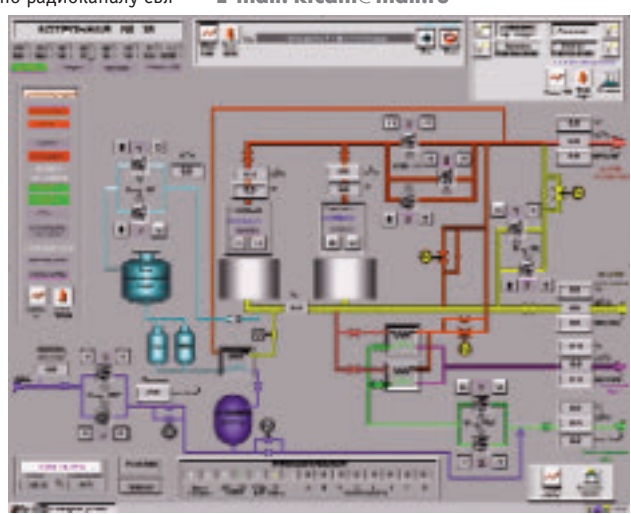

# Индексы продукции для карточки обратной связи

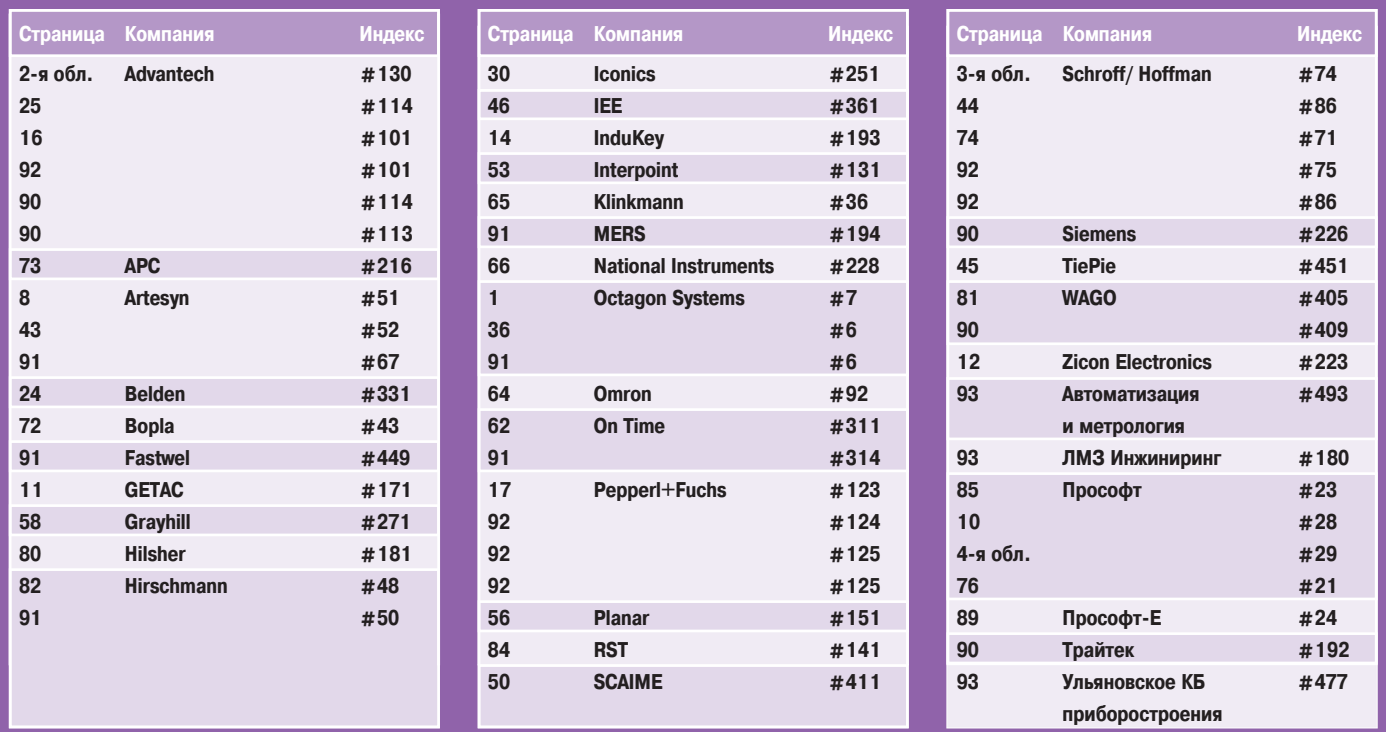

#### Редакция журнала «Современные технологии автоматизации» приглашает к сотрудничеству авторов и рецензентов.

Телефон: (095) 234-0635, **ôàêñ: (095) 330-3650, e-mail: [Leonora@cta.ru](mailto:Leonora@cta.ru)**

#### <u>Уважаемые читатели,</u>

присылайте в редакцию вопросы, ответы на которые вы хотели бы увидеть на страницах журнала. Мы также будем благодарны, если вы сообщите нам о том, какие темы, по вашему мнению, должны найти свое отражение в журнале.

#### **Уважаемые рекламодатели,**

журнал «СТА» имеет довольно большой для специализированного издания тираж до 20 000 экземпляров. Схема распространения журнала: по подписке, в розницу, через региональных распространителей, а также прямая рассылка ведущим компаниям стран СНГ позволит вашей рекламе попасть в руки людей, принимающих сегодня решения о применении тех или иных аппаратных и программных средств.

#### **Принимается подписка**

на 2001-й год во всех почтовых отделениях страны. **Индекс по каталогу «Роспечати» — 72419.** 

Индекс по объединенному каталогу «Почта России» на 1-е полугодие 2001 года — 27861, на год — 27862.

Журнал «Современные технологии автоматизации» продается в Москве в магазине «Дом технической книги» (Ленинский проспект, д. 40), тел. 137-0619.

Подписку в странах дальнего зарубежья можно оформить в ЗАО «МК-Периодика»: тел. (095) 238-4967, факс (095) 238-4634.

#### **конкурс на лучшую статью**

Продолжается конкурс на лучшую статью, опубликованную в журнале с 1-го номера 2000 г. по 4-й номер 2000 г. Авторы-победители будут отмечены денежными премиями. Подведение итогов конкурса состоится во втором номере журнала за 2001-й год. В качестве жюри конкурса будут выступать все читатели «СТА» (см. карточку обратной связи).

#### **работа**

#### Инженер в отдел продаж

Работа в отделе продаж по консультированию и технической поддержке широкой номенклатуры контроллеров, программного обеспечения и вспомогательного оборудования. Образование, широкие знания и обязательно практический опыт в области создания и эксплуатации систем автоматизации технологических ром. Способности к написанию статей и публичным выступлениям. Свободное владение английским языком.

#### Инженер-электронщик

процессов и встроенных систем. Уверенное владение компьюте- промышленной автоматики. Дополнительным требованием явля-Работа в исследовательской лаборатории. Образование и практический опыт в области проектирования и отладки электронного оборудования и микропроцессорных устройств. Навыки программирования IBM PC. Образование и опыт специалиста должны позволять ему решать задачи в области сопровождения устройств ется свободное чтение специальной литературы на английском языке.

*Если Вас заинтересовало объявление, то необходимо прислать свое резюме ïî ôàêñó 234-06-40 или ïî e-mail: [root@prosoft.ru](mailto:root@prosoft.ru) В резюме необходимо указать Ваш возраст, место проживания, образование, опыт работы и конкретные профессиональные навыки, а также Âàø òåëåôîí. В теме письма или факса напишите название вакансии.*

# Карточка обратной связи

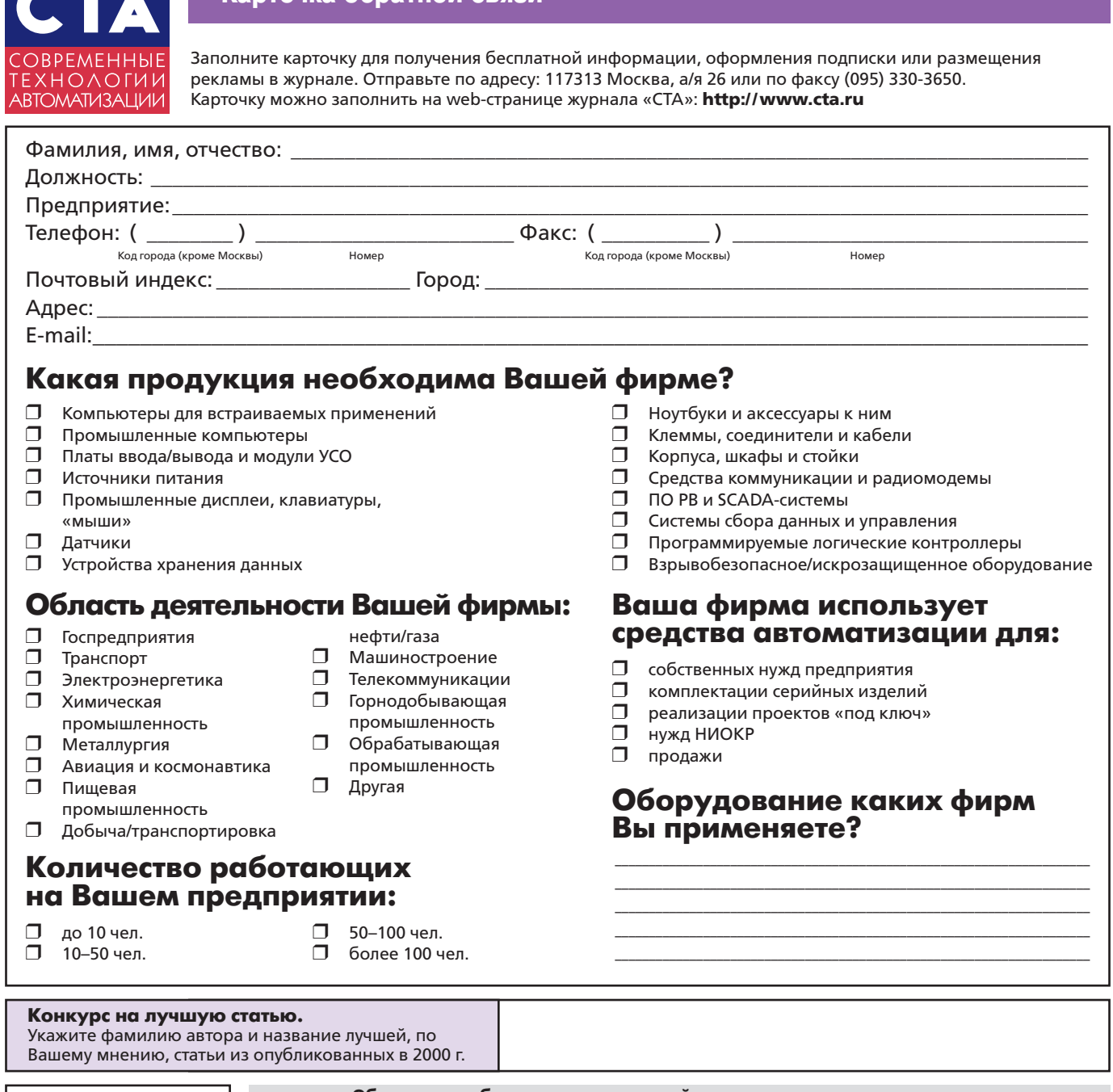

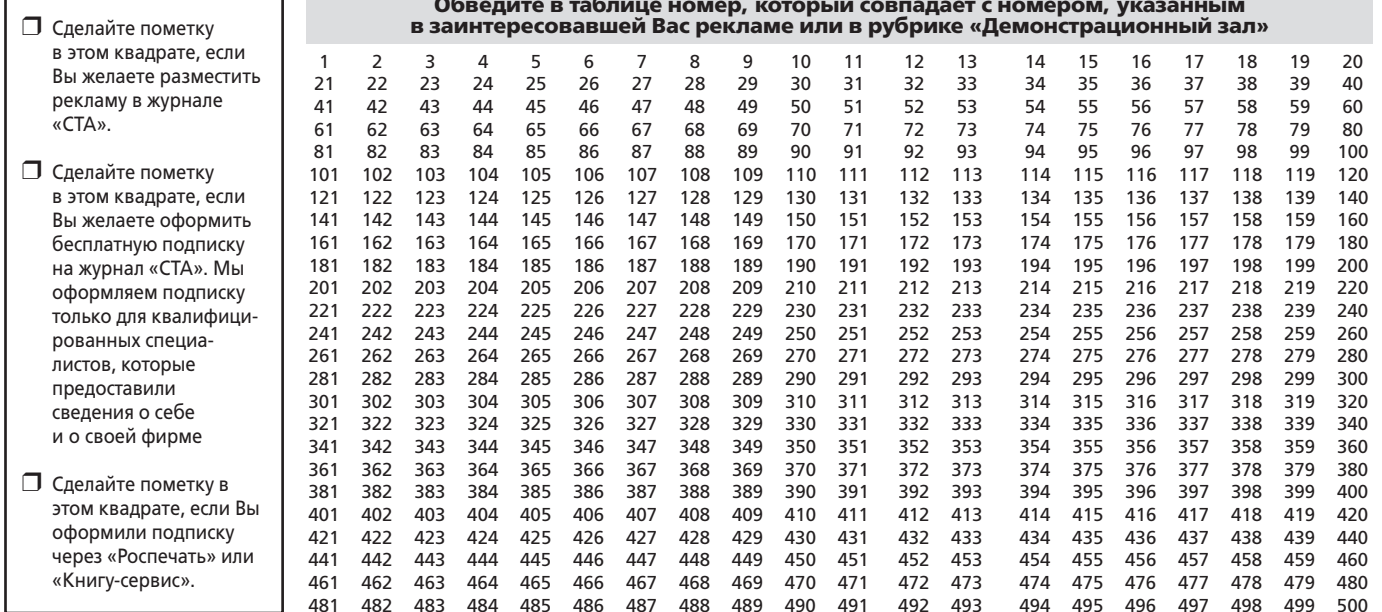

95

# **TABLE OF CONTENTS**

# **CTA 4/2000** *REVIEW/*

# *Hardware*

### **6 Frequency Converters by Siemens**

*by Alexey Barmin and Maxim Tashlitsky* The frequency converters by Siemens serve to control the alternating-current drives of general purpose. Basic methods of working with the converters and issues of their integration into a process control system are considered.

### *SYSTEM INTEGRATION/*

#### *Power Engineering*

#### **20 A Process Control System based**  on "Om-Mega" Program-Technical **Complex**

*by Vladimir Odobryaev and Valery Yurasov* The process control system for technological equipment of the heat power plant's boiler unit has been implemented at Arkhangelsk pulp-and-paper plant, on the base of OMRON controllers.

#### *SYSTEM INTEGRATION/ Municipal Economy*

### **26 Automated Monitoring and Control of Diversion Unit**

*by Dmitry Egorov*

The article reports about the automation experience of a typical diversion unit at Khimki-3 water treatment plant in Moscow region.

# *SYSTEM INTEGRATION/*

### *Food Industry* **32 Automated Grain Moistening —**

**Сomprehensive Approach to the Problem** *by Nikolay Pochinchuk, Ivan Sivko, Anatoly Pakhomenko, Vladimir Zyablitsev and Maxim Eganov* Issues of implementation and practical use of automated moistening line at flour-grinding works are considered in the article, exemplified by "Komposit-09/UV-3" automated control system. The system's structure and functionality, as well as the hardware implementation features are described.

### *SYSTEM INTEGRATION/ Railway Transport*

### **40 Automated Safety and Traffic Control System for Subway Trains**

*by Sergey Kuznetsov and Victor Polovinkin* The program-technical complex providing safety and traffic control in the St.Petersburg subway is described in the article, with a focus on the microprocessor on-board computing system and other equipment that is using the majority logic to take decisions, by reduplication of channels, sensors and interface modules.

#### **48 Electric Locomotive's Microprocessor Equipment for Control and Diagnostics** *by Igor Badyan*

A new state-of-the art automated control system has been created on a base of high-reliable components and modern technology of digital control and continuous diagnostics. The system is used in serial electric locomotives VL65 and EP1 to control electric drives and some other devices.

### **54 Using of PC-510 Single-Board Computer in Cab Signaling System**

*by Georgy Filatov and Alexey Pavlov* Experience of using PC-510 SBC and digital radio-communication in the on-board system for automated signaling of shunting locomotives is considered in the article.

# *DEVELOPMENT/*

#### *Railway Transport* **60 Automated Train Driving Systems**

*by Mikhail Pyasik, Evgeny Tolstov and Igor Sluchak* Different types of systems for traction electrical equipment are used for automated driving of trains, having specific features for electric trains, passenger trains and freight locomotives, are described in the article.

# *DEVELOPMENT/*

### *Control-and-Measuring Equipment*

#### **70 Pyrometric Measuring System for Stationary Monitoring of Pulverized-Coal Furnace**

*by Andrey Borovsky, Leonid Gerasimov, Sergey Druzhinin, Dmitri Myadzelets, Alexander Sidorenkov and Vitaly Filippov* The article introduces an automated multi-channel pyrometric system working at Novo-Irkutskaya heat power plant. The system is destined for stationary monitoring of pyrometric temperature, for definition of the heat area attitude and temperature field skew in the furnace of pulverized-coal boiler unit. The system's structure, technical features and working results on boiler units are described.

### *ENGINEER'S NOTEBOOK*

#### **78 Introduction to the History of Industrial Networks**

*by Sergey Gusev*

Practical use of industrial networking technologies is considered in the article and exemplified by popular standard solutions.

### *EXHIBITIONS, CONFERENCES, SEMINARS*

- **86 INTERKAMA: Solutions for Process Control and Business Process Automation**
- **88 Under the Canopy of Milanese Cathedral** *by Leonora Turok*

#### *SHOWROOM* **90**

## *SYSTEM INTEGRATION PROJECTS IN BRIEF* **93**

*NEWS* **77**

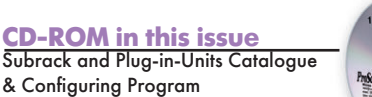

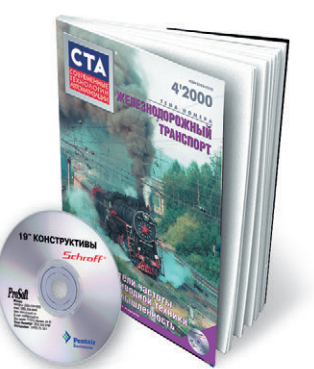

96

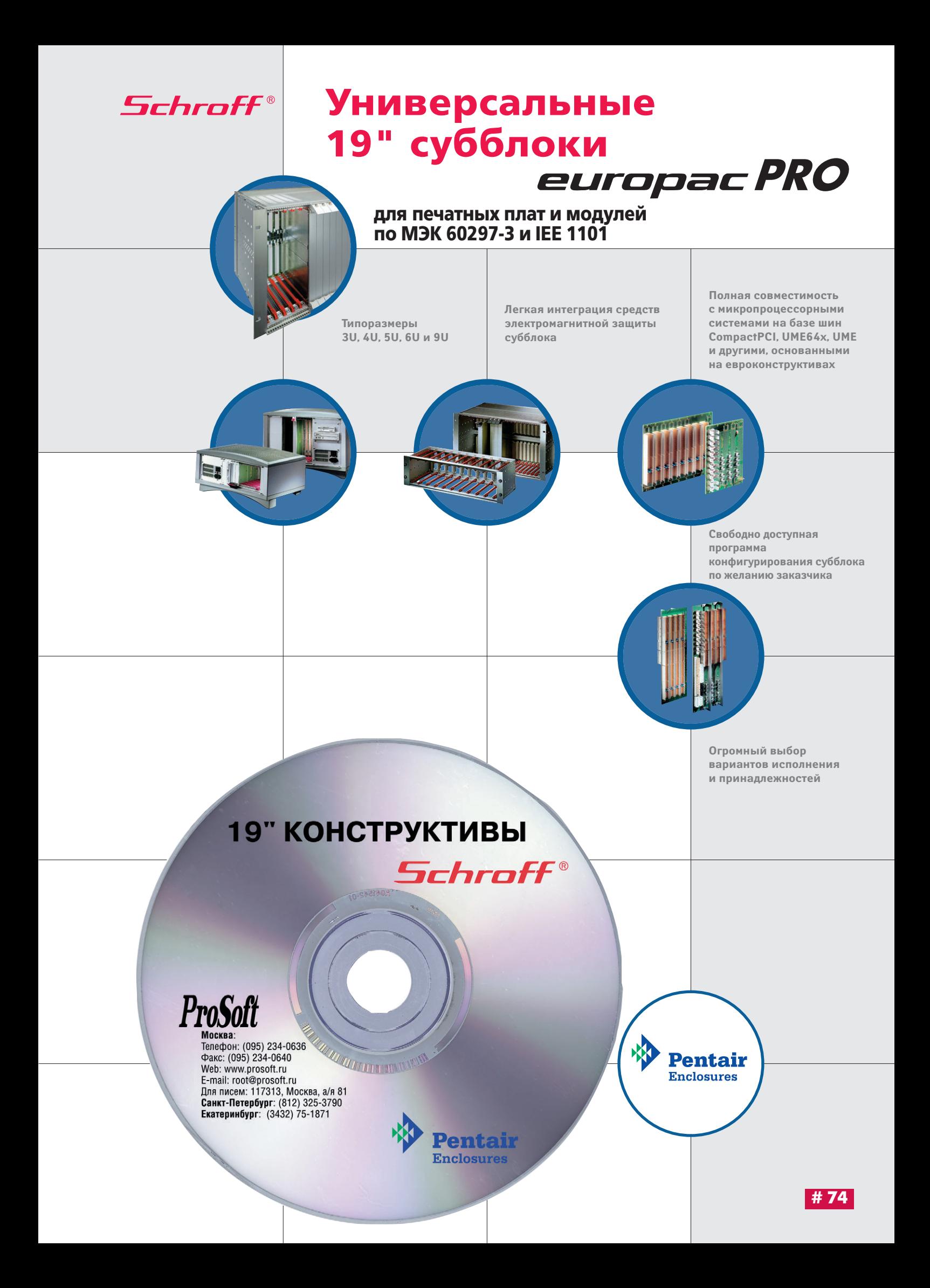

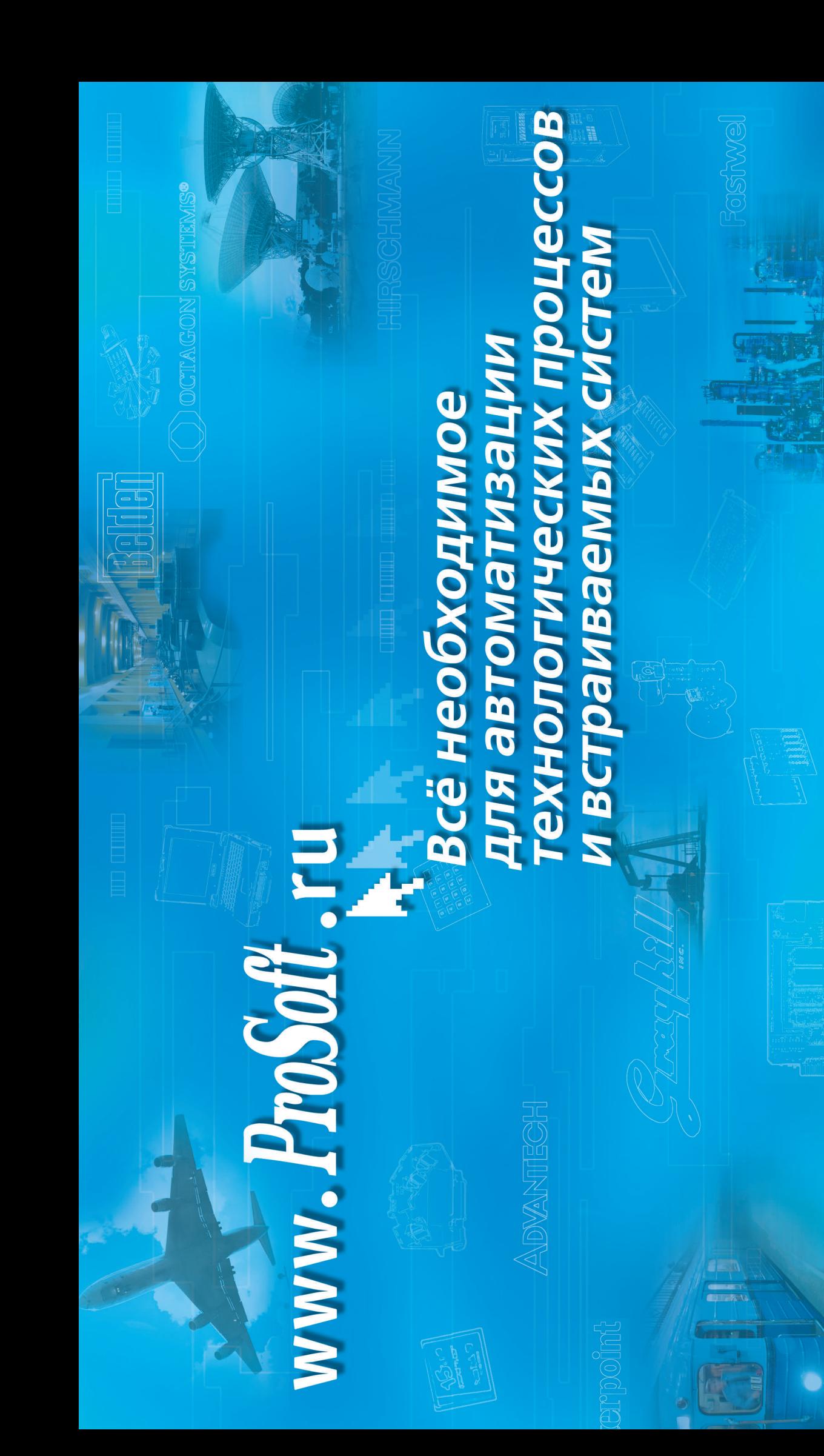

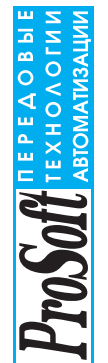

● Мос**ква:** Тел.:(095) 234-0636 доб. 210 — отдел поставок, доб. 203 — техническая поддержка; Факс: (095) 234-0640; Адрес: 117313, Москва, а/я 81; Web: www.prosoft.ru: E-mail: root@prosoft.ru ● C-Петербург: (812) 325-3790, 325-3791 ● Екатеринбург: (3432) 75-1871, 49-3459; Web: www.prosoft.ural.ru ● Москва: Тел.:(095) 234-0636 доб. 210 — отдел поставок, доб. 203 — техническая поддержка; Факс: (095) 234-0640; Адрес: 117313, Москва, а/я 81; W[eb:](https://www.prosoft.ru/) www.prosoft.ru; E-m[ail:](mailto:root@prosoft.ru) root@prosoft.ru ● **C.-Петербург:** (812) 325-3790, 325-3791 ● **Екатеринбург:** (3432) 75-1871, 49-3459; We[b:](https://www.prosoft.ural.ru/) www.prosoft.ural.ru

ДИЛЕРЫ ФИРМЫ ПРОСОФТ: Л1МА-АГА: THC-Интек (3272) 40-3928/5575 ● ВОРОНЕЖ: ПромЭВМКомплект (0732) 71-1497, 72-2764/2765 www.protek.wn.vi.ek /ru ● ДНЕПРОВСК: RTS (056) 770-0400, 250-2574 www.rts.dp.ua Индустриальные технологии (3832) 34-1556, 39-6380/63[81](https://www.i-techno.ru/) www.i-techno.ru ● OSEPCK: Лидер (35171) [28-](https://www.elticon.com/)825/805, 23-906 ● ПЕНЗА: Технолинк (8412) 55-9001/9813 www.titl ● ПЕРМЫ: Рэйд-Квадрат (3422) 19-5190/5191 ● РИГА: МЕRS www.tritec.ru ● TAГАНРОГ: Квинт (86344) 69-256/224, 63-431 ● УСТЬ-КАМЕНОГОРСК: Техник-Трейд (3232) 25-4064/3251 ●УФА: Интек (3472) 37-2130 www.ufanet.ru\-intek ● ЧЕБОКСАРЫ: Системпром (8352) 55-2856/0569/7920 1/1/1EPbl ФИРМЫ ПРОСОФТ: AЛМ:A-ATA: THC-Интек (3272) 40-3928/5575 © BOPOHEX: ПромЭВМКомплект (0732) 71-1497, 72-2764/2765 www.protek.wn.ru © ДНЕПРОПЕТРОВСК: RTS (056) 770-0400, 250-2574 www.rts.dp.ua DEEAH: MILAK (8852) 27-4070/1928/6991 ● KA3AHb: Шат (8432) 38-1600 ● KEMEPOBO: Koнкорд-Про (3942) 35-7591/7888 ● KMEB: Логикон (044) 252-8019/8180, 261-1803 www.logicon.com.ua ● KPACHORPCK: TokcCoф¬Cибирь (3912)  $\bullet$  EPEBAH: MII/AK (8852) 27-4070/1928/691  $\bullet$  KEMAD: (3432) 38-1600  $\bullet$  KEMAD: (3942) 35-7591/2888  $\bullet$  KMEB: Ло[гик](https://www.protek.vrn.ru/)он (044) 252-8019/8180; 261-18[03](https://www.logicon.com.ua/) www.logicon.com.u.a  $\bullet$  KPACHORPCK: TokcCod+Cv6vps (3912) 21-6014/6047 ● MMACC: Интех (35135) 22-933, 28-764 ● MMHCK: Элтикон (+375-17) 263-3560/5191 www.elticon.com ● MOCKBA: AHTPEЛ (095) 269-332//3265 www.antrel.ru ● H-HOBTOPOД: Ckaдa (8312) 36-6644 ● HOBOCHEMPCK: 21-6014/6047 ● MMACC: Интех (35135) 22-933, 28-7954 1/25-83560/5191 Www.elticom ● MOCKBA: AHTPEЛ (095) 269-3321/3265 www.antrel.nu ● H.-HOBOCR (2812) 36-6644 ● HOBOCMBNPCK 4-дустриальные технологии (3832) 34-1556, 39-6380/6381 www.i-techno.ru ● DSEPCK: Лидес 19571) 28-825/805, 23-906 ● ПЕНЗА: Технолинк (8412) 55-9001/9813 www.t.ru ● ПЕРМЫ: Рэйд-Квадраг (3422) 19-5190/5191 ● РИГА: МЕRS (+371) 924-3271; 780-1100, 754-3325 www.mers.lv ● **PR3AHb:** Системы и комплексы (0912) 24-1182, 75-7920 ● САМАРА: Бинар (8462) 66-2214, 63-2737, 16-5385 ● САРАТОВ: Трайтек компьютерс (8452) 52-0101, 50-8895, (095) 733-93 (+371) 924-3271; 754-33[25](https://www.mers.lv/) www.mers.lv ● **PR3AHb:** Системы (0912) 24-1182, 75-7920 ● CAMAPA: Бинар (8462) 66-2214, 63-2737, 16-5385 ● CAPATOB: Трайтек компьютерс (8452) 52-0101, 50-8895, (095) 733-9332 [w](https://www.tritec.ru/)ww.trite.ru ● TAГАНРОГ: Квинт (86344) 69-256/224, 63-431 ● УСТЬ-КАМЕНОГОРСК: Техник-Трейд (3232) 25-4064/21 9 УФА: Интек (3472) 37-212[0](https://www.ufanet.ru/) ww[w.](https://www.antrel.ru/)[u](https://www.tl.ru/)fanet.ru\-intek ● ЧЕБОКСАРЫ: Системпром (8352) 55-2856/0569/7920 **#29** ● ЧЕЛЯБИНСК: ИСК (3512) 35-5440, 62-6464 ● ЯРОСЛАВЛЬ: Спектр-Трейд (0852) 21-0363/4914 ● ЧЕЛЯБИНСК: ИСК (3512) 35-5440, 62-6464 ● ЯРОСЛА̀ВЛѣ: Спектр-Трейд (0852) 21-[036](tel:+375-17) 263-3560)3/4914